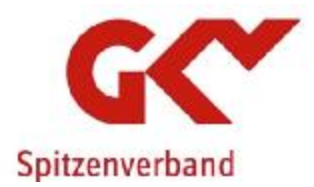

# **Ergebnisniederschrift**

**über die Sitzung der Fachkonferenz Meldungen** 

> **am 18. Juni 2019 in Berlin**

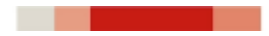

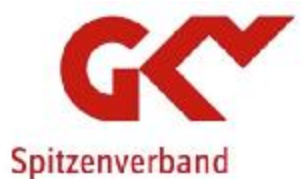

a kacamatan ing Kabupatèn Kabupatèn Ing Kabupatèn Ing Kabupatèn Kabupatèn Kabupatèn Kabupatèn Kabupatèn Kabupa

- unbesetzt -

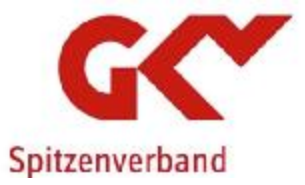

. . .

#### **Inhaltsverzeichnis**

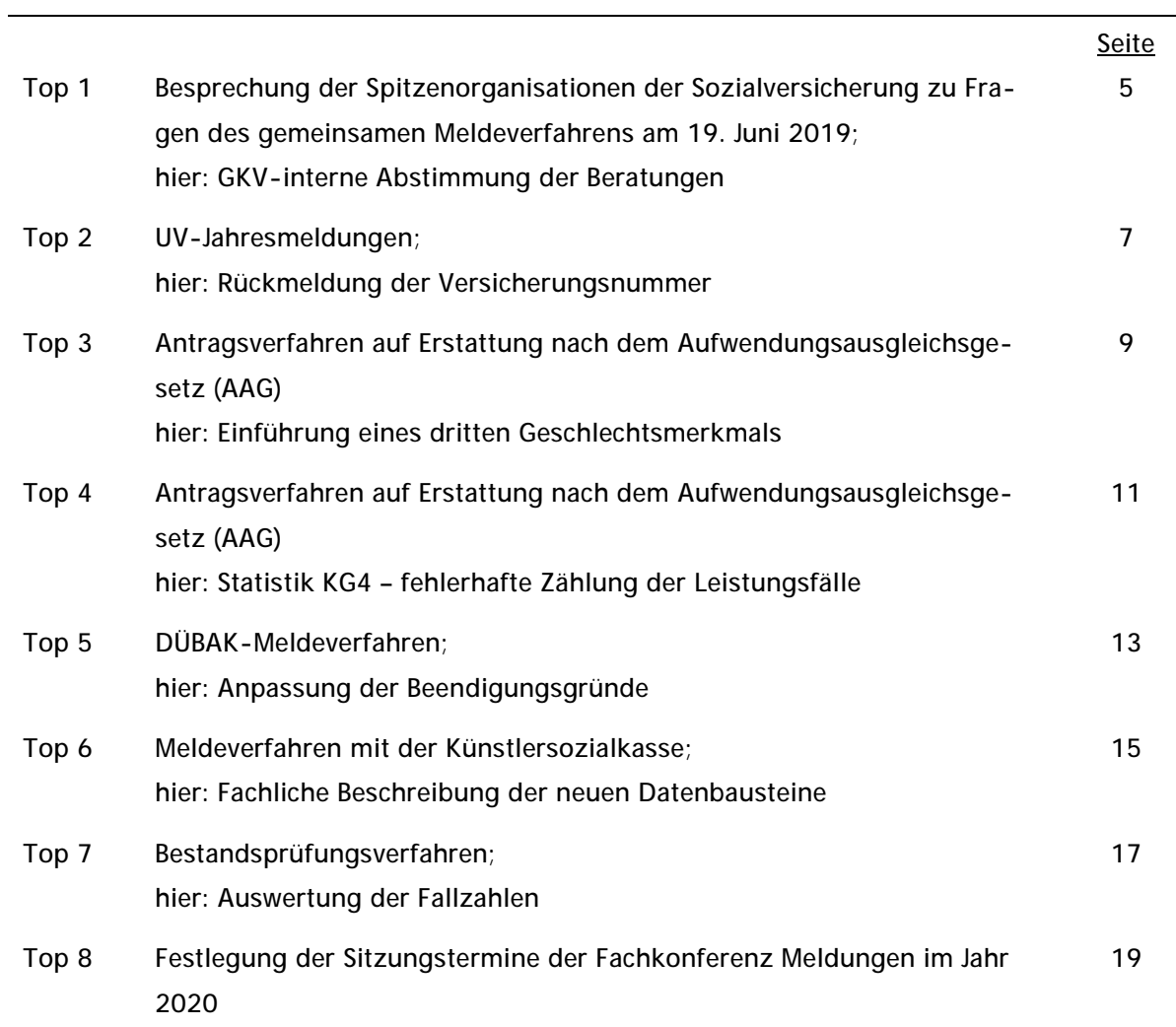

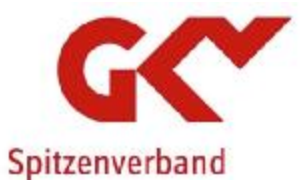

. . . .

- unbesetzt -

4

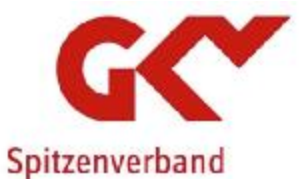

**Top 1** 

**Besprechung der Spitzenorganisationen der Sozialversicherung zu Fragen des gemeinsamen Meldeverfahrens am 19. Juni 2019; hier: GKV-interne Abstimmung der Beratungen** 

**Sachverhalt:** 

Die nächste Besprechung der Spitzenorganisationen der Sozialversicherung zu Fragen des gemeinsamen Meldeverfahrens findet am 19. Juni 2019 in Berlin statt. Mit dem Ziel einer gleichgerichteten Vertretung der GKV-Interessen hat sich die Fachkonferenz Meldungen darauf verständigt, die vorgesehenen Tagesordnungspunkte vorab einer GKV-internen Abstimmung zuzuführen.

**Ergebnis:** 

Die Fachkonferenzteilnehmer erörtern die für die nächste Besprechung der Spitzenorganisationen der Sozialversicherung zu Fragen des gemeinsamen Meldeverfahrens am 19. Juni 2019 vorgesehenen Tagesordnungspunkte und stimmen sich über die anzustrebenden Lösungen ab.

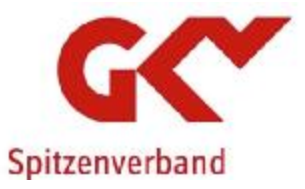

<u> Barat Barat Barat Barat Barat Barat Barat Barat Barat Barat Barat Barat Barat Barat Barat Barat Barat Barat Barat Barat Barat Barat Barat Barat Barat Barat Barat Barat Barat Barat Barat Barat Barat Barat Barat Barat Bara</u>

- unbesetzt -

6

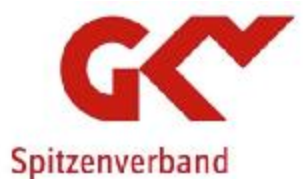

**Top 2 UV-Jahresmeldungen; hier: Rückmeldung der Versicherungsnummer** 

#### **Sachverhalt:**

In der Fachkonferenz Meldungen am 27. Februar 2019 wurde unter Top 2 beschlossen, dass ab dem 1. Januar 2021 die UV-Jahresmeldungen von der erstannehmenden Annahmestelle über die jeweils zuständige Einzugsstelle an die Deutsche Rentenversicherung weiterzuleiten sind. Darüber hinaus werden die Einzugsstellen bei den von der Datenstelle der Rentenversicherung als fehlerhaft zurückgewiesenen UV-Jahresmeldungen eine Klärung herbeiführen. Fraglich ist in diesem Zusammenhang, wie die Rückmeldung der korrekten Versicherungsnummer an den Arbeitgeber erfolgen soll.

#### **Ergebnis:**

Im Status quo werden die Arbeitgeber über die korrekte Versicherungsnummer postalisch informiert, wenn die Krankenkasse von der Deutschen Rentenversicherung aufgrund einer unplausiblen Versicherungsnummer eine Rückmeldung erhält. Die Fachkonferenzteilnehmer beschließen, dass die Rückmeldung zukünftig – analog des Verfahrens aus Anlass einer Anmeldung ohne Versicherungsnummer - maschinell mit der Verfahrenskennung "RVSNR" erfolgen soll.

Der GKV-Spitzenverband wird gebeten, für die nächste Besprechung der Spitzenorganisationen der Sozialversicherung zu Fragen des gemeinsamen Meldeverfahrens eine entsprechende Beratungsunterlage einzubringen.

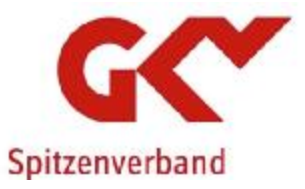

- unbesetzt -

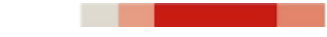

8

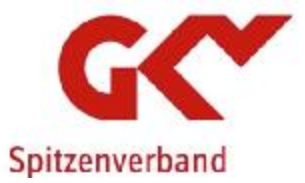

#### **Top 3**

**Antragsverfahren auf Erstattung nach dem Aufwendungsausgleichsgesetz (AAG); hier: Einführung eines dritten Geschlechtsmerkmals** 

#### **Sachverhalt:**

Durch das Gesetz zur Änderung personenstandsrechtlicher Vorschriften (Personenstandsrechts-Änderungsgesetz – PstRÄndG) vom 7. Mai 2013 besteht für Kinder, die seit dem 1. November 2013 geboren werden, die Möglichkeit, dass diese im Personenstandsregister ohne eine Angabe eines Geschlechts geführt werden können, sofern sie nach der Geburt weder dem weiblichen noch dem männlichen Geschlecht zugeordnet werden können (§ 22 Abs. 3 Personenstandsgesetz).

Mit dem Gesetz zur Änderung der in das Geburtenregister einzutragenden Angaben vom 18. Dezember 2018 (BGBI I S. 2635 ff.) wurde nunmehr ein drittes Geschlechtsmerkmal "divers" eingeführt. Kann ein Kind weder dem weiblichen noch dem männlichen Geschlecht zugeordnet werden, so kann der Personenstandsfall nach § 22 Absatz 3 Personenstandsgesetz in der Fassung vom 18. Dezember 2018 auch ohne eine solche Angabe oder mit der Angabe "divers" in das Geburtenregister eingetragen werden. Darüber hinaus können nach § 45b Personenstandsgesetz seit dem 22. Dezember 2018 Personen mit Varianten der Geschlechtsentwicklung gegenüber dem Standesamt erklären, welche der in § 22 Absatz 3 Personenstandsgesetz vorgesehenen Bezeichnungen für sie maßgeblich ist, oder auf die Angabe einer Geschlechtsbezeichnung verzichten, sofern sie die in § 45b Personenstandsgesetz genannten Voraussetzungen erfüllen.

Aus den vorgenannten Gründen ist nunmehr auch das Antragsverfahren auf Erstattung nach dem AAG – analog dem Arbeitgebermeldeverfahren - anzupassen. Die Angaben zum Geschlecht sind in der Anlage 1 der Gemeinsamen Grundsätze für das Antragsverfahren auf Erstattung nach dem AAG wie folgt zu erweitern:

Geschlecht

- $M = \text{main}$
- $W =$  weiblich
- $X =$ unbestimmt
- $D =$  divers

Darüber hinaus sind die Feldbeschreibung in der Anlage 1 der Verfahrensbeschreibung sowie die Fehlerprüfungen DSER160 und DSER161 anzupassen.

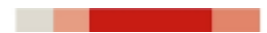

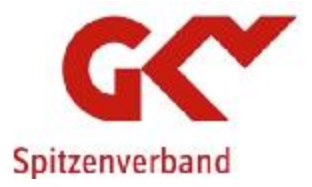

#### **Ergebnis:**

Die Fachkonferenzteilnehmer stimmen den Änderungen in den Gemeinsamen Grundsätzen für das Antragsverfahren auf Erstattung nach dem AAG sowie in der Verfahrensbeschreibung zu.

Der GKV-Spitzenverband wird gebeten, das Genehmigungsverfahren für die Gemeinsamen Grundsätze für das Antragsverfahren auf Erstattung nach dem AAG in der Fassung ab dem 01.01.2020 einzuleiten.

**Anlagen** 

#### **18. Juni 2019**

## **Grundsätze für das Antragsverfahren auf Erstattung**

\_\_\_\_\_\_\_\_\_\_\_\_\_\_\_\_\_\_\_\_\_\_\_\_\_\_\_\_\_\_\_\_\_\_\_\_\_\_\_\_\_\_\_\_\_\_\_\_\_\_\_\_\_\_\_\_\_\_\_\_\_\_\_\_\_\_\_\_\_\_\_\_\_\_

## **nach dem Aufwendungsausgleichsgesetz (AAG)**

in der vom 01.01.2020 an geltenden Fassung<sup>1</sup>

Der GKV-Spitzenverband hat die nachfolgenden "Grundsätze für das Antragsverfahren auf Erstattung nach dem Aufwendungsausgleichsgesetz (AAG)" aufgestellt.

In diesen Grundsätzen hat der GKV-Spitzenverband den Übertragungsweg, die Einzelheiten des Verfahrens sowie den Aufbau der Datensätze festgelegt. Er kommt damit seiner gesetzlich zugewiesenen Aufgabe gemäß § 2 Abs. 4 AAG nach.

Die "Grundsätze für das Antragsverfahren auf Erstattung nach dem Aufwendungsausgleichsgesetz (AAG)" sind nach Anhörung der Bundesvereinigung der Deutschen Arbeitgeberverbände vom Bundesministerium für Arbeit und Soziales im Einvernehmen mit dem Bundesministerium für Gesundheit genehmigt worden.

Die Grundsätze werden durch eine Verfahrensbeschreibung des GKV-Spitzenverbandes erläutert.

Die Teilnahme am Antragsverfahren auf Erstattung nach dem AAG ist für die Arbeitgeber nach § 2 Abs. 3 AAG verpflichtend.

<sup>1</sup> Das Bundesministerium für Arbeit und Soziales hat im Einvernehmen mit dem Bundesministerium für Gesundheit die vom 01.01.2020 an geltenden Grundsätzen nach Anhörung der Bundesvereinigung der Deutschen Arbeitgeberverbände am xx.xx.2019 genehmigt.

### **Inhaltsverzeichnis**

#### **Inhalt** Seite

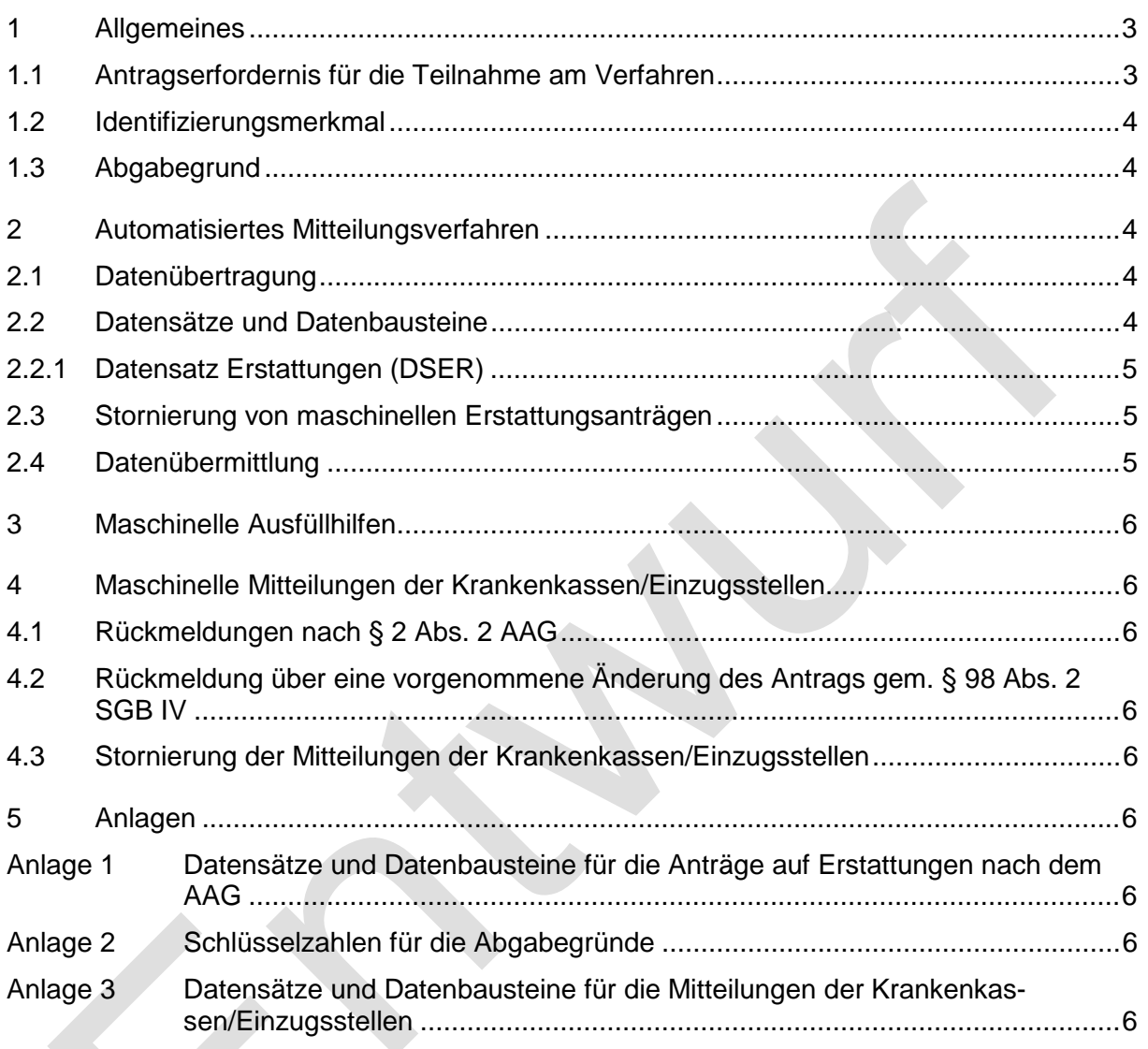

#### **1 Allgemeines**

Das Aufwendungsausgleichsgesetz (AAG) bestimmt in § 1 Abs. 1, dass Arbeitgebern, die in der Regel ohne die zu ihrer Berufsausbildung Beschäftigten nicht mehr als 30 Arbeitnehmer und Arbeitnehmerinnen beschäftigen,

- 1. das für den in § 3 Abs. 1 und 2 und den in § 9 Abs. 1 des Entgeltfortzahlungsgesetzes (EFZG) bezeichneten Zeitraum an Arbeitnehmer und Arbeitnehmerinnen fortgezahlte Arbeitsentgelt,
- 2. die auf die Arbeitsentgelte und Vergütungen nach der Nummer 1 entfallenden von den Arbeitgebern zu tragenden Beiträge zur Bundesagentur für Arbeit und die Arbeitgeberanteile an Beiträgen zur gesetzlichen Kranken- und Rentenversicherung und zur sozialen Pflegeversicherung, die Arbeitgeberzuschüsse nach § 172a SGB VI sowie die Beitragszuschüsse nach § 257 SGB V und nach § 61 SGB XI

von den Krankenkassen/Einzugsstellen erstattet werden, wobei die landwirtschaftliche Krankenkasse hiervon ausgenommen ist.

Des Weiteren bestimmt § 1 Abs. 2 AAG, dass den Arbeitgebern

- 1. den nach § 20 Abs. 1 des Mutterschutzgesetzes (MuSchG) gezahlten Zuschuss zum Mutterschaftsgeld,
- 2. das nach § 18 MuSchG bei Beschäftigungsverboten gezahlte Arbeitsentgelt,
- 3. die auf die Arbeitsentgelte nach der Nummer 2 entfallenden von den Arbeitgebern zu tragenden Beiträge zur Bundesagentur für Arbeit und die Arbeitgeberanteile an Beiträgen zur gesetzlichen Kranken- und Rentenversicherung und zur sozialen Pflegeversicherung, die Arbeitgeberzuschüsse nach § 172a SGB VI sowie die Beitragszuschüsse nach § 257 SGB V und nach § 61 SGB XI

von den Krankenkassen/Einzugsstellen erstattet werden, wobei die landwirtschaftliche Krankenkasse auch hiervon ausgenommen ist.

Der GKV-Spitzenverband hat nach § 2 Abs. 4 AAG den Übertragungsweg und die Einzelheiten des Verfahrens wie den Aufbau der Datensätze für die maschinellen Meldungen der Krankenkassen nach § 2 Abs. 2 AAG und die maschinellen Anträge der Arbeitgeber nach § 2 Abs. 3 AAG in Grundsätzen festzulegen.

Mit den vorliegenden Grundsätzen legt der GKV-Spitzenverband

- den Aufbau der Datensätze und der Datenbausteine,
- die Schlüsselzahlen sowie
- die maßgebenden Meldewege

für das Antragsverfahren auf Erstattung nach dem AAG fest.

#### **1.1 Antragserfordernis für die Teilnahme am Verfahren**

Eines gesonderten Antrags zur Teilnahme am Antragsverfahren auf Erstattung nach dem AAG durch den Arbeitgeber bedarf es nicht.

#### **1.2 Identifizierungsmerkmal**

Die Arbeitgeber erstatten die maschinellen Anträge unter Angabe ihrer Betriebsnummer und der Versicherungsnummer des Arbeitnehmers. Die Versicherungsnummer ist aus dem Sozialversicherungsausweis zu entnehmen. Die Versicherungsnummer wird insbesondere nicht genutzt, um Dateien danach zu ordnen oder für den Zugriff zu erschließen.

#### **1.3 Abgabegrund**

Der Abgabegrund ist in den maschinellen Erstattungsanträgen zweistellig numerisch verschlüsselt. Für jeden Erstattungsantrag ist entsprechend des jeweiligen Erstattungsverfahrens der zutreffende Schlüssel zu verwenden. Die zutreffenden Schlüsselzahlen sind der Anlage 2 zu entnehmen.

#### **2 Automatisiertes Mitteilungsverfahren**

#### **2.1 Datenübertragung**

Die Daten sind im eXTra-Standard zu übertragen. Es ist dabei zu beachten, dass bei einer Nutzung des eXTra-Standards nur eine Übermittlung über den GKV-Kommunikationsserver zulässig ist. Die zu verwendende Version des eXTra-Standards wird in den Gemeinsamen Grundsätzen Technik festgelegt. Die Beschreibung des eXTra-Standards und der registrierten Verfahren ist für alle zugänglich und kann kostenfrei über die Webseite des eXTra-Standards ([www.extra-standard.de\)](http://www.extra-standard.de) abgerufen werden.

Die Arbeitgeber sind verpflichtet, den Krankenkassen/Einzugsstellen die Anträge auf Erstattung ausschließlich durch gesicherte und verschlüsselte Datenübertragung aus systemgeprüften Programmen oder mittels systemuntersuchter maschineller Ausfüllhilfen zu erstatten.

Die Voraussetzungen der Systemuntersuchung ergeben sich aus den gemeinsamen Grundsätzen der Spitzenorganisationen der Sozialversicherungsträger zur Untersuchung von Entgeltabrechnungsprogrammen und Ausfüllhilfen (Systemuntersuchung) und die Datenweiterleitung innerhalb der Sozialversicherung nach § 22 Datenerfassungs- und -übermittlungsverordnung (DEÜV) in der jeweils geltenden Fassung.

Des Weiteren sind für die Datenübertragung zwischen Arbeitgebern und Krankenkassen/Einzugsstellen die Gemeinsamen Grundsätze Technik nach § 95 SGB IV zu beachten.

Die Dateien sind an die Datenannahmestelle der jeweils zuständigen Krankenkasse zu übermitteln, welche diese an die Krankenkassen/Einzugsstellen weiterleiten.

#### **2.2 Datensätze und Datenbausteine**

Für die Datenübermittlung zwischen Arbeitgebern und den Krankenkassen/Einzugsstellen ist der nachstehend beschriebene fachliche Datensatz

Datensatz Erstattungen der Arbeitgeberaufwendungen (DSER)

mit den zugehörigen Datenbausteinen zu verwenden (siehe Anlage 1).

Darüber hinaus sind für die Datenübermittlung die Maßgaben der Gemeinsamen Grundsätze zu Kommunikationsdaten gem. § 28b Abs. 1 Satz 1 Nr. 4 SGB IV zu beachten.

#### **2.2.1 Datensatz Erstattungen (DSER)**

Der DSER enthält die Daten zur Steuerung und Identifikation der Datenbausteine (DB)

- Datenbaustein Erstattung der Arbeitgeberaufwendungen Arbeitsunfähigkeit (DBAU):
- Datenbaustein Erstattungen der Arbeitgeberaufwendungen Beschäftigungsverbot (DBBT)
- Datenbaustein Erstattung des Arbeitgeberzuschusses Mutterschaft (DBZU)
- Datenbaustein Bankverbindung (DBBV)
- Datenbaustein Name (DBNA)
- Datenbaustein Ansprechpartner Arbeitgeber (DBAA)
- Datenbaustein Fehler (DBFE)

Der DSER ist ab dem 1. Januar 2017 mit der Versionsnummer 05 zu übermitteln, und zwar auch für Erstattungszeiträume, die vor dem 1. Januar 2017 liegen.

#### **2.3 Stornierung von maschinellen Erstattungsanträgen**

Anträge auf Erstattungen nach dem AAG sind zu stornieren, wenn sie nicht abzugeben waren, bei einer unzuständigen Krankenkasse/Einzugsstelle erstattet wurden oder unzutreffende Angaben enthalten.

Ändern sich Angaben im Nachhinein, die bei Übermittlung der Erstattungsanträge von den Arbeitgebern richtig ermittelt wurden, so dürfen diese Änderungen nicht zu einer Stornierung und Neuabgabe der Erstattungsanträge führen, sofern sich keine Änderungen in Bezug auf den Erstattungszeitraum bzw. Erstattungsbetrag ergeben. Näheres hierzu ist der Verfahrensbeschreibung zu entnehmen.

Aufgrund der Rückmeldung einer Krankenkasse/Einzugsstelle nach § 2 Abs. 2 AAG bzw. § 98 Abs. 2 SGB IV ist grundsätzlich keine Stornierung und Neumeldung durch den Arbeitgeber abzugeben.

Ist im Nachhinein aufgrund eines anderen Tatbestandes eine Änderung des Antrags erforderlich, ist der Antrag durch den Arbeitgeber dagegen zu stornieren. In diesen Fällen hat die Krankenkasse/Einzugsstelle auch die Rückmeldung nach § 2 Abs. 2 AAG bzw. § 98 Abs. 2 SGB IV zu stornieren.

Bei Stornierung eines bereits übermittelten Antrages auf Erstattungen nach dem AAG ist der DSER mit den ursprünglich übermittelten Daten und dem Kennzeichen "Stornierung eines bereits abgegebenen Antrags" zu übermitteln. Im DSER sind die Daten im Feld "DATUM ERSTELLUNG" und ggf. in den Feldern "ABSENDERNUMMER" bzw.

"EMPFAENGERNUMMER" zu aktualisieren. Die Datenbausteine DBAN bzw. DBAA sind bei einer Stornierung eines Antrages auf Erstattung nach dem AAG nicht zu übermitteln.

Bei Stornierungen von Anträgen auf Erstattung nach dem AAG, die vor dem 1. Januar 2017 übermittelt wurden, sind die ursprünglich übermittelten Daten in der Version 05 zu übermitteln.

#### **2.4 Datenübermittlung**

Für die Übermittlung der Daten sind die Gemeinsamen Grundsätze Kommunikation nach § 28b Abs. 1 Satz 1 Nummer 4 SGB IV sowie die Gemeinsamen Grundsätze Technik nach § 95 SGB IV in der jeweils geltenden Fassung zu beachten.

#### **3 Maschinelle Ausfüllhilfen**

Arbeitgeber, die kein systemuntersuchtes Entgeltabrechnungsprogramm einsetzen, können die Anträge auf Erstattungen mittels systemgeprüfter maschineller Ausfüllhilfen an die Datenannahmestellen der Krankenkassen/Einzugsstellen übermitteln. Abschnitt 2 gilt entsprechend. Arbeitgeber, die systemgeprüfte Entgeltabrechnungsprogramme einsetzen, können für einzelne Mitteilungen auch systemgeprüfte Ausfüllhilfen nutzen. Eine maschinelle Zuführung von Daten aus den Beständen der Arbeitgeber in die Ausfüllhilfe ist nicht zulässig.

#### **4 Maschinelle Mitteilungen der Krankenkassen/Einzugsstellen**

#### **4.1 Rückmeldungen nach § 2 Abs. 2 AAG**

Soweit die Krankenkasse/Einzugsstelle eine inhaltliche Abweichung zwischen ihrer Berechnung der Erstattung und dem Antrag des Arbeitgebers feststellt, hat sie diese Abweichung und die Gründe hierfür dem Arbeitgeber durch Datenübertragung unverzüglich zu melden; dies gilt auch, wenn dem Antrag vollständig entsprochen wird. Die Rückmeldungen erfolgen mit dem Datensatz Rückmeldung AAG (DSRA) und den Datenbausteinen Rückmeldung AAG (DBRA), Name (DBNA) sowie Ansprechpartner (DBAP).

#### **4.2 Rückmeldung über eine vorgenommene Änderung des Antrags gem. § 98 Abs. 2 SGB IV**

Nach § 98 Abs. 2 SGB IV haben die Krankenkassen/Einzugsstellen auch Anträge auf Erstattung nach dem AAG einer automatisierten inhaltlichen Prüfung im Abgleich mit ihren Bestandsdaten zu unterziehen. Stellt die Krankenkasse/Einzugsstelle in einem Antrag auf Erstattung nach dem AAG einen Fehler im Abgleich mit ihrem Bestand fest, hat sie die festgestellten Abweichungen aufzuklären. Wird in der Folge der Inhalt durch die Krankenkasse/Einzugsstelle verändert, hat sie die Veränderung dem Arbeitgeber durch Datenübertragung unverzüglich zu melden.

Die Unterrichtung über einen durch die Krankenkasse/Einzugsstelle geänderten Erstattungsantrag erfolgt mit der Rückmeldung nach § 2 Abs. 2 AAG.

Im Übrigen wird auf die Gemeinsamen Grundsätze für Bestandsprüfungen nach § 28b Abs. 1 Satz 1 Nr. 5 SGB IV verwiesen.

#### **4.3 Stornierung der Mitteilungen der Krankenkassen/Einzugsstellen**

Die Mitteilungen der Krankenkassen/Einzugsstellen sind zu stornieren, wenn sie unzutreffende Angaben enthalten.

Storniert der Arbeitgeber einen Erstattungsantrag, zu dem bereits eine Rückmeldung durch die Krankenkasse/Einzugsstelle erfolgte, ist diese Rückmeldung zu stornieren.

#### **5 Anlagen**

- Anlage 1 Datensätze und Datenbausteine für die Anträge auf Erstattungen nach dem AAG
- Anlage 2 Schlüsselzahlen für die Abgabegründe
- Anlage 3 Datensätze und Datenbausteine für die Mitteilungen der Krankenkassen/Einzugsstellen

#### **1 Datensatz: DSER – Erstattungen der Arbeitgeberaufwendungen**

#### **Zeichendarstellung:**

an = alphanumerisches Feld, linksbündig mit nachfolgenden Leerzeichen;

- Grundstellung = Leerzeichen
- n = numerisches Feld, rechtsbündig mit führenden Nullen; Grundstellung = Null
- $K =$  Pflichtangabe, soweit bekannt  $K =$  Kannangabe
- 
- 
- $M =$ Mussangabe m  $M =$ Mussangabe unter Bedingungen

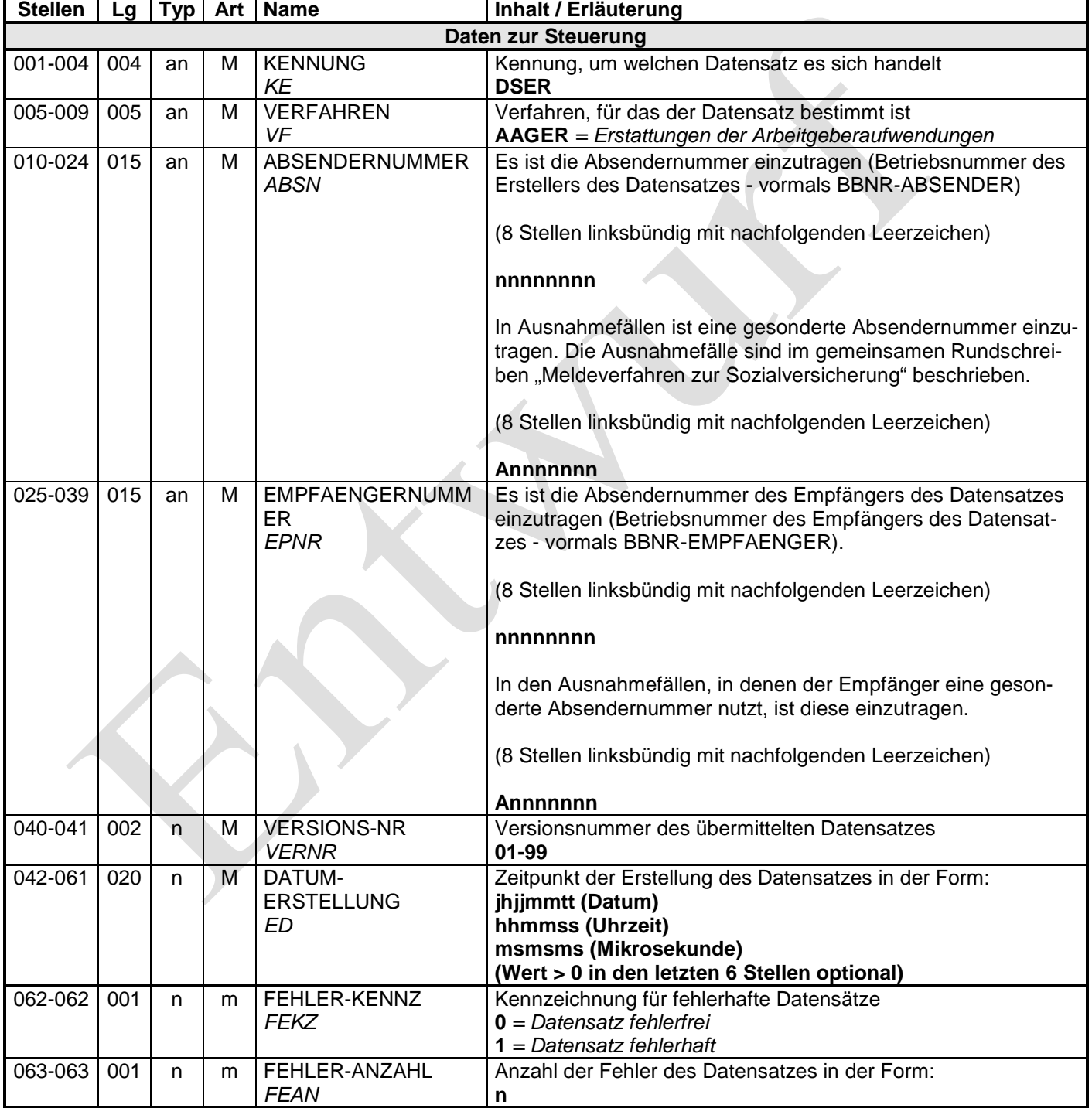

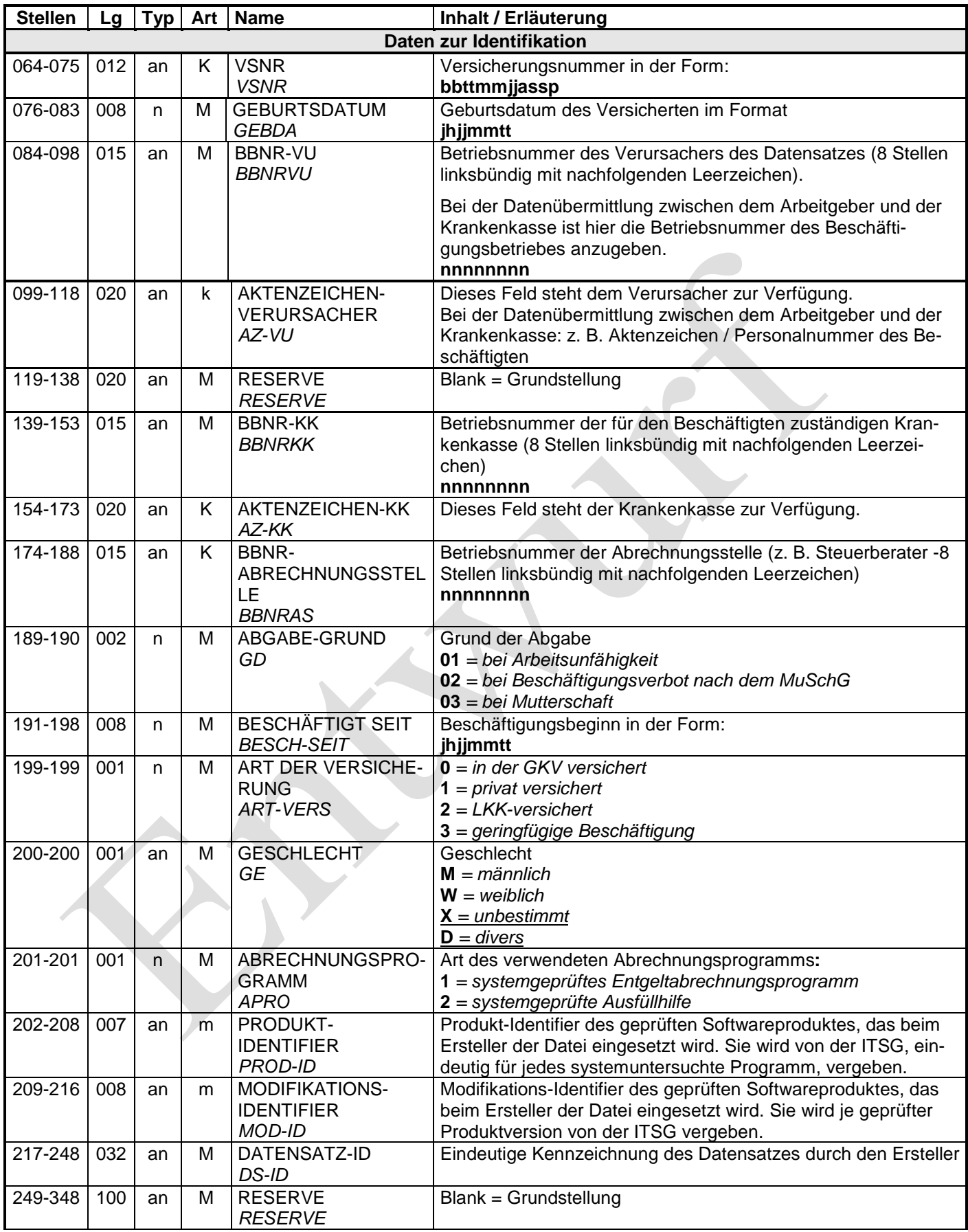

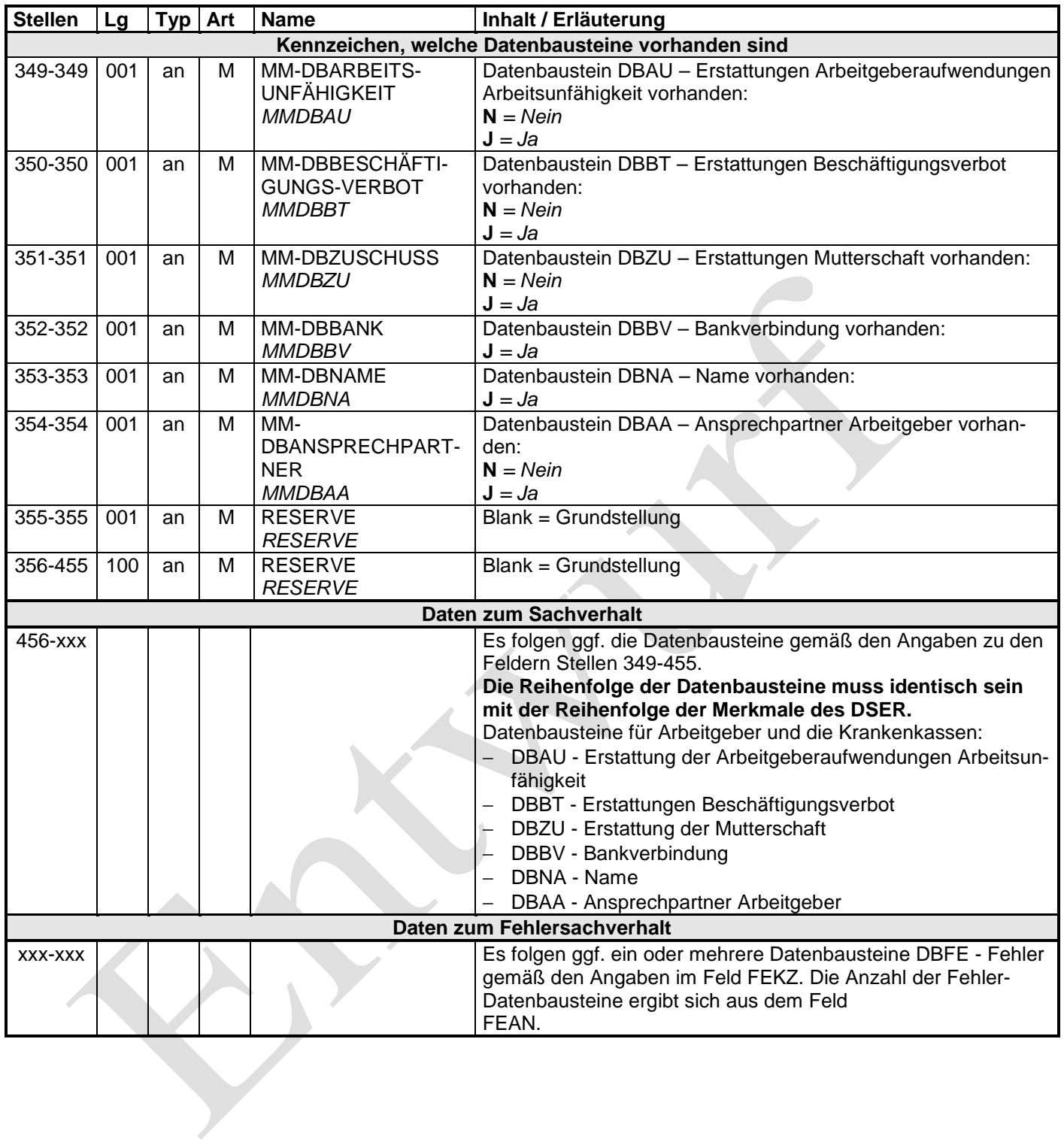

#### **1.1 Datenbaustein: DBAU – Erstattung der Arbeitgeberaufwendungen Arbeitsunfähigkeit**

#### **Zeichendarstellung:**

an = alphanumerisches Feld, linksbündig mit nachfolgenden Leerzeichen;

- Grundstellung = Leerzeichen
- n = numerisches Feld, rechtsbündig mit führenden Nullen; Grundstellung = Null K = Pflichtangabe, soweit bekannt  $k =$  Kannangabe
- $K =$  Pflichtangabe, soweit bekannt
- 

- 
- $M =$ Mussangabe m  $M =$ Mussangabe unter Bedingungen

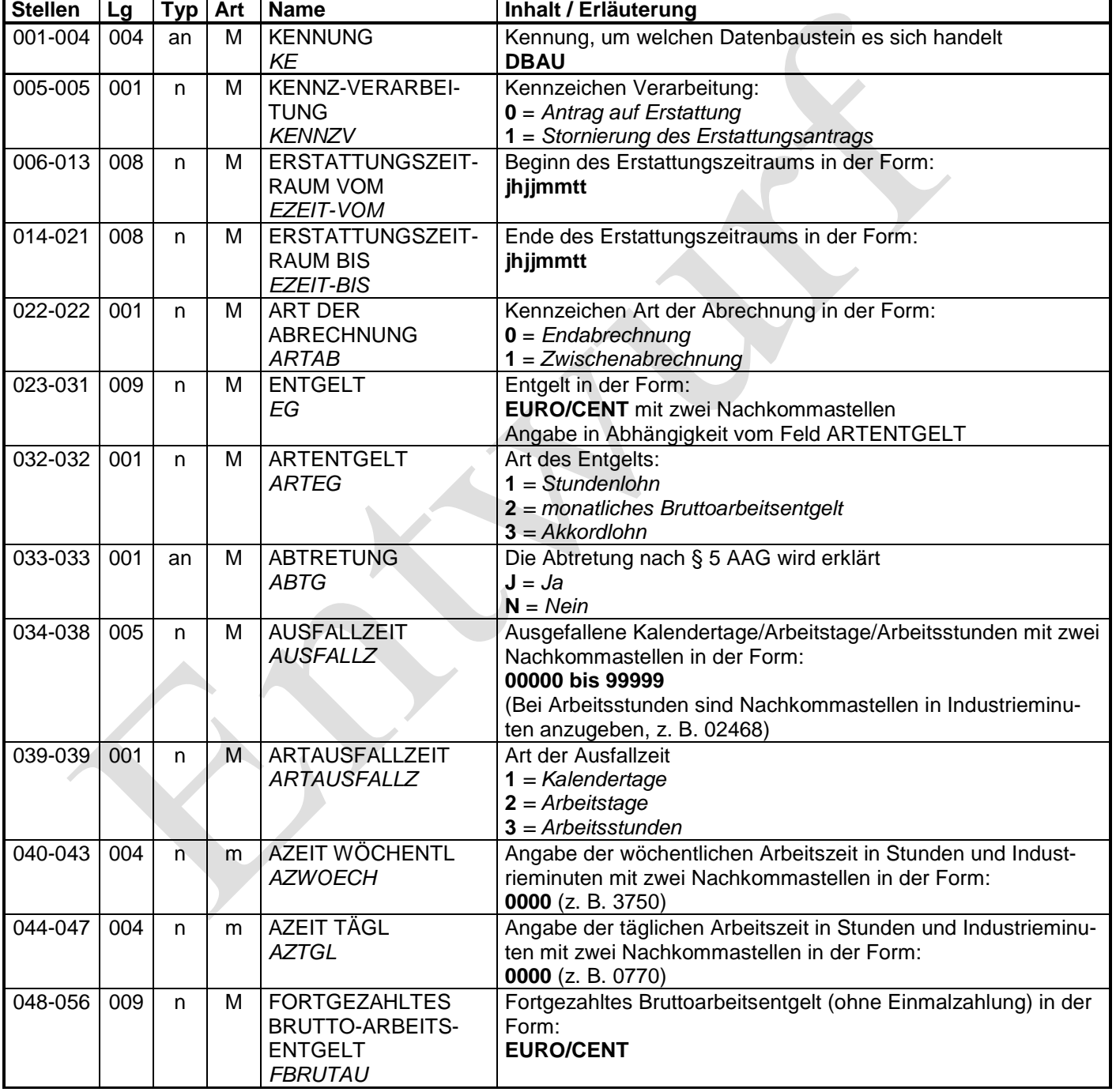

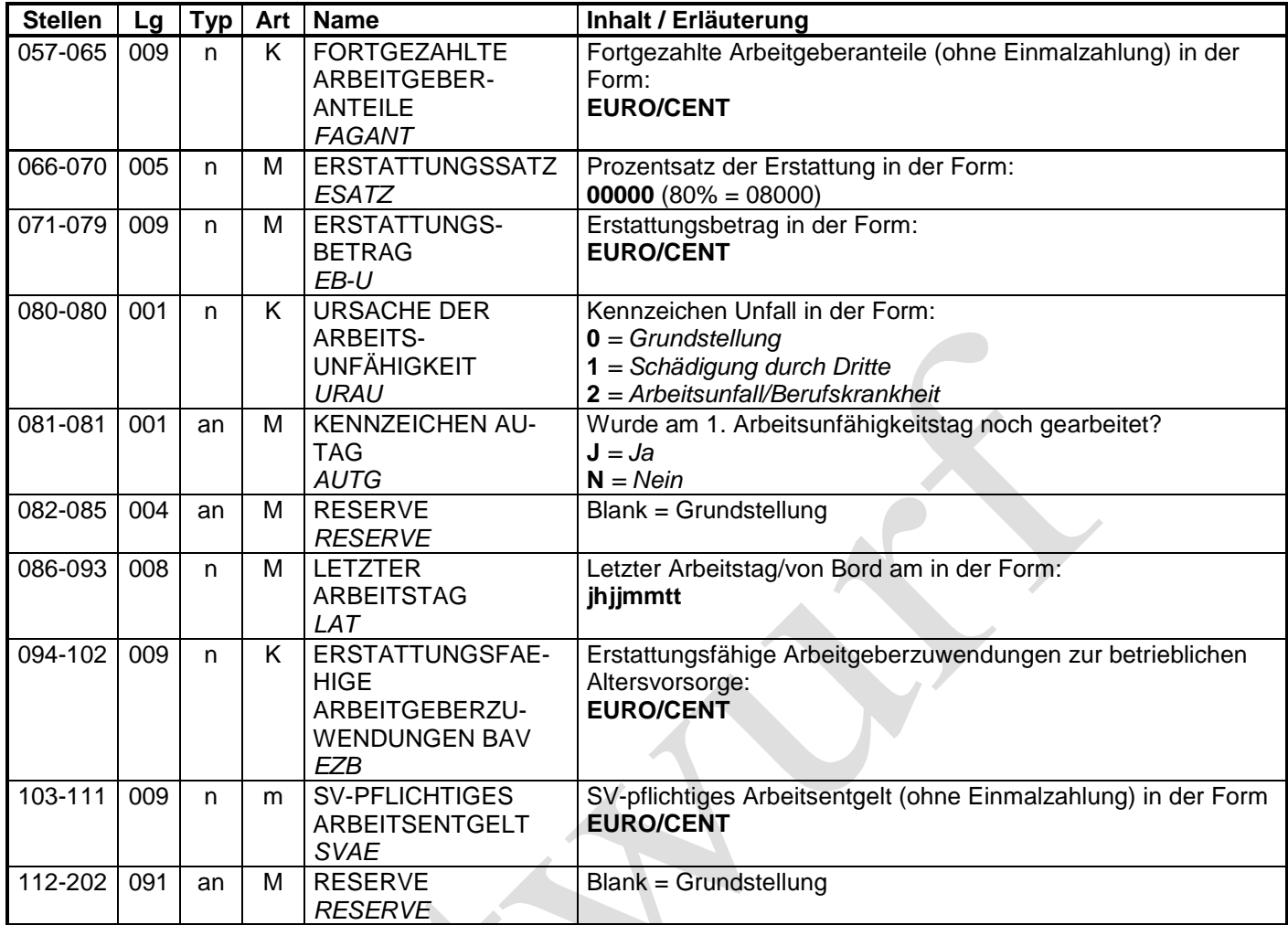

#### **1.2 Datenbaustein: DBBT – Erstattung der Arbeitgeberaufwendungen Beschäftigungsverbot**

#### **Zeichendarstellung:**

an = alphanumerisches Feld, linksbündig mit nachfolgenden Leerzeichen;

- Grundstellung = Leerzeichen
- $n =$  numerisches Feld, rechtsbündig mit führenden Nullen; Grundstellung = Null
- $K =$  Pflichtangabe, soweit bekannt  $K =$  Kannangabe
- 

- 
- $M =$ Mussangabe m  $M =$ Mussangabe unter Bedingungen

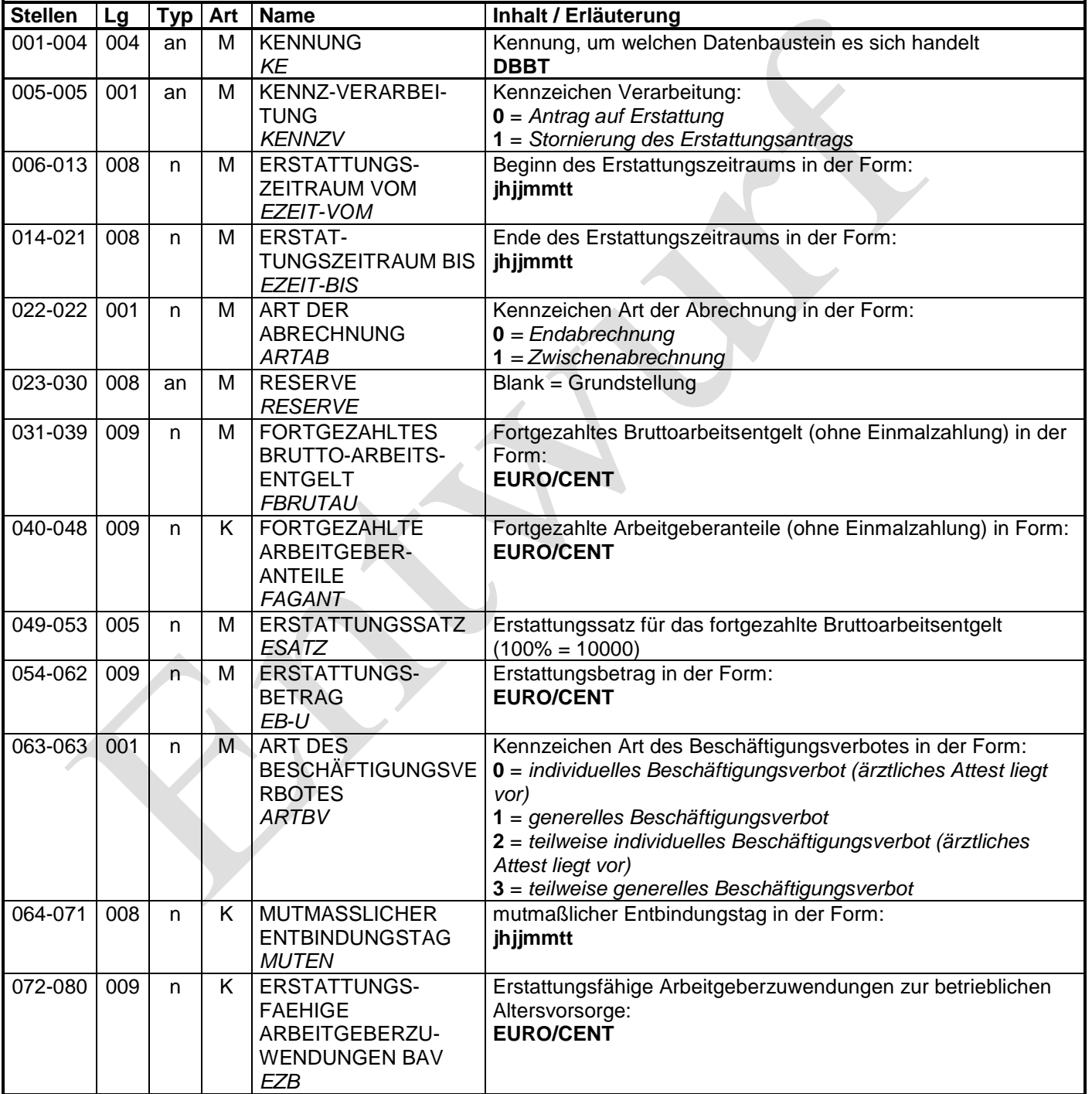

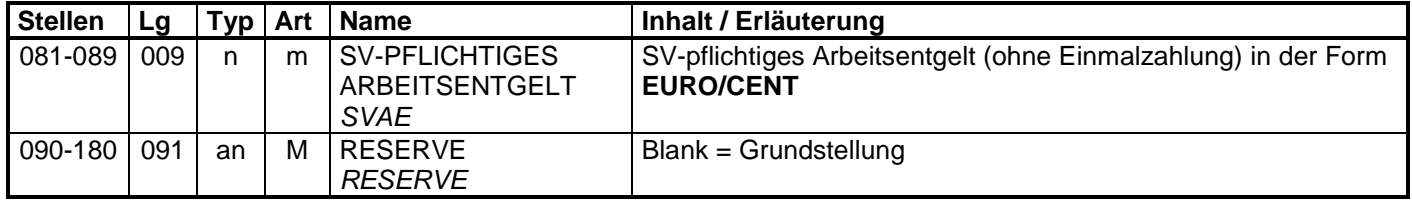

#### **1.3 Datenbaustein: DBZU – Erstattung des Arbeitgeberzuschusses Mutterschaft**

#### **Zeichendarstellung:**

an = alphanumerisches Feld, linksbündig mit nachfolgenden Leerzeichen;

- Grundstellung = Leerzeichen
- n = numerisches Feld, rechtsbündig mit führenden Nullen; Grundstellung = Null
- K = Pflichtangabe, soweit bekannt  $k =$  Kannangabe  $m =$  Mussangabe
- 

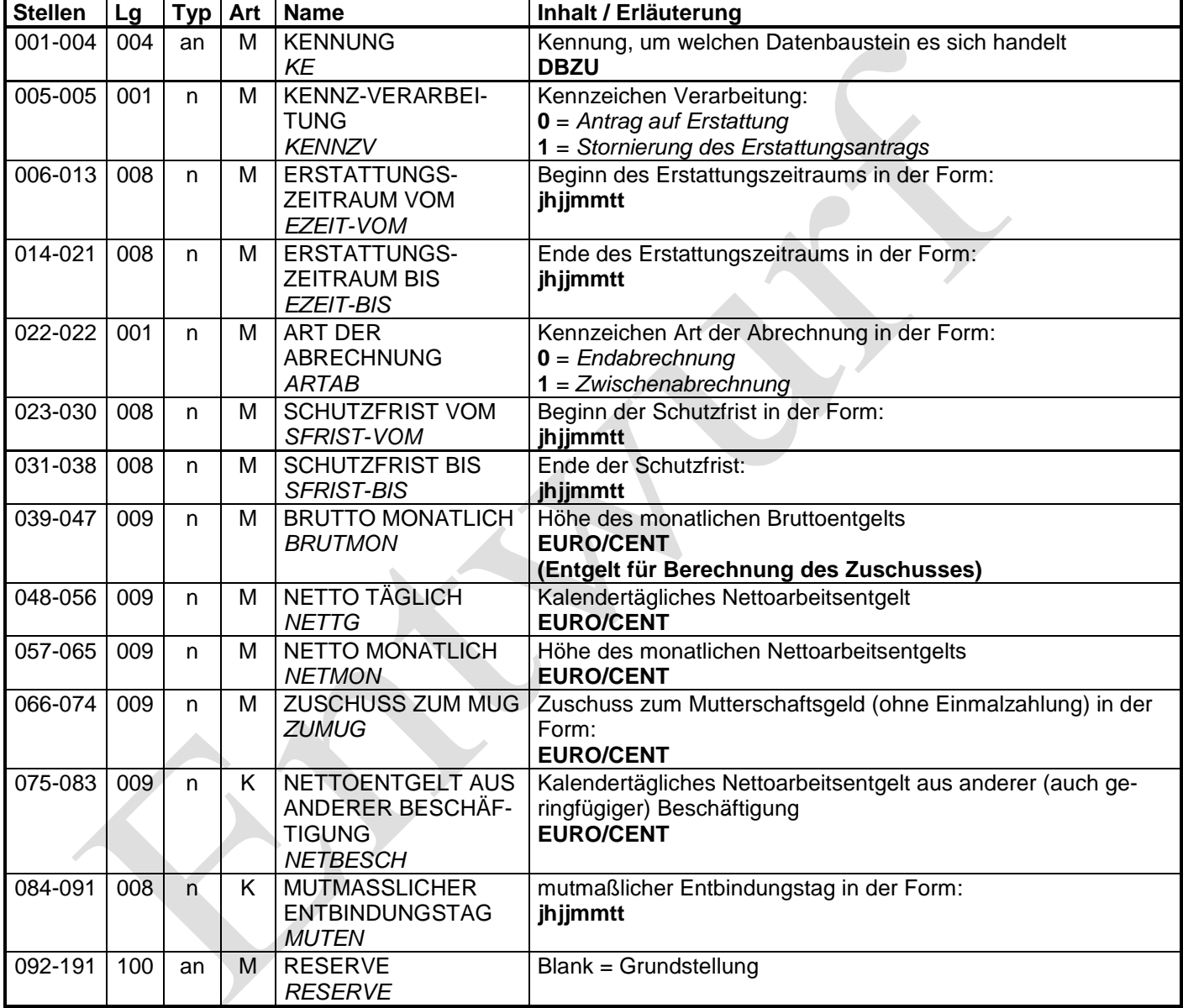

#### **1.4 Datenbaustein: DBBV – Bankverbindung**

#### **Zeichendarstellung:**

an = alphanumerisches Feld, linksbündig mit nachfolgenden Leerzeichen;

- Grundstellung = Leerzeichen
- n = numerisches Feld, rechtsbündig mit führenden Nullen; Grundstellung = Null
- K = Pflichtangabe, soweit bekannt  $k =$  Kannangabe  $m =$  Mussangabe
- 

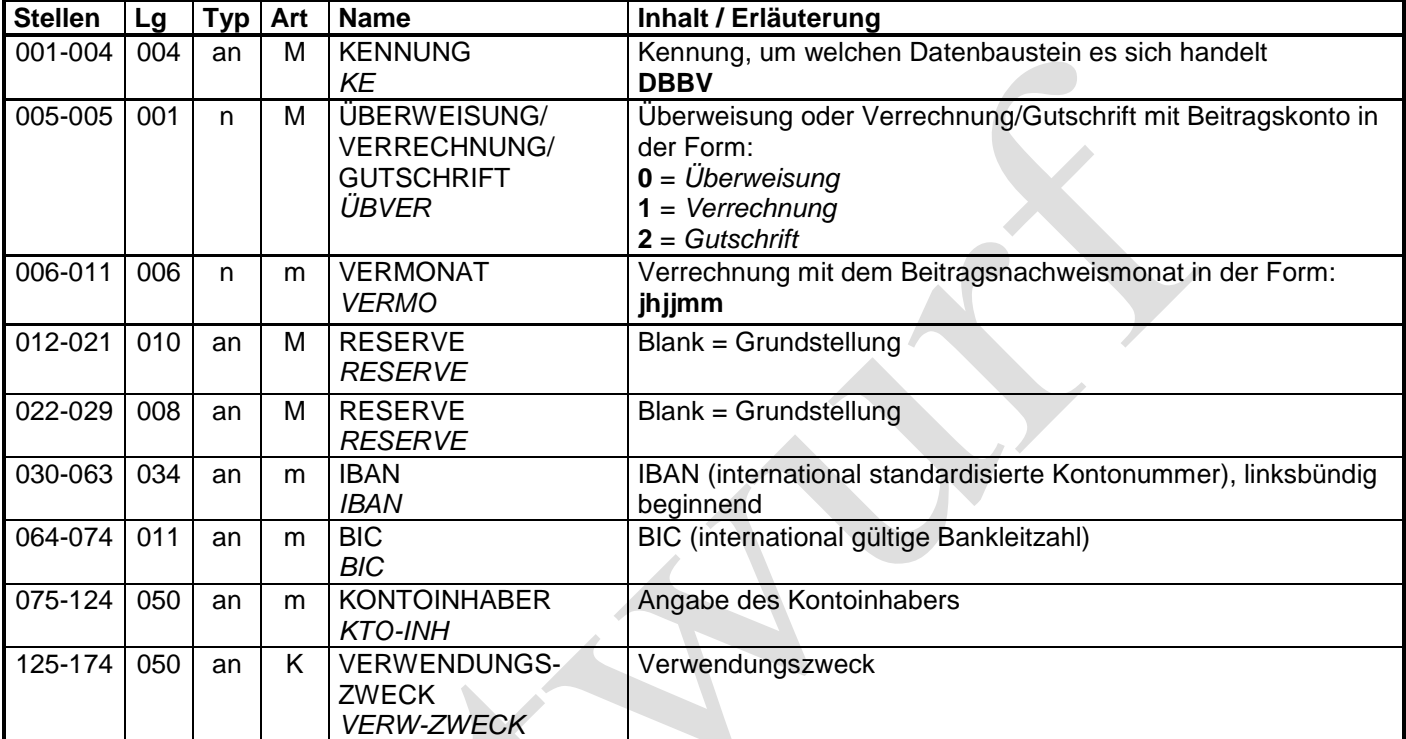

#### **1.5 Datenbaustein: DBNA - Name**

#### **Zeichendarstellung:**

an = alphanumerisches Feld, linksbündig mit nachfolgenden Leerzeichen;

Grundstellung = Leerzeichen

n = numerisches Feld, rechtsbündig mit führenden Nullen; Grundstellung = Null

K = Pflichtangabe, soweit bekannt  $k =$  Kannangabe  $m =$  Mussangabe

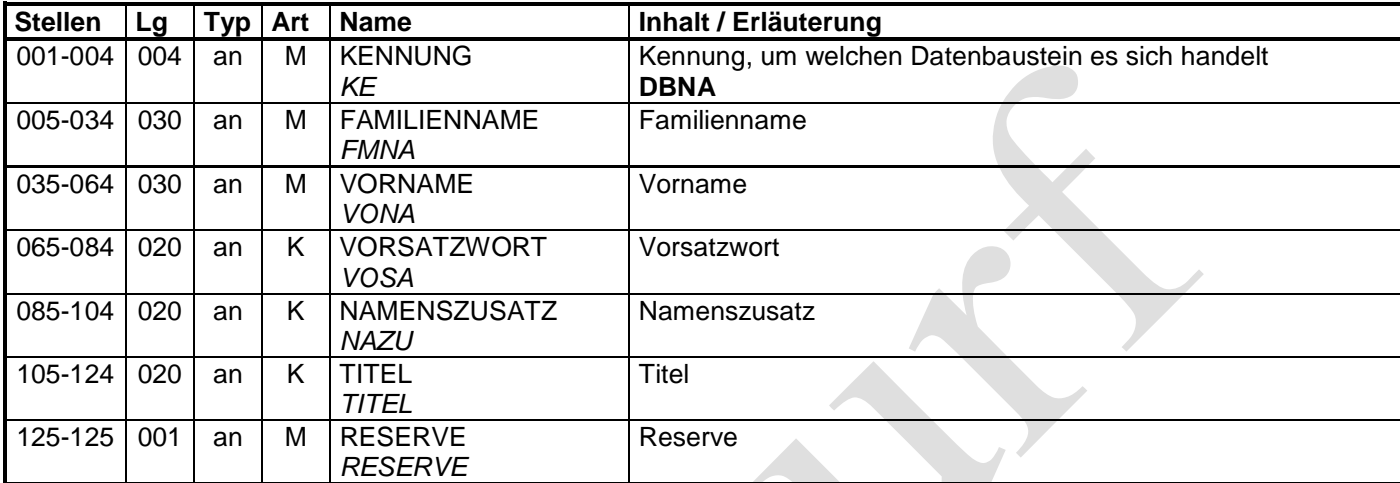

#### **1.6 Datenbaustein: DBAA – Ansprechpartner Arbeitgeber**

#### **Zeichendarstellung:**

an = alphanumerisches Feld, linksbündig mit nachfolgenden Leerzeichen;

Grundstellung = Leerzeichen

n = numerisches Feld, rechtsbündig mit führenden Nullen; Grundstellung = Null

- K = Pflichtangabe, soweit bekannt  $k =$  Kannangabe  $m =$  Mussangabe
- 

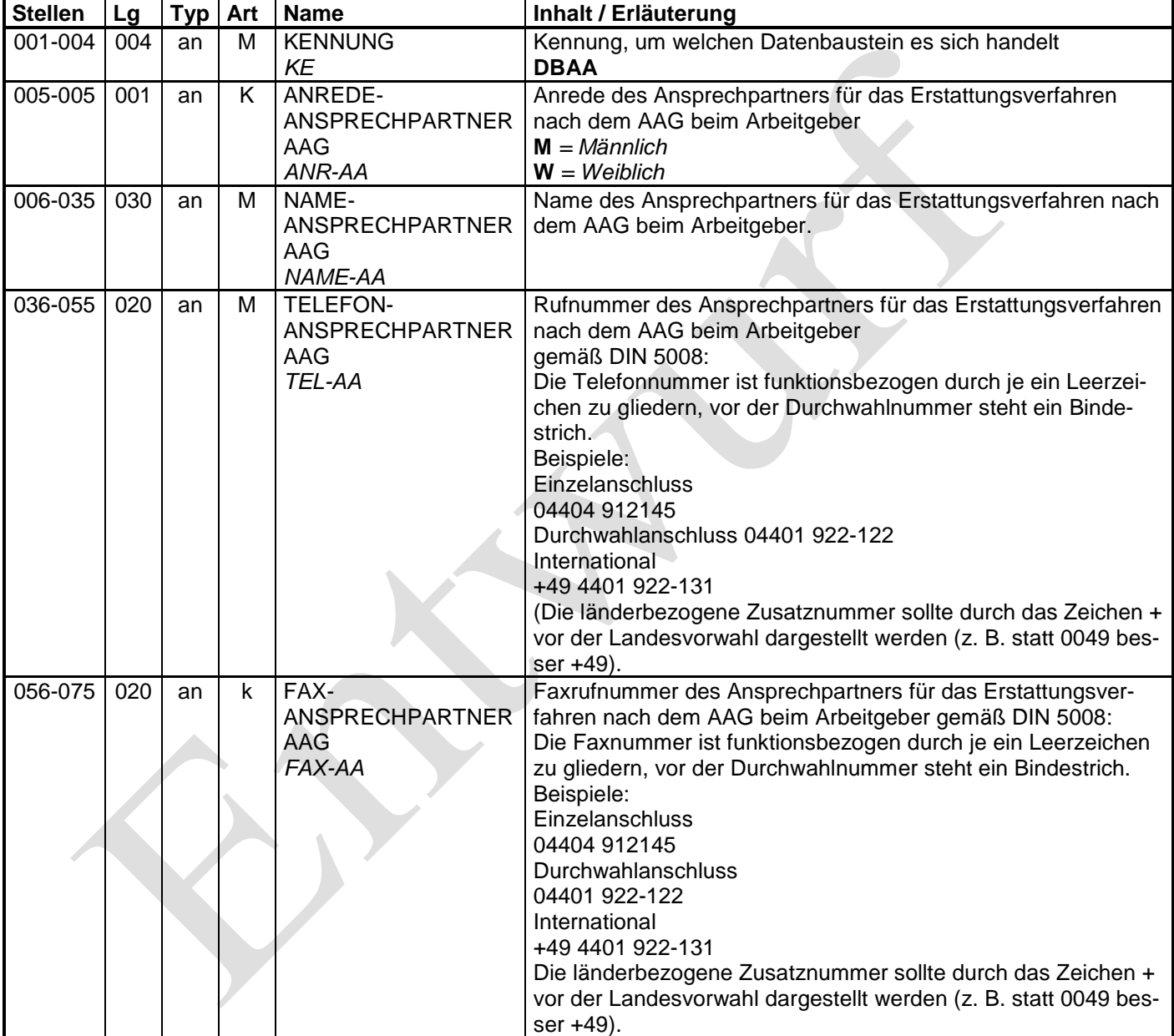

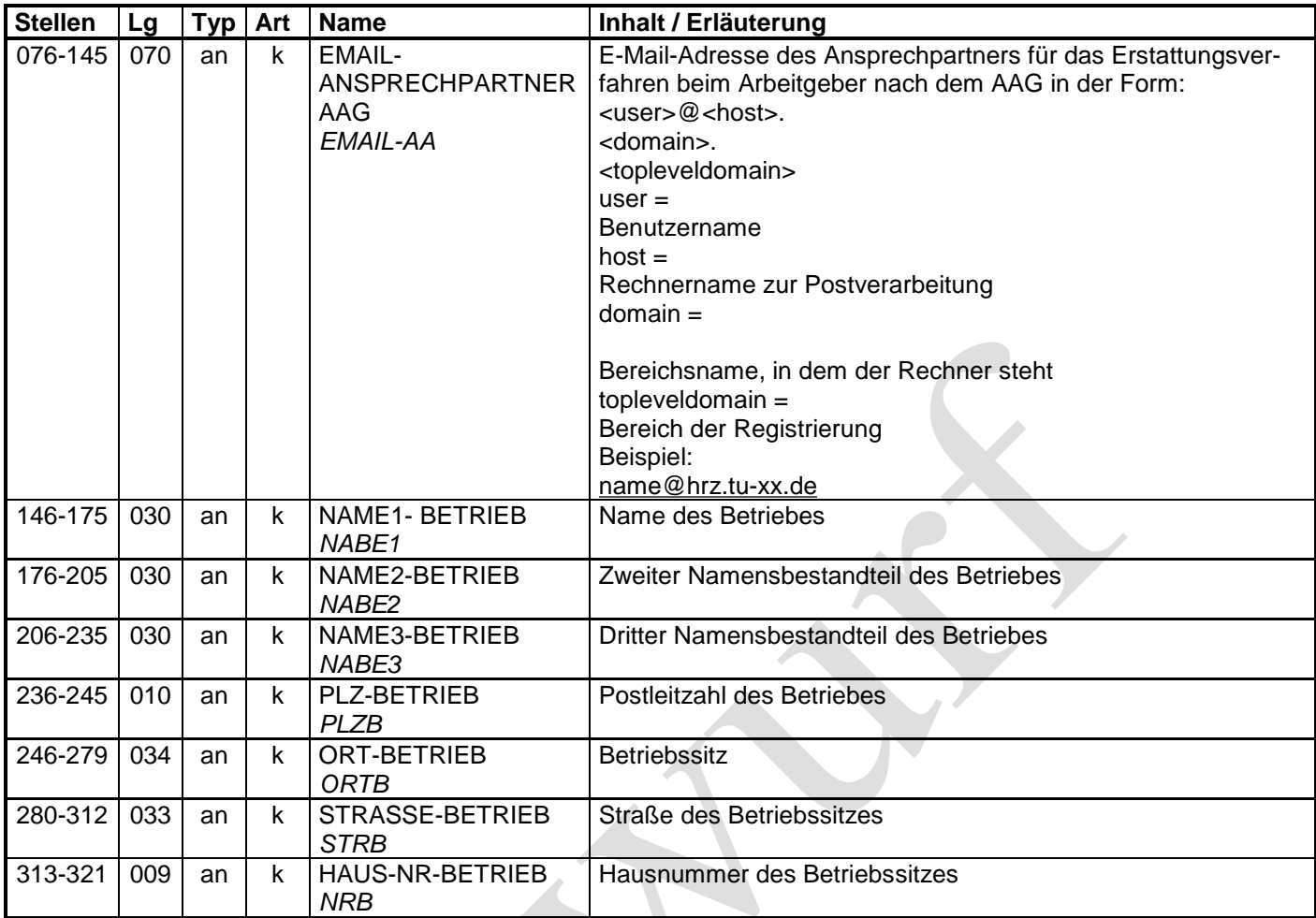

#### **1.7 Datenbaustein: DBFE - Fehler**

#### **Zeichendarstellung:**

an = alphanumerisches Feld, linksbündig mit nachfolgenden Leerzeichen;

- Grundstellung = Leerzeichen
- n = numerisches Feld, rechtsbündig mit führenden Nullen; Grundstellung = Null
- $K =$  Pflichtangabe, soweit bekannt  $k =$  Kannangabe  $m =$  Mussangabe
- 

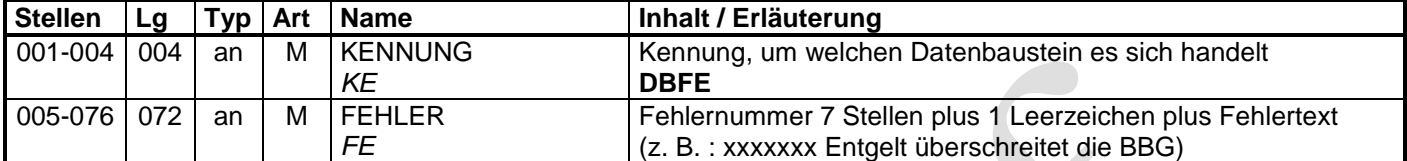

- unbesetzt -

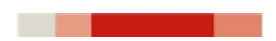

18. Juni 2019

#### **Verfahrensbeschreibung**

\_\_\_\_\_\_\_\_\_\_\_\_\_\_\_\_\_\_\_\_\_\_\_\_\_\_\_\_\_\_\_\_\_\_\_\_\_\_\_\_\_\_\_\_\_\_\_\_\_\_\_\_\_\_\_\_\_\_\_\_\_\_\_\_\_\_\_\_\_\_\_\_\_

#### **für das Antragsverfahren auf Erstattung nach dem Aufwendungsausgleichsgesetz (AAG) in der vom 1. Januar 2020 an geltenden Fassung**

Mit dieser Verfahrensbeschreibung wird das Antragsverfahren auf Erstattung nach dem AAG gemäß den Grundsätzen für das Antragsverfahren auf Erstattung nach dem Aufwendungsausgleichsgesetz (AAG) in der jeweils geltenden Fassung näher erläutert.

Der GKV-Spitzenverband wird gesetzliche Neuerungen zum Anlass nehmen, die vorliegende Verfahrensbeschreibung regelmäßig anzupassen.

## Inhalt

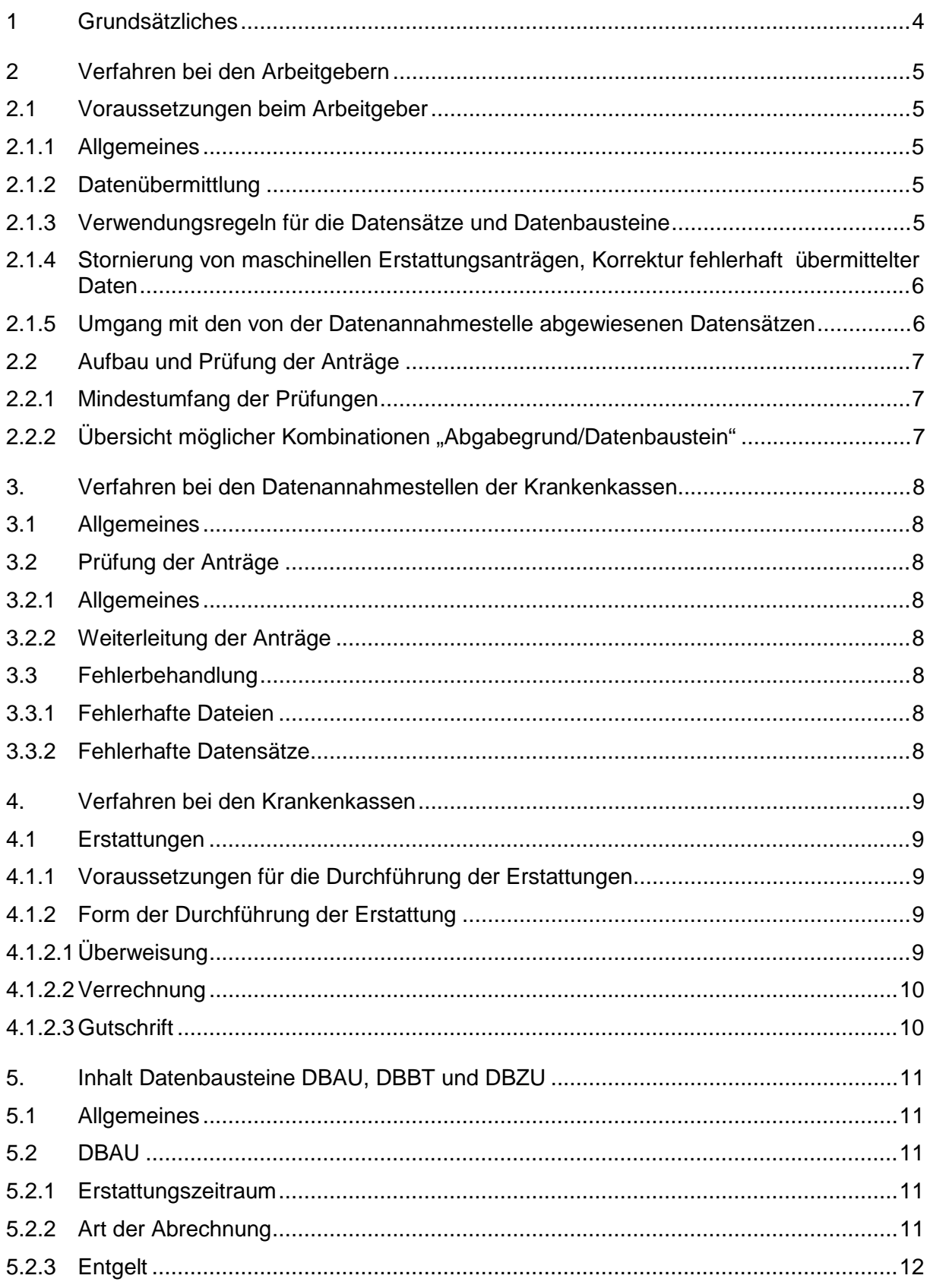

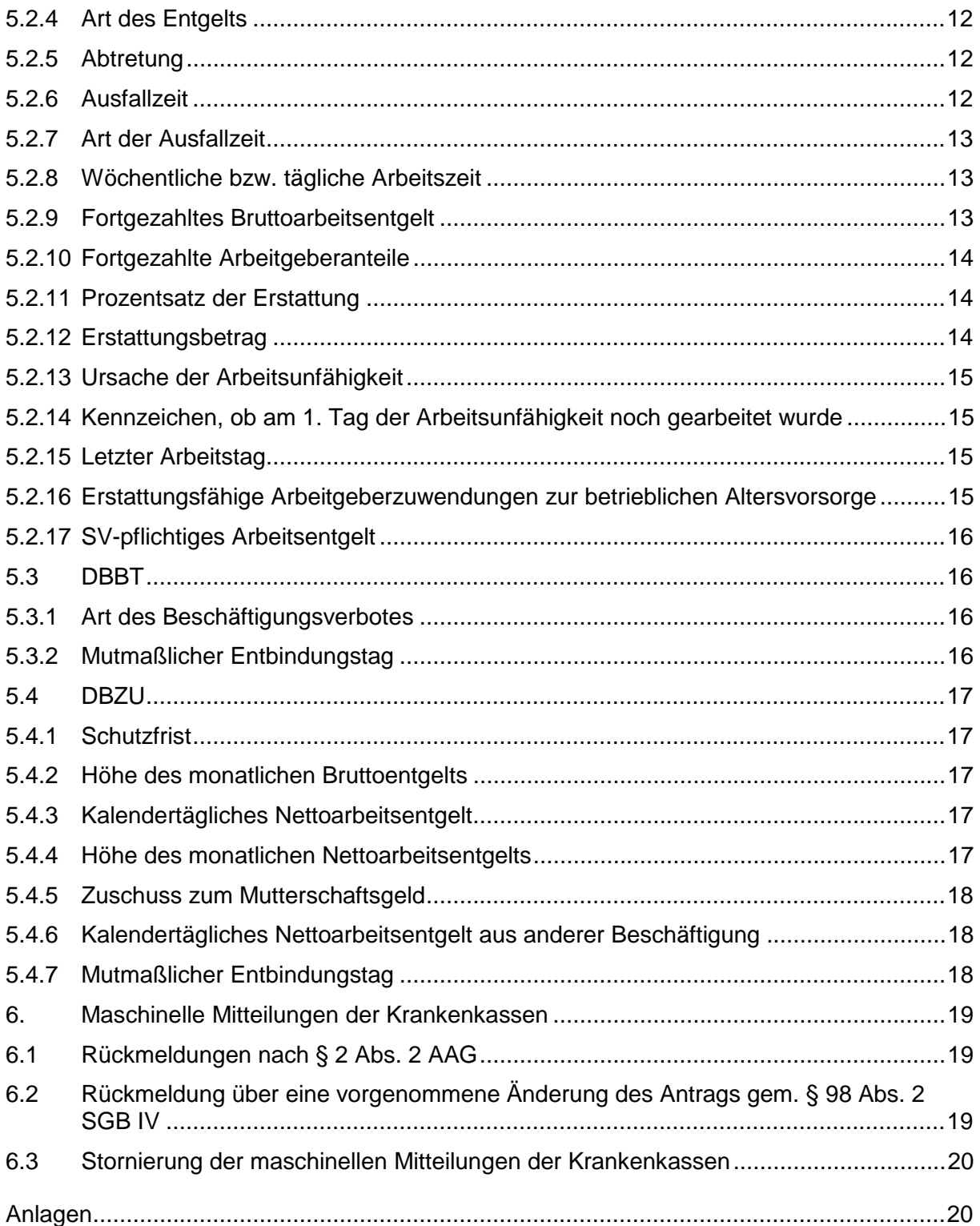

## **1 Grundsätzliches**

Seit dem 1. Januar 2011 haben die Arbeitgeber nach § 2 Abs. 3 AAG die Anträge auf Erstattung nach dem AAG ausschließlich durch gesicherte und verschlüsselte Datenfernübertragung aus systemgeprüften Programmen oder mittels maschineller Ausfüllhilfe an die zuständige Krankenkasse zu übermitteln. Dies gilt auch für Erstattungszeiträume, die vor dem 1. Januar 2011 liegen. Mithin ist eine Verwendung von Antragsvordrucken nicht mehr zulässig.

Der GKV-Spitzenverband hat für das Antragsverfahren auf Erstattung nach dem AAG den Übertragungsweg und die Einzelheiten des Verfahrens wie den Aufbau des Datensatzes in den "Grundsätzen für das Antragsverfahren auf Erstattung nach dem Aufwendungsausgleichsgesetz (AAG)" festgelegt.

Nachfolgend werden das technische Verfahren zum Antragsverfahren und die fachlichen Inhalte der Datenbausteine für die jeweiligen Erstattungsansprüche der Arbeitgeber bei Aufwendungen für Arbeitsunfähigkeit (U1-Verfahren) und für Mutterschaftsleistungen (U2- Verfahren) näher beschrieben.

Seit dem 1. Januar 2016 haben die Krankenkassen nach § 2 Abs. 2 AAG zudem Abweichungen zwischen dem von ihnen festgestellten Erstattungsbetrag und dem ursprünglich eingeforderten Erstattungsbetrag den Arbeitgebern maschinell mitzuteilen. Dieses Rückmeldeverfahren sowie die ab dem 1. Januar 2017 im Rahmen der Bestandsprüfungen zu erstellenden Rückmeldungen der Krankenkassen nach § 98 Abs. 2 SGB IV werden ebenfalls in dieser Verfahrensbeschreibung näher erläutert.

Die landwirtschaftliche Krankenkasse ist von dem Erstattungsverfahren nach dem AAG ausgenommen.

## **2 Verfahren bei den Arbeitgebern**

#### **2.1 Voraussetzungen beim Arbeitgeber**

#### **2.1.1 Allgemeines**

Anträge auf Erstattungen nach dem AAG dürfen nur durch gesicherte und verschlüsselte Datenübertragung aus systemgeprüften Programmen bzw. maschinellen Ausfüllhilfen abgegeben werden.

Voraussetzung für die Abgabe der Anträge aus systemgeprüften Entgeltabrechnungsprogrammen (Programme mit Zertifikat) ist insbesondere, dass die Daten über die Angaben zum Versicherten und die Höhe der beantragten Erstattungen aus maschinell geführten Entgeltunterlagen hervorgehen und erstellt werden.

Eines gesonderten Antrags zur Teilnahme am Antragsverfahren nach dem AAG durch den Arbeitgeber bedarf es im Übrigen nicht.

#### **2.1.2 Datenübermittlung**

Für die Datenübermittlung zwischen Arbeitgebern und Datenannahmestellen sind die nachstehenden Datensätze

- Datensatz Kommunikation (DSKO)
- Datensatz Erstattungen der Arbeitgeberaufwendungen (DSER)

zu verwenden.

Die Datensätze sind entsprechend der Anlage 1 der "Grundsätze für das Antragsverfahren auf Erstattung nach dem Aufwendungsausgleichsgesetz (AAG)" aufzubauen und über den GKV-Kommunikationsserver an die Datenannahmestelle der zuständigen Krankenkasse zu übermitteln. Dabei ist auf eine lückenlose Dateinummernfolge zu achten.

Vor der maschinellen Übermittlung von Anträgen auf Erstattung nach dem AAG ist von den Arbeitgebern programmseitig sicherzustellen, dass erstellte, aber noch nicht übermittelte Datensätze, die bereits wieder programmintern storniert wurden, also in sich überholt sind, nicht an die Datenannahmestelle der zuständigen Krankenkasse geliefert werden.

#### **2.1.3 Verwendungsregeln für die Datensätze und Datenbausteine**

Der DSKO muss als zweiter Datensatz direkt nach dem Vorlaufsatz (VOSZ) an die Datenannahmestelle übermittelt werden. Die Reihenfolge der Datenbausteine muss identisch sein mit der Reihenfolge der Merkmale im DSER. Als letzter Datensatz folgt der Nachlaufsatz (NCSZ).

#### **2.1.4 Stornierung von maschinellen Erstattungsanträgen, Korrektur fehlerhaft übermittelter Daten**

Datensätze sind zu stornieren, wenn sie nicht zu erstatten waren oder der Arbeitgeber von sich aus feststellt, dass er inhaltlich falsche Daten (unzutreffende Angaben) geliefert hat. Bei unzutreffenden Angaben erstellt der Arbeitgeber den bereits übermittelten Datensatz mit dem Stornierungsmerkmal erneut und zusätzlich einen neuen Datensatz mit den richtigen Werten.

Gemäß den "Grundsätzen für das Antragsverfahren auf Erstattung nach dem Aufwendungsausgleichsgesetz (AAG)" sind Angaben, die sich im Nachhinein ändern, aber zum Zeitpunkt der Übermittlung der Erstattungsanträge von den Arbeitgebern richtig ermittelt wurden, **nicht** durch Stornierung und Neuabgabe eines Erstattungsantrags zu korrigieren, sofern sich keine Änderungen in Bezug auf den Erstattungszeitraum bzw. Erstattungsbetrag ergeben.

Hierunter sind jegliche Änderungen in den Datenbausteinen:

- DBAU Erstattung der Arbeitgeberaufwendungen Arbeitsunfähigkeit
- DBBT Erstattung der Arbeitgeberaufwendungen Beschäftigungsverbot
- DBZU Erstattung des Arbeitgeberzuschusses Mutterschaft
- DBBV Bankverbindung
- DBNA Name

zu verstehen mit Ausnahme von Änderungen in den Datenfeldern "ERSTATTUNGSZEIT-RAUM VOM", "ERSTATTUNGSZEITRAUM BIS", "ERSTATTUNGSBETRAG" oder "ZU-SCHUSS ZUM MUG". Es verbleibt insoweit bei dem bisher übermittelten Erstattungsantrag.

Aufgrund der Rückmeldung einer Krankenkasse nach § 2 Abs. 2 AAG (vgl. Abschnitt 6) ist grundsätzlich keine Stornierung und Neumeldung durch den Arbeitgeber abzugeben.

Bei Stornierung eines bereits übermittelten Antrages auf Erstattungen nach dem AAG ist der DSER mit den ursprünglich übermittelten Daten und dem Kennzeichen "Stornierung eines bereits abgegebenen Antrags" zu übermitteln. Im DSER sind die Daten im Feld "DATUM ERSTELLUNG" und ggf. in den Feldern "ABSENDERNUMMER" und "EMPFAENGERNUM-MER" zu aktualisieren. Die Datenbausteine DBAN bzw. DBAA sind bei einer Stornierung eines Antrages auf Erstattung nach dem AAG nicht zu übermitteln.

Bei Stornierungen von Anträgen auf Erstattung nach dem AAG, die vor dem 1. Januar 2017 übermittelt wurden, sind die ursprünglich übermittelten Daten in der Version 05 zu übermitteln.

#### **2.1.5 Umgang mit den von der Datenannahmestelle abgewiesenen Datensätzen**

Werden Mängel nach den Fehlerprüfungen der Anlage 1 festgestellt, die eine ordnungsgemäße Übernahme der Daten beeinträchtigen, wird die Übernahme der Daten durch die Datenannahmestelle ganz oder teilweise abgelehnt. Der Arbeitgeber kann eine erneute Übermittlung mit entsprechend korrigierten Daten vornehmen.
# **2.2 Aufbau und Prüfung der Anträge**

## **2.2.1 Mindestumfang der Prüfungen**

Für die Übermittlung der Anträge hat der GKV-Spitzenverband Datenprüfungen festgelegt, die von den Datenannahmestellen der Krankenkassen vorzunehmen sind.

Der Inhalt der Datenprüfungen ergibt sich im Einzelnen aus den nachfolgenden Beschreibungen sowie den Beschreibungen der Feldprüfungen (siehe Anlage 1) im DSER und den Datenbausteinen:

- DBAU Erstattung der Arbeitgeberaufwendungen Arbeitsunfähigkeit
- DBBT Erstattungen der Arbeitgeberaufwendungen Beschäftigungsverbot
- DBZU Erstattung des Arbeitgeberzuschusses Mutterschaft
- DBBV Bankverbindung
- DBNA Name
- DBAA Ansprechpartner Arbeitgeber
- DBFE Fehler

## **2.2.2 Übersicht möglicher Kombinationen "Abgabegrund/Datenbaustein"**

Die Schlüsselzahlen für die Abgabegründe in den Anträgen auf Erstattungen nach dem AAG ergeben sich aus der Anlage 2 der Grundsätze und sind in Kombination mit den Datenbausteinen entsprechend der Anlage 3 dieser Verfahrensbeschreibung zu verwenden.

# **3. Verfahren bei den Datenannahmestellen der Krankenkassen**

## **3.1 Allgemeines**

Die Krankenkassen erhalten von den Arbeitgebern Anträge auf Erstattungen nach dem AAG, welche durch Datenübertragung an die Datenannahmestellen der Krankenkassen zu übermitteln sind.

Die Datenannahmestelle prüft anhand des DSKO, ob der Arbeitgeber ein systemuntersuchtes Entgeltabrechnungsprogramm (Programm mit Zertifikat) bzw. eine systemuntersuchte Ausfüllhilfe einsetzt.

## **3.2 Prüfung der Anträge**

## **3.2.1 Allgemeines**

Die Datenannahmestelle prüft die übermittelten Daten. Der Inhalt der Fehlerprüfungen ergibt sich im Einzelnen aus der Anlage 1.

## **3.2.2 Weiterleitung der Anträge**

Die Datensätze sind von der Datenannahmestelle an die zuständige Krankenkasse zu übermitteln. Vor der Datenübermittlung sind die Daten zu prüfen. Fehlerhafte Anträge sind nicht an die zuständige Krankenkasse weiterzuleiten.

## **3.3 Fehlerbehandlung**

## **3.3.1 Fehlerhafte Dateien**

Die Prüfung der Dateien erstreckt sich auf den Dateiaufbau sowie den Inhalt des Vorlaufund Nachlaufsatzes. Werden dabei Mängel festgestellt, die die ordnungsgemäße Übernahme der Daten beeinträchtigen, ist die Datei unverarbeitet zurückzuweisen.

## **3.3.2 Fehlerhafte Datensätze**

Ergeben sich aus der Prüfung der Datensätze Fehler, ist der Absender der Datei entsprechend zu unterrichten.

# **4. Verfahren bei den Krankenkassen**

## **4.1 Erstattungen**

## **4.1.1 Voraussetzungen für die Durchführung der Erstattungen**

Eine Erstattung kann durch die zuständige Krankenkasse erst vorgenommen werden, wenn das erstattungsfähige Arbeitsentgelt oder der Zuschuss zum Mutterschaftsgeld abgerechnet und dem Arbeitnehmer oder der Arbeitnehmerin fortgezahlt wurde. Darüber hinaus muss soweit erforderlich - eine ärztliche Bescheinigung für die Dauer des Erstattungszeitraums vorliegen. Mithin ist ein Erstattungsantrag erst dann von den Arbeitgebern zu übermitteln, wenn die vorgenannten Voraussetzungen vorliegen.

## **4.1.2 Form der Durchführung der Erstattung**

Die Arbeitgeber legen im DBBV fest, ob sie eine Erstattung in Form einer

- − Überweisung,
- − Verrechnung oder
- − Gutschrift (auf dem Beitragskonto)

wünschen.

## **4.1.2.1 Überweisung**

Die Überweisung ist ausschließlich mit der im Erstattungsantrag übermittelten Kontoverbindung vorzunehmen. Damit eine einheitliche Vorgehensweise der Krankenkassen bei der Überweisung bezüglich des Überweisungstextes an die Arbeitgeber gewährleistet ist, sollten die Krankenkassen den Verwendungszweck in der Überweisung wie folgt befüllen:

- 1. Sofern der Arbeitgeber im Erstattungsantrag einen Verwendungszweck angibt, ist dieser in die Überweisung zu übernehmen.
- 2. Ist kein oder ein nicht datenschutzkonformer Verwendungszweck angegeben, erfolgt die Erstattung unter Angabe des Textes:

"Erstattung AAG".

3. Sofern eine Sammelüberweisung vorgenommen wird, erfolgt die Erstattung unter Angabe des Textes:

"s. Schreiben vom nn.nn.nnnn".

Die Arbeitgeber sind im Übrigen verpflichtet einen Verwendungszweck vorzugeben, der den Krankenkassen eine datenschutzkonforme Übernahme in die Überweisung ermöglicht. Personenbezogene Daten des Arbeitnehmers wie z. B. Name, Versicherungsnummer oder Personalnummer dürfen daher im Feld Verwendungszweck nicht übermittelt werden. Die Softwareersteller von Entgeltabrechnungsprogrammen dürfen systemseitig bei dieser Angabe keine Auswahlmöglichkeiten/Vorgaben vorsehen, die personenbezogene Daten des Arbeitnehmers enthalten.

## **4.1.2.2 Verrechnung**

Eine Verrechnung des Erstattungsanspruchs mit zu zahlenden Gesamtsozialversicherungsbeiträgen und Umlagen ist - auch unter den Bedingungen des maschinellen Erstattungsverfahrens - weiterhin möglich. Der Arbeitgeber kann demnach bei einer Verrechnung bestimmen, mit welchem Beitragsmonat die Verrechnung erfolgen soll.

## **4.1.2.3 Gutschrift**

Sofern der Arbeitgeber die Erstattung in Form einer Gutschrift wählt, erfolgt die Gutschrift auf das jeweilige Beitragskonto des Arbeitgebers bei der Krankenkasse. Bei Beitragsrückständen ist - soweit nicht anders bestimmt - die gesetzliche Tilgungsreihenfolge zu beachten.

# **5. Inhalt Datenbausteine DBAU, DBBT und DBZU**

## **5.1 Allgemeines**

Nachfolgend wird beschrieben, welche Inhalte in den Feldern der Datenbausteine DBAU, DBBT und DBZU von den Arbeitgebern erwartet werden. Dabei werden identische Felder, die bereits zum DBAU beschrieben werden, nicht gesondert in den Erläuterungen zu den Datenbausteinen DBBT und DBZU aufgeführt. Felder, die zur Kennung/Stornierung der Datenbausteine dienen, sowie Reservefelder werden nicht näher beschrieben.

## **5.2 DBAU**

## **5.2.1 Erstattungszeitraum**

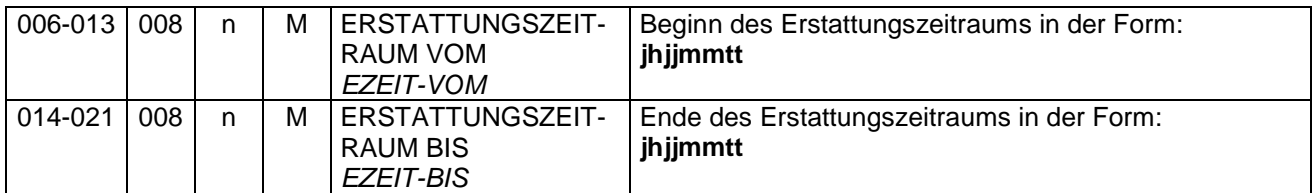

Hier ist der Erstattungszeitraum anzugeben. Dabei ist zu beachten, dass eine Erstattung nach § 2 Abs. 2 Satz 2 AAG von den Krankenkassen zu gewähren ist, sobald der Arbeitgeber Arbeitsentgelt nach den §§ 3 und 9 EFZG, Arbeitsentgelt nach § 18 MuSchG oder den Zuschuss zum Mutterschaftsgeld erbracht hat. Erstattungen können auch für in der Zukunft liegende Zeiträume verlangt werden, sofern das erstattungsfähige Arbeitsentgelt bereits abgerechnet, für den laufenden Abrechnungsmonat bereits gezahlt und die Arbeitsunfähigkeit oder ein individuelles Beschäftigungsverbot für die Dauer des Erstattungszeitraums ärztlich bescheinigt ist. Gleiches gilt auch für die Erstattung des Zuschusses zum Mutterschaftsgeld.

## **5.2.2 Art der Abrechnung**

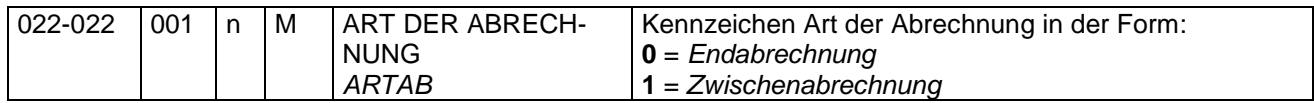

In diesem Feld ist festzulegen, ob es sich um eine Zwischen- oder Endabrechnung handelt. Die Differenzierung nach Zwischen- und Endabrechnung im Feld "ART DER ABRECHNUNG (ARTAB)" benötigen die Krankenkassen u. a. für die Prüfung der Höchstanspruchsdauer der Entgeltfortzahlung sowie für statistische Auswertungen. Sofern bei Abgabe des Erstattungsantrages noch nicht feststeht, ob es sich um eine Zwischen- oder Endabrechnung handelt, ist zunächst das Kennzeichen für eine Zwischenabrechnung anzugeben.

## **5.2.3 Entgelt**

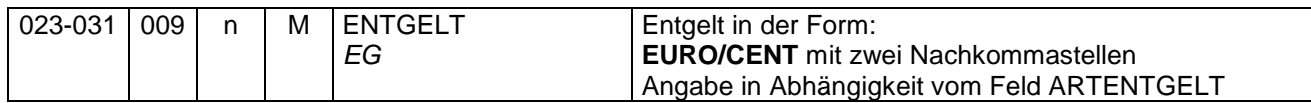

In diesem Feld ist das monatliche Bruttoarbeitsentgelt gemäß der Entgeltbescheinigungsverordnung anzugeben, das der Arbeitnehmer beanspruchen könnte, wenn er nicht durch die Arbeitsunfähigkeit oder infolge einer Vorsorge- oder Rehabilitationsmaßnahme an der Arbeitsleistung verhindert wäre. Bei Stundenlöhnern ist der Stundenlohn und bei Seeleuten die Durchschnittsheuer (nicht die Durchschnittsheuer-Kennzahl) anzugeben.

Das hier anzugebende Entgelt beinhaltet nicht Arbeitgeberzuwendungen zur betrieblichen Altersvorsorge.

## **5.2.4 Art des Entgelts**

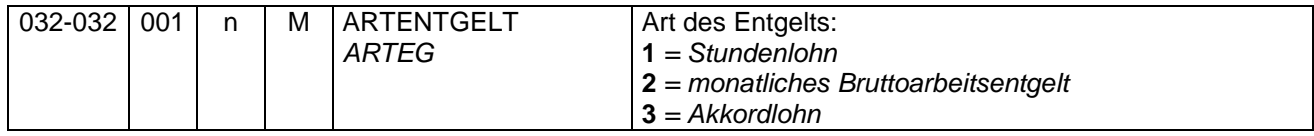

Hier ist zu unterscheiden, ob es sich um einen Stunden- oder Akkordlohn bzw. um ein monatliches Bruttoarbeitsentgelt handelt. Wurde eine Vergütung gewährt, die sowohl monatliche feste Bezüge als auch variable (nach Arbeitsstunden) Bestandteile enthält, ist hier der Wert "2" für monatliches Bruttoarbeitsentgelt anzugeben.

## **5.2.5 Abtretung**

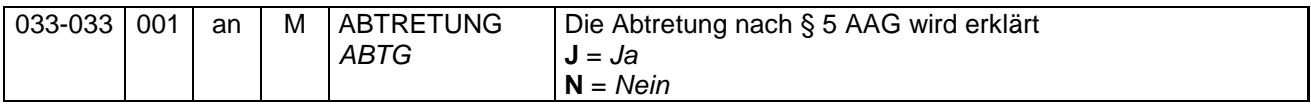

Wurde die Arbeitsunfähigkeit des Arbeitnehmers durch einen Dritten verursacht (z. B. bei einem Verkehrsunfall, Unfall durch eine unerlaubte Handlung im Sinne von § 823 BGB usw.), von dem er Schadenersatz fordern kann, so geht dieser Anspruch nach § 6 EFZG auf den Arbeitgeber über, soweit dieser Arbeitsentgelt fortgezahlt hat. Begehrt der Arbeitgeber in solchen Fällen von der Krankenkasse die Erstattung dieses Arbeitsentgelts, so muss er seinen Anspruch mit der Kennzeichnung "J" rechtsverbindlich an die Krankenkasse abtreten (§ 5 AAG).

## **5.2.6 Ausfallzeit**

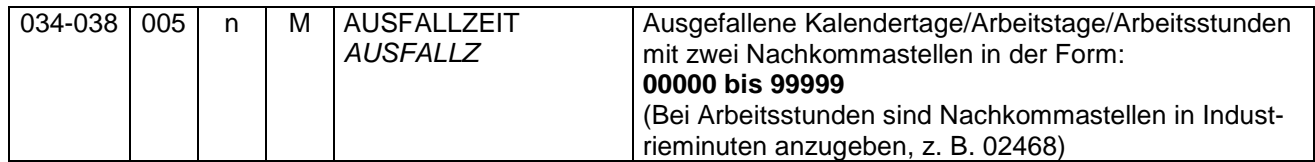

In diesem Feld ist die tatsächliche Ausfallzeit im Erstattungszeitraum einzutragen.

## **5.2.7 Art der Ausfallzeit**

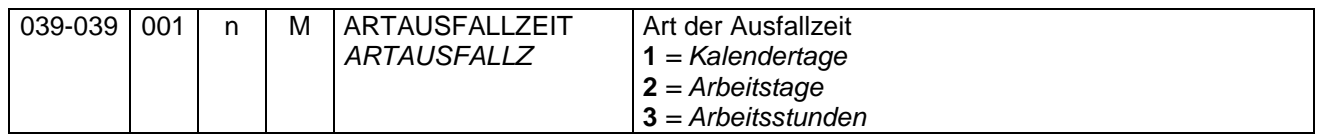

Hier ist die Art der Ausfallzeit anzugeben, die für die Entgeltfortzahlung maßgebend war.

## **5.2.8 Wöchentliche bzw. tägliche Arbeitszeit**

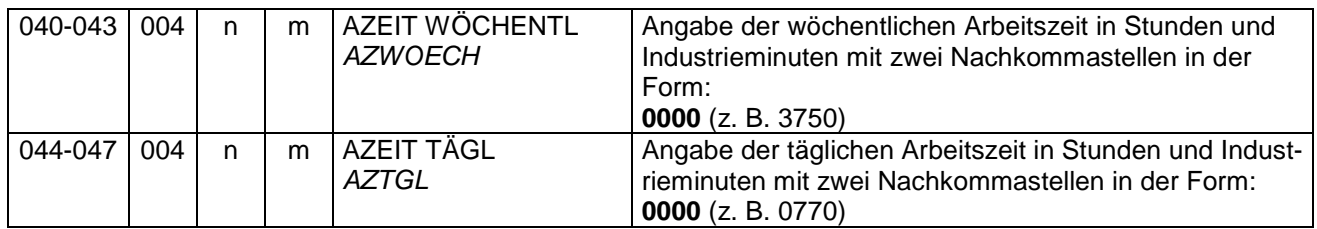

Diese Angaben sind nur notwendig, sofern die Vergütung nach den tatsächlich geleisteten Stunden gewährt wird. In diesem Fall ist in diesen Feldern die wöchentliche und tägliche individuelle Arbeitszeit des Arbeitnehmers in Stunden anzugeben.

Soweit ausdrücklich keine Wochenarbeitszeit respektive tägliche Arbeitszeit vereinbart wurde, ist eine durchschnittliche Stundenzahl zu ermitteln. In Zweifelsfällen oder bei Schwankungen der individuellen Arbeitszeit ist zur Bestimmung der regelmäßigen Arbeitszeit eine vergangenheitsbezogene Betrachtung zulässig, ggf. ist auf die Erfahrungswerte des Betriebes abzustellen.

## **5.2.9 Fortgezahltes Bruttoarbeitsentgelt**

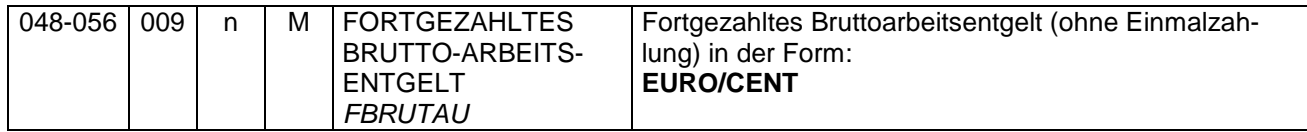

In diesem Feld ist das für den Erstattungszeitraum fortgezahlte Bruttoarbeitsentgelt (ohne Arbeitgeberanteile und Arbeitgeberzuwendungen zur betrieblichen Altersvorsorge) anzugeben. Einmalig gezahlte Arbeitsentgelte und fortgezahlte Entgelte, die nicht als Arbeitsentgelt im Sinne des EFZG gelten, sind dabei nicht zu berücksichtigen. Eine durch Satzung der Krankenkasse bestehende Begrenzung des Erstattungsanspruchs ist hier nicht zu berücksichtigen.

## **5.2.10 Fortgezahlte Arbeitgeberanteile**

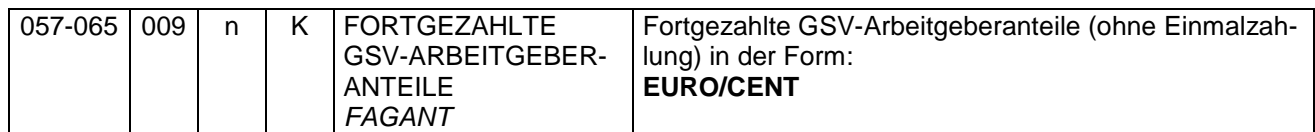

In diesem Feld sind die für den Erstattungszeitraum tatsächlich fortgezahlten Arbeitgeberanteile zum Gesamtsozialversicherungsbeitrag sowie die ggf. gewährten Beitragszuschüsse nach § 172a SGB VI, nach § 257 SGB V und nach § 61 SGB XI anzugeben. Fortgezahlte Arbeitgeberanteile aus Einmalzahlungen bzw. aus fortgezahlten Entgelten, die nicht als Arbeitsentgelt im Sinne des EFZG gelten, sind dabei nicht zu berücksichtigen.

## **5.2.11 Prozentsatz der Erstattung**

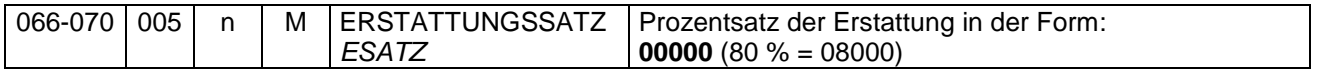

In diesem Feld ist der für die Erstattung maßgebliche (gewählte) Erstattungssatz anzugeben. Die Erstattungssätze können aus der Beitragssatzdatei der ITSG (vgl. 5.2.12) entnommen werden.

## **5.2.12 Erstattungsbetrag**

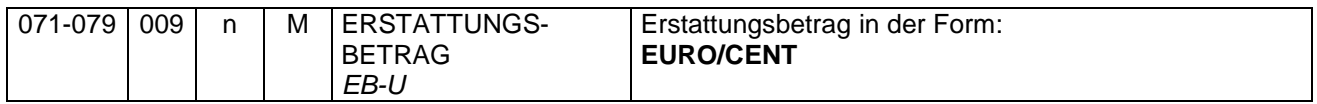

Der Erstattungsbetrag ergibt sich aus der Summe von

- dem fortgezahlten Bruttoarbeitsentgelt (vgl. 5.2.9),
- den fortgezahlten Arbeitgeberanteilen (vgl. 5.2.10) und
- ggf. den erstattungsfähigen Arbeitgeberzuwendungen (vgl. 5.2.16)

jeweils unter Berücksichtigung der für die jeweilige Krankenkasse geltenden Satzungsregelung bzw. den hierfür geltenden Ermittlungsgrundsätzen.

Ob und ggf. in welcher Form die zuständige Krankenkasse eine Beschränkung des nach § 1 Abs. 1 AAG erstattungsfähigen fortgezahlten Arbeitsentgelts oder Pauschalierung der erstattungsfähigen fortgezahlten Arbeitgeberbeiträge zum Gesamtsozialversicherungsbeitrag in ihrer Satzung vorsieht, kann u. a. aus der Beitragssatzdatei der Informationstechnischen Servicestelle der Gesetzlichen Krankenversicherung GmbH (ITSG) entnommen werden. Die Beitragssatzdatei der ITSG ist im Internet unter der Adresse

<http://www.gkv-ag.de/Home.gkvnet>

abrufbar.

## **5.2.13 Ursache der Arbeitsunfähigkeit**

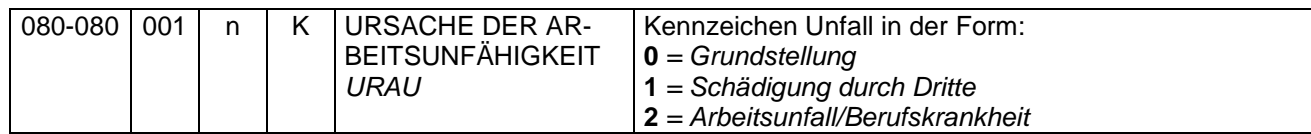

Hier ist die Ursache der Arbeitsunfähigkeit anzugeben.

Sofern eine Schädigung durch Dritte vorliegt, wird auf die Ausführungen unter dem Abschnitt 5.2.5 verwiesen.

Die Angaben über einen Arbeitsunfall respektive über eine vorliegende Berufskrankheit, die die Arbeitsunfähigkeit begründet, benötigt die Krankenkasse für interne Prüfzwecke. Auf die Erstattung nach dem AAG hat diese Kennzeichnung keinen Einfluss.

## **5.2.14 Kennzeichen, ob am 1. Tag der Arbeitsunfähigkeit noch gearbeitet wurde**

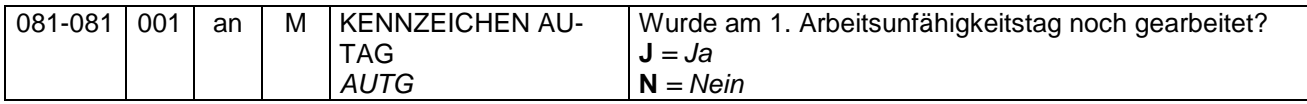

In diesem Feld soll angegeben werden, ob der Arbeitnehmer am 1. Tag der Arbeitsunfähigkeit noch gearbeitet hat. Sofern der Arbeitnehmer am 1. Tag der Arbeitsunfähigkeit noch gearbeitet hat, ist eine Erstattung nach dem AAG für diesen Tag ausgeschlossen.

## **5.2.15 Letzter Arbeitstag**

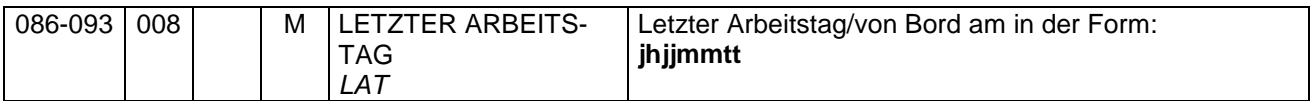

Hier ist der letzte Arbeitstag vor der Arbeitsunfähigkeit anzugeben. Wurde am 1. Tag der Arbeitsunfähigkeit noch gearbeitet, gilt dieser Tag als letzter Arbeitstag.

## **5.2.16 Erstattungsfähige Arbeitgeberzuwendungen zur betrieblichen Altersvorsorge**

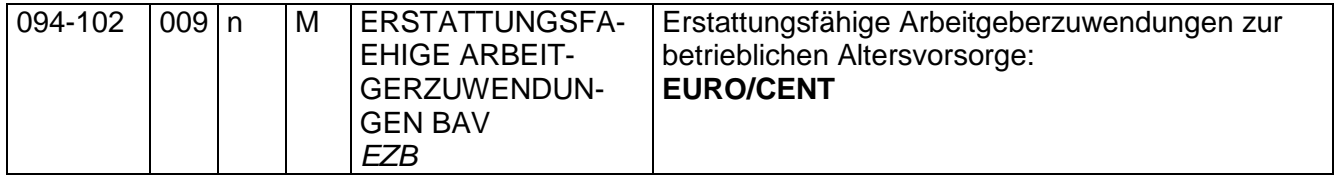

In diesem Feld sind ausschließlich die für den Erstattungszeitraum erstattungsfähigen (also ohne Berücksichtigung von Einmalzahlungen) Arbeitgeberzuwendungen zur betrieblichen Altersvorsorge einzutragen.

## **5.2.17 SV-pflichtiges Arbeitsentgelt**

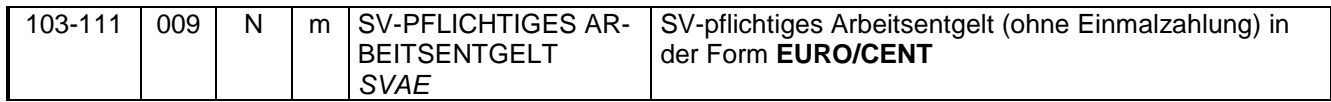

Hier ist das sozialversicherungspflichtige Arbeitsentgelt (einschließlich des sozialversicherungspflichtigen Anteils der Arbeitgeberzuwendungen zur betrieblichen Altersvorsorge) anzugeben, von dem die fortgezahlten Arbeitgeberanteile (vgl. 5.2.10) für den Erstattungszeitraum ermittelt wurden. Einmalzahlungen und fortgezahlte Entgelte, die nicht als Arbeitsentgelt im Sinne des EFZG gelten, sind dabei nicht zu berücksichtigen.

## **5.3 DBBT**

## **5.3.1 Art des Beschäftigungsverbotes**

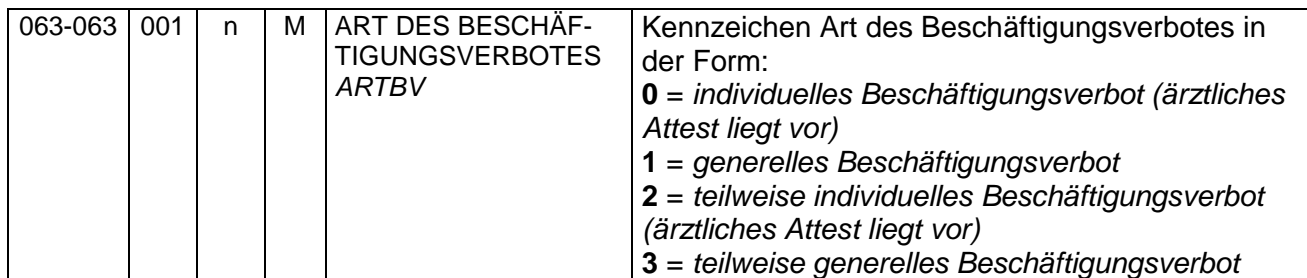

Hier ist zu unterscheiden, ob es sich um ein (teilweise) individuelles oder (teilweise) generelles Beschäftigungsverbot handelt. Von einem teilweisen individuellen oder teilweise generellen Beschäftigungsverbot ist dann auszugehen, wenn die werdende Mutter nur bestimmte Tätigkeiten (z. B. Nachtarbeit) nicht mehr ausüben darf und nicht völlig mit der Arbeit aussetzt.

## **5.3.2 Mutmaßlicher Entbindungstag**

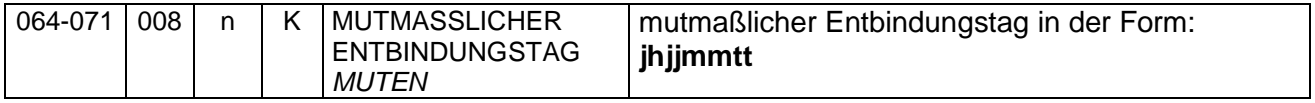

In diesem Feld ist der mutmaßliche Entbindungstermin anzugeben, soweit bekannt.

## **5.4 DBZU**

## **5.4.1 Schutzfrist**

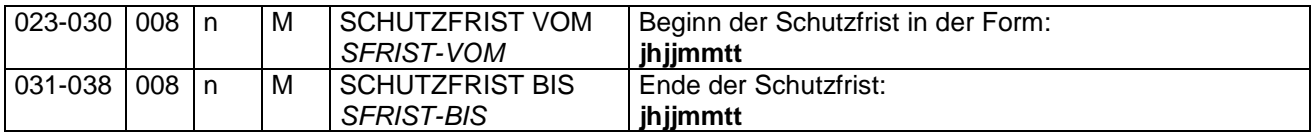

Hier ist der Beginn bzw. das Ende der Mutterschutzfrist nach dem MuSchG anzugeben. Ist das Ende der Schutzfrist noch nicht bekannt, ist als Ende-Datum das rechnerische Ende anzugeben (8 Wochen oder bei Früh- und Mehrlingsgeburten 12 Wochen nach dem voraussichtlichen Entbindungstag). Spätestens bei der letzten Erstattung ist dann das tatsächliche Ende der Schutzfrist anzugeben.

## **5.4.2 Höhe des monatlichen Bruttoentgelts**

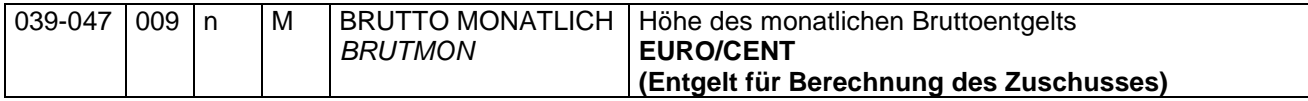

Hier ist das nach den Vorschriften des § 20 Abs. 1 MuSchG errechnete monatliche Bruttoarbeitsentgelt anzugeben. Mutterschaftsgeld ist von dem errechneten Betrag nicht abzuziehen.

## **5.4.3 Kalendertägliches Nettoarbeitsentgelt**

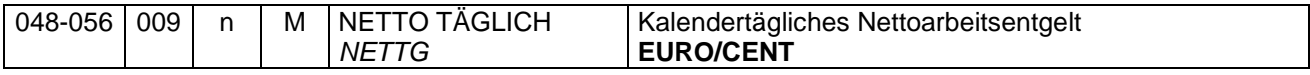

In diesem Feld ist das nach den Vorschriften des § 20 Abs. 1 MuSchG errechnete kalendertägliche Nettoarbeitsentgelt anzugeben. Mutterschaftsgeld ist von dem errechneten Betrag nicht abzuziehen.

#### **5.4.4 Höhe des monatlichen Nettoarbeitsentgelts**

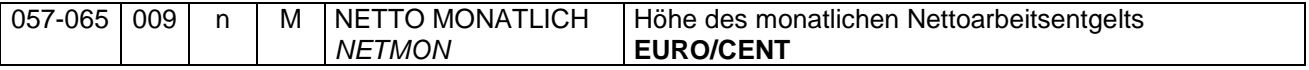

Hier ist das nach den Ermittlungsgrundsätzen des § 20 Abs. 1 MuSchG errechnete monatliche Nettoarbeitsentgelt anzugeben. Mutterschaftsgeld ist von dem errechneten Betrag nicht abzuziehen.

## **5.4.5 Zuschuss zum Mutterschaftsgeld**

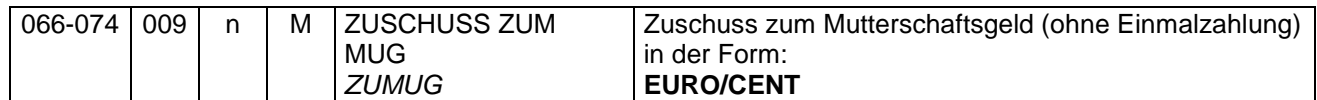

In diesem Feld ist für den Erstattungszeitraum der tatsächlich geleistete Zuschuss zum Mutterschaftsgeld anzugeben. Dieser ergibt sich aus dem Unterschiedsbetrag zwischen dem kalendertäglichen Mutterschaftsgeld und dem um die gesetzlichen Abzüge verminderten durchschnittlichen kalendertäglichen Arbeitsentgelt (§ 20 Abs. 1 Satz 2 MuSchG) für den beantragten Erstattungszeitraum.

## **5.4.6 Kalendertägliches Nettoarbeitsentgelt aus anderer Beschäftigung**

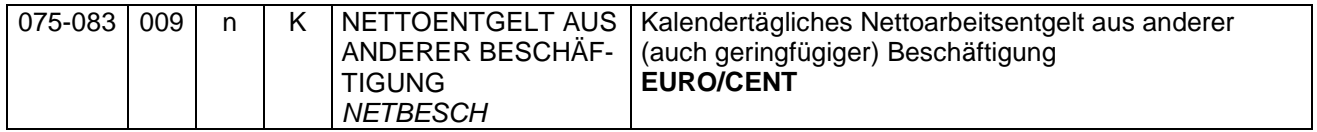

In diesem Feld ist das kalendertägliche Nettoarbeitsentgelt aus einer anderen - auch geringfügigen - Beschäftigung anzugeben, soweit bekannt. Mutterschaftsgeld ist von dem kalendertäglichen Nettoarbeitsentgelt nicht abzuziehen.

## **5.4.7 Mutmaßlicher Entbindungstag**

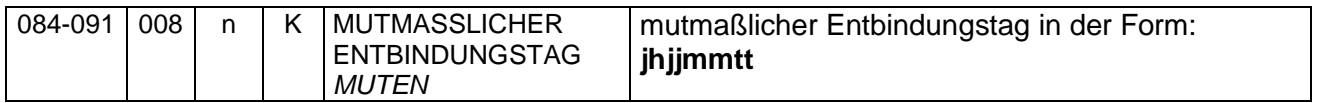

Diese Angabe ist nur bei geringfügig oder privat krankenversicherten Beschäftigten erforderlich, soweit bekannt. Sofern ein Erstattungsanspruch nach § 20 Abs. 1 MuSchG i. V. m. § 3 MuSchG (Beschäftigungsverbot nach der Entbindung) vorliegt, ist hier grundsätzlich die Grundstellung zu liefern.

# **6. Maschinelle Mitteilungen der Krankenkassen**

# **6.1 Rückmeldungen nach § 2 Abs. 2 AAG**

Seit dem 1. Januar 2016 teilen die Krankenkassen den Arbeitgebern Abweichungen zwischen dem ursprünglichen beantragten Erstattungsbetrag und dem von den Krankenkassen festgestellten Erstattungsbetrag und die Gründe hierfür durch gesicherte und verschlüsselte Datenübertragung mit. Ab dem 1. Januar 2017 erfolgt von den Krankenkassen auch eine maschinelle Rückmeldung, wenn dem Antrag im vollen Umfang entsprochen wurde oder dem Antrag vollständig nicht entsprochen werden kann. Die Meldung besteht aus dem Datensatz Rückmeldung AAG (DSRA) und den Datenbausteinen Rückmeldung AAG (DBRA), Name (DBNA) sowie Ansprechpartner (DBAP). Zur Identifizierung des ursprünglich übermittelten Erstattungsantrages übermitteln die Krankenkassen den Arbeitgebern insbesondere folgende Angaben:

- Ø den Namen des Versicherten,
- Ø die Versicherungsnummer (soweit bekannt),
- Ø das Aktenzeichen des Arbeitgebers (soweit bekannt),
- Ø die Datensatz-ID (soweit bekannt)
- Ø den Grund der Abgabe,
- Ø den ursprünglich beantragten Erstattungszeitraum und
- Ø den ursprünglich beantragten Erstattungsbetrag.

## **6.2 Rückmeldung über eine vorgenommene Änderung des Antrags gem. § 98 Abs. 2 SGB IV**

Nach § 98 Abs. 2 SGB IV haben die Krankenkassen Anträge auf Erstattung nach dem AAG einer automatisierten inhaltlichen Prüfung im Abgleich mit ihren Bestandsdaten zu unterziehen. Stellt die Krankenkasse in einem Antrag auf Erstattung nach dem AAG einen Fehler fest, hat sie die festgestellten Abweichungen aufzuklären. Wird in der Folge der Inhalt durch die Krankenkasse verändert, hat sie die Veränderung dem Arbeitgeber durch Datenübertragung unverzüglich zu melden.

Dabei werden dem Arbeitgeber im Erstattungsverfahren nach dem AAG nur Änderungen in den stornorelevanten Datenfeldern "ERSTATTUNGSZEITRAUM VOM" und "ERSTAT-TUNGSZEITRAUM BIS" in den Datenbausteinen DBAU, DBBT und DBZU mitgeteilt. Die Mitteilungen über einen abweichenden Erstattungsbetrag respektive Zuschuss zum Mutterschaftsgeld erfolgen im Rahmen der Mitteilungen nach § 2 Abs. 2 AAG (vgl. 6.1).

Die Unterrichtung über einen durch die Krankenkasse geänderten Erstattungsantrag erfolgt ab 1. Januar 2017 mit dem DSRA und dem DBRA.

Im Übrigen wird auf die Gemeinsamen Grundsätze für Bestandsprüfungen nach § 28b Absatz 1 Satz 1 Nr. 5 SGB IV verwiesen.

## **6.3 Stornierung der maschinellen Mitteilungen der Krankenkassen**

Die Mitteilungen der Krankenkassen sind zu stornieren, wenn sie unzutreffende Angaben enthalten.

Storniert der Arbeitgeber einen Erstattungsantrag zu dem bereits eine Rückmeldung durch die Krankenkasse erfolgte, ist die Rückmeldung durch die Krankenkasse zu stornieren.

## **Anlagen**

- 1. Datensätze und Datenbausteine für die Anträge auf Erstattungen nach dem AAG
- 2. Fehlerkatalog
- 3. Übersicht möglicher Kombinationen des Abgabegrundes im DSER mit den Datenbausteinen
- 4. Datensätze und Datenbausteine für Mitteilungen der Krankenkassen an die Arbeitgeber im Antragsverfahren nach dem AAG

# **Datensatzbeschreibung**

# **für die Datenübermittlung / -übertragung**

# **der Erstattungsanträge**

**nach dem** 

**Aufwendungsausgleichsgesetz (AAG)** 

**gültig ab: 1. Januar 2020** 

**in der Fassung vom: 18. Juni 2019** 

**Version: 2.1**

## **Erläuterungen**

#### **Numerische Felder:**

Numerische Felder sind rechtsbündig mit führenden Nullen zu füllen. In der Grundstellung sind die Felder nur mit der Ziffer "0" zu beschicken. Ein anderer Inhalt als die Ziffern "0" – "9" führt zu einem Fehler.

Negative Feldwerte sind nicht vorgesehen.

Nachkommastellen werden nicht mit Trennzeichen versehen. Beispiel: Prozentsatz mit 3 Vorkomma- und 2 Nachkommastellen: 12,50% -> 01250

#### **Betragsfelder:**

Betragsfelder sind numerische Felder und werden in EUR/CENT mit zwei Nachkommastellen dargestellt.

#### **Datumsfelder:**

Datumsfelder sind numerische Felder im Format "jhjjmmtt", "jhjjmm" oder "jhjj". Die Grundstellung (Nullen) ist kein gültiges Datum und führt bei Mussfeldern zu einem Fehler.

#### **Alphanumerische Felder:**

Alphanumerische Felder werden linksbündig gefüllt. In Grundstellung sind sie nur mit Leerzeichen (ASCII hexadezimal 20, EBCDIC hexadezimal 40) zu füllen.

#### **Bedingte Mussfelder:**

Bei Feldern, die aufgrund einer gegebenen Bedingung zu füllen sind, führt die Grundstellung zu einem Fehler.

#### **Prüfung der Betriebsnummer:**

Betriebsnummern sind nach einem in der Datenerfassungs- und –übermittlungsverordnung (DEÜV) festgelegtem Verfahren zu prüfen:

Es erfolgt eine Prüfung auf Vollständigkeit und numerische Zeichen. Die Betriebsnummer umfasst acht Ziffern. Die ersten drei Stellen müssen 001 bis 099 oder größer 110 entsprechen. Die letzte Ziffer der Betriebsnummer ist die Prüfziffer; sie ist auf Richtigkeit zu prüfen. Die Prüfziffer der Betriebsnummer wird wie folgt gebildet:

- Die Ziffern der Betriebsnummer (Stellen 1 bis 7) werden an der ersten Stelle beginnend mit den Faktoren 1, 2, 1, 2, 1, 2, 1 multipliziert.
- Von den einzelnen Produkten werden die Quersummen gebildet.
- Die Quersummen werden addiert.
- Die Summe wird durch 10 dividiert.
- Der verbleibende Rest ist die Prüfziffer

Als letzte Ziffer der Betriebsnummer ist sowohl die errechnete Prüfziffer als auch die letzte Stelle aus der Summe von Prüfziffer und der Konstanten 5 zulässig.

## **Datensätze und Datenbausteine für die Erstattungsanträge nach dem AAG**

**Prüfungen des Vorlaufsatzes, der Datensätze DSKO und DSER, der Datenbausteine und des Nachlaufsatzes (bei den Arbeitgebern)** 

## **1 VOSZ - Vorlaufsatz**

#### **Zeichendarstellung:**

an = alphanumerisches Feld, linksbündig mit nachfolgenden Leerzeichen;

- Grundstellung = Leerzeichen
- n = numerisches Feld, rechtsbündig mit führenden Nullen; dabei werden Betragsfelder ohne Komma dargestellt; Grundstellung = Null
- $K =$  Pflichtangabe, soweit bekannt  $k =$  Kannangabe
- 
- $M =$ Mussangabe m  $M =$ Mussangabe unter Bedingungen

Bezüglich des Aufbaues der Fehlernummern wird auf die allgemeinen Erläuterungen am Beginn der Anlage 2 verwiesen.

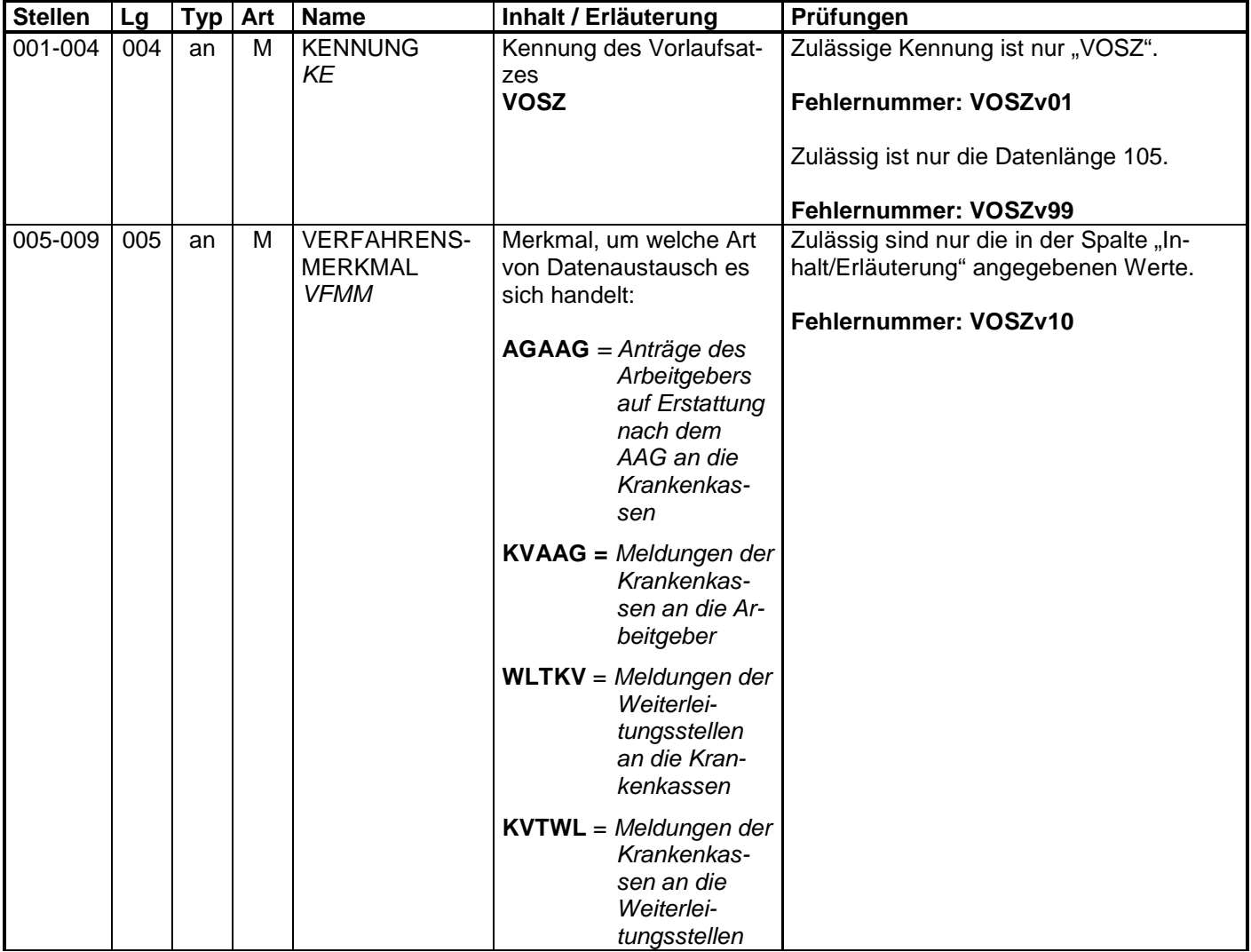

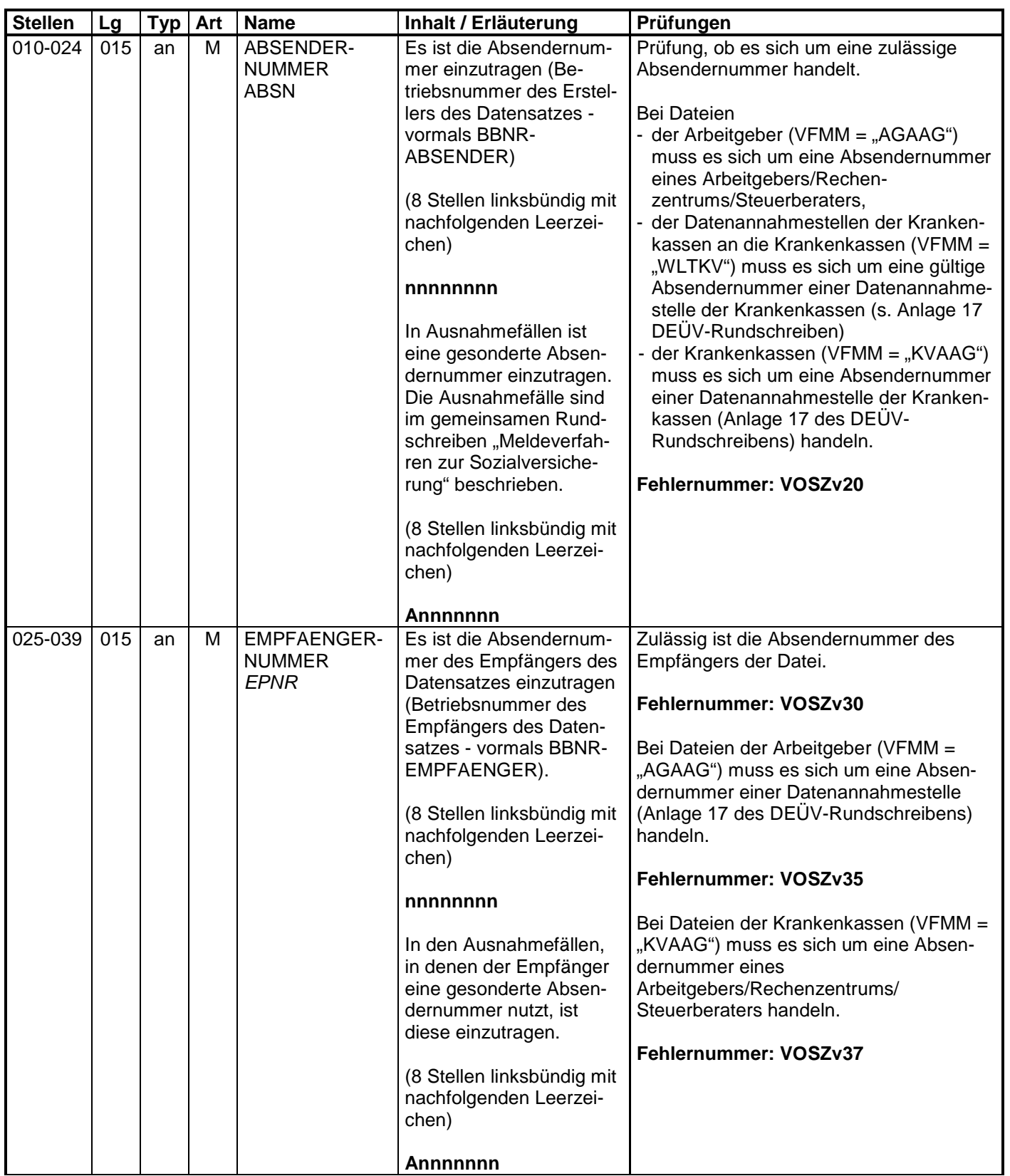

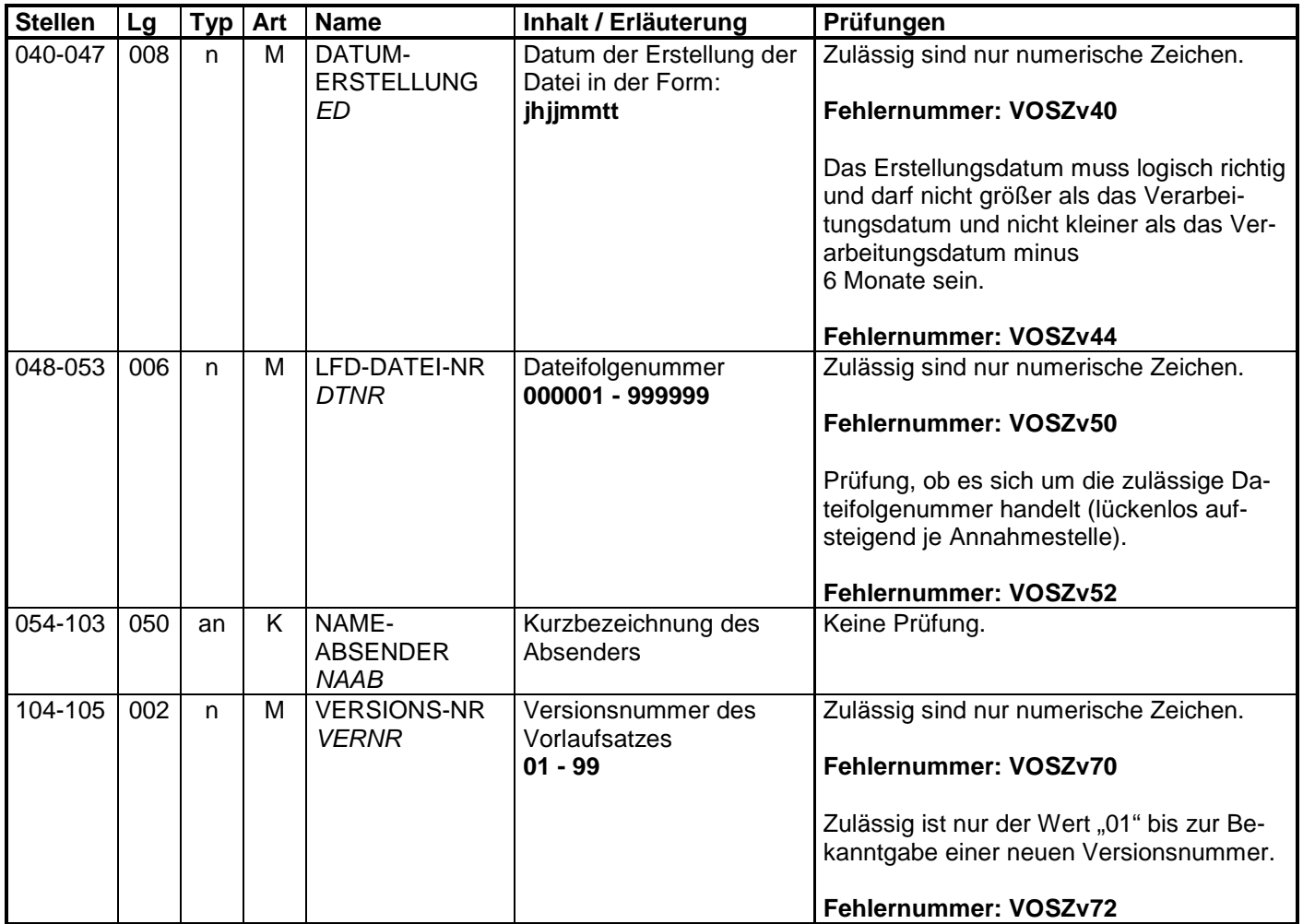

## **2 Datensatz: DSKO - Datensatz Kommunikation**

#### **Zeichendarstellung:**

- an = alphanumerisches Feld, linksbündig mit nachfolgenden Leerzeichen;
	- Grundstellung = Leerzeichen
- n = numerisches Feld, rechtsbündig mit führenden Nullen; dabei werden Betragsfelder ohne Komma dargestellt; Grundstellung = Null
- K = Pflichtangabe, soweit bekannt  $K =$  Kannangabe<br>  $M =$  Mussangabe
	-

 $m =$  Mussangabe unter Bedingungen

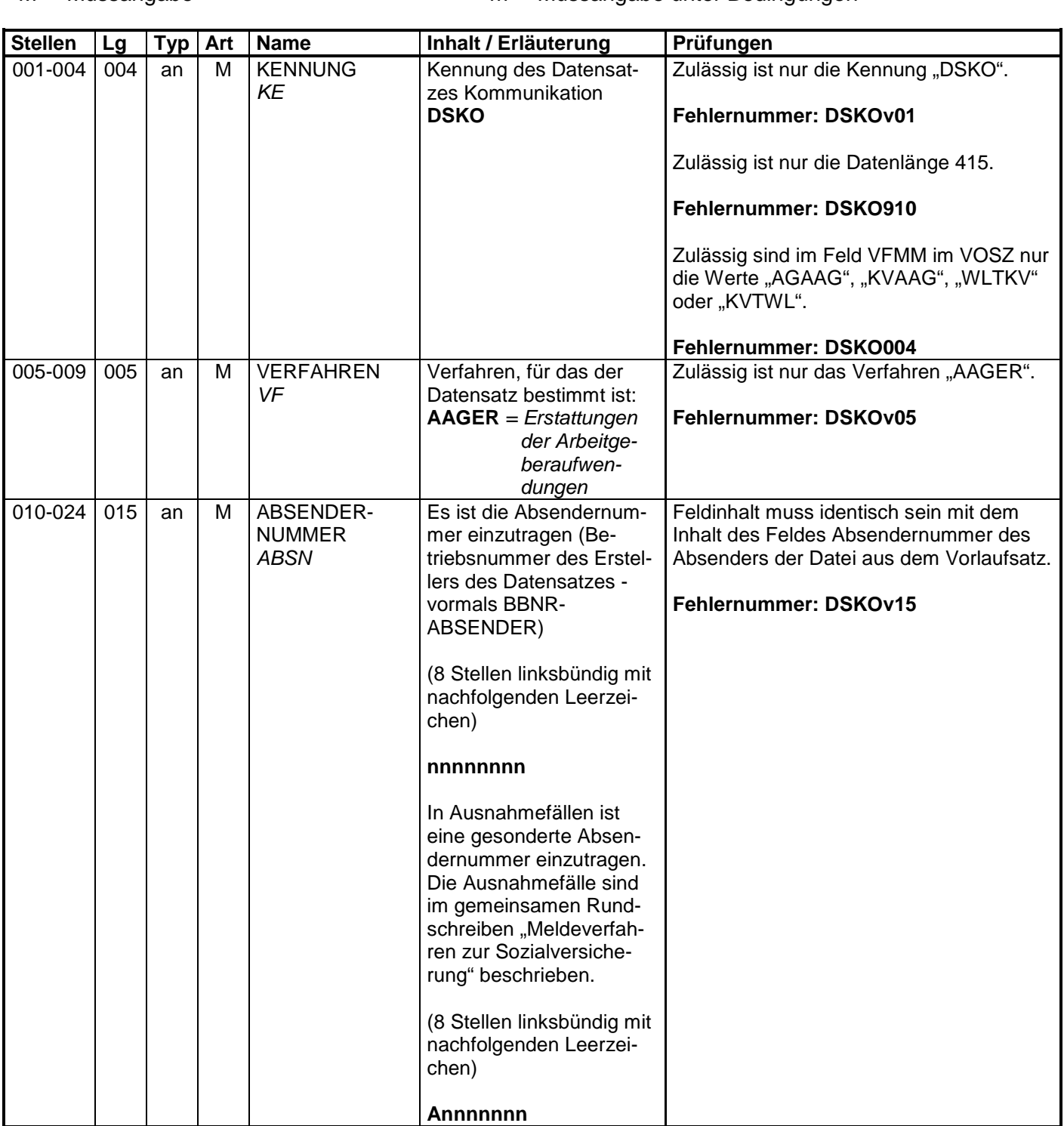

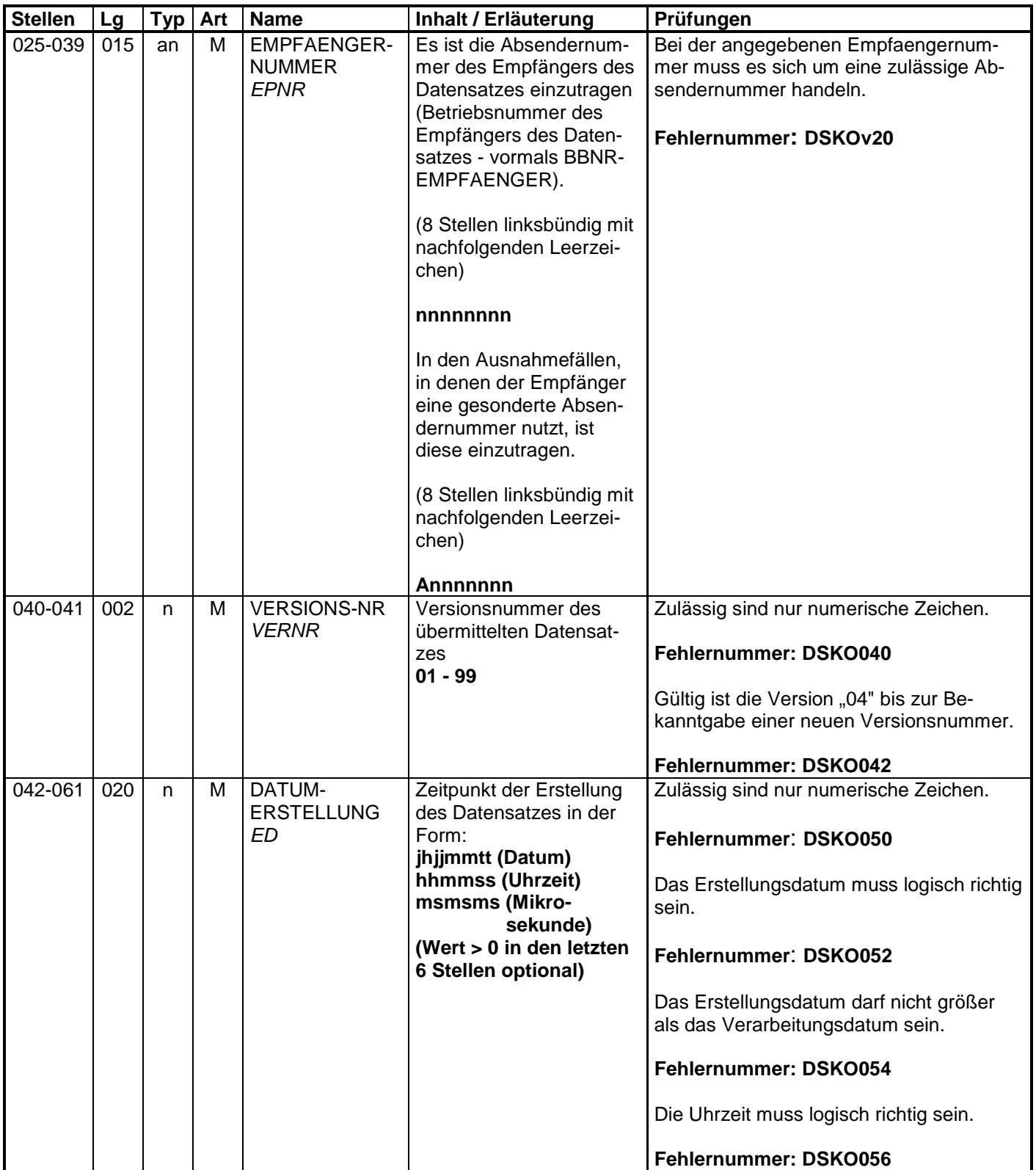

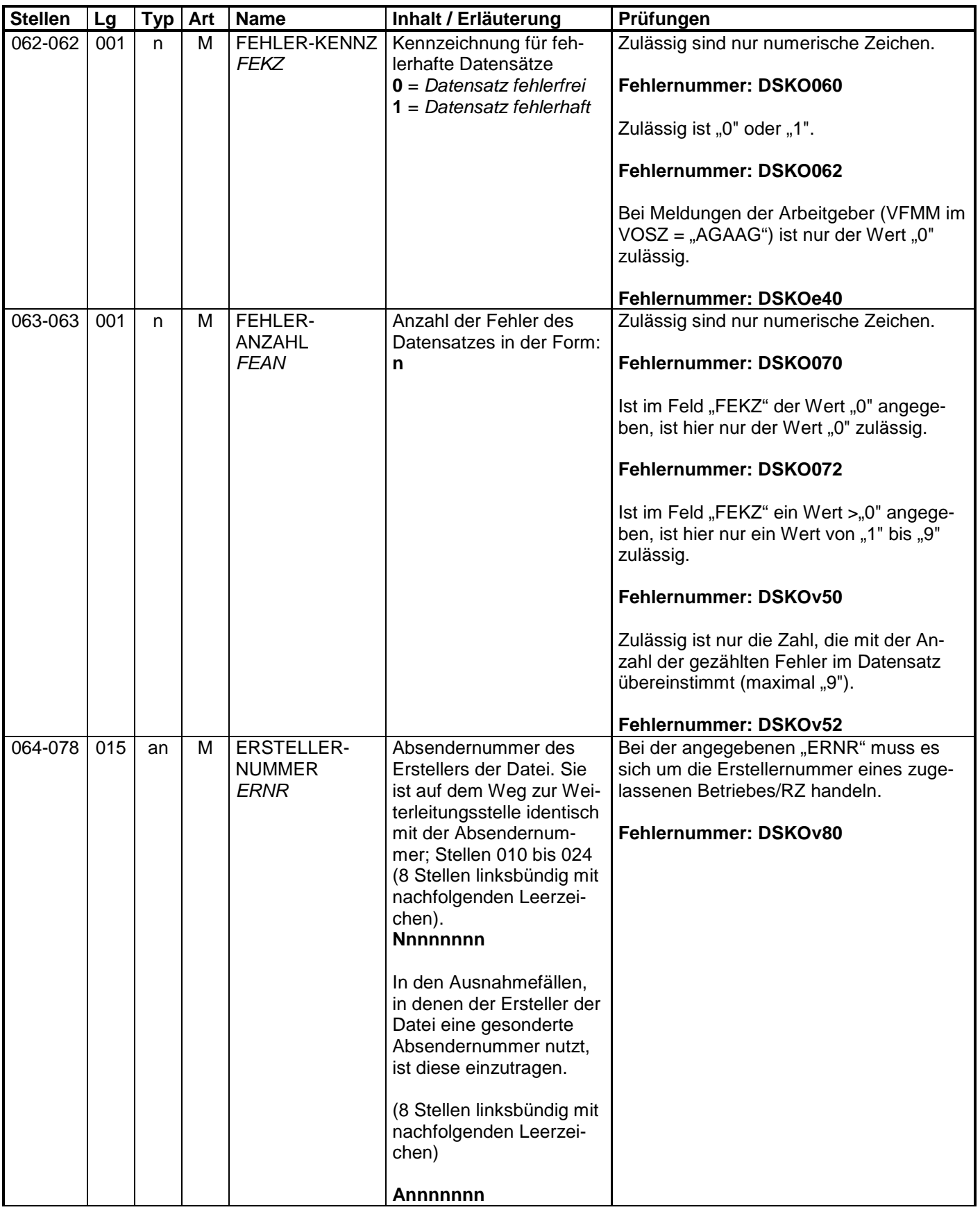

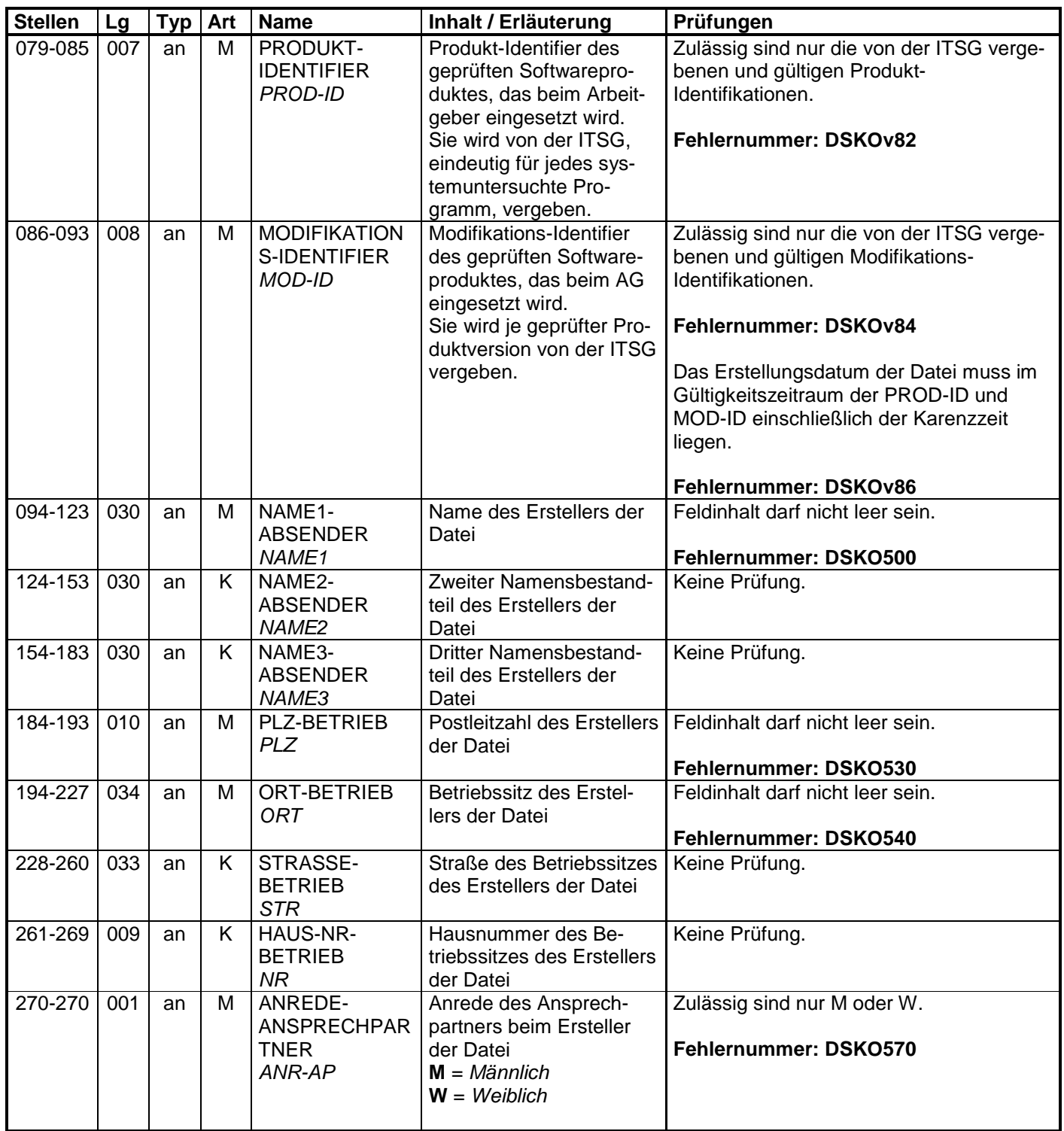

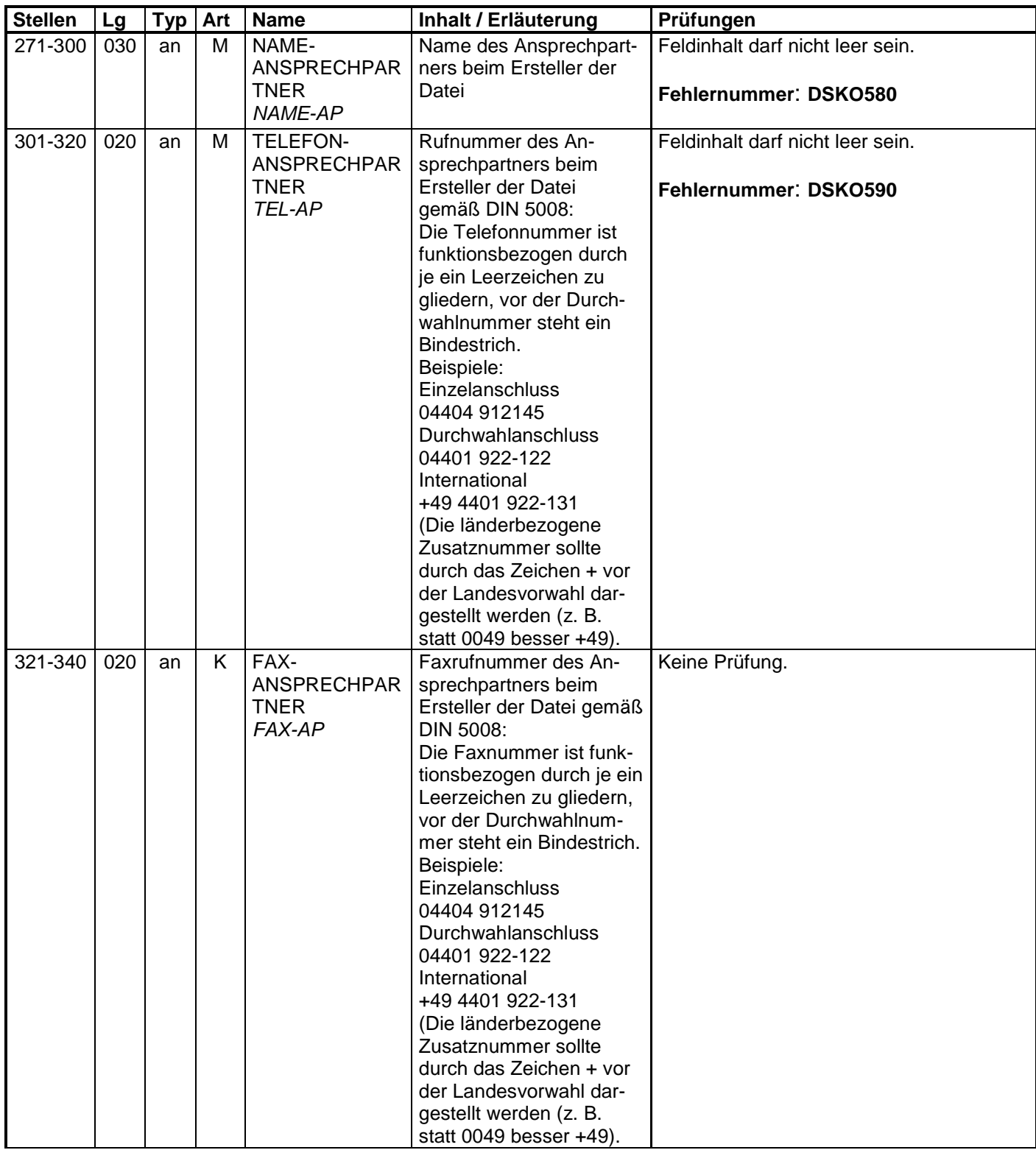

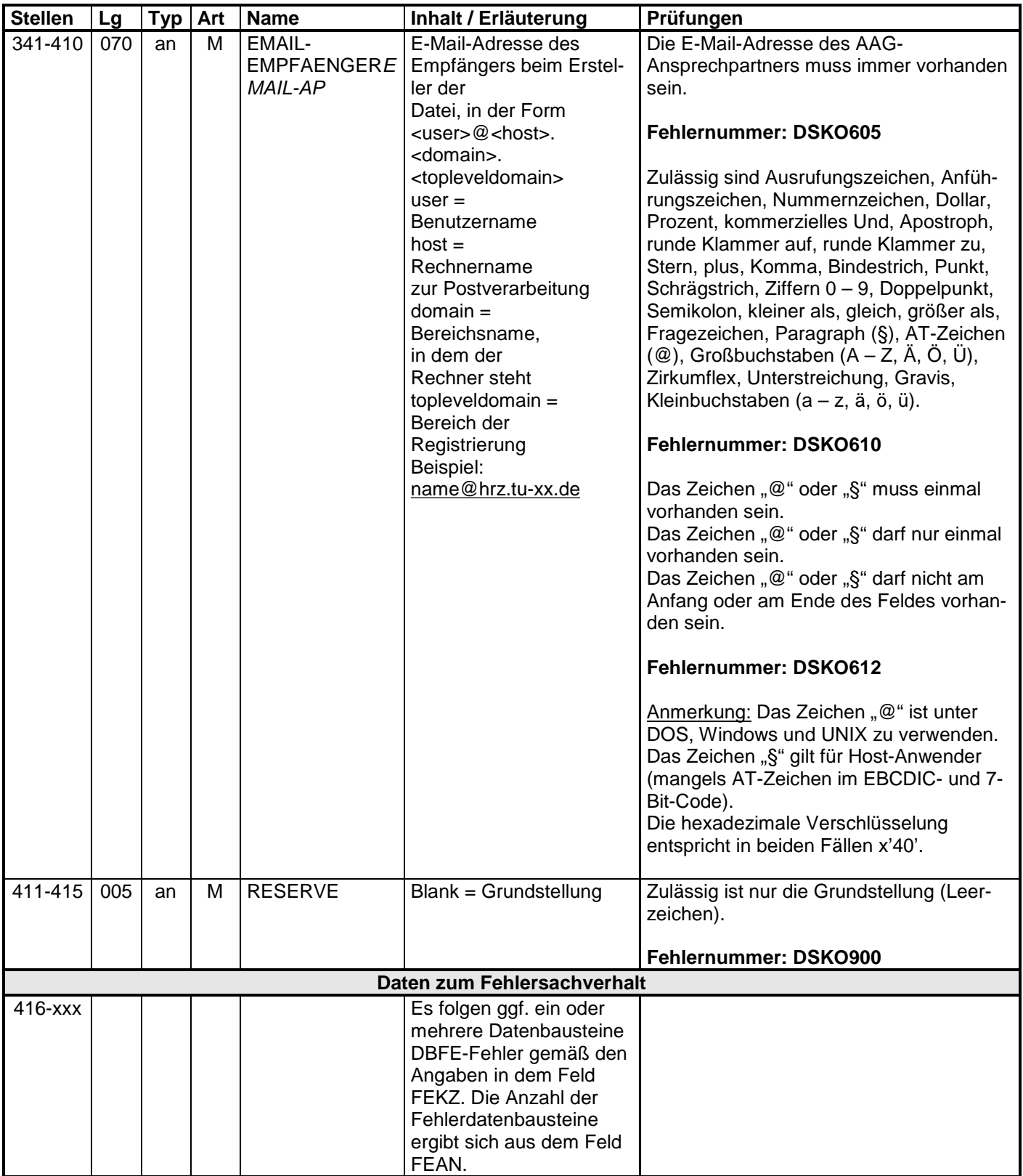

## **3 Datensatz: DSER – Erstattungen der Arbeitgeberaufwendungen**

#### **Zeichendarstellung:**

- an = alphanumerisches Feld, linksbündig mit nachfolgenden Leerzeichen;
	- Grundstellung = Leerzeichen
- n = numerisches Feld, rechtsbündig mit führenden Nullen; dabei werden Betragsfelder ohne Komma dargestellt; Grundstellung = Null
- $K =$  Pflichtangabe, soweit bekannt  $K =$  Kannangabe
	-
- $M =$ Mussangabe m  $M =$ Mussangabe unter Bedingungen
- 

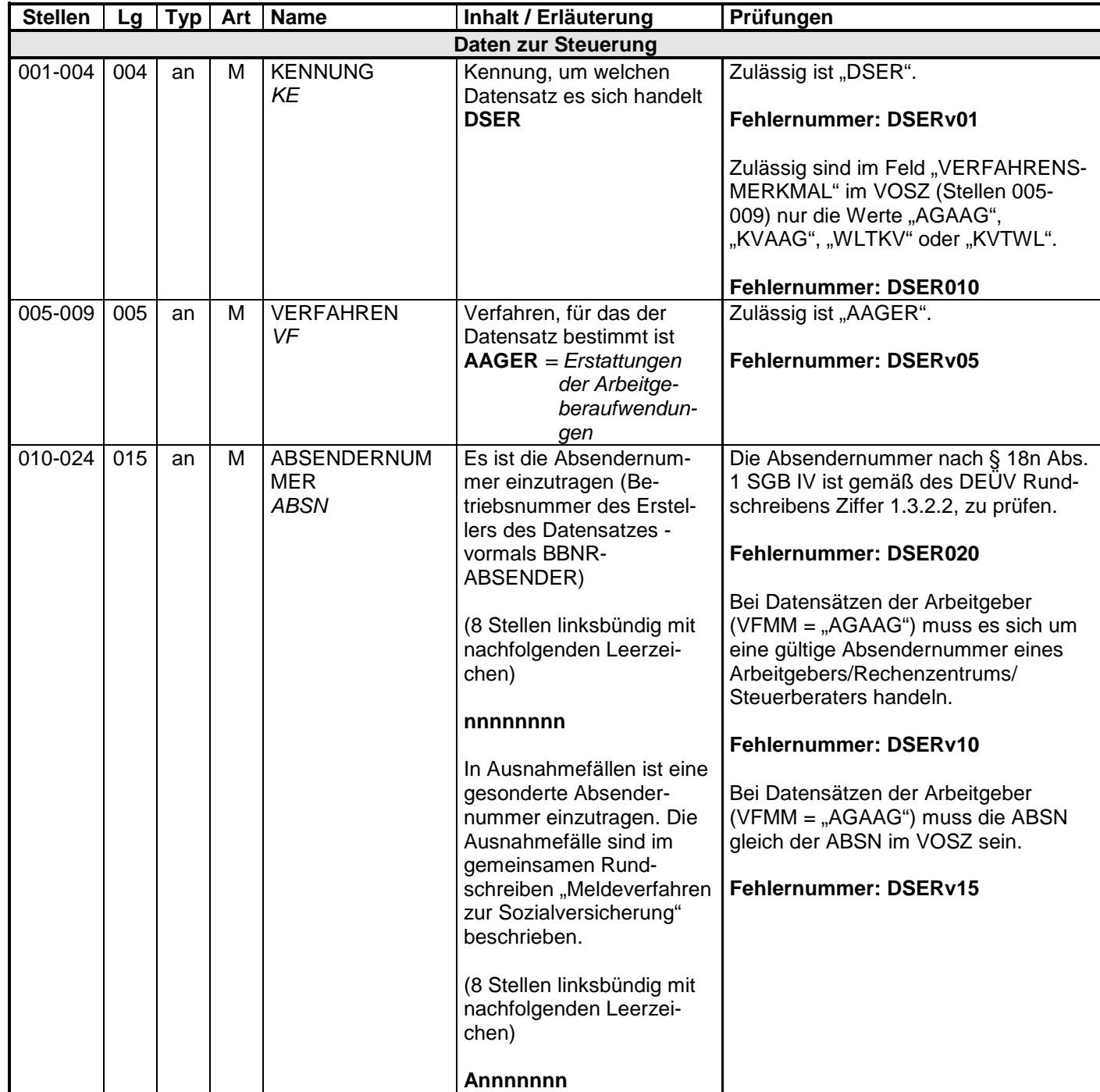

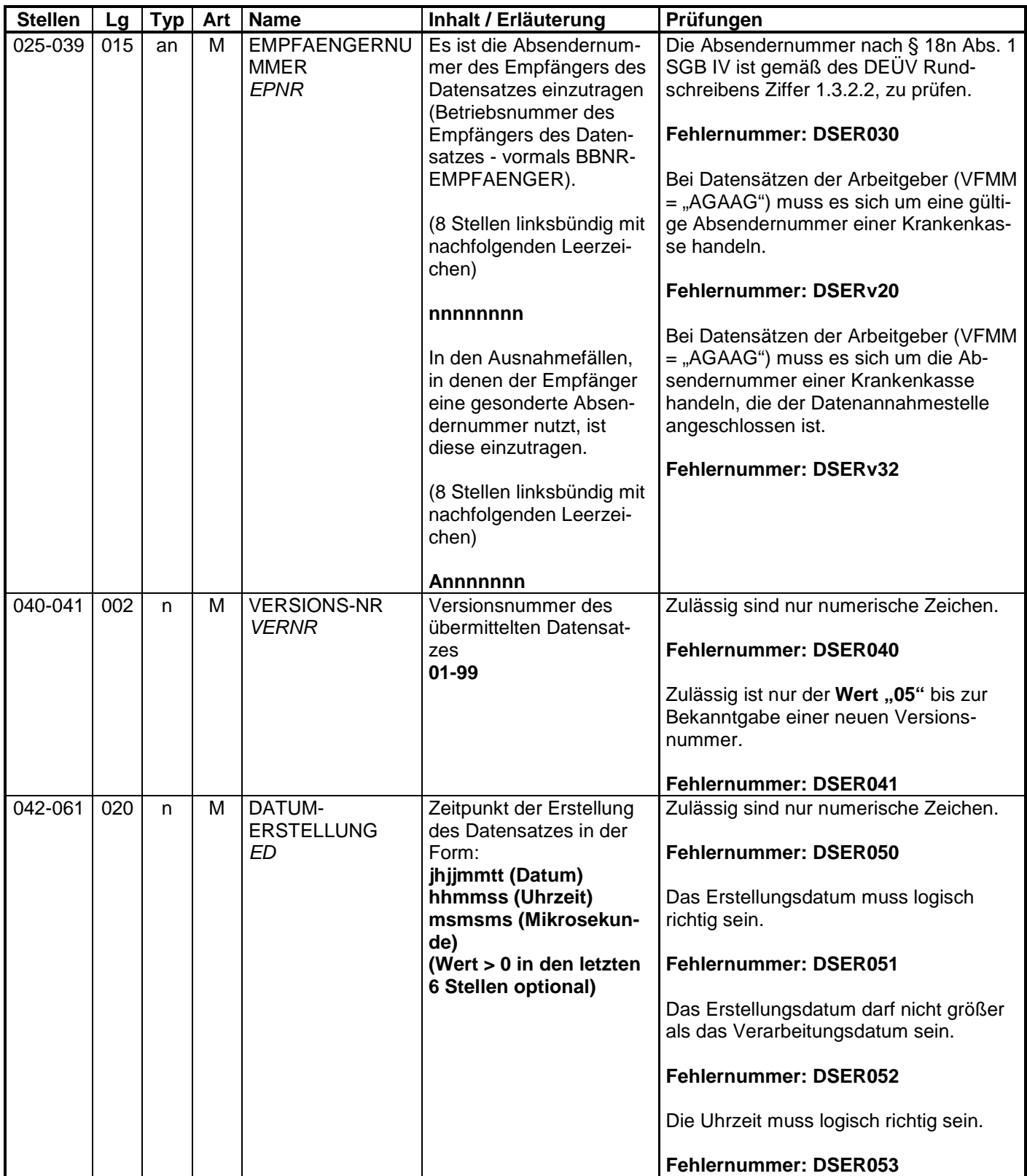

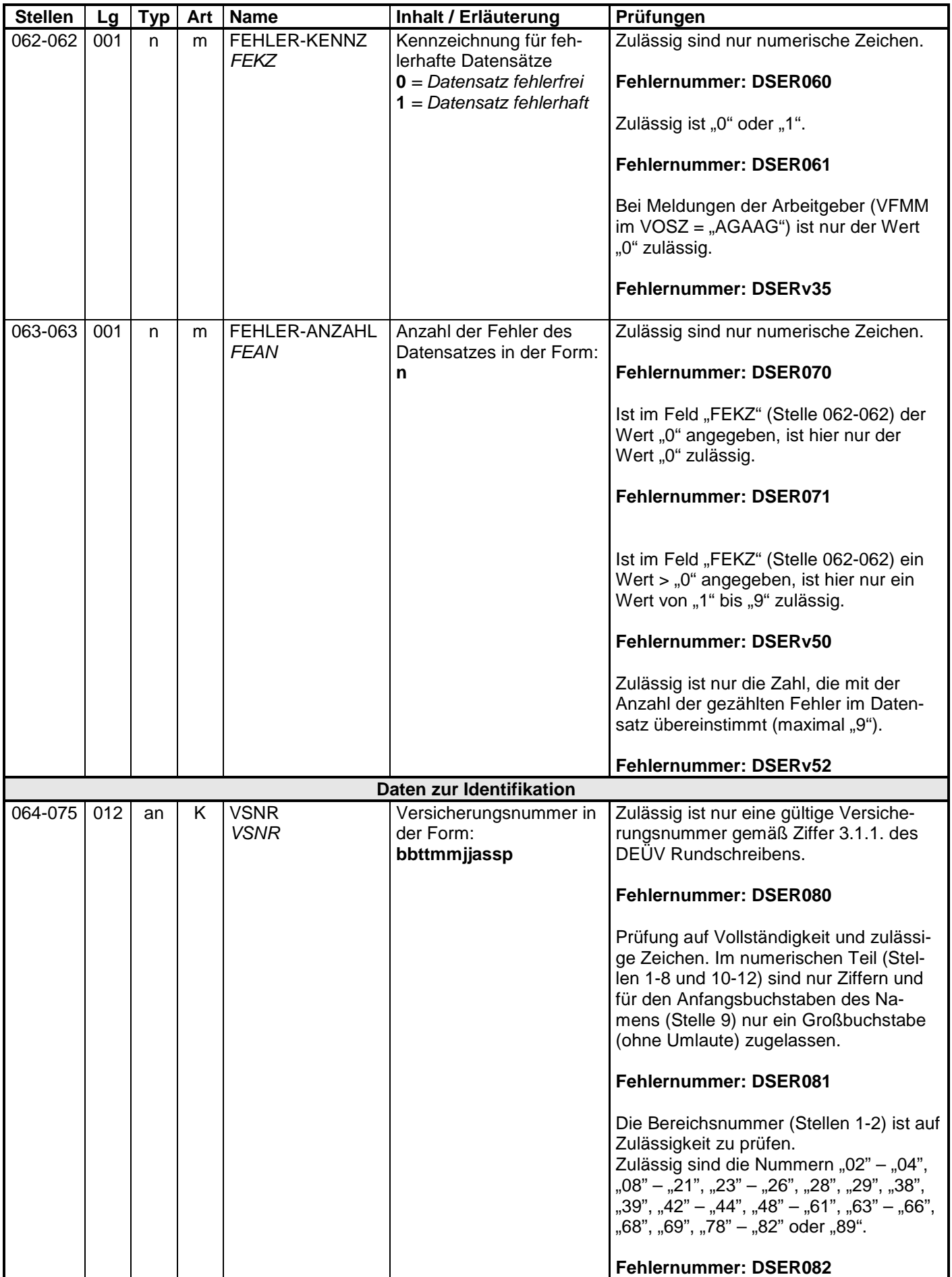

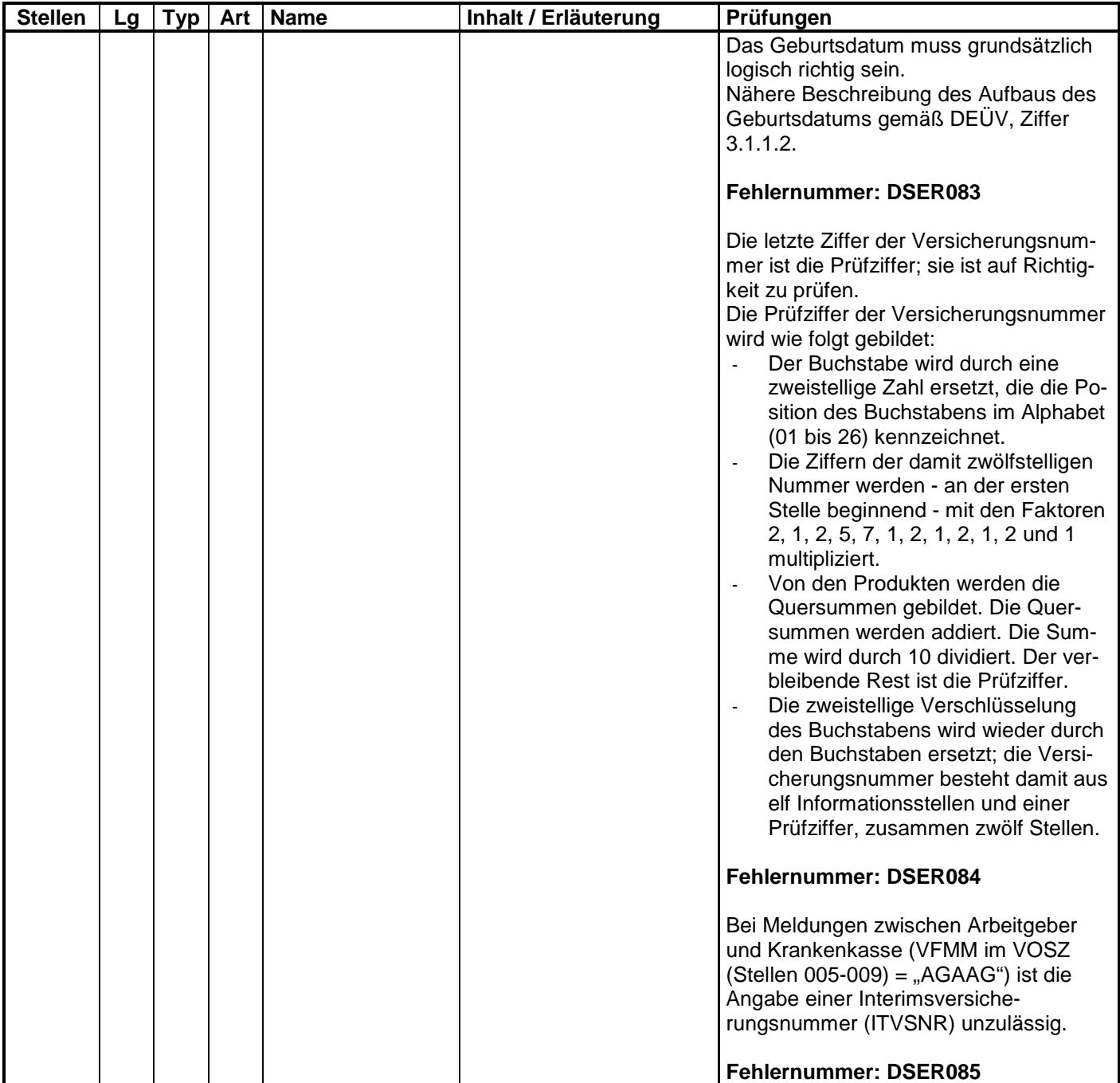

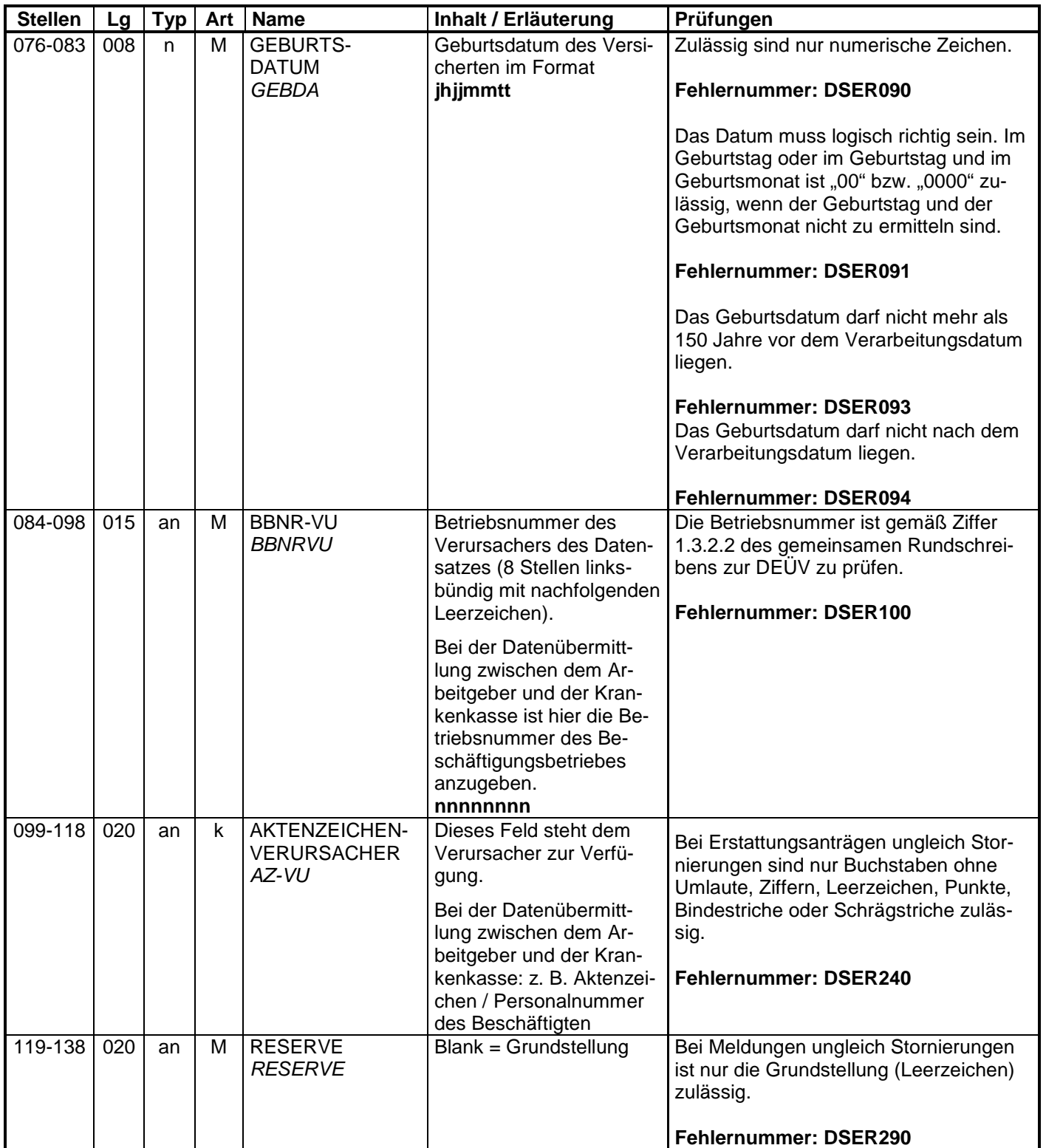

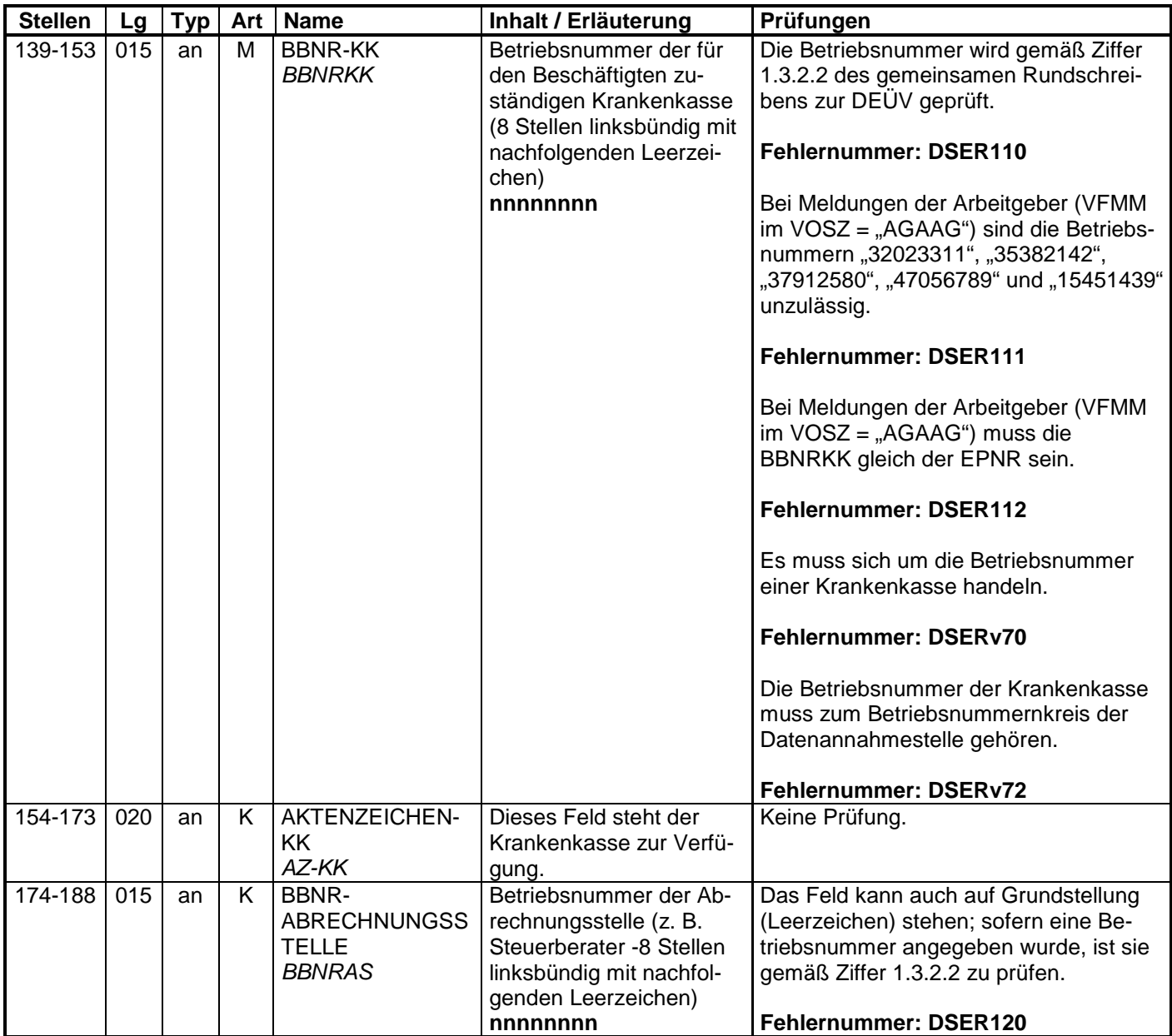

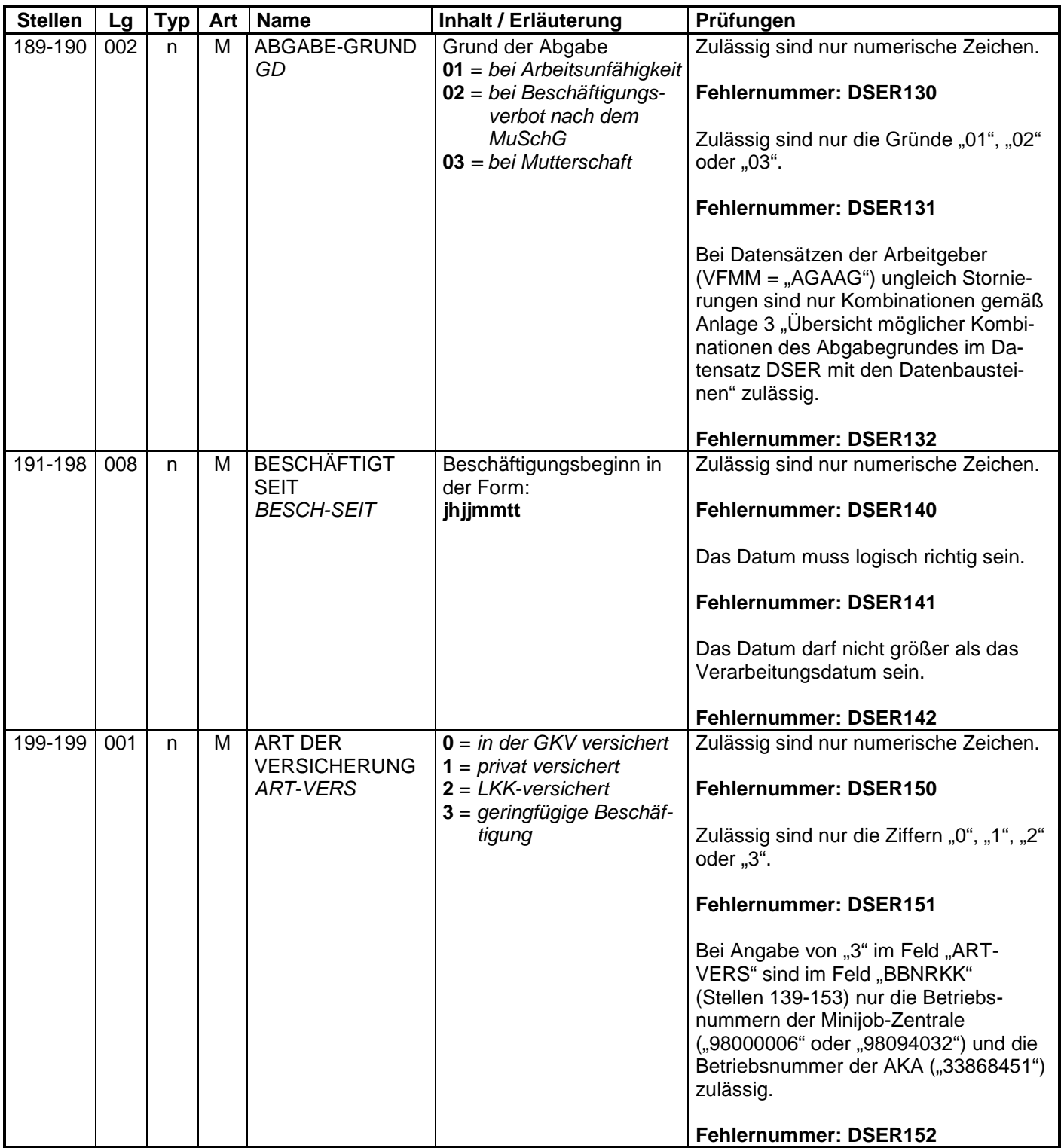

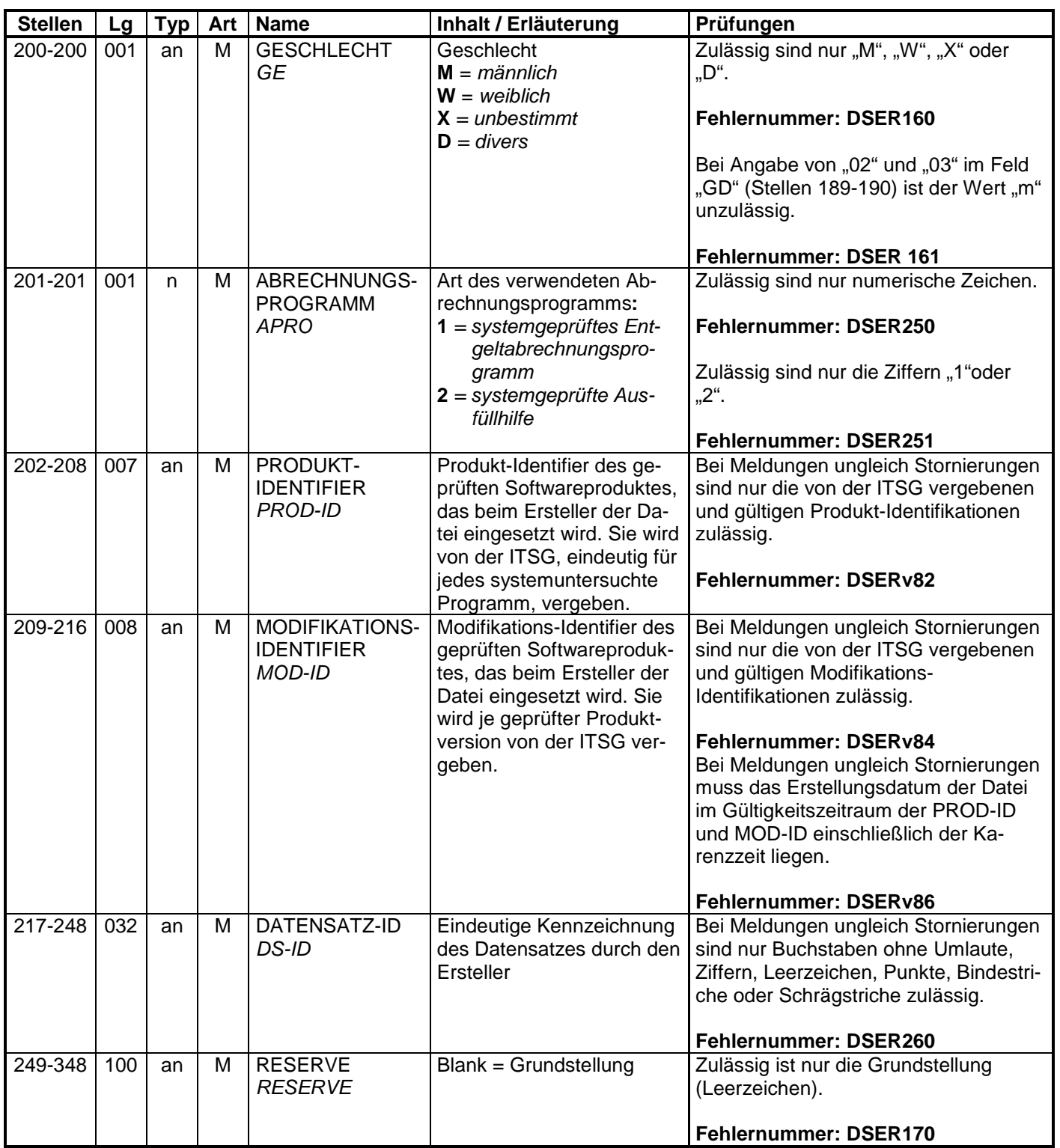

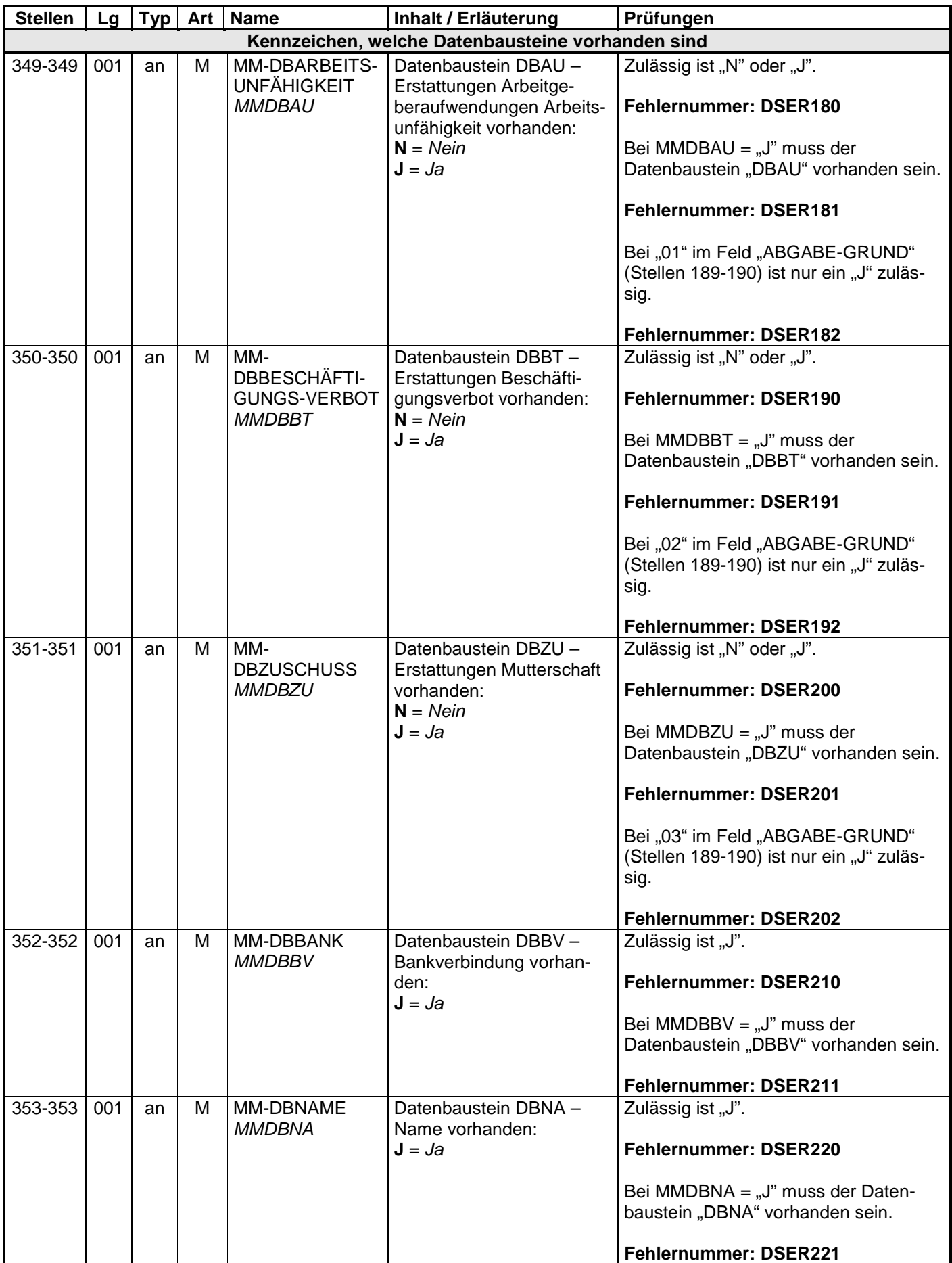

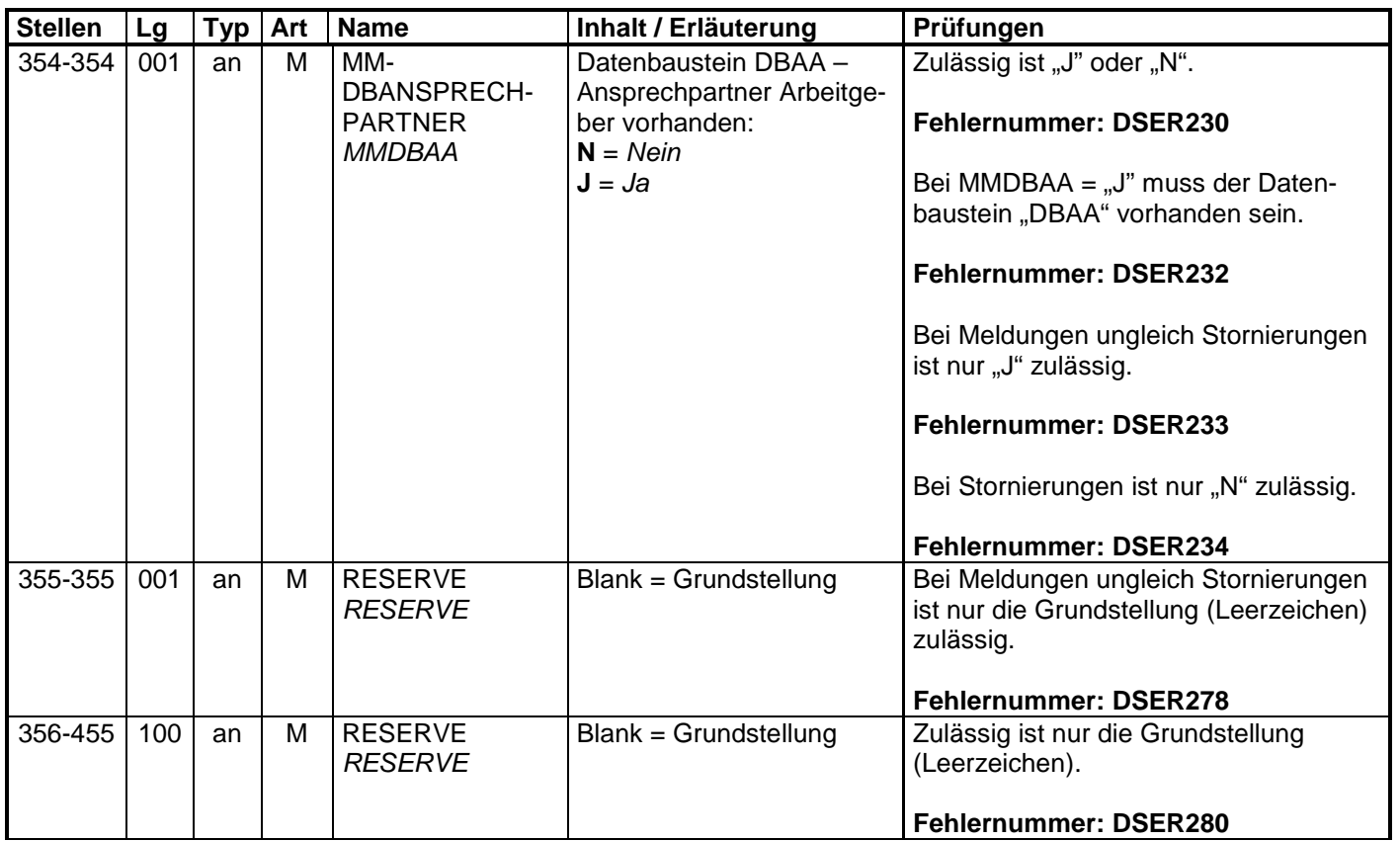

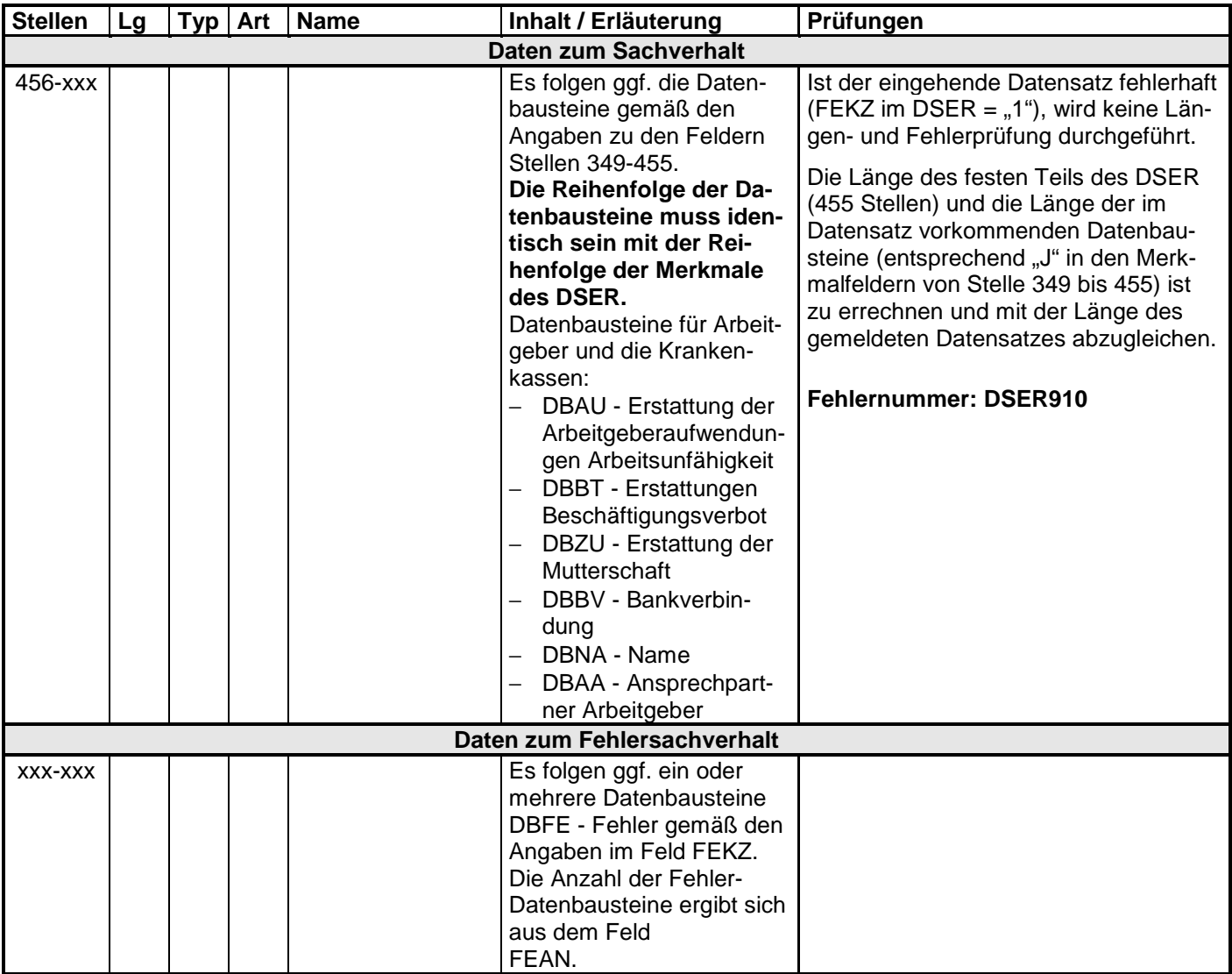
#### **3.1 Datenbaustein: DBAU – Erstattung der Arbeitgeberaufwendungen Arbeitsunfähigkeit**

#### **Zeichendarstellung:**

an = alphanumerisches Feld, linksbündig mit nachfolgenden Leerzeichen;

- Grundstellung = Leerzeichen
- n = numerisches Feld, rechtsbündig mit führenden Nullen; dabei werden Betragsfelder ohne Komma dargestellt; Grundstellung = Null
- $K =$  Pflichtangabe, soweit bekannt  $k =$  Kannangabe
- 

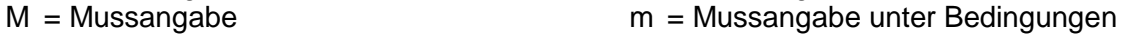

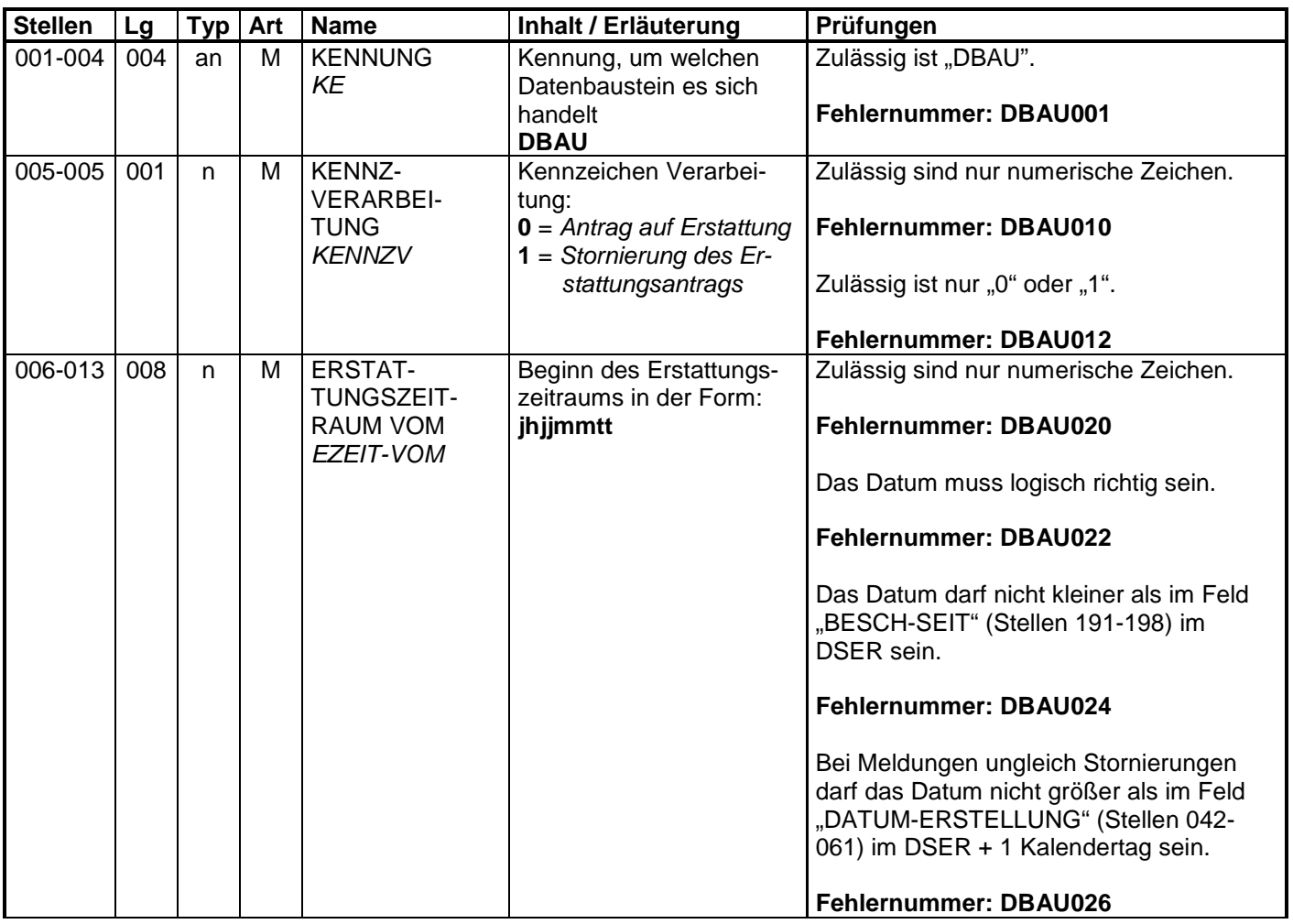

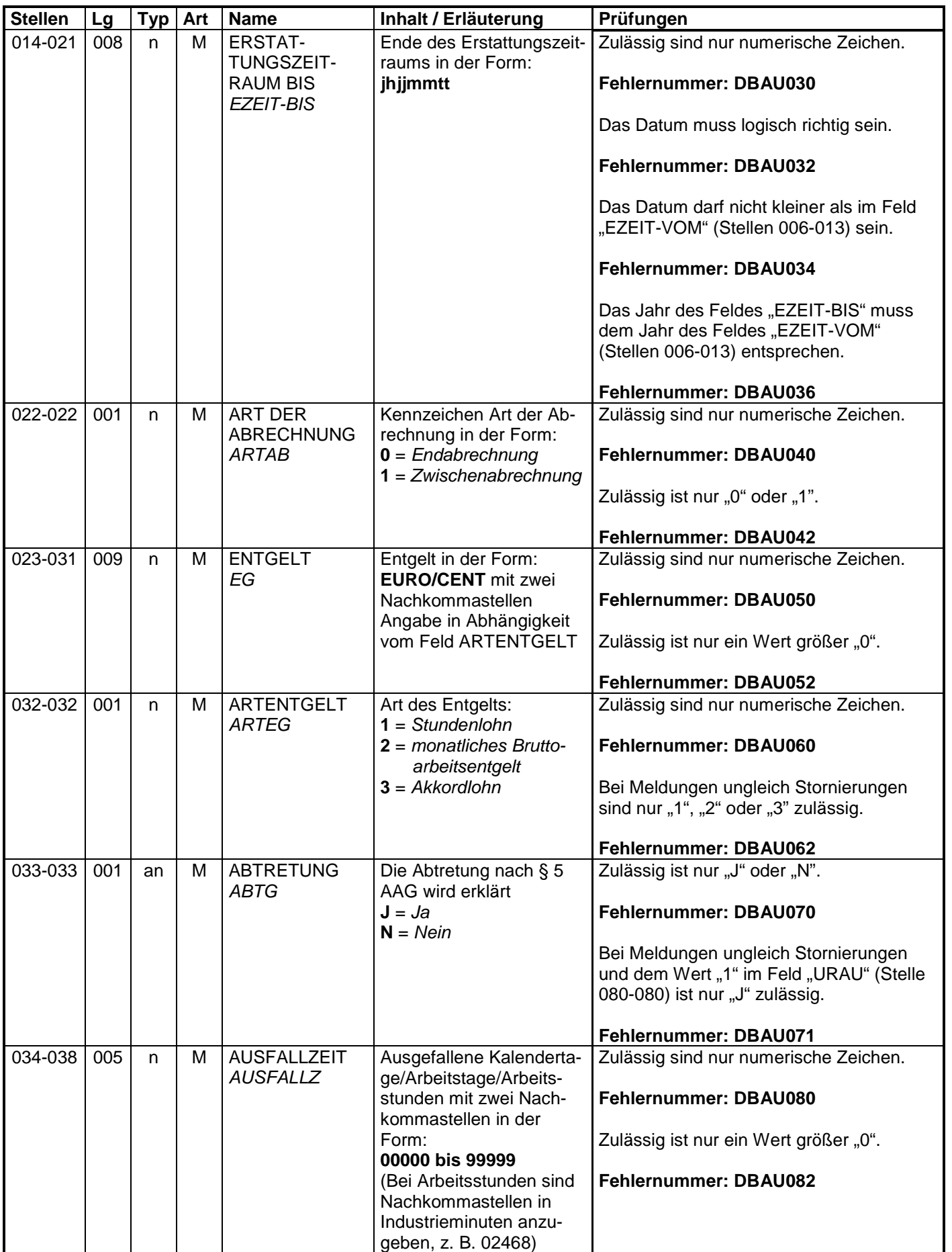

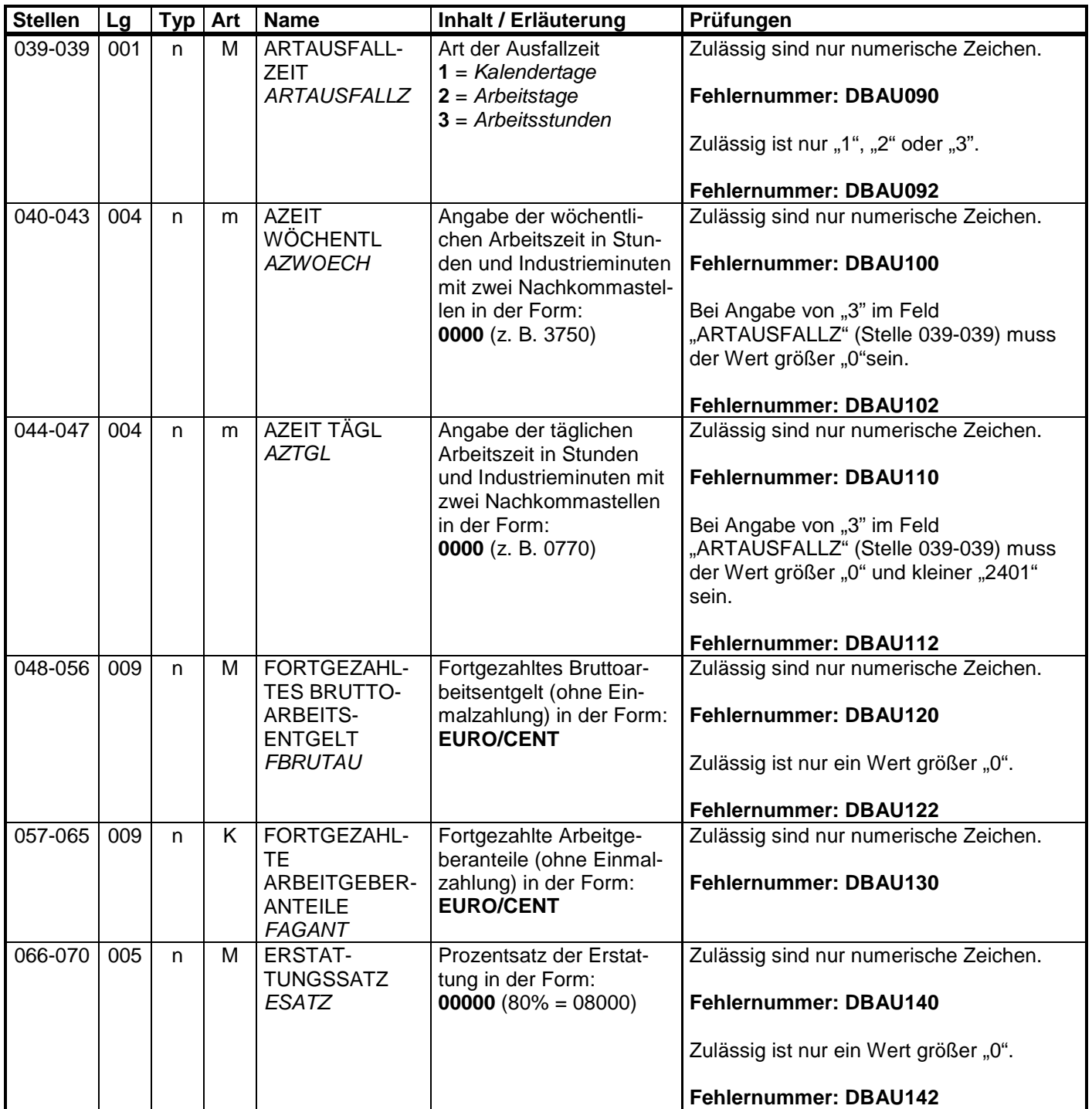

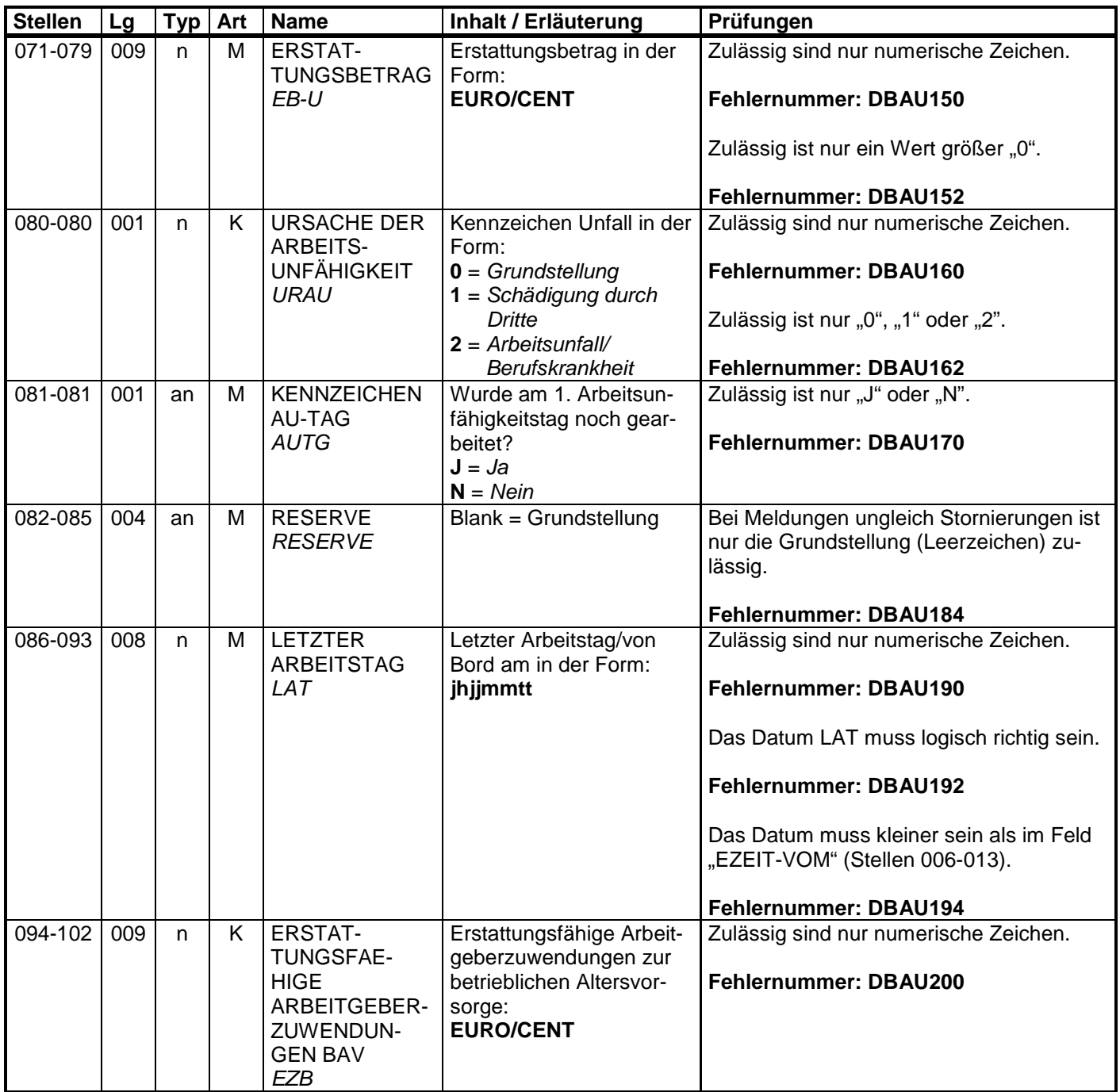

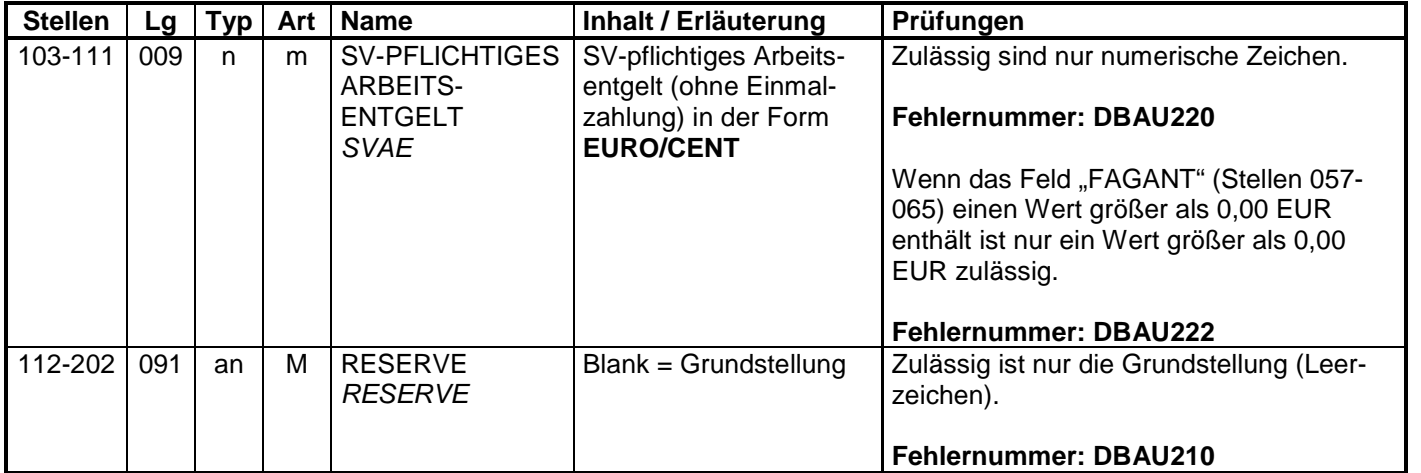

### **3.2 Datenbaustein: DBBT – Erstattung der Arbeitgeberaufwendungen Beschäftigungsverbot**

#### **Zeichendarstellung:**

an = alphanumerisches Feld, linksbündig mit nachfolgenden Leerzeichen;

- Grundstellung = Leerzeichen
- n = numerisches Feld, rechtsbündig mit führenden Nullen; dabei werden Betragsfelder ohne Komma dargestellt; Grundstellung = Null
- $K =$  Pflichtangabe, soweit bekannt  $k =$  Kannangabe

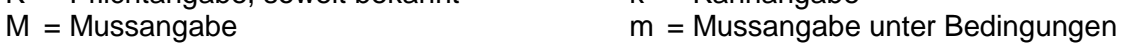

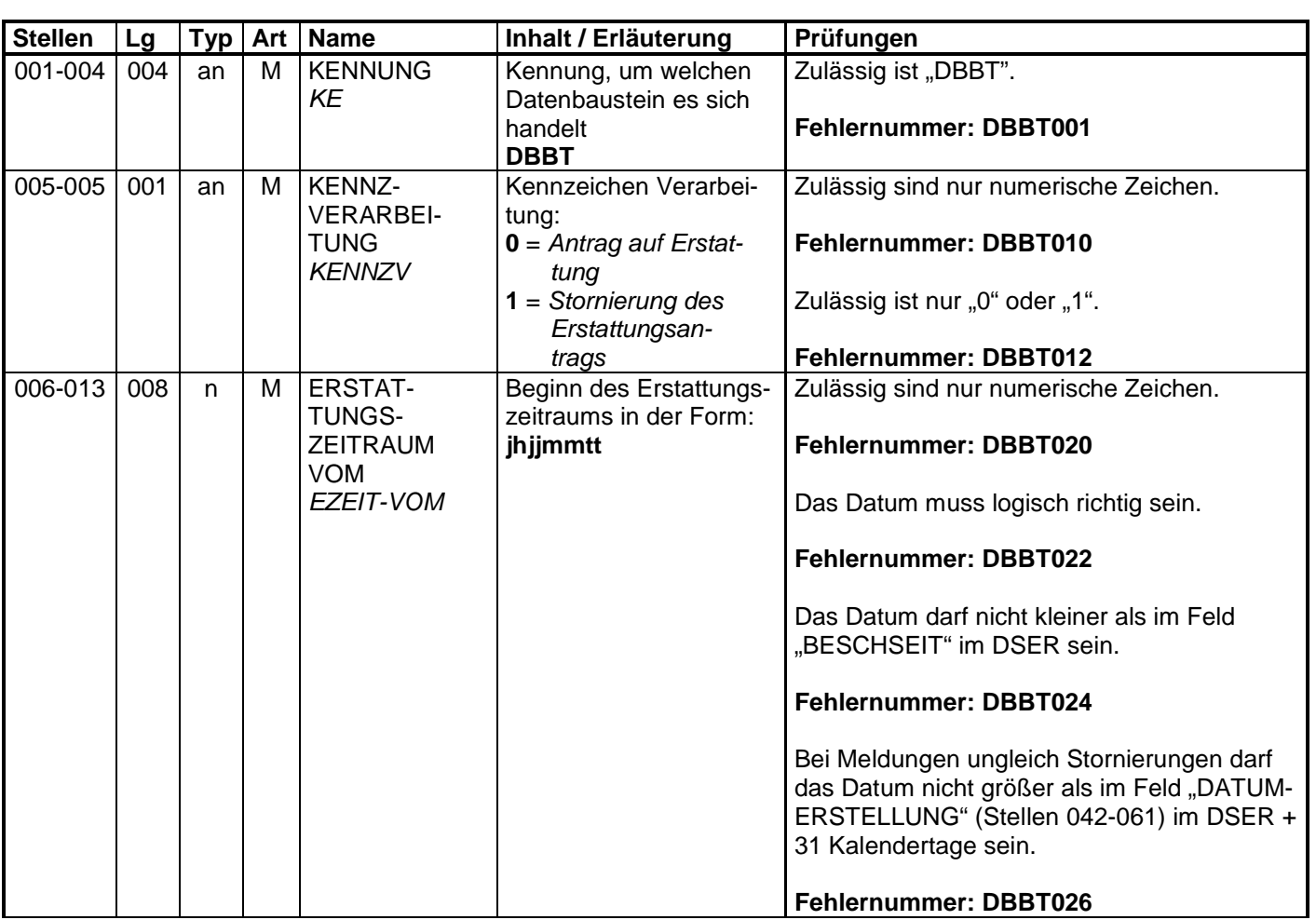

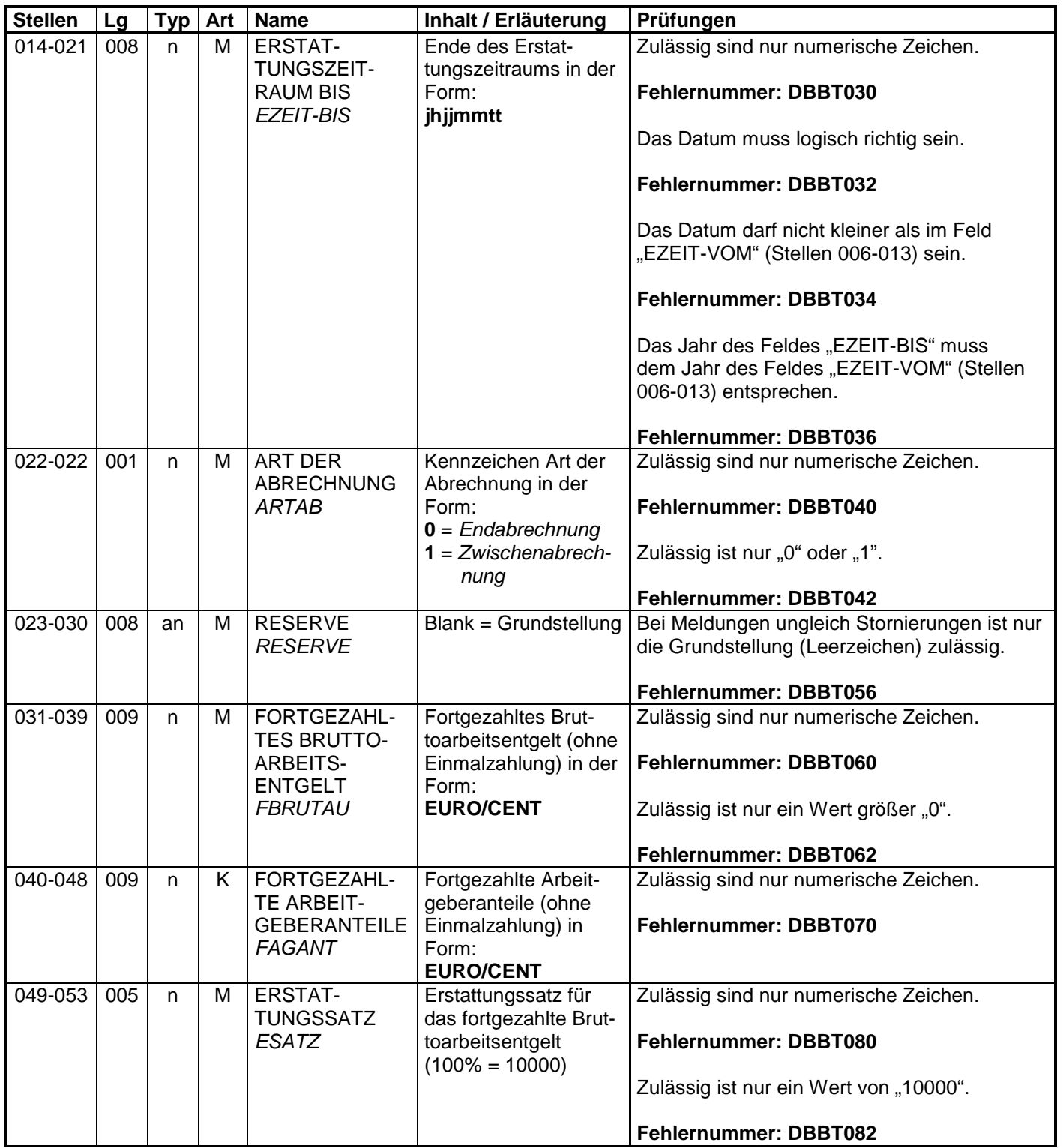

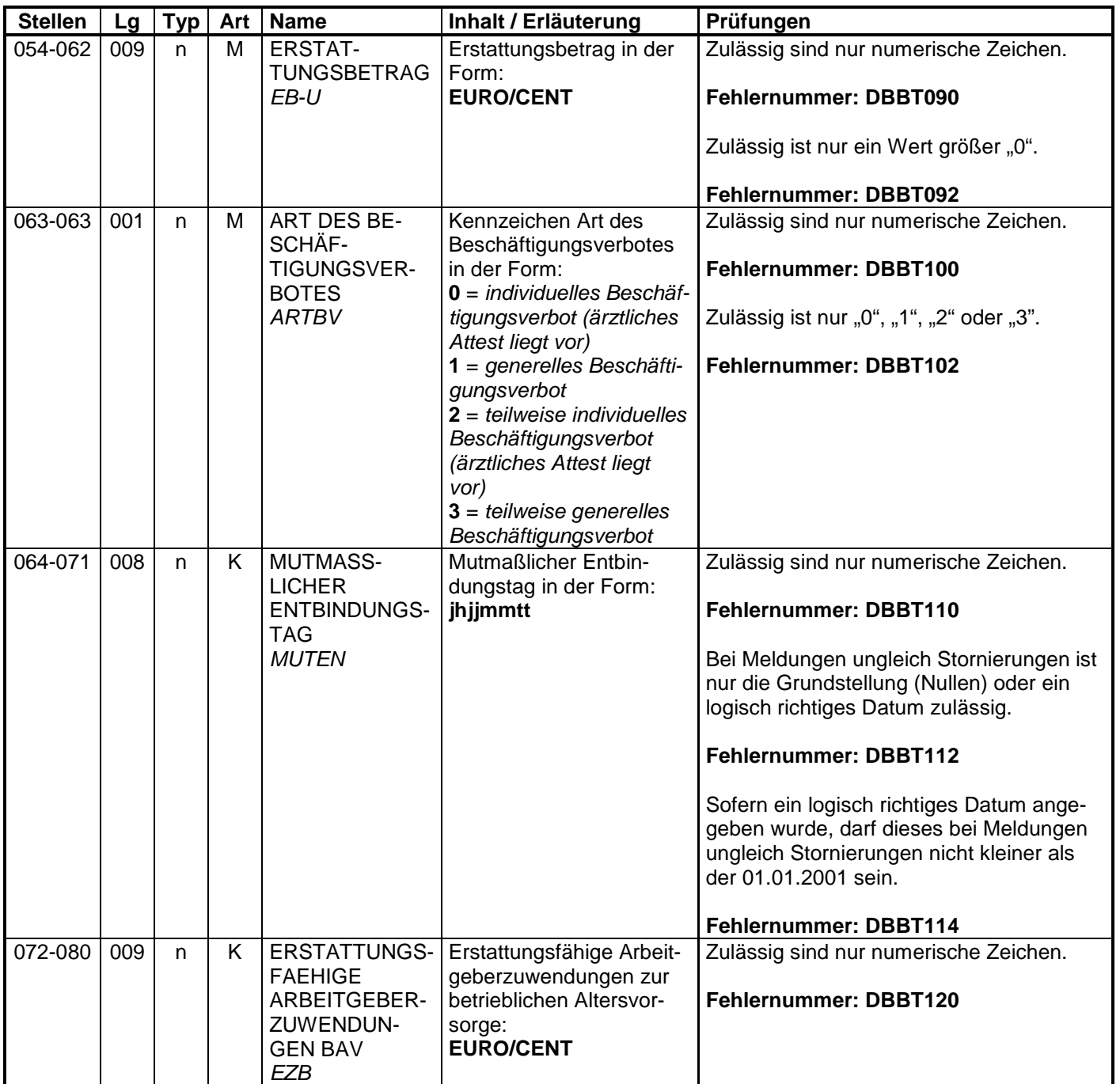

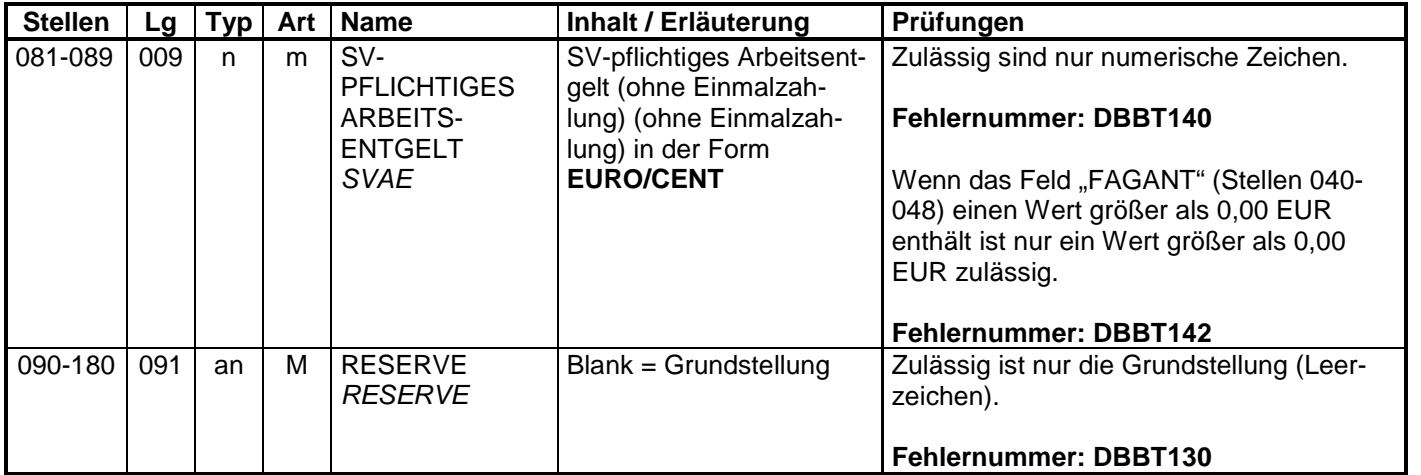

### **3.3 Datenbaustein: DBZU – Erstattung des Arbeitgeberzuschusses Mutterschaft**

## **Zeichendarstellung:**

an = alphanumerisches Feld, linksbündig mit nachfolgenden Leerzeichen;

- Grundstellung = Leerzeichen
- n = numerisches Feld, rechtsbündig mit führenden Nullen; dabei werden Betragsfelder ohne Komma dargestellt; Grundstellung = Null
- $K =$  Pflichtangabe, soweit bekannt  $K =$  Kannangabe

 $M =$ Mussangabe m  $M =$ Mussangabe unter Bedingungen

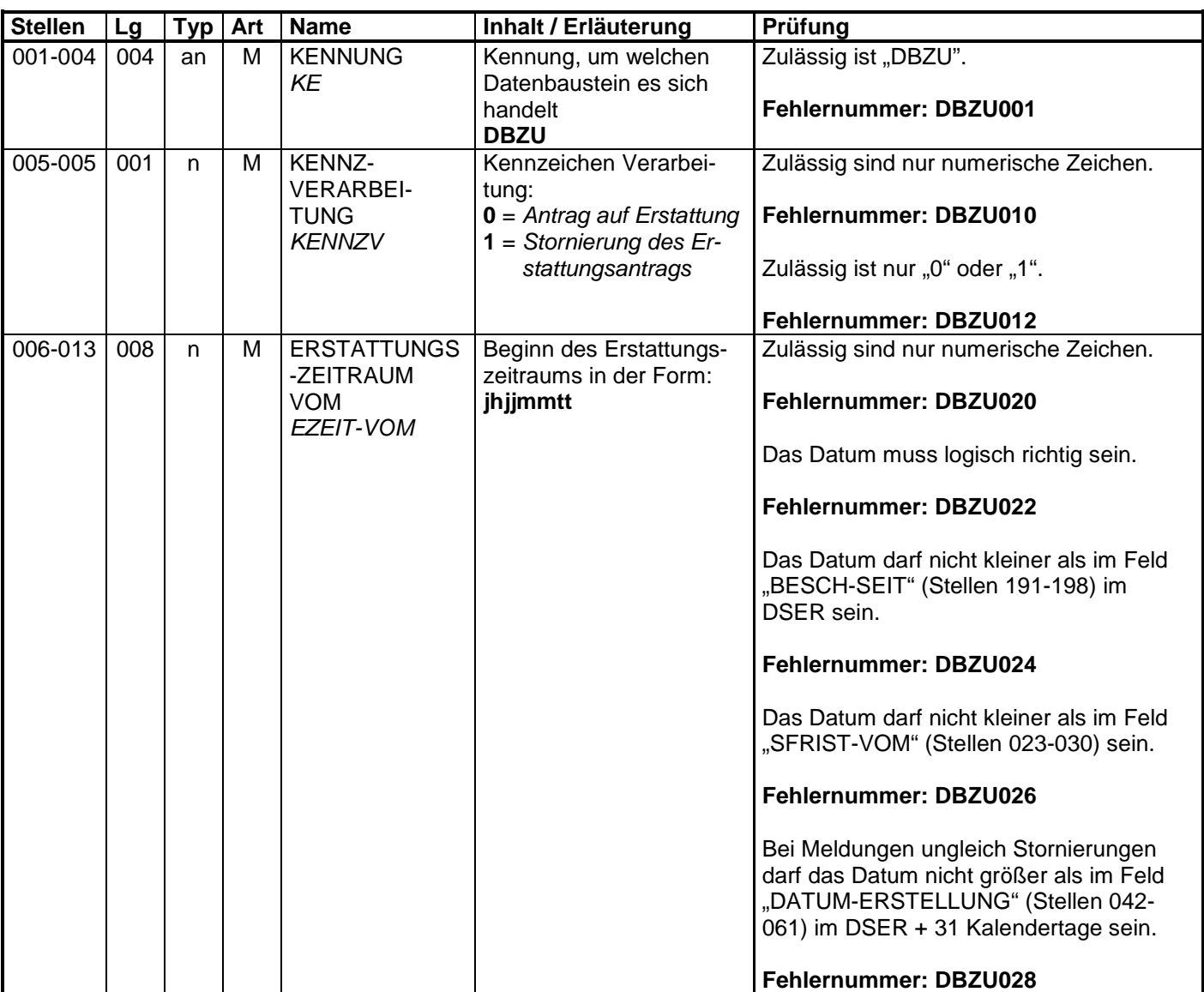

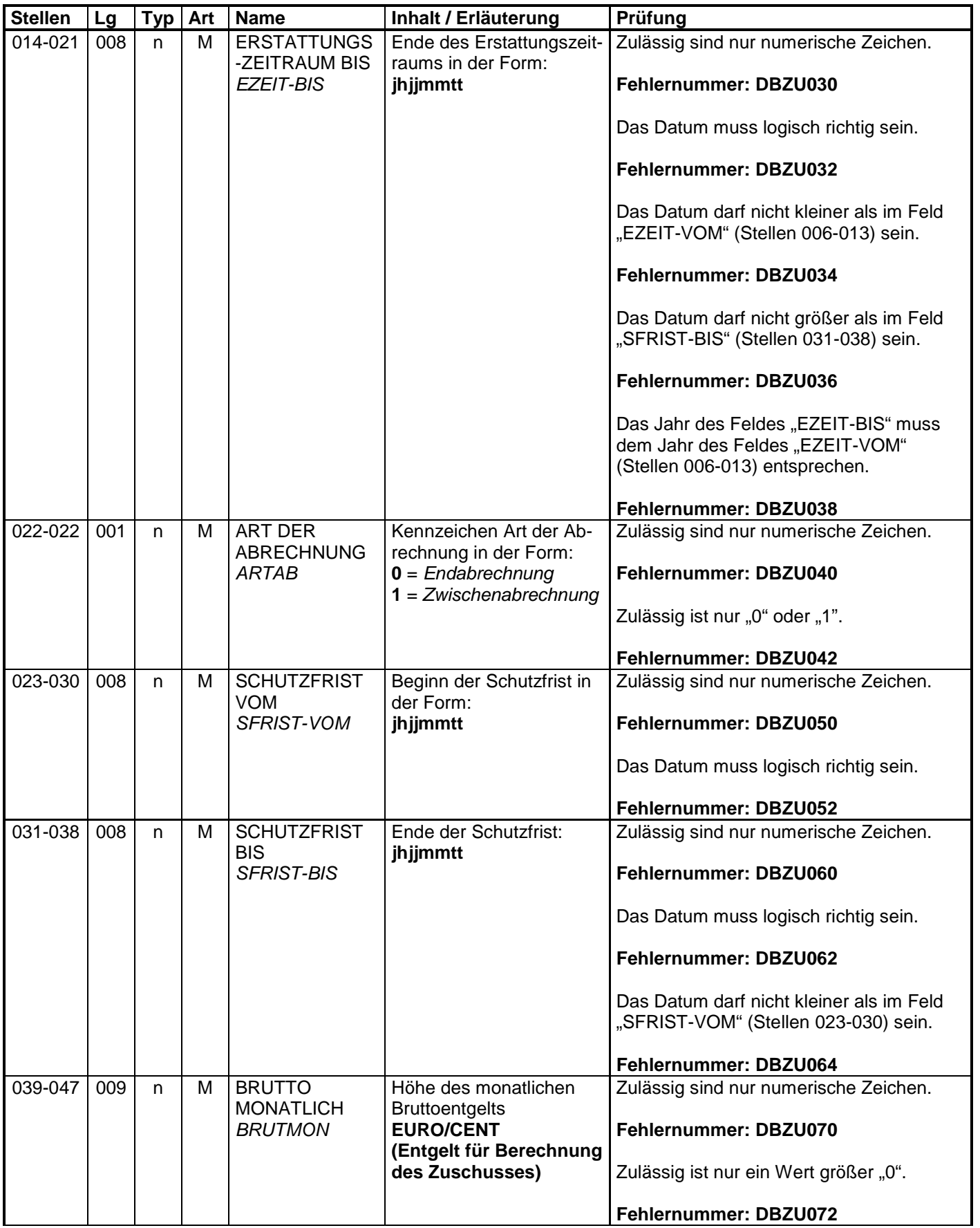

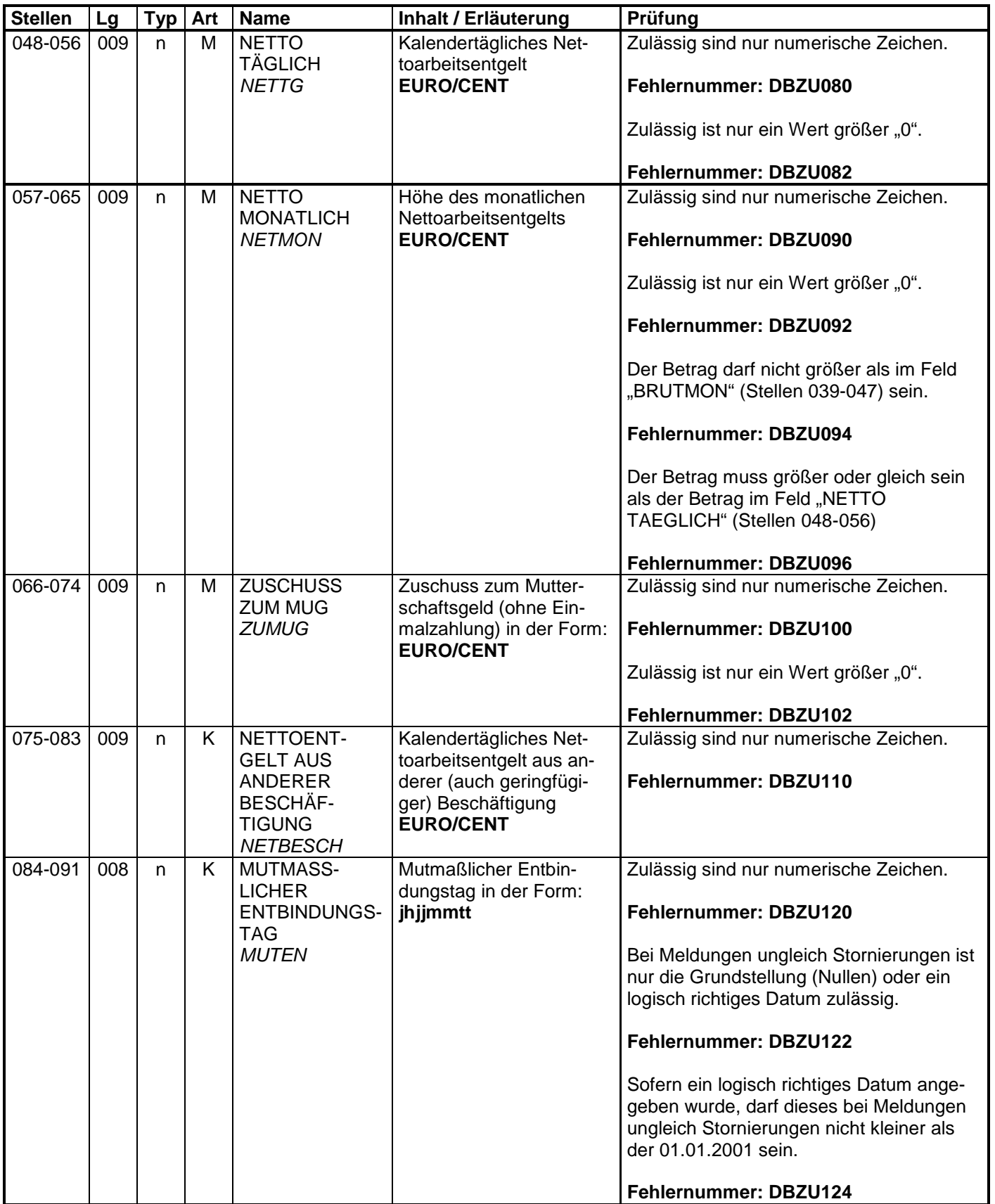

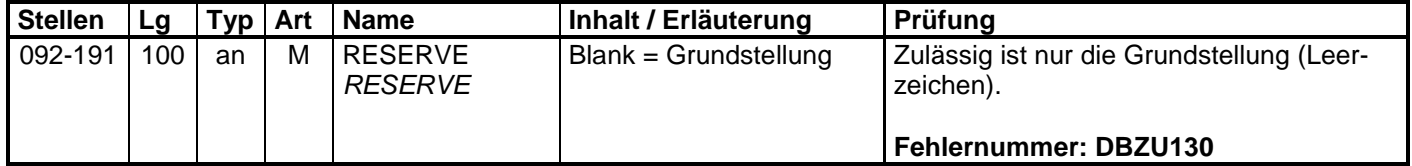

## **3.4 Datenbaustein: DBBV – Bankverbindung**

## **Zeichendarstellung:**

an = alphanumerisches Feld, linksbündig mit nachfolgenden Leerzeichen;

- Grundstellung = Leerzeichen
- n = numerisches Feld, rechtsbündig mit führenden Nullen; dabei werden Betragsfelder ohne Komma dargestellt; Grundstellung = Null
- $K =$  Pflichtangabe, soweit bekannt  $K =$  Kannangabe
	-
- $M =$ Mussangabe m  $M =$ Mussangabe unter Bedingungen
- 

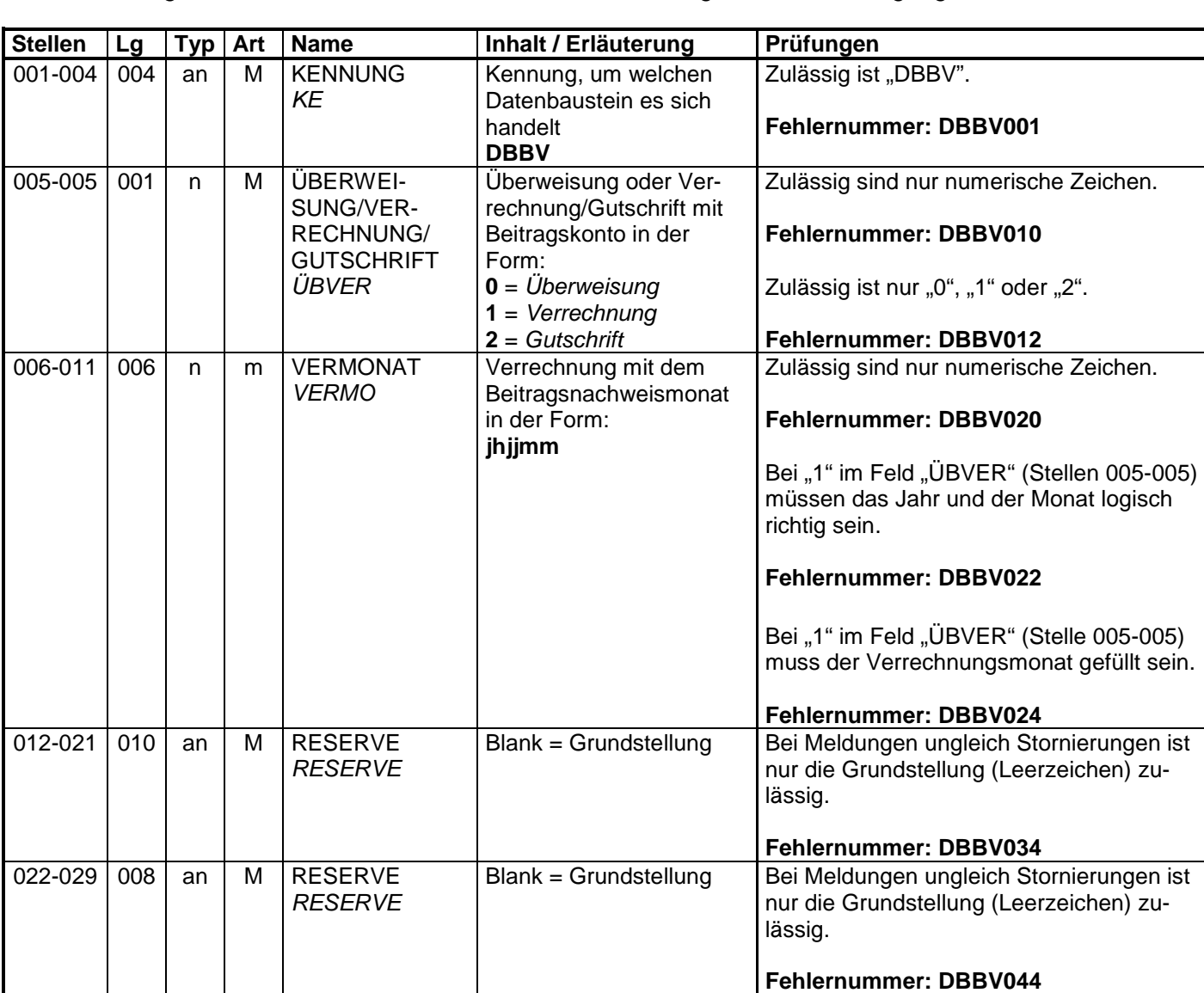

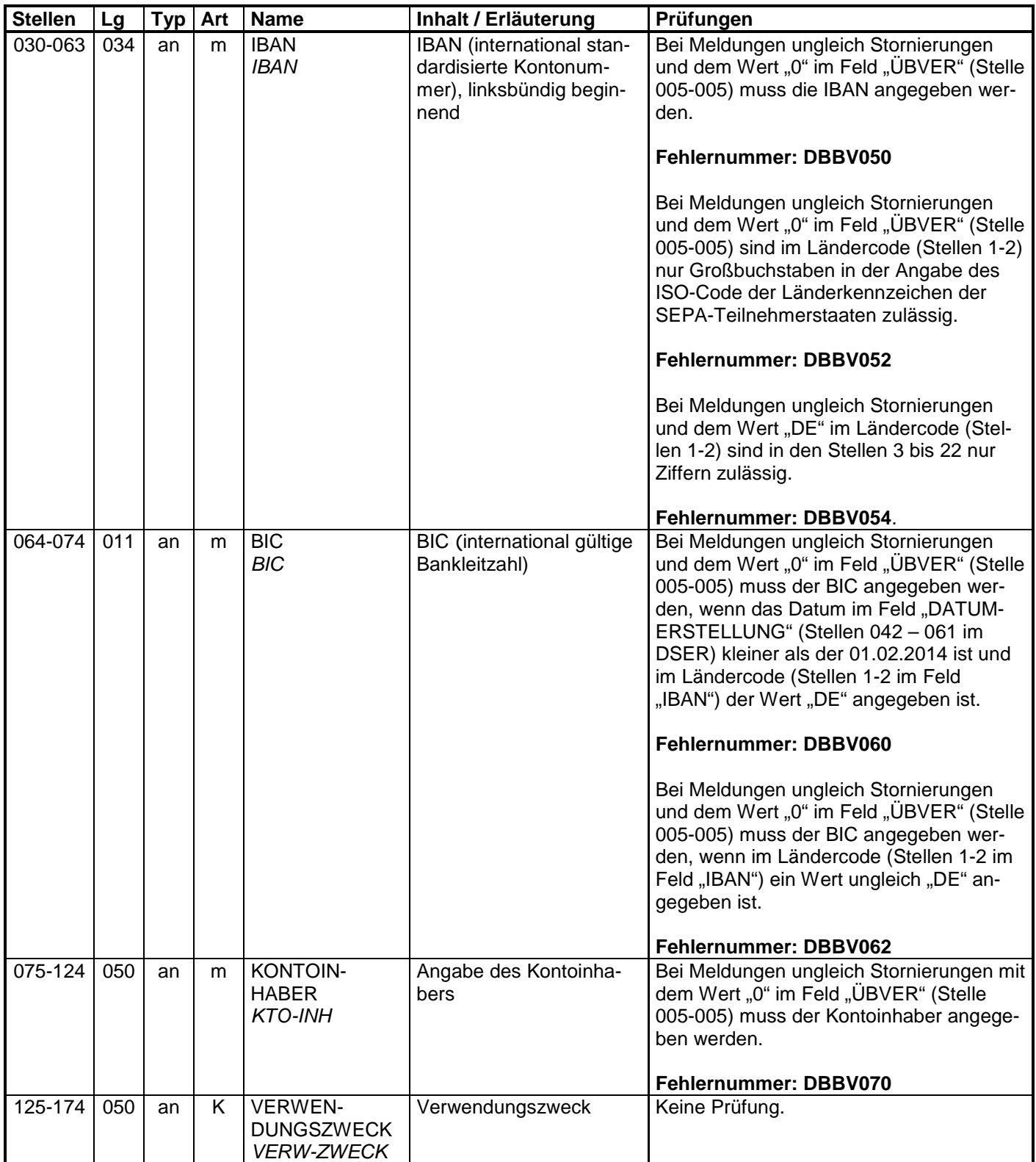

## **3.5 Datenbaustein: DBNA - Name**

**Siehe Anlage 9.4 des Gemeinsamen Rundschreibens "Meldeverfahren zur Sozialversicherung"** 

**vom 29.06.2016 in der jeweils gültigen Fassung**

# **3.6 Datenbaustein: DBAA – Ansprechpartner Arbeitgeber**

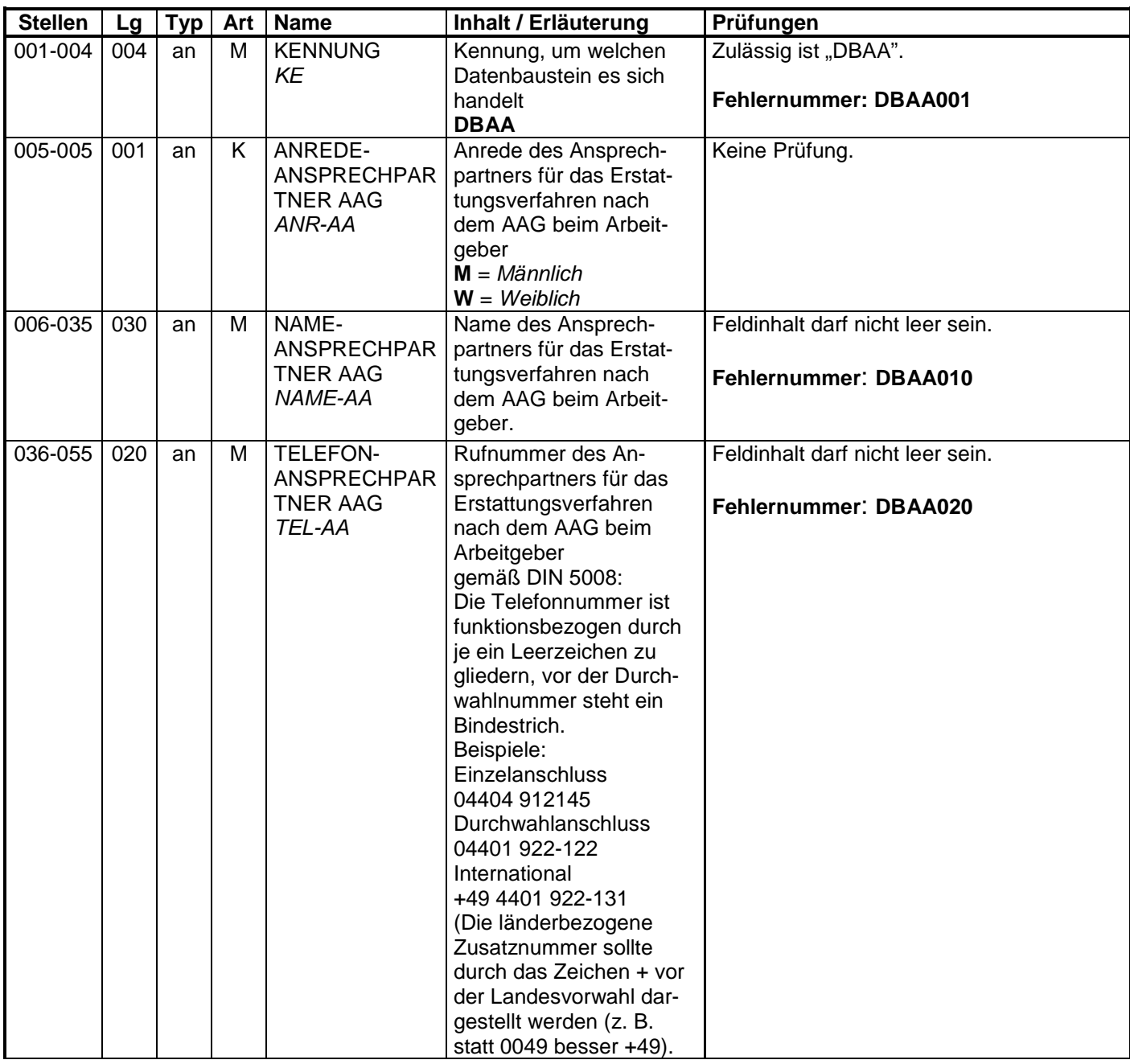

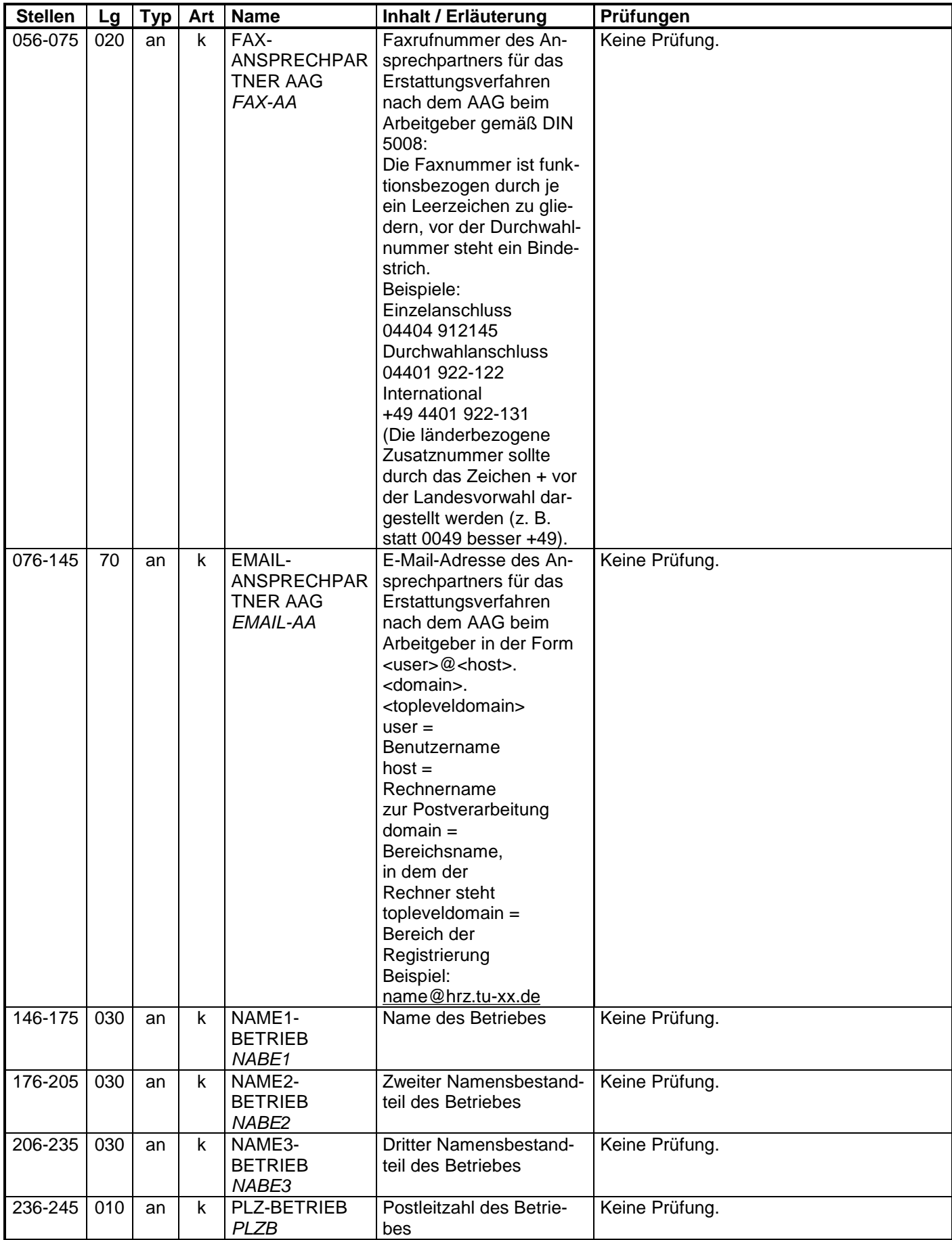

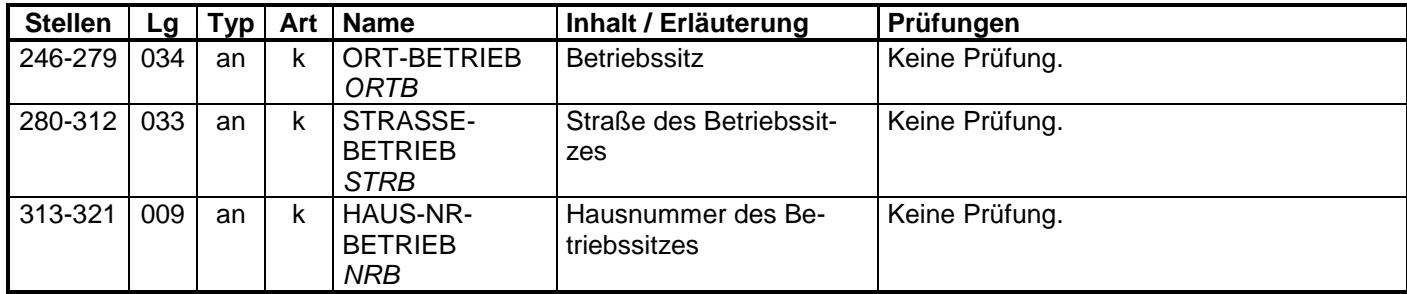

# **3.7 Datenbaustein: DBFE - Fehler**

#### **Zeichendarstellung:**

an = alphanumerisches Feld, linksbündig mit nachfolgenden Leerzeichen;

- Grundstellung = Leerzeichen
- n = numerisches Feld, rechtsbündig mit führenden Nullen; dabei werden Betragsfelder ohne Komma dargestellt; Grundstellung = Null
- $K =$  Pflichtangabe, soweit bekannt  $K =$  Kannangabe

 $M =$ Mussangabe m  $M =$ Mussangabe unter Bedingungen

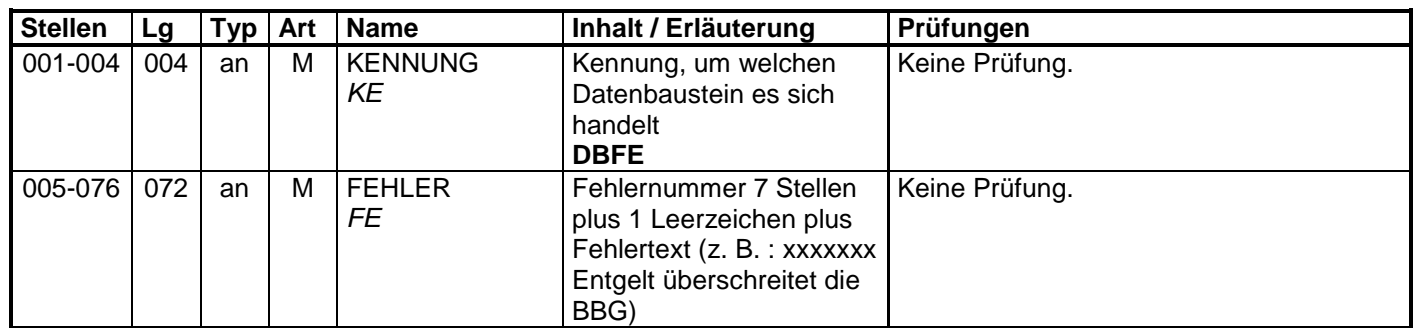

# **4 NCSZ - Nachlaufsatz**

# **Zeichendarstellung:**

an = alphanumerisches Feld, linksbündig mit nachfolgenden Leerzeichen;

- Grundstellung = Leerzeichen
- n = numerisches Feld, rechtsbündig mit führenden Nullen; dabei werden Betragsfelder ohne Komma dargestellt; Grundstellung = Null
- $K =$  Pflichtangabe, soweit bekannt  $K =$  Kannangabe

 $M =$ Mussangabe m  $M =$ Mussangabe unter Bedingungen

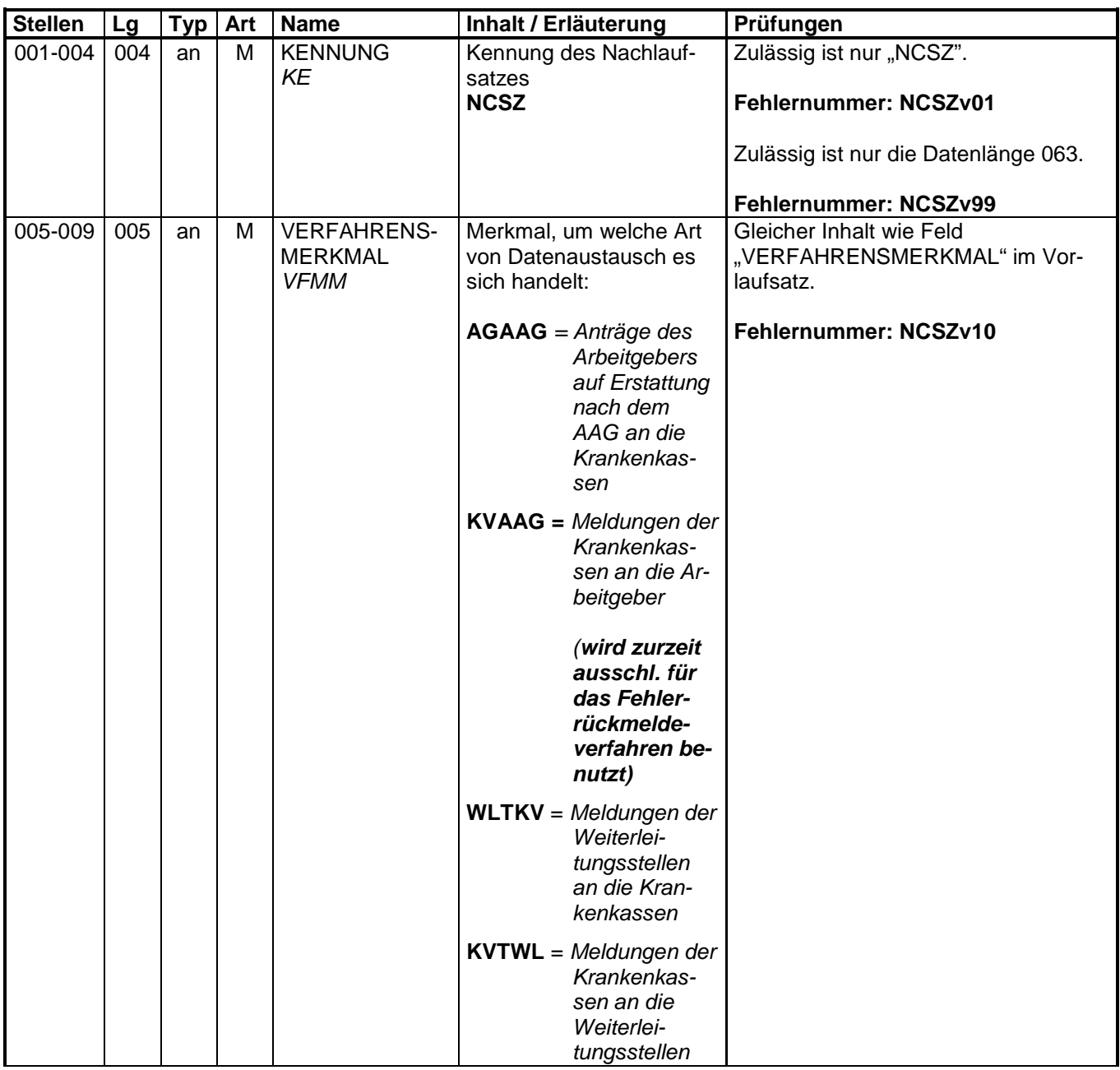

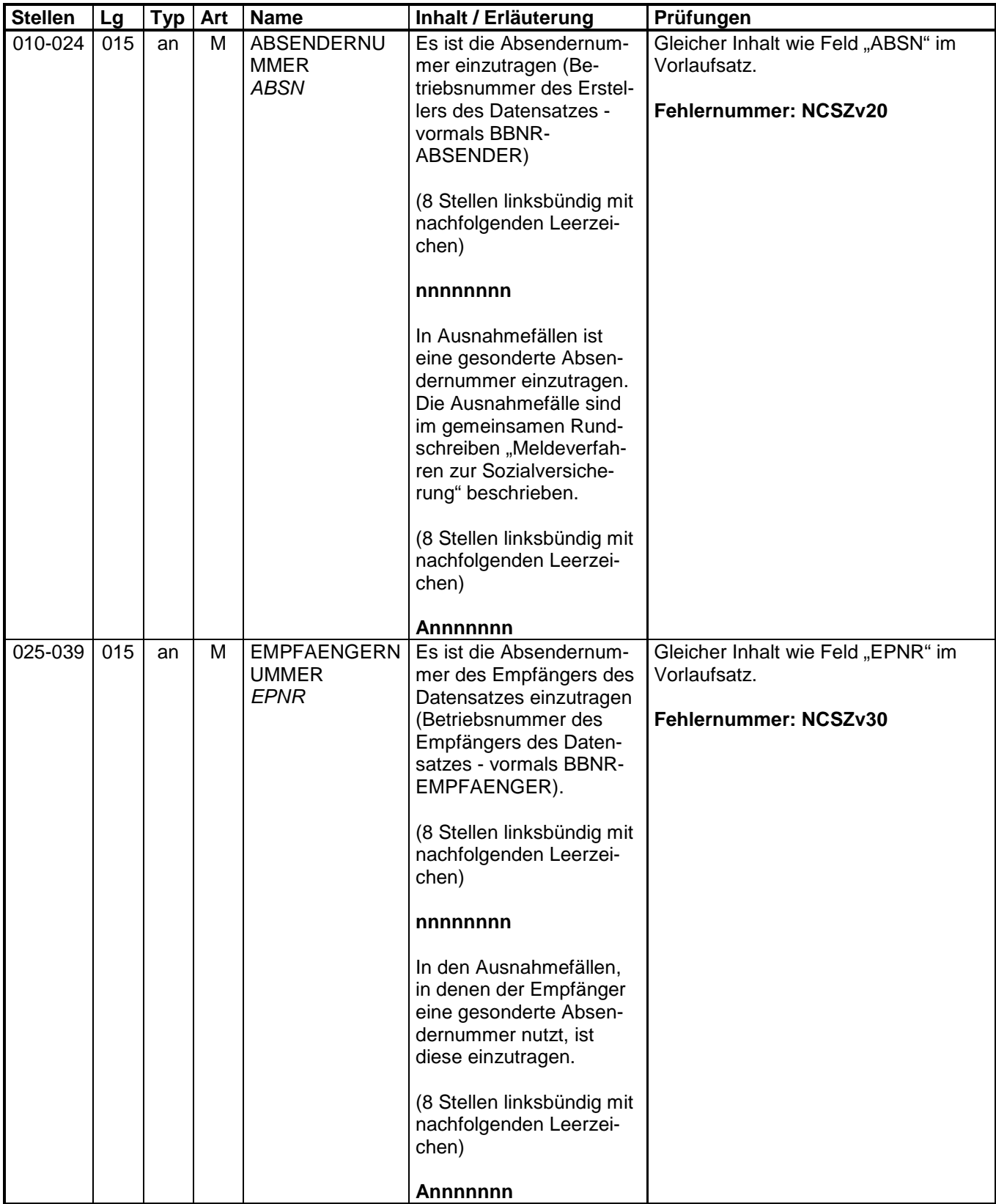

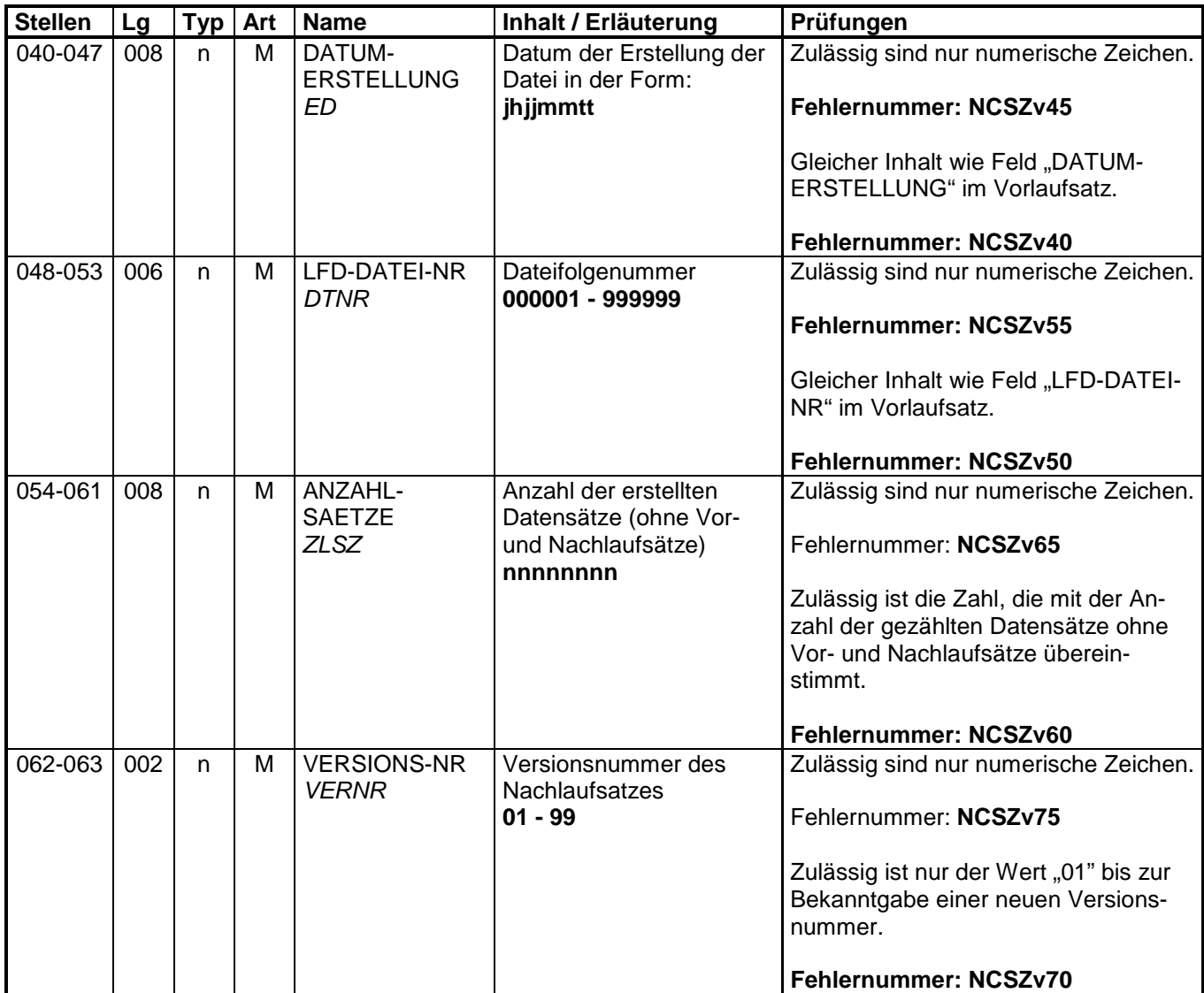

- unbesetzt -

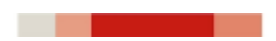

# **Fehlerkatalog (Erstattungen der Arbeitgeber-Aufwendungen nach dem AAG)**

Aufbau der Fehlernummern:

- Stellen 01 04 Kennzeichen des Datensatzes / Datenbausteins, in dem ein fehlerhafter Sachverhalt aufgetreten ist.
- Stelle 05 05 Ist der Inhalt numerisch, handelt es sich um eine Fehlernummer aus der Kernprüfung (sofern ein einheitliches Kernprüfprogramm vorhanden ist), ansonsten um eine anwenderspezifische Fehlernummer. Bei den anwenderspezifischen Fehlerprüfungen wird zwischen verbindlichen (Wert =  $\sqrt{v}$ ) und empfehlenswerten (Wert = "e") Prüfungen unterschieden. In diesen Fällen wird der Alphawert mit der Kennung der jeweiligen Krankenkassenart überlagert:

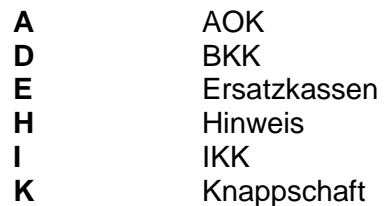

Stellen 06 - 07 Fehlernummer Wenn Stelle 05 numerisch ist, erfolgt hier die Fortsetzung der Fehlernummer der Kernfunktionsprüfung.

> Ansonsten folgt die zweistellige Fehlernummer einer anwenderspezifischen Prüfung.

Fehlernummer ab Dxxx900 deuten auf einen gleichzeitigen Abbruch der Fehlerprüfung hin (z. B. wegen eines Fehlers in der Satzlänge).

Die Fehlernummern für die Prüfungen des Vor- und des Nachlaufsatzes sind hier aufgenommen, da die Prüfungen verbindlich festgelegt wurden und die Bekanntgabe bundesweit erfolgen muss. Die Prüfungen sind aber von jedem Anwender selbst zu realisieren.

Das Kernprüfprogramm gibt zurzeit nur die erste Zeile des Fehlertextes (Kurztext) aus. Die optionale Ausgabe auch des Langtextes bleibt einer späteren Version vorbehalten.

# **2.1 VOSZ - Vorlaufsatz**

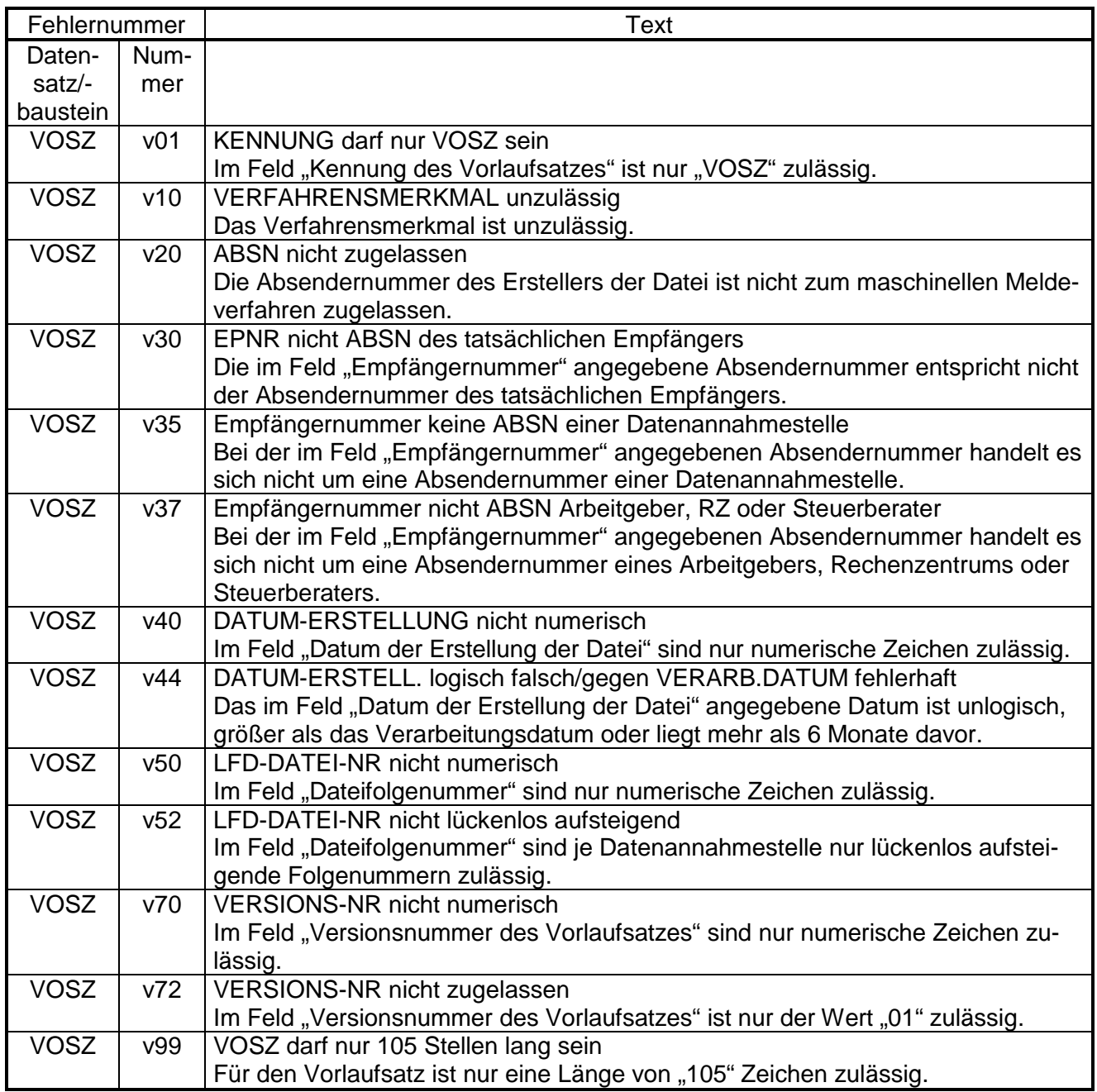

# **2.2 DSKO - Datensatz Kommunikation**

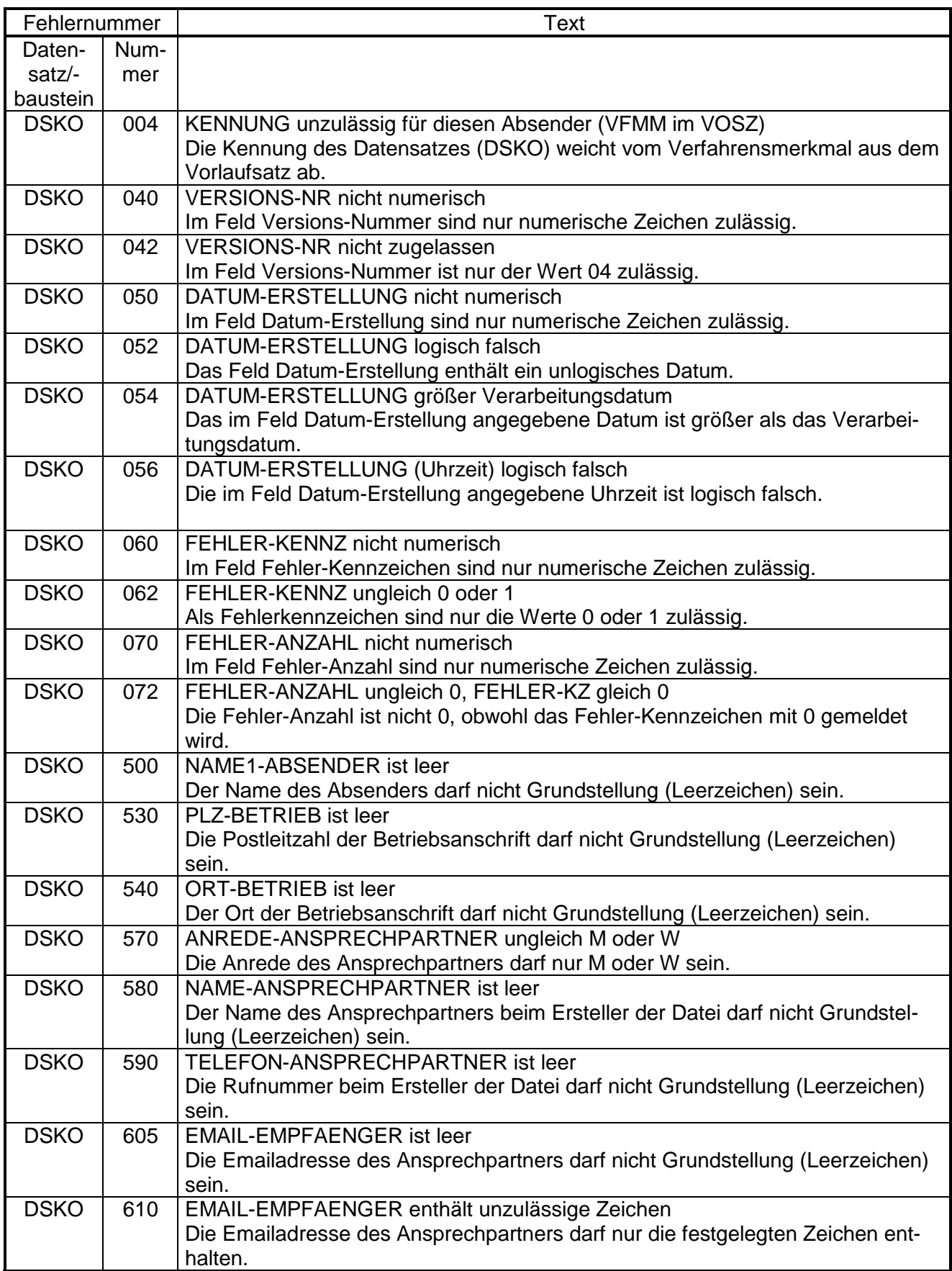

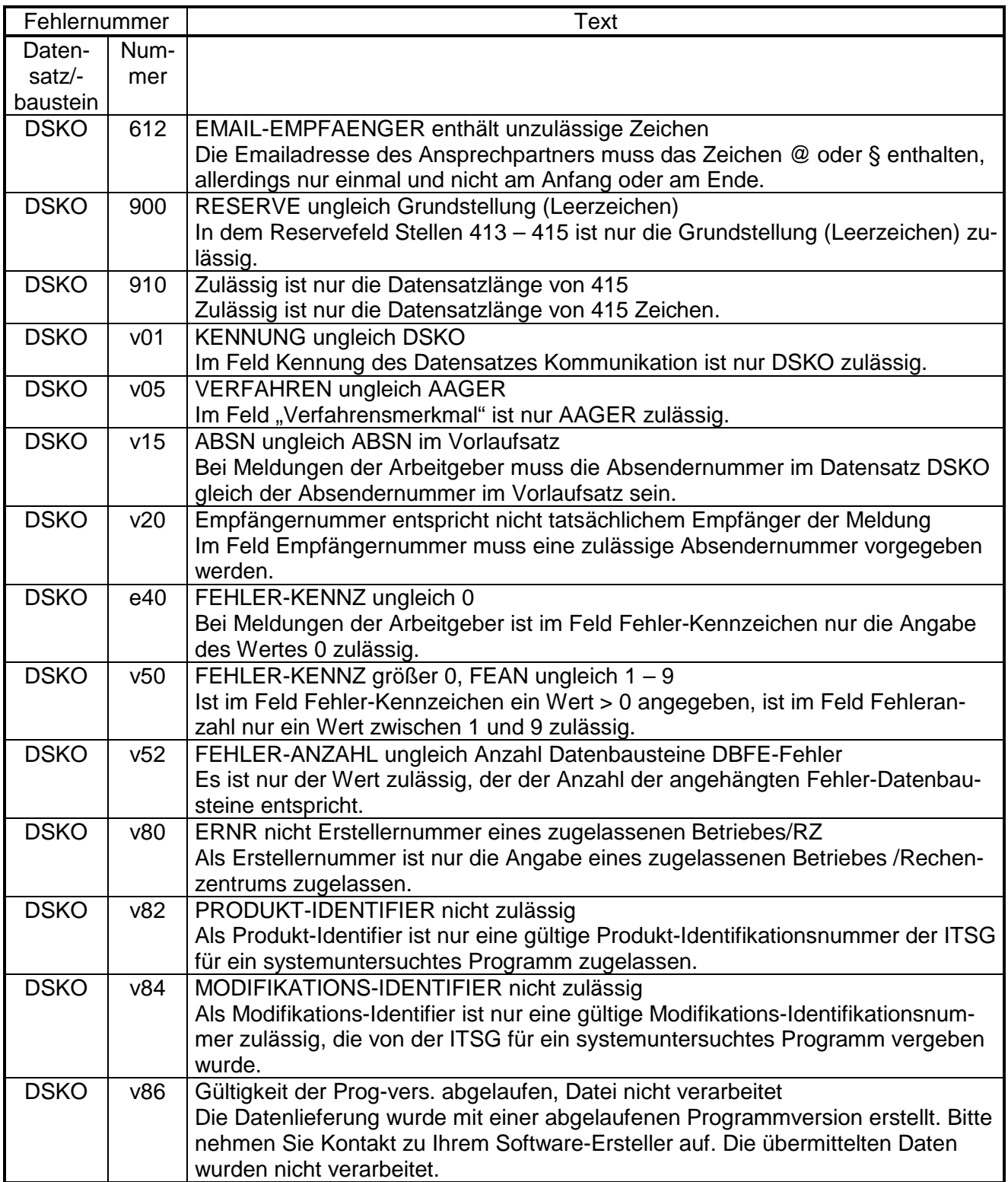

# **2.3 DSER – Erstattungen der Arbeitgeberaufwendungen**

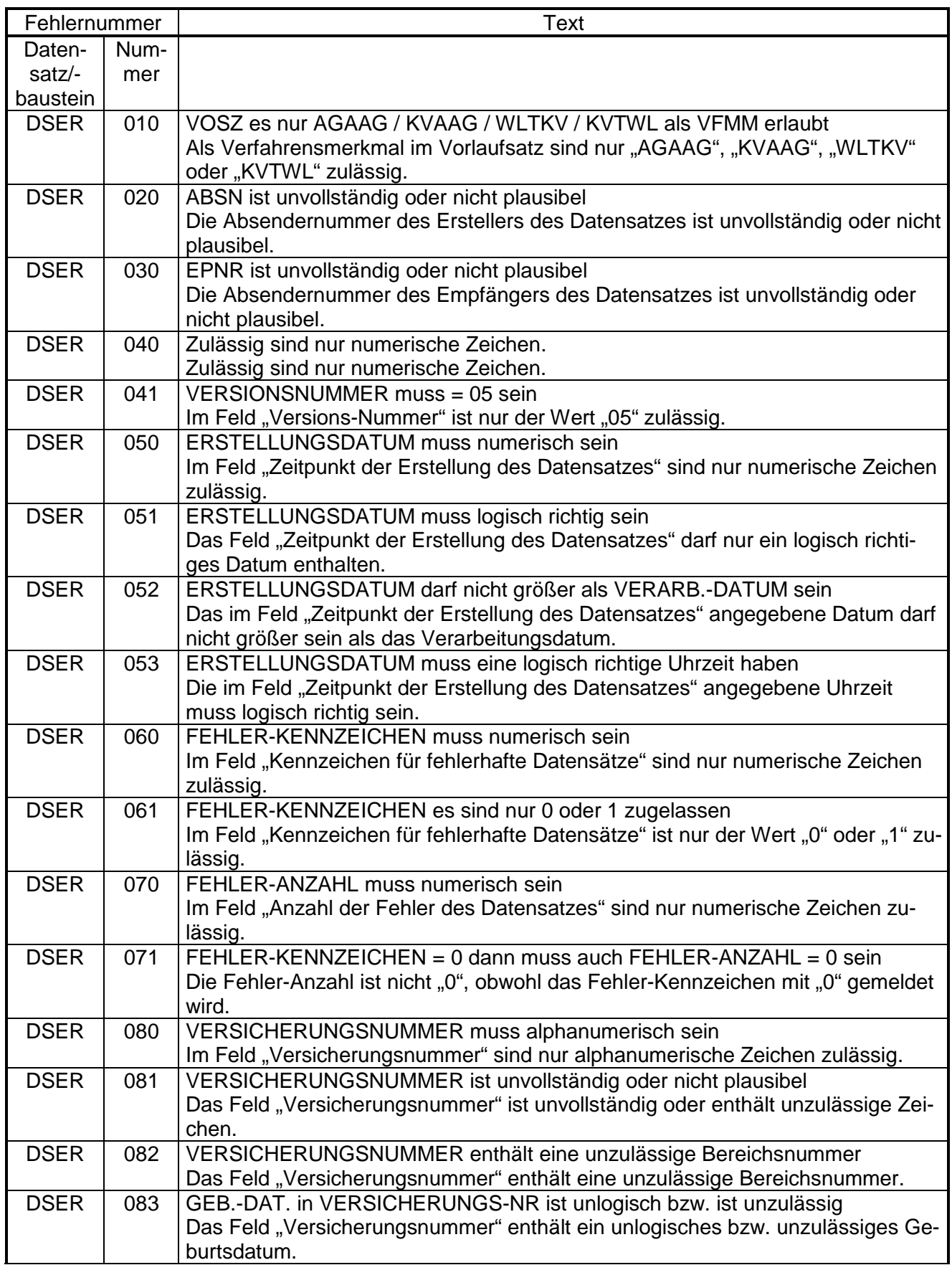

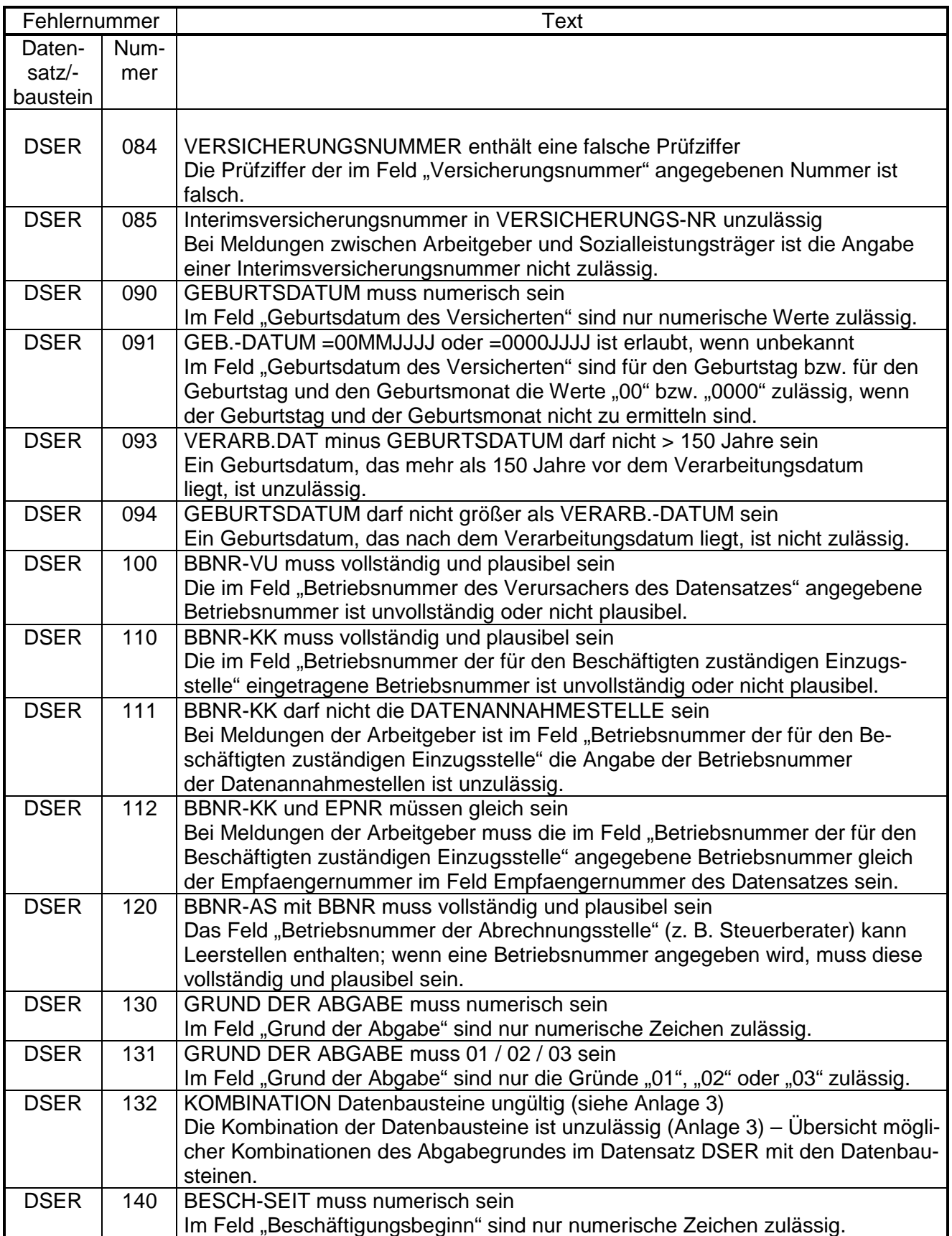

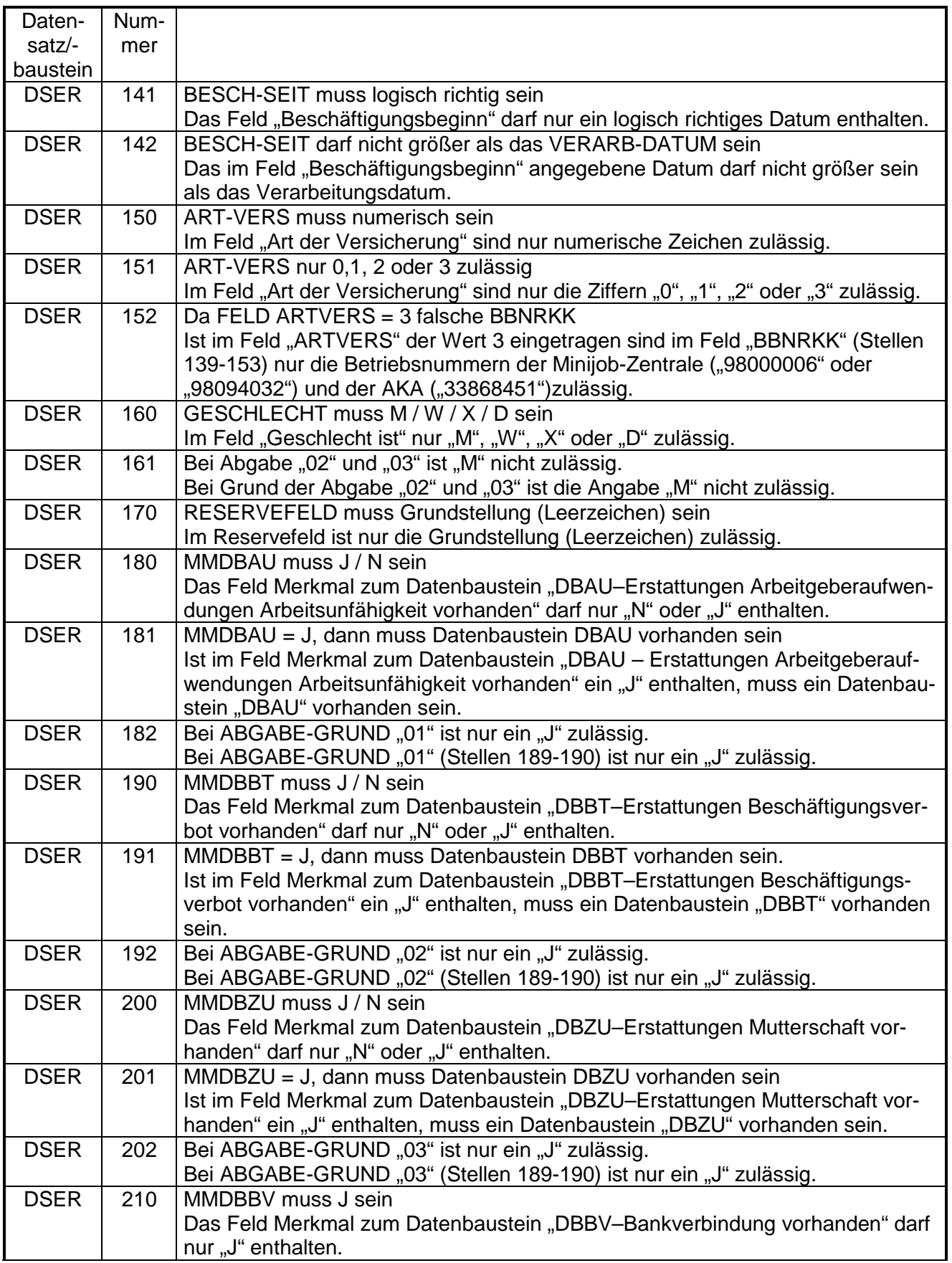

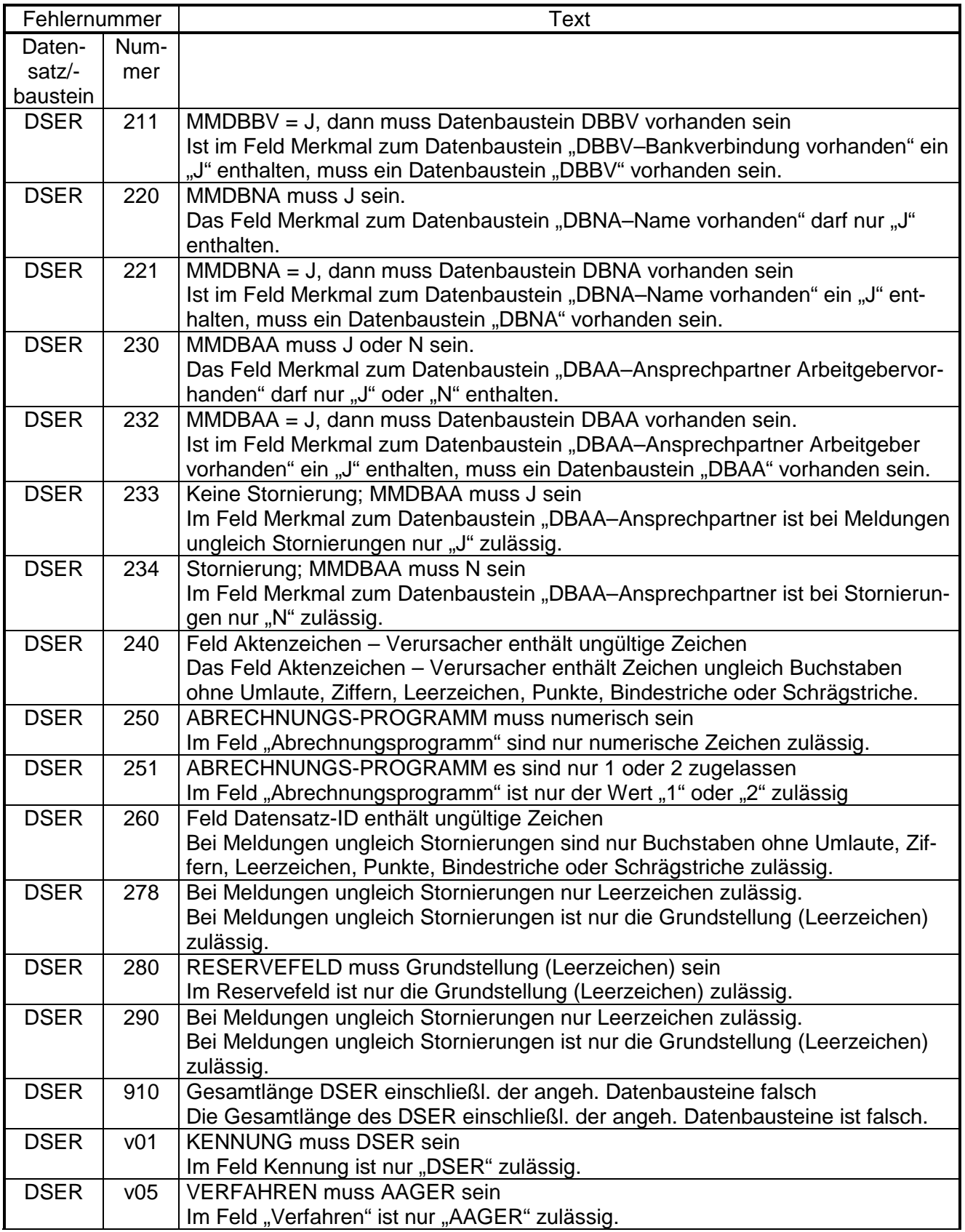

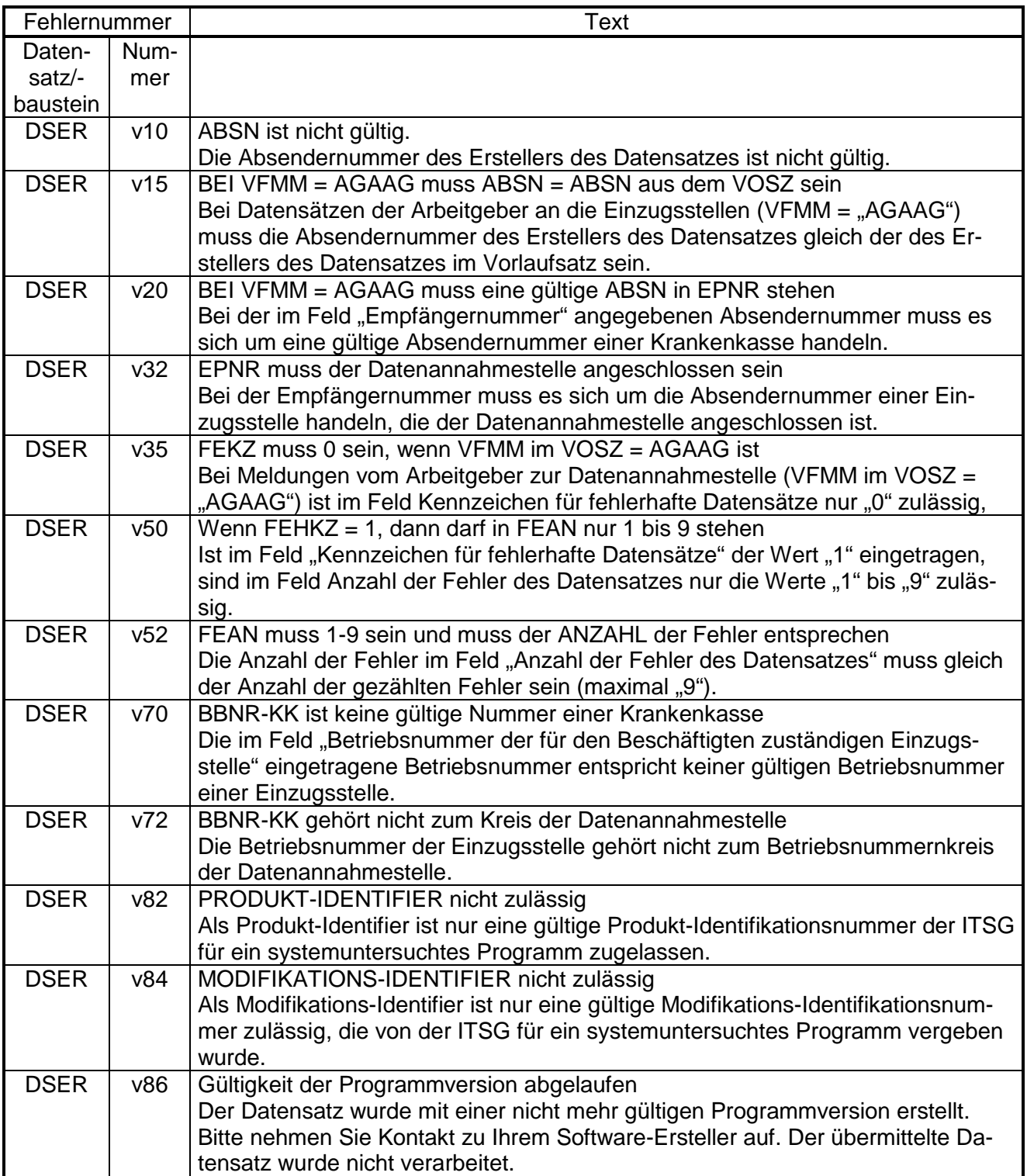

# **2.4 DBAU – Erstattung der Arbeitgeberaufwendungen Arbeitsunfähigkeit**

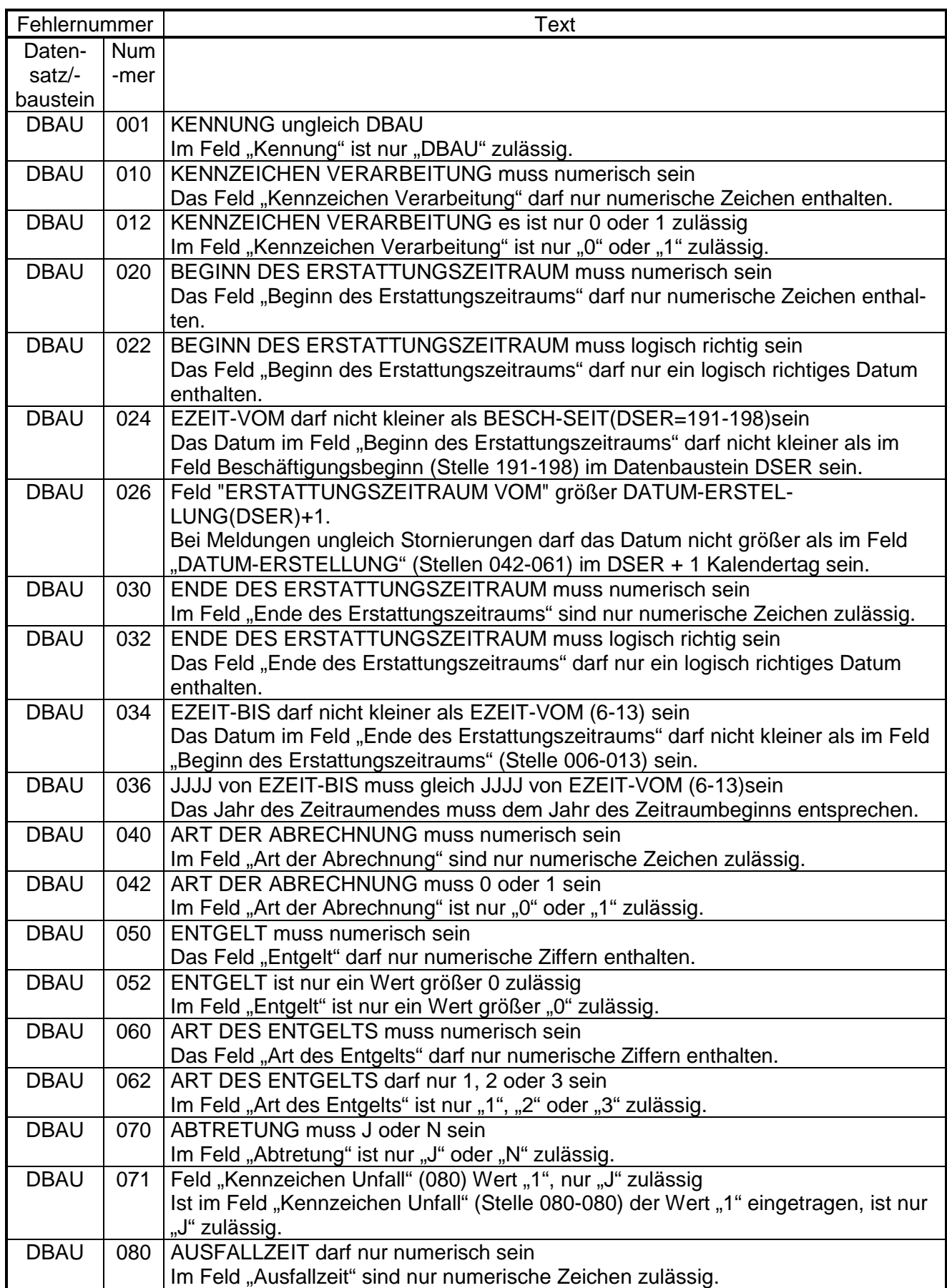

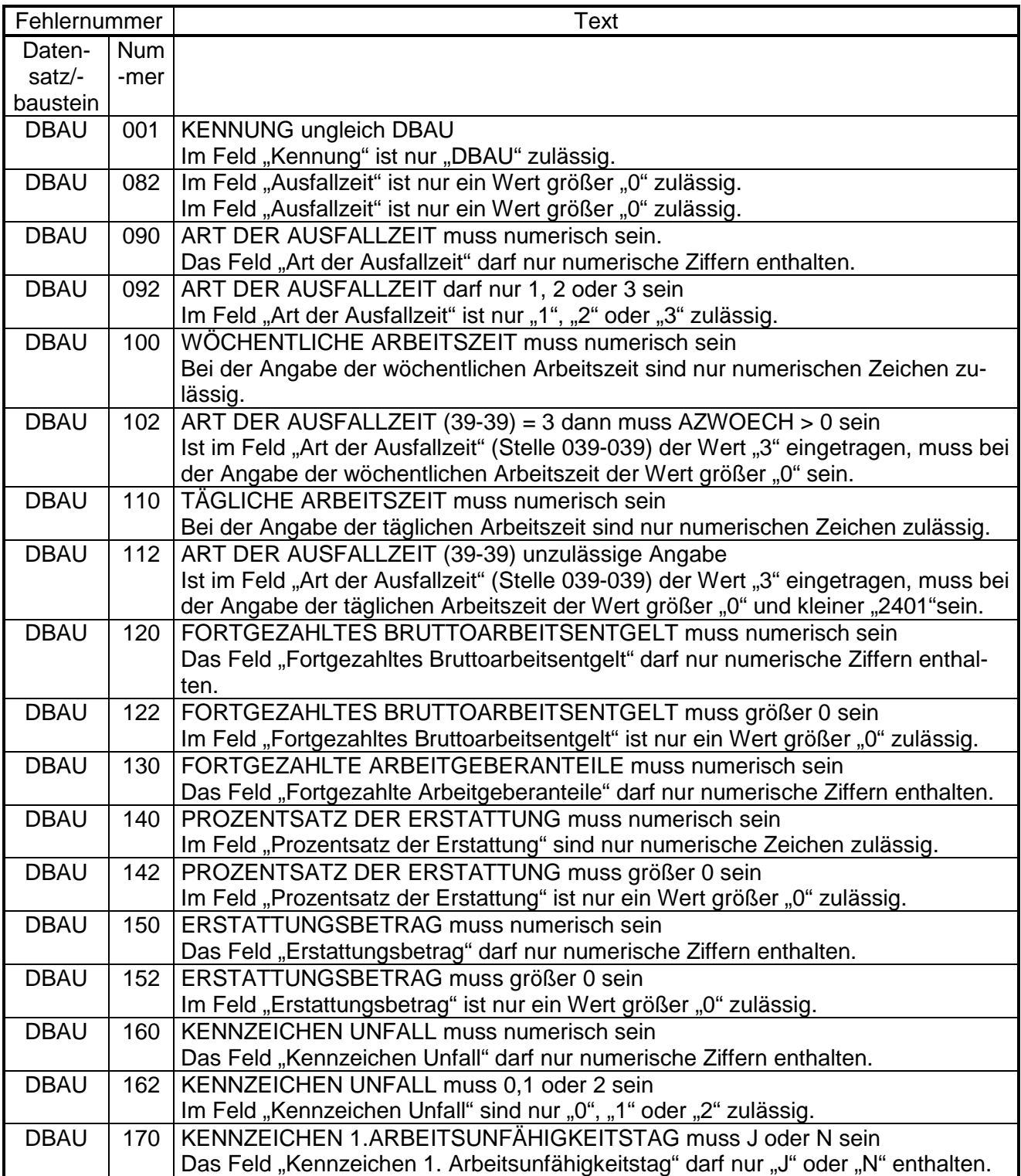

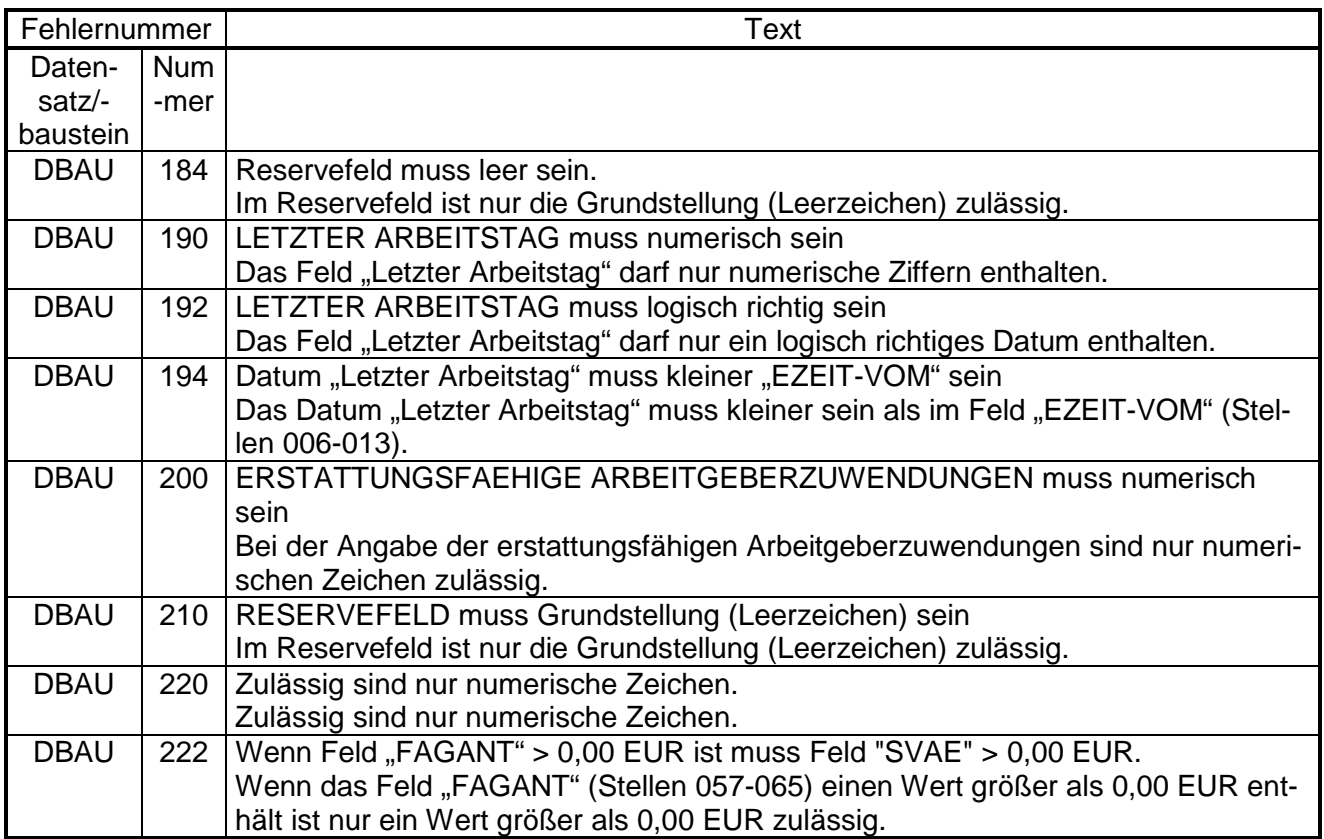
## **2.5 DBBT – Erstattung der Arbeitgeberaufwendungen Beschäftigungsverbot**

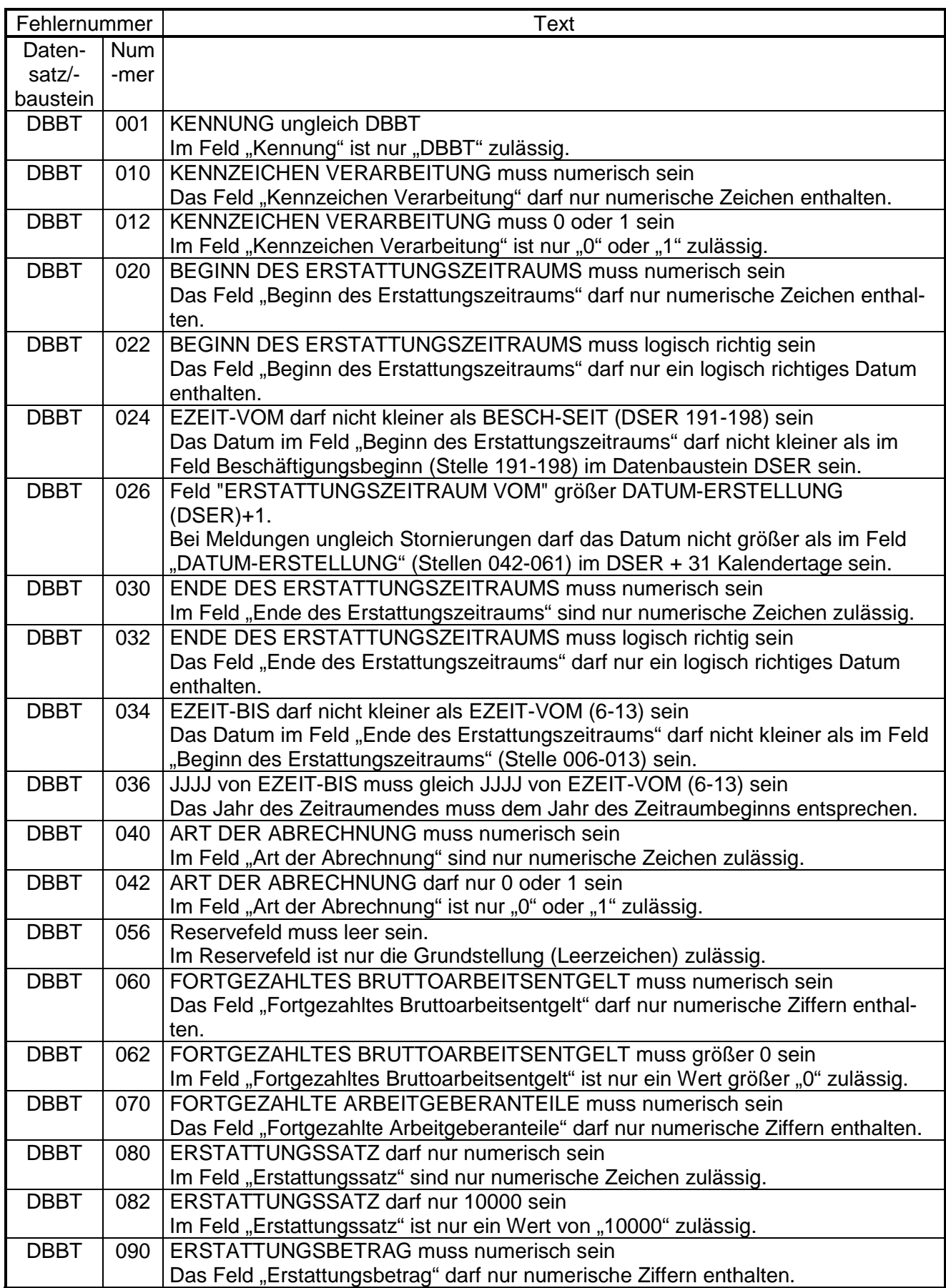

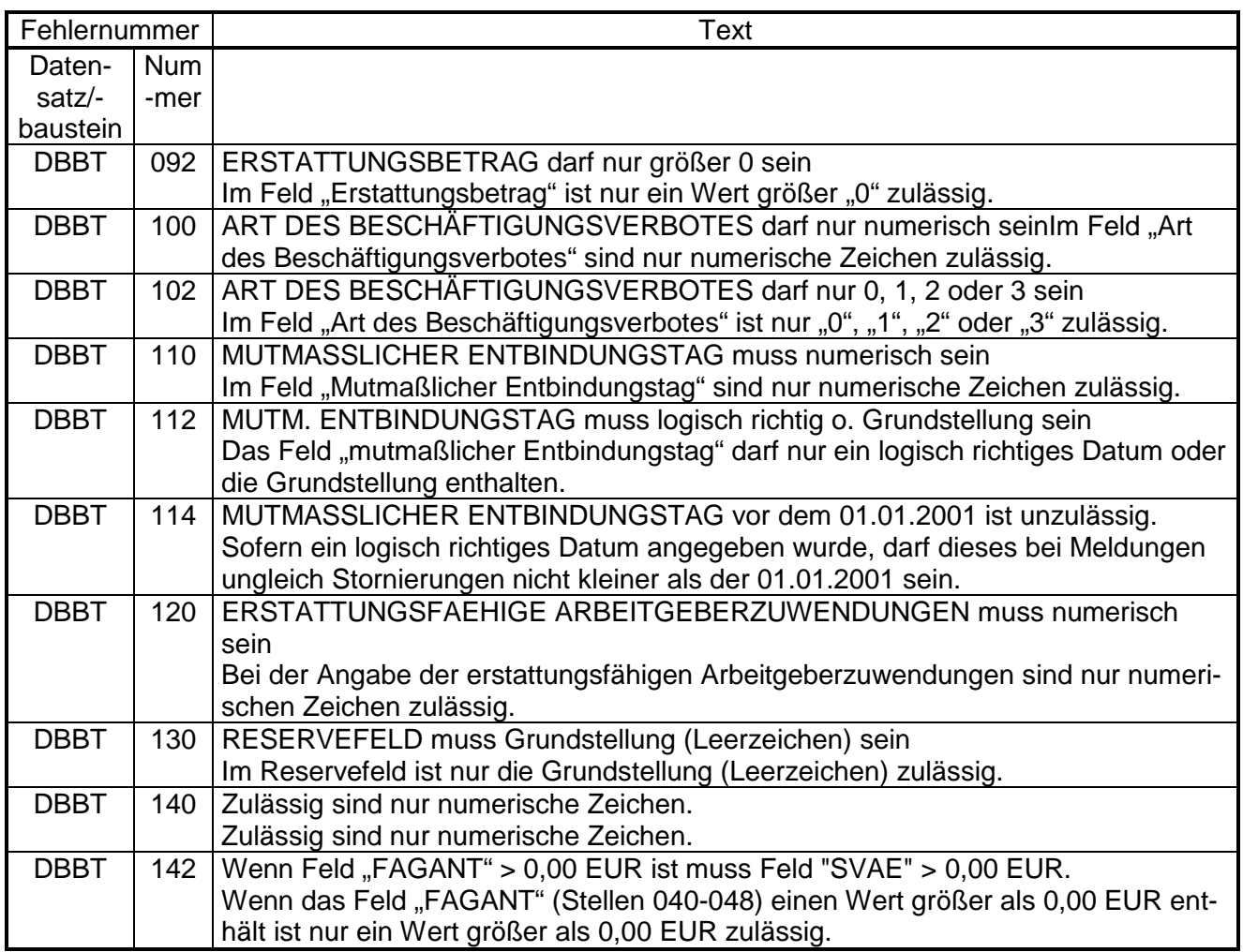

## **2.6 DBZU – Erstattung des Arbeitgeberzuschusses Mutterschaft**

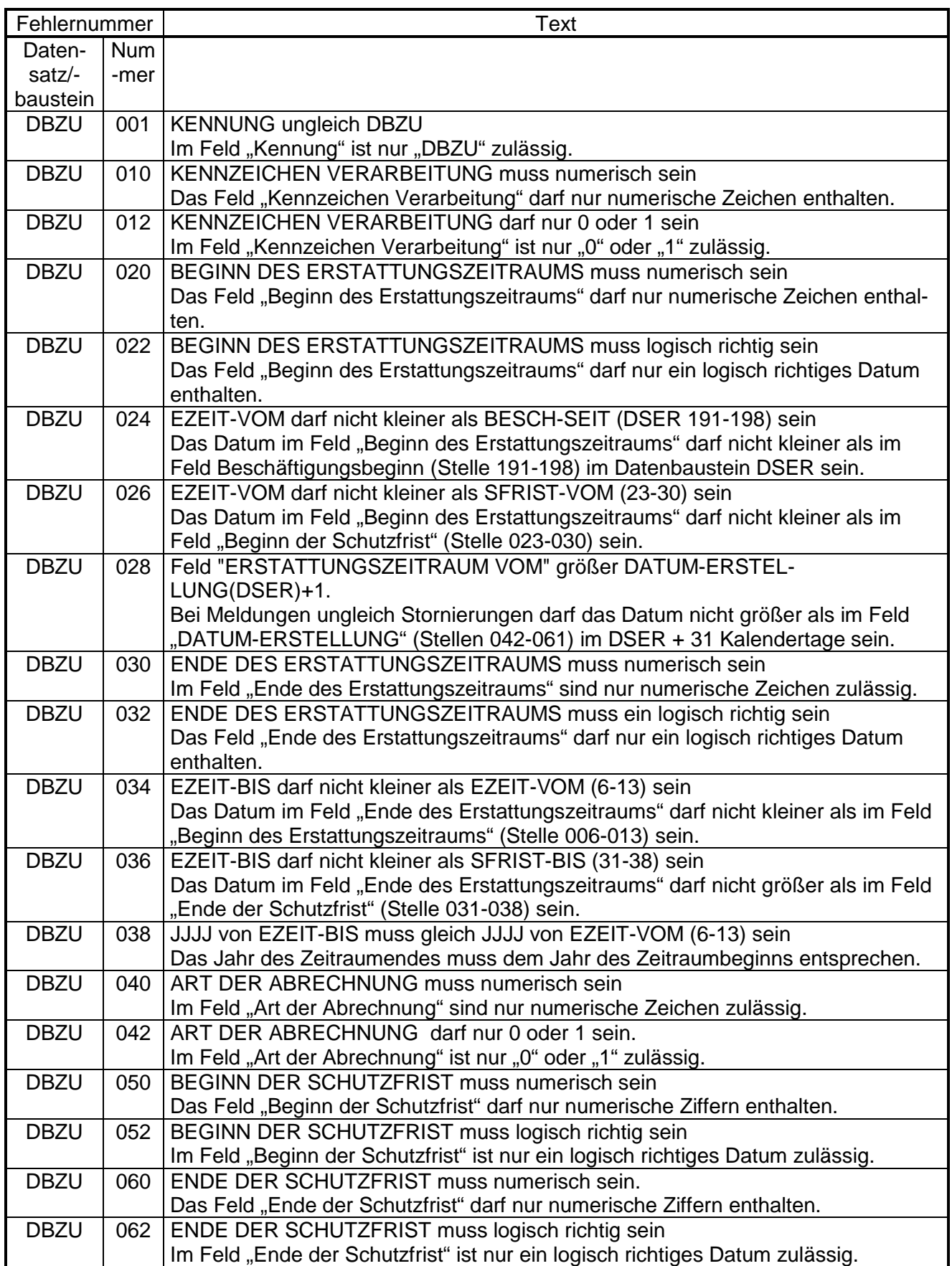

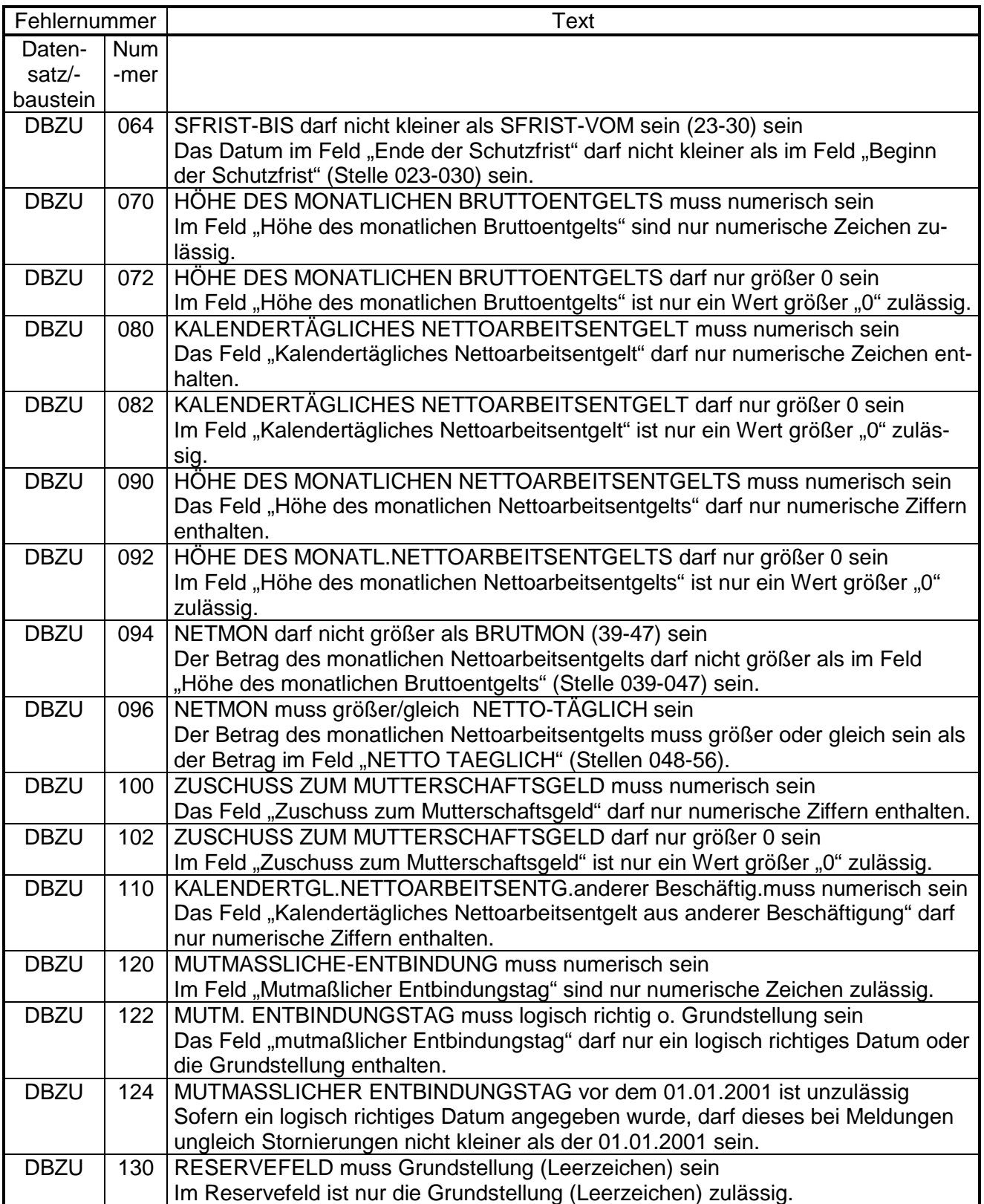

## **2.7 DBBV – Bankverbindung**

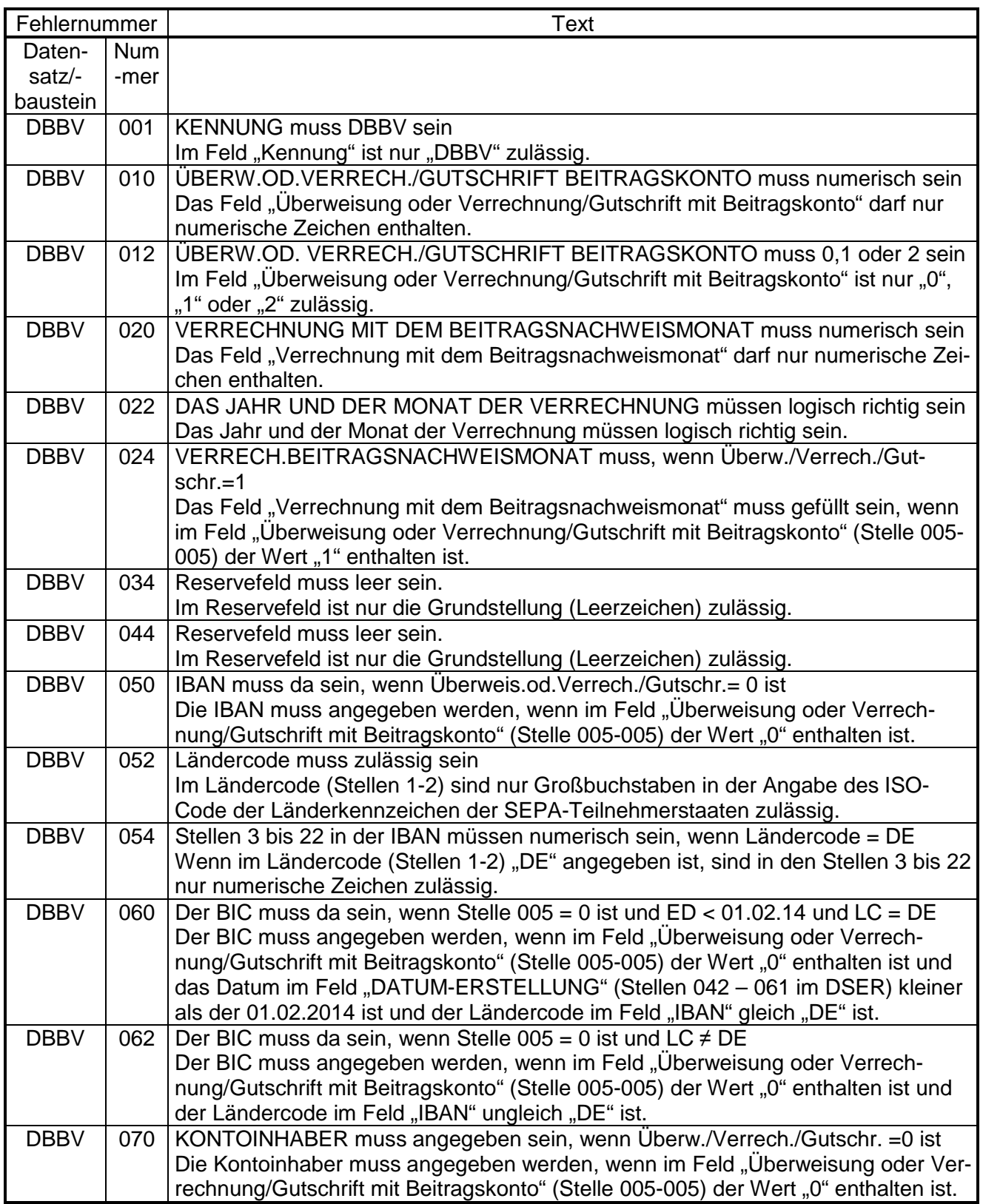

#### **2.8 DBNA - Name**

**Siehe Anlage 9 des gemeinsamen Rundschreibens "Gemeinsames Meldeverfahren zur Kranken-, Pflege-, Renten- und Arbeitslosenversicherung" vom 15.07.1998 in der jeweils gültigen Fassung**

### **2.9 DBAA – Ansprechpartner Arbeitgeber**

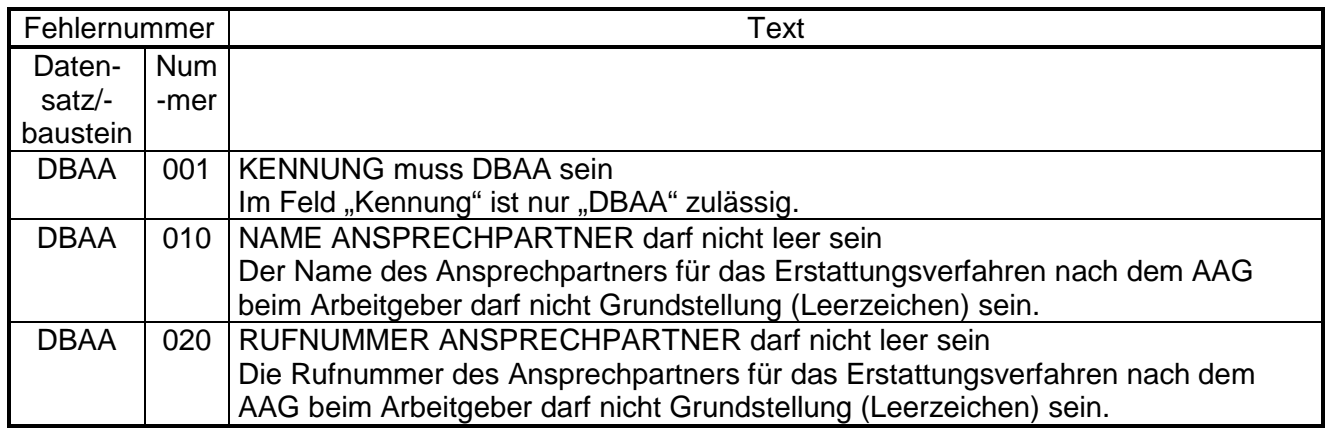

## **2.10 NCSZ - Nachlaufsatz**

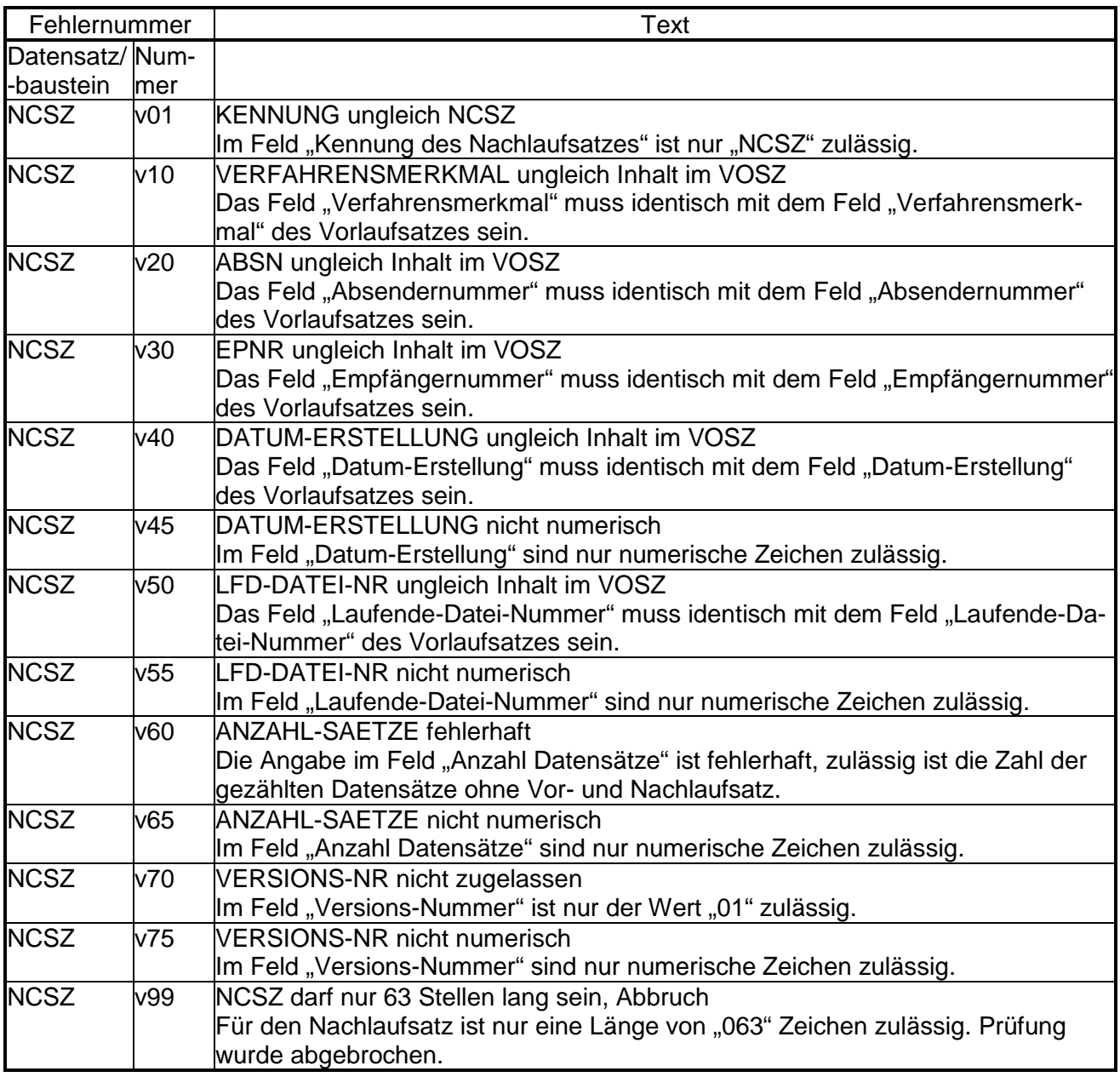

Änderungsprotokoll zur Verfahrensbeschreibung für das Antragsverfahren auf Erstattung nach dem Aufwendungsausgleichsgesetz (AAG) von der Version 2.0 zu der ab1. Januar 2020 anzuwendenden Version 2.1

**Mit diesem Protokoll werden die Änderungen in der Verfahrensbeschreibung für das Antragsverfahren auf Erstattung nach dem Aufwendungsausgleichsgesetz (AAG) von der Version 2.0 zu der ab 1. Januar 2020 anzuwendenden Version 2.1 zusammenfassend dargestellt.** 

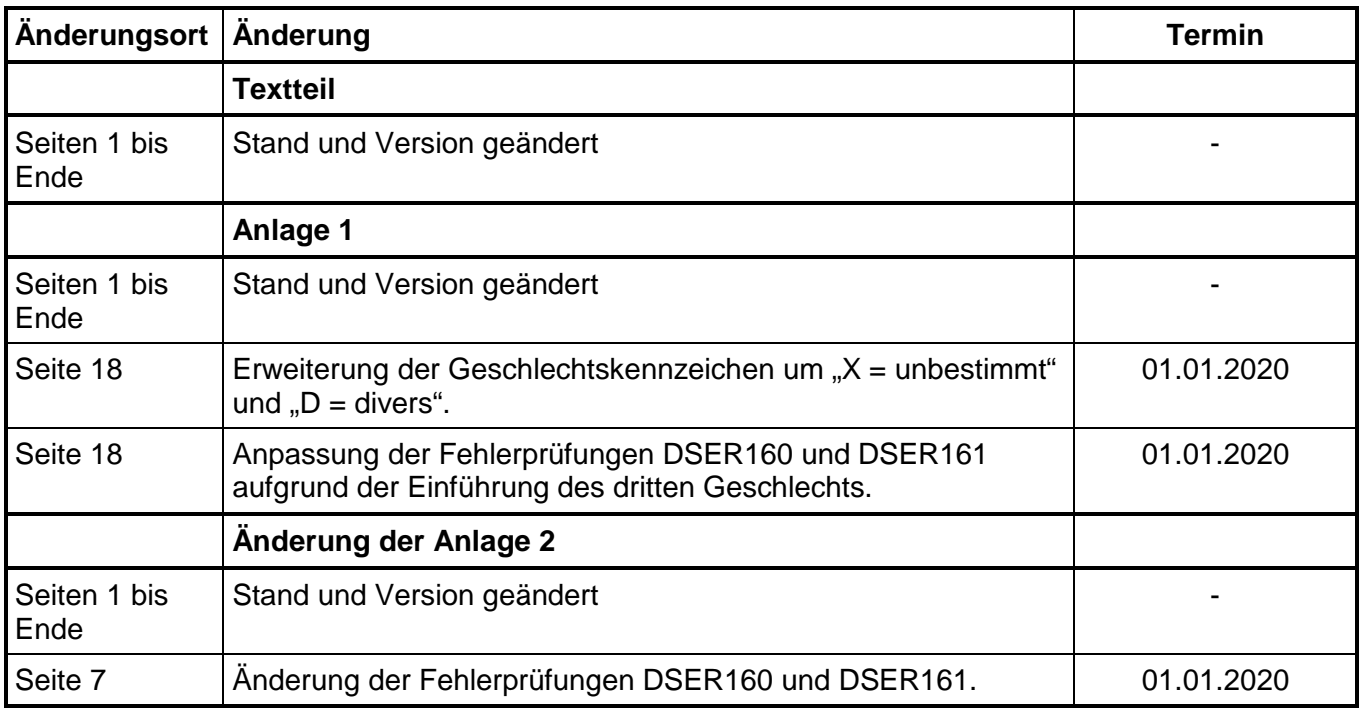

- unbesetzt -

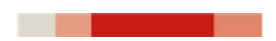

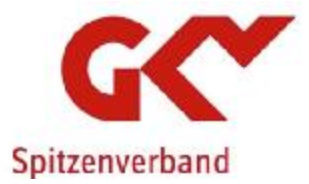

#### **Top 4**

**Antragsverfahren auf Erstattung nach dem Aufwendungsausgleichsgesetz (AAG); hier: Statistik KG4 – fehlerhafte Zählung der Leistungsfälle** 

#### **Sachverhalt:**

Die Statistik KG4 bildet die Geschäftsergebnisse über den Ausgleich der Arbeitgeberaufwendungen nach dem AAG ab.

Die Angabe im Feld "ART DER ABRECHNUNG" (End-, Zwischenabrechnung) ist bei der Erstellung der Statistik KG4 für einige Krankenkassen das ausschlaggebende Kriterium, hat aber für die fachliche Bewertung eines Antrags keine weitere Bedeutung. Das Statistikprogramm einiger Krankenkassen zählt jeden als Endabrechnung gekennzeichneten Antrag als einzelnen Fall für die Statistik KG4, dagegen werden Zwischenabrechnungen nicht mitgezählt.

Im Zuge der Analyse der Ergebnisse der Statistik KG4 hat sich bei einer Krankenkasse herausgestellt, dass es erhebliche Unstimmigkeiten in den Meldungen der Arbeitgeber gibt.

In der Verfahrensbeschreibung für das Antragsverfahren auf Erstattung nach dem AAG ist unter dem Abschnitt 5.2.2 zum Feld "ART DER ABRECHNUNG" u. a. ausgeführt, dass, sofern bei Abgabe des Erstattungsantrages noch nicht feststeht, ob es sich um eine Zwischen- oder Endabrechnung handelt, zunächst das Kennzeichen für eine Zwischenabrechnung anzugeben ist. Nach den Gemeinsamen Grundsätzen zum Antragsverfahren auf Erstattung nach dem AAG darf ein Antrag durch den Arbeitgeber nur dann storniert und neu gemeldet werden, wenn sich Änderungen in Bezug auf den Erstattungszeitraum bzw. Erstattungsbetrag ergeben. Insofern können keine fehlerfreien statistischen Werte aus dem Feld "ART DER ABRECHNUNG" generiert werden, weil die Arbeitgeber fehlerhafte Angaben im Feld "ART DER ABRECHNUNG" nicht korrigieren dürfen. Hinzu kommt, dass aufgrund der monatlichen Entgeltabrechnungen bei den Arbeitgebern Anträge als "Endabrechnungen" gekennzeichnet werden, obwohl der Entgeltfortzahlungsanspruch über den Monatsletzten fortbesteht.

Aus den vorgenannten Gründen stellen bereits heute einige Krankenkassen bei der Erstellung der Daten für die KG4 nicht mehr auf Angabe im Feld "ART DER ABRECHNUNG" ab, sondern ermittelten die Anzahl der Fälle fallbezogen.

#### **Ergebnis:**

Aufgrund der dargestellten Gemengelage kann aus Sicht der Fachkonferenzteilnehmer bei der Erstellung der KG4 nicht weiter auf den Wert im Feld "ART DER ABRECHNUNG" abgestellt werden. Eine Änderung der Stornierungsphilosophie im AAG-Verfahren wird abgelehnt.

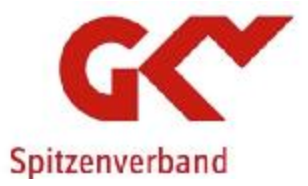

Das Referat Amtliche Statistiken beim GKV-Spitzenverband wird gebeten, zeitnah eine alternative und einheitliche Grundlage für die Ermittlung der Daten für die KG4 mit den Krankenkassen abzustimmen. Das Feld "ART DER ABRECHNUNG" wird bei der nächsten Überarbeitung der Gemeinsamen Grundsätzen zum Antragsverfahren auf Erstattung nach dem AAG gestrichen.

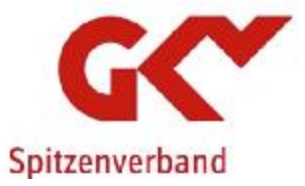

**Top 5 DÜBAK-Meldeverfahren; hier: Anpassung der Beendigungsgründe** 

#### **Sachverhalt:**

In der Arbeitsgruppe "DÜBAK-Meldeverfahren" am 11. April 2019 wurde unter Top 3 die Datensatzbeschreibung abgestimmt. Hierbei wurden auch die derzeit bestehenden Beendigungsgründe infrage gestellt. Es wurde vereinbart, dass die GKV zunächst intern prüft, welche Beendigungsgründe tatsächlich benötigt werden.

#### **Ergebnis:**

Die Fachkonferenzteilnehmer beschließen, dass der Beendigungsgrund 86 mit dem Beendigungsgrund 28 im Datenbaustein Meldesachverhalt-DÜBAK (DBBA) und im Datenbaustein Meldesachverhalt DÜBAK, für Alg II (DBBB) zusammengeführt wird. Darüber hinaus können die Beendigungsgründe 12, 17, 19 und 26 im DBBB entfallen. Der GKV-Spitzenverband wird die Bundesagentur für Arbeit und die kommunalen Leistungsträger entsprechend informieren und die Datensatzbeschreibung in die ab dem 1. Januar 2023 an gültigen Fassung anpassen.

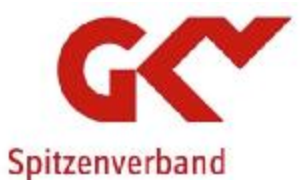

and the contract of the contract of

- unbesetzt -

14

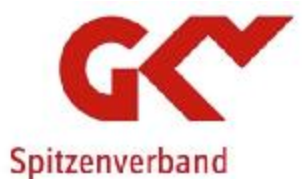

#### **Top 6**

**Meldeverfahren mit der Künstlersozialkasse; hier: Fachliche Beschreibung der neuen Datenbausteine** 

**Sachverhalt:** 

In der Arbeitsgruppe "Meldeverfahren mit der Künstlersozialkasse" am 13. März 2019 wurde unter Top 3 beschlossen, die fachlichen Beschreibungen der neuen Datenbausteine respektive Meldeanlässe zunächst GKV-intern zu erörtern. Die fachlichen Beschreibungen sollen in der Verfahrensbeschreibung unter dem neuen Abschnitt 3.3 aufgenommen werden.

Der GKV-Spitzenverband hat einen ersten Entwurf einer insoweit modifizierten Verfahrensbeschreibung erstellt; er ist als Anlage beigefügt.

**Ergebnis:** 

Die Fachkonferenzteilnehmer stimmen der Erweiterung der Verfahrensbeschreibung zu. Der GKV-Spitzenverband wird gebeten, die erzielten Ergebnisse mit der Künstlersozialkasse abzustimmen.

**Anlage** 

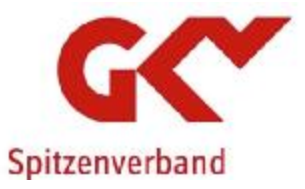

and the contract of the contract of

- unbesetzt -

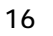

# **Verfahrensbeschreibung**

\_\_\_\_\_\_\_\_\_\_\_\_\_\_\_\_\_\_\_\_\_\_\_\_\_\_\_\_\_\_\_\_\_\_\_\_\_\_\_\_\_\_\_\_\_\_\_\_\_\_\_\_\_\_\_\_\_\_\_\_\_\_\_\_\_\_\_\_\_\_\_\_\_\_

#### **für die Erstattung der Meldungen der Künstlersozialkasse an die Krankenkassen nach § 28a Absatz 13 SGB IV sowie für die Erstattung der Meldungen der Krankenkassen an die Künstlersozialkasse nach § xy in der vom 1. Januar 2015 2023 an geltenden Fassung**

Mit dieser Verfahrensbeschreibung wird das Meldeverfahren der Künstlersozialkasse an die Krankenkassen nach § 28a Absatz 13 SGB IV sowie das Meldeverfahren der Krankenkassen an die KSK nach § xy näher erläutert.

Der GKV-Spitzenverband und die Künstlersozialkasse werden gesetzliche Neuerungen zum Anlass nehmen, die vorliegende Verfahrensbeschreibung regelmäßig anzupassen.

 $\overline{\phantom{a}}$ 

 $\overline{\phantom{a}}$ 

 $\overline{\phantom{a}}$ 

 $\begin{array}{c} \hline \end{array}$ 

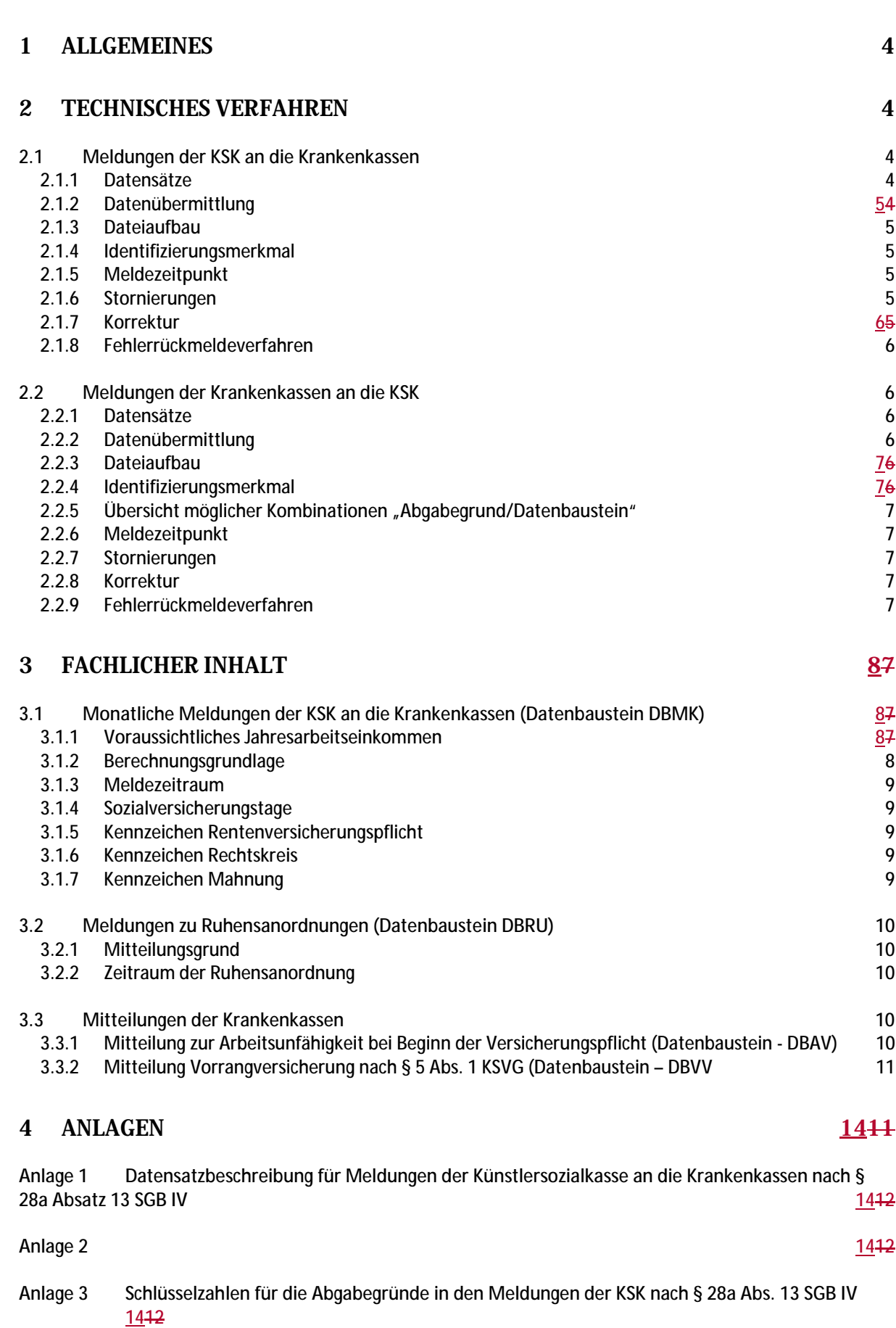

**Seite Seite Seite** 

- **Anlage 4 Übersicht möglicher Kombinationen des Abgabegrundes im DSMK mit den Datenbausteinen 1412**
- **Anlage 5 Schlüsselzahlen für die Abgabegründe in den Meldungen der KSK nach § 28a Abs. 13 SGB IV 1412**
- **Anlage 6 Übersicht möglicher Kombinationen des Abgabegrundes im DSMK mit den Datenbausteinen 1412**

 $\overline{\phantom{a}}$ 

 $\overline{\phantom{a}}$ 

 $\overline{\phantom{a}}$ 

#### **1 Allgemeines**

Diese Verfahrensbeschreibung zum monatlichen Meldeverfahren der Künstlersozialkasse (KSK) an die Krankenkassen nach § 28a Abs. 13 SGB IV sowie für die Mitteilungen der Krankenkassen an die KSK nach § xy soll das technische Verfahren für die Datenübermittlung und die fachlichen Inhalte des Datensatzes beschreiben.

Die KSK wird die monatlichen Meldungen nach § 28a Abs. 13 SGB IV für Meldezeiträume ab dem 1. Juni 2012 ausschließlich maschinell übermitteln.

Ab dem 01.01.2023 werden die Krankenkassen Informationen, die die KSK für die Beurteilung der Versicherungspflicht nach dem KSVG benötigt, nach § xy ausschließlich maschinell an die KSK übermitteln.

Für Meldezeiträume vor dem 1. Juni 2012 sind keine Meldungen oder Korrekturen von der KSK zu erstellen. Sofern für diese Zeiten Angaben von den Krankenkassen benötigt werden, sind diese bei der KSK schriftlich anzufordern.

Für Meldezeiträume ab dem 1. Januar 2014 wird die KSK den Krankenkassen die Angaben über eine Ruhensanordnung mit einem separaten Datenbaustein übermitteln. Sofern Daten über eine Ruhensanordnung vor dem 1. Januar 2014 zu übermitteln oder zu korrigieren sind, wird die KSK dies schriftlich anzeigen.

Soweit hier ausschließlich von einer Beitrags- beziehungsweise Versicherungspflicht zur Krankenversicherung ausgegangen wird, schließt das den Grundsatz, nachdem die Pflegeversicherung der Krankenversicherung folgt, nicht aus. Das ist lediglich der Tatsache geschuldet, dass das hier beschriebene Meldeverfahren nahezu ausschließlich Belange der Krankenversicherung betrifft und es in der Praxis durchaus Sachverhaltskonstellation geben kann, bei denen der vorgenannte Grundsatz (z. B. bei einer Befreiung von der Pflegeversicherungspflicht) nicht angewendet werden kann. Der Versicherungsstatus zur Pflegeversicherung kann wie bisher aus der Anmeldung des krankenversicherungspflichtigen Künstlers oder Publizisten abgeleitet werden.

Die landwirtschaftliche Krankenkasse (LKK) ist vom Meldeverfahren ausgenommen, da ein krankenversicherungspflichtiger Künstler oder Publizist nicht bei einer LKK versichert werden kann.

#### **2 Technisches Verfahren**

#### **2.1 Meldungen der KSK an die Krankenkassen**

#### **2.1.1 Datensätze**

Für die Datenübermittlung zwischen der KSK und den Krankenkassen ist der

Datensatz Meldungen KSK (DSMK)

mit den zugehörigen Datenbausteinen zu verwenden (siehe Anlage 1).

Der DSMK enthält die Daten zur Steuerung und Identifikation der Datenbausteine (DB)

- Datenbaustein Meldungen KSK (DBMK)
- Datenbaustein Name (DBNA)
- Datenbaustein Anschrift (DBAN)
- Datenbaustein Ruhensanordnung (DBRU)
- Datenbaustein Fehler (DBFE)

Eine Meldedatei mit dem Abgabegrund "01" im DSMK enthält mindestens die Datenbausteine DBMK, DBNA und DBAN. Eine Meldedatei mit dem Abgabegrund "02" im DSMK enthält mindestens die Datenbausteine DBNA, DBAN und DBRU.

Der DSMK ist vom 1. Januar 2015 an mit der Versionsnummer 03 zu übermitteln, und zwar auch für Meldezeiträume, die vor dem 1. Januar 2015 liegen.

#### **2.1.2 Datenübermittlung**

Die Meldungen sind durch Datenübertragung zu übermitteln. Das Verfahren zur Datenübertragung muss den jeweils geltenden Normen entsprechen.

Für die Datenübertragung zwischen der KSK und den Krankenkassen sind die "Richtlinien für den Datenaustausch im Gesundheits- und Sozialwesen" in der jeweils geltenden Fassung zu beachten.Gemeinsamen Grundsätze Technik nach § 95 SGB IV in der jeweils geltenden Fassung zu beachten.

Die Daten der KSK sind über den GKV-Kommunikationsserver an die Datenannahmestellen der Krankenkassen zu übermitteln, bei der der Künstler oder Publizist versichert ist. Die Datenannahmestellen der Krankenkassen sind in der Anlage 17 des gemeinsamen Rundschreibens "Gemeinsames Meldeverfahren zur Kranken-, Pflege-, Renten- und ArbeitslosenversicherungMeldeverfahren zur Sozialversicherung " vom 15.07.199829.06.2016 in der jeweils geltenden Fassung aufgeführt. Dabei dürfen die Meldedateien der KSK jeweils nur Meldungen an Krankenkassen derselben Art enthalten; in einer Meldedatei an eine Datenannahmestelle der Krankenkasse können die Meldungen an mehrere Krankenkassen derselben Art enthalten sein.

Die Datenannahmestellen der Krankenkassen übermitteln die Daten anschließend an die zuständige Krankenkasse.

#### **2.1.3 Dateiaufbau**

Jede Datei beginnt mit einem Vorlaufsatz und endet mit einem Nachlaufsatz. Zwischen dem Vorlaufsatz und dem Nachlaufsatz liegt der DSMK. Der Aufbau des DSMK ist in der Anlage 1 beschrieben.

#### **2.1.4 Identifizierungsmerkmal**

Die KSK erstattet die Meldungen unter Angabe ihrer Betriebsnummer und der Versicherungsnummer des Künstlers. Als gültige Versicherungsnummer ist die von der Deutschen Rentenversicherung Bund (DRV Bund) vergebene RentenvVersicherungsnummer anzugeben. Des Weiteren ist das Aktenzeichen der Krankenkasse anzugeben, soweit bekannt.

#### **2.1.5 Meldezeitpunkt**

Meldungen mit dem Abgabegrund "01" im DSMK werden von der KSK spätestens bis zum 15. eines Monats für den Vormonat erstellt und an die Krankenkassen übermittelt. Meldungen mit dem Abgabegrund "02" im DSMK werden von der KSK taggleich mit den aktuellen Informationen zu einer Ruhensanordnung erstellt und an die Krankenkassen übermittelt.

#### **2.1.6 Stornierungen**

Meldungen sind zu stornieren, wenn sie nicht abzugeben waren, bei einer unzuständigen Krankenkasse erstattet wurden oder unzutreffende Angaben enthalten.

Bei Stornierung einer bereits übermittelten Meldung ist der DSMK mit den ursprünglich übermittelten Daten und dem Kennzeichen "Stornierung einer bereits abgegebenen Meldung" zu übermitteln. Im DSMK sind nur die Daten im Feld "DATUM ERSTELLUNG; Zeitpunkt der Erstellung des Datensatzes" zu aktualisieren.

Stornierungen erfolgen nur für zu korrigierende Zeiträume. Meldungen, die für Zeiträume nach einem zu stornierenden Zeitraum abgegeben wurden, bleiben grundsätzlich unverändert.

#### **2.1.7 Korrektur**

Ein Korrekturverfahren ist im Meldeverfahren zwischen der Künstlersozialkasse und den Krankenkassen nicht vorgesehen. Als Korrektur wird die Stornierung und Neumeldung einer zuvor irrtümlich oder mit fehlerhaftem Inhalt abgegebenen Meldung verstanden.

#### **2.1.8 Fehlerrückmeldeverfahren**

Die Datenannahmestellen der Krankenkassen prüfen die eingehenden Dateien aufgrund der in der Anlage 1 festgelegten Fehlerprüfungen mit einem einheitlichen Kernprüfprogramm. Sofern sich aus der Prüfung Fehler ergeben, werden diese elektronisch über den GKV-Kommunikationsserver an die KSK übermittelt.Sofern Fehler festgestellt werden, erfolgen die Fehlerrückmeldungen im verschlüsselten E-Mail-Verfahren. Die KSK hat hierfür die E-Mail-Adresse

[Meldedialog.KSK@kuenstlersozialkasse.de](mailto:Meldedialog.KSK@kuenstlersozialkasse.de)

eingerichtet. Das Gleiche gilt für die Übermittlung von Verarbeitungsbestätigungen. Fehler, die von den Krankenkassen festgestellt werden, werden bilateral mit der KSK geklärt.

#### **2.2 Meldungen der Krankenkassen an die KSK**

#### **2.2.1 Datensätze**

Für die Datenübermittlung zwischen den Krankenkassen und der KSK ist der

- Datensatz Krankenkassenmeldung KSK (DSKS)

mit den zugehörigen Datenbausteinen zu verwenden (siehe Anlage 2).

Der DSKS enthält die Daten zur Steuerung und Identifikation der Datenbausteine (DB)

- Datenbaustein Arbeitsunfähigkeit bei Beginn der Versicherungspflicht (DBAV)
- Datenbaustein Vorrangversicherung nach § 5 Abs. 1 KSVG (DBVV)
- Datenbaustein Gewährung einer Vollrente wegen Alters bzw. einer vollen Erwerbsunfähigkeitsrente (DBGR)
- Datenbaustein Ende Mitgliedschaft (DBEM)
- Datenbaustein Bezug einer Entgeltersatzleistung (DBBE)
- Datenbaustein Name (DBNA)
- Datenbaustein Anschrift (DBAN)
- Datenbaustein Fehler (DBFE)

#### **2.2.2 Datenübermittlung**

Die Meldungen sind durch Datenübertragung zu übermitteln. Das Verfahren zur Datenübertragung muss den jeweils geltenden Normen entsprechen.

Für die Datenübertragung zwischen den Krankenkassen und der KSK sind die Gemeinsamen Grundsätze Technik nach § 95 SGB IV in der jeweils geltenden Fassung zu beachten.

Die Daten der Krankenkassen sind an die zuständige Datenannahmestelle zu übermitteln. Die Datenannahmestelle übermittelt die Daten anschließend über den GKV-Kommunikationsserver an die KSK.

#### **2.2.3 Dateiaufbau**

Jede Datei beginnt mit einem Vorlaufsatz und endet mit einem Nachlaufsatz. Zwischen dem Vorlaufsatz und dem Nachlaufsatz liegen die Datensätze. Der Aufbau der Datensätze ist in der Anlage 2 beschrieben.

#### **2.2.4 Identifizierungsmerkmal**

Die Krankenkassen erstatten die Meldungen unter Angabe ihrer Betriebsnummer und der Versicherungsnummer des Künstlers oder Publizisten. Als gültige Versicherungsnummer ist die von der DRV Bund vergebene Versicherungsnummer anzugeben.

#### **2.2.5 Übersicht möglicher Kombinationen "Abgabegrund/Datenbaustein"**

Die Schlüsselzahlen für die Abgabegründe in den Meldungen nach § xy ergeben sich aus der Anlage 5 und sind in Kombination mit den Datenbausteinen entsprechend der Anlage 6 zu verwenden.

#### **2.2.6 Meldezeitpunkt**

Die Krankenkassen übermitteln der KSK unverzüglich die notwendigen Informationen zur Beurteilung der Versicherungspflicht nach dem KSVG:

#### **2.2.7 Stornierungen**

Meldungen sind zu stornieren, wenn sie nicht abzugeben waren oder unzutreffende Angaben enthalten.

Bei Stornierung einer bereits übermittelten Meldung ist der DSKS mit den ursprünglich übermittelten Daten und dem Kennzeichen "Stornierung einer bereits abgegebenen Meldung" zu übermitteln. Im DSKS sind nur die Daten im Feld "DATUM ERSTELLUNG; Zeitpunkt der Erstellung des Datensatzes" zu aktualisieren.

#### **2.2.8 Korrektur**

Ein Korrekturverfahren ist im Meldedialogverfahren zwischen der Künstlersozialkasse und den Krankenkassen nicht vorgesehen. Als Korrektur wird die Stornierung und Neumeldung einer zuvor irrtümlich oder mit fehlerhaftem Inhalt abgegebenen Meldung verstanden.

#### **2.2.9 Fehlerrückmeldeverfahren**

Die KSK prüft die eingehenden Dateien aufgrund der in der Anlage 2 festgelegten Fehlerprüfungen mit einem eigenen Kernprüfprogramm. Sofern sich aus der Prüfung Fehler ergeben, werden diese elektronisch über den GKV-Kommunikationsserver an die Krankenkassen übermittelt.

### **3 Fachlicher Inhalt**

Nachfolgend werden die fachlichen Inhalte der Meldungen nach § 28a Abs. 13 SGB IV näher beschrieben.

#### **3.1 Monatliche Meldungen der KSK an die Krankenkassen (Datenbaustein DBMK)**

#### **3.1.1 Voraussichtliches Jahresarbeitseinkommen**

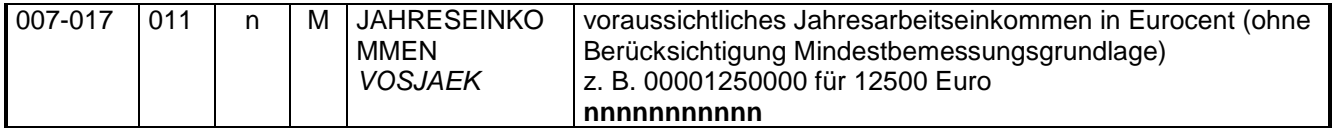

Hier ist das voraussichtliche Jahresarbeitseinkommen zu melden. Ändert sich das voraussichtliche Jahresarbeitseinkommen, ist das geänderte Einkommen ab dem Monat zu melden, ab dem es für das Beitragsverfahren nach dem KSVG zu berücksichtigen ist. Die Mindestbemessungsgrenzen sind bei diesem Wert nicht zu berücksichtigen. Insofern ist hier auch ein Wert von 0,00 EUR zulässig. Da die Künstler und Publizisten ihr Einkommen nur bis zur jeweiligen Beitragsbemessungsgrenze der allgemeinen Rentenversicherung der KSK mitteilen müssen, ist der Wert entsprechend zu begrenzen.

#### **3.1.2 Berechnungsgrundlage**

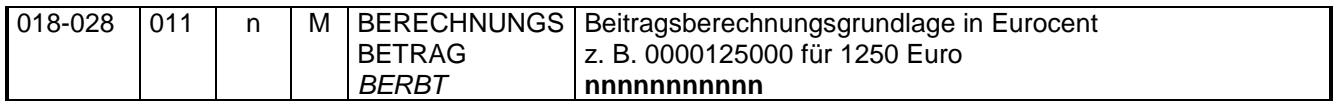

In diesem Feld sind die monatlichen bzw. für einen Teilzeitraum (innerhalb eines Monats) beitragspflichtigen Einnahmen für die Krankenversicherung einzutragen. Die Regelungen zur Mindestbemessungsgrundlage nach § 234 SGB V sowie für die Anwendung der Beitragsbemessungsgrenze in der Krankenversicherung nach § 223 SGB V sind bei der Beschickung des Feldes zu beachten.

 $\overline{\phantom{a}}$ 

#### **3.1.3 Meldezeitraum**

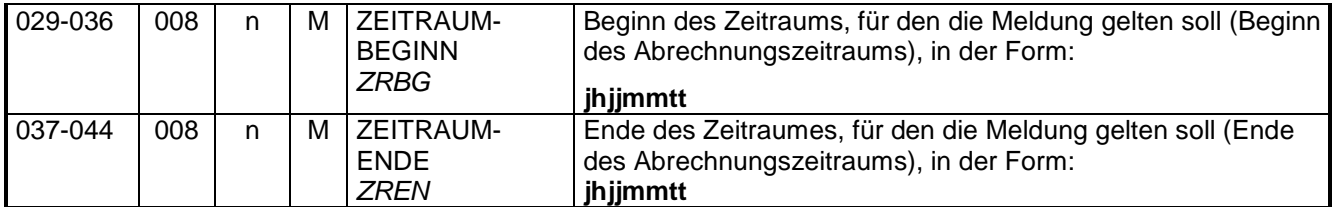

Hier ist der Meldezeitraum anzugeben. Da es sich um monatliche Meldungen handelt, müssen die Angaben zum Monat und Jahr in den Feldern ZEITRAUM-BEGINN und ZEITRAUM-ENDE identisch sein. Endet die Versicherungspflicht als Künstler oder Publizist innerhalb eines Monats und wird diese im selben Monat wieder begründet, sind zwei oder ggf. mehrere Meldungen mit den entsprechenden Teilzeiträumen erforderlich.

#### **3.1.4 Sozialversicherungstage**

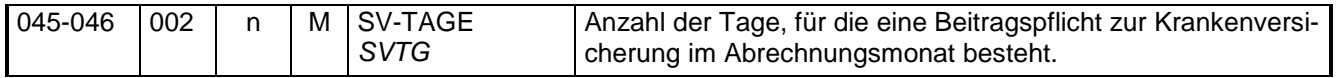

In diesem Feld sind die Tage in einem Meldezeitraum anzugeben, in denen aufgrund der Versicherung als Künstler oder Publizist eine Beitragspflicht zur Krankenversicherung besteht.

#### **3.1.5 Kennzeichen Rentenversicherungspflicht**

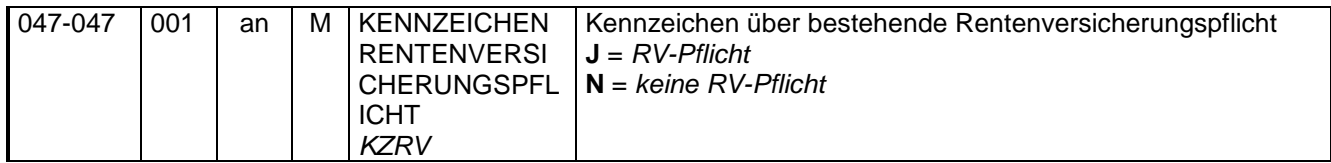

Mit diesem Kennzeichen wird angegeben, ob für den Künstler oder Publizisten eine Versicherungspflicht zur Rentenversicherung besteht.

#### **3.1.6 Kennzeichen Rechtskreis**

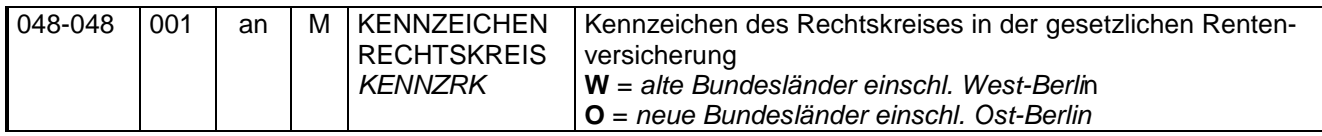

Hier ist von der KSK der Rechtskreis anzugeben, der für die Beitragsberechnung in der gesetzlichen Rentenversicherung anzuwenden ist.

#### **3.1.7 Kennzeichen Mahnung**

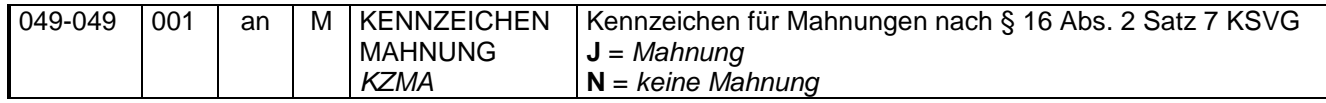

Sofern hier ein "J" gesetzt wird, hat die KSK in dem Monat, in dem die Meldung übermittelt wurde, eine Mahnung versendet.

#### **3.2 Meldungen zu Ruhensanordnungen (Datenbaustein DBRU)**

#### **3.2.1 Mitteilungsgrund**

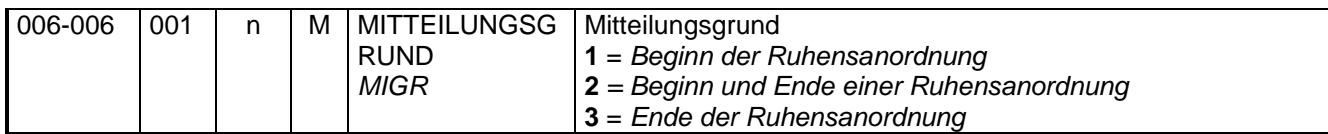

Durch den Mitteilungsgrund können die Krankenkassen im Stornierungsfall erkennen, welchen Daten zu löschen sind.

#### **3.2.2 Zeitraum der Ruhensanordnung**

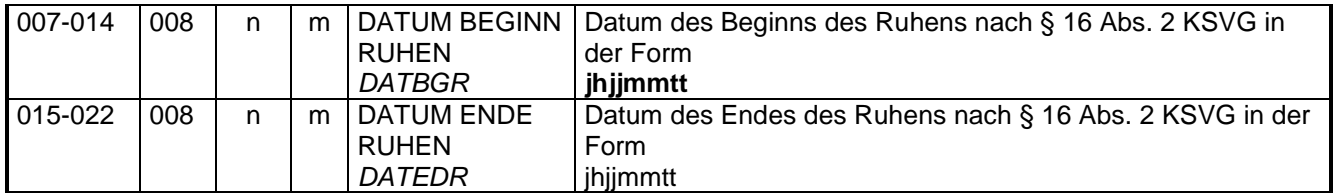

Hier ist der Beginn respektive das Ende einer Ruhensanordnung nach § 16 Abs. 2 KSVG zu übermitteln. Das Datum des Beginns des Ruhens ist bei der Meldung über das Ende der Ruhensanordnung (Mitteilungsgrund "3") für die Zuordnung bei den Krankenkassen stets mit zu übermitteln. Sofern das Ende der Ruhensanordnung mit dem Mitteilungsgrund "3" übermittelt wurde, sind bei Korrekturen über den gesamten Ruhenszeitraum mithin sowohl das Ende (Mitteilungsgrund "3") als auch der Beginn der Ruhensanordnung (Mitteilungsgrund "1") separat zu stornieren und ggf. neu zu übermitteln.

#### **3.3 Mitteilungen der Krankenkassen**

Nachfolgend werden die fachlichen Inhalte der Mitteilungen der Krankenkassen beschrieben.

#### **3.3.1 Mitteilung zur Arbeitsunfähigkeit bei Beginn der Versicherungspflicht (Datenbaustein - DBAV)**

Liegt zum Zeitpunkt an dem die Versicherungspflicht nach dem KSVG beginnen würde eine Arbeitsunfähigkeit vor, beginnt die Versicherungspflicht an dem auf das Ende der Arbeitsunfähigkeit folgenden Tage. Da den Krankenkassen die Arbeitsunfähigkeitszeiten vorliegen, informiert sie die KSK, sofern bei einer Anmeldung durch die KSK eine Arbeitsunfähigkeit vorliegt. Wird erst zu einem späteren Zeitpunkt bekannt, dass eine Arbeitsunfähigkeit vorgelegen hat, wird die Meldung an die KSK nachgeholt.

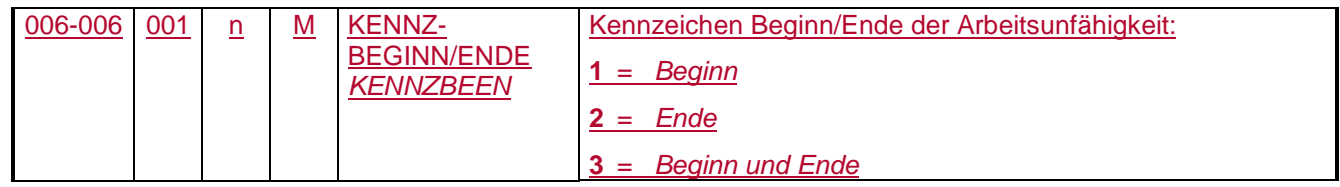

Hier ist anzugeben, ob es sich um eine Beginn-, Ende- oder Beginn- und Endemeldung handelt. Ist das Ende der Arbeitsunfähigkeit bei Abgabe der Meldung noch nicht bekannt ist der Wert "1" anzugeben. Anschließend ist das Ende der Arbeitsunfähigkeit mit dem Wert "2" zu melden. Ist bei Abgabe der Meldung das Ende der Arbeitsunfähigkeit bereits bekannt, kann eine Beginn- und Endemeldung mit dem Wert "3" abgegeben werden.

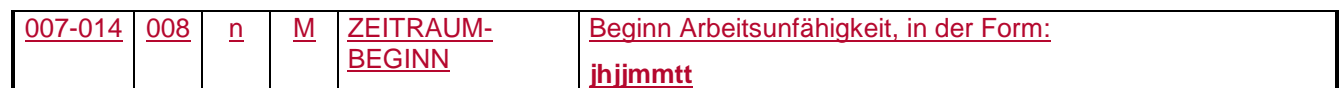

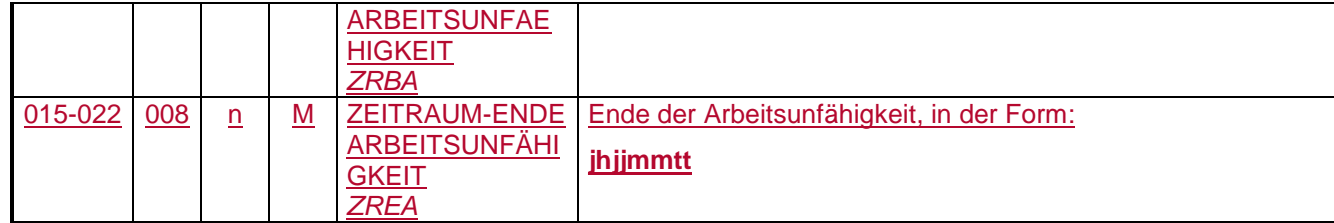

In diesen Feldern sind der Beginn bzw. das Ende der Arbeitsunfähigkeit anzugeben.

#### **3.3.2 Mitteilung Vorrangversicherung nach § 5 Abs. 1 KSVG (Datenbaustein – DBVV)**

Stellt die Krankenkasse fest, dass bei Beginn oder während der Versicherungspflicht eine Vorrangversicherung nach § 5 Abs. 1 KSVG vorliegt, teilt sie dies der Künstlersozialkasse mit. Meldet die KSK den Beginn der Versicherungspflicht nach dem KSVG, ist eine Meldung über das Vorliegen einer Vorrangversicherung innerhalb von 6 Wochen zu erstatten.

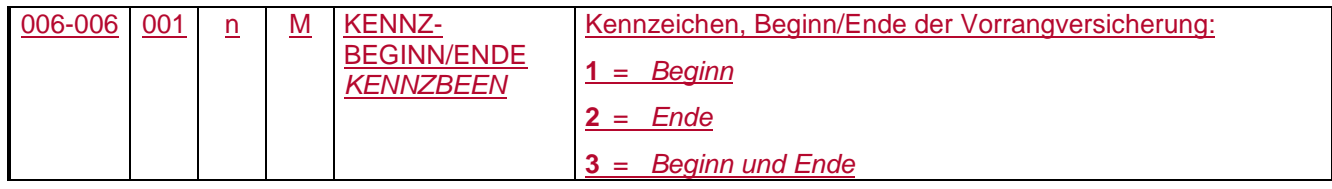

Hier ist anzugeben, ob es sich um eine Beginn-, Ende- oder Beginn- und Endemeldung handelt. Ist das Ende der Vorrangversicherung bei Abgabe der Meldung noch nicht bekannt ist der Wert "1" anzugeben. Anschließend ist das Ende der Vorrangversicherung mit dem Wert "2" zu melden. Ist bei Abgabe der Meldung das Ende der Vorrangversicherung bereits bekannt, kann eine Beginn- und Endemeldung mit dem Wert "3" abgegeben werden.

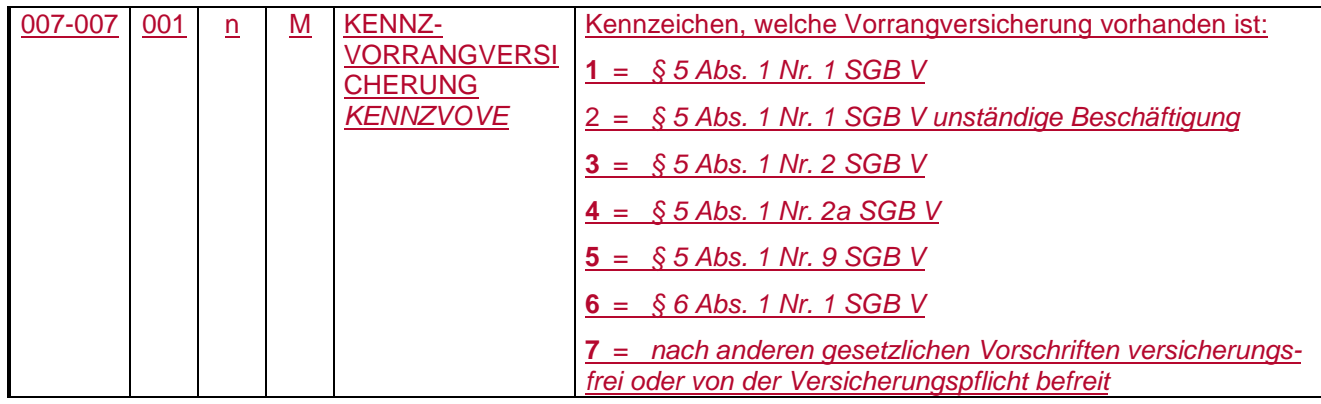

In diesem Feld ist anzugeben, welche Vorrangversicherung vorliegt.

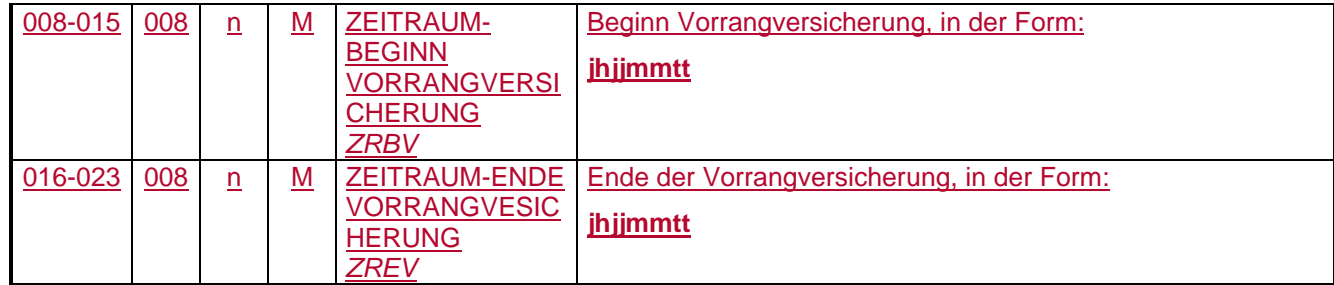

In diesen Feldern ist der Beginn bzw. das Ende der Vorrangversicherung anzugeben.

#### **3.2.33.3.3 Mitteilung Gewährung einer Vollrente wegen Alters bzw. einer vollen Erwerbsminderungsrente (Datenbaustein – DBGR)**

Bei einer Vollrente wegen Alters bzw. einer vollen Erwerbsminderungsrente ist in der Krankenversicherung nicht der allgemeine, sondern der ermäßigte Beitragssatz maßgebend. Insofern ist der KSK durch die Krankenkasse mitzuteilen, ob der Versicherte eine Vollrente wegen Alters bzw. eine volle Erwerbsminderungsrente bezieht.

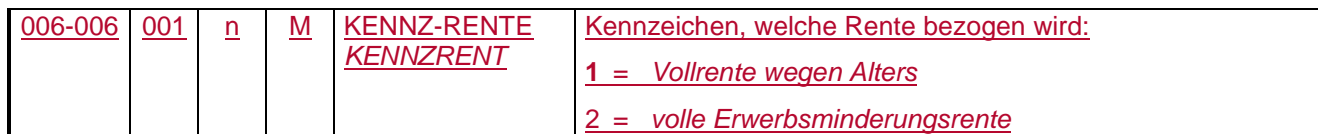

In diesem Feld ist anzugeben, ob der Versicherte eine Vollrente wegen Alters bzw. eine volle Erwerbsminderungsrente bezieht.

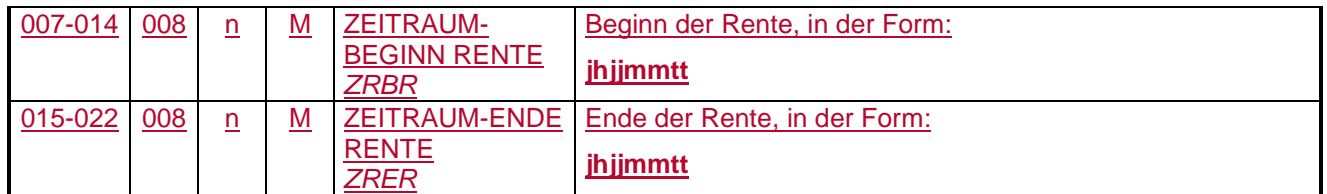

In diesen Feldern ist der Beginn bzw. das Ende der vollen Erwerbsminderungsrente anzugeben. Sofern der Versicherte eine Vollrente wegen Alters bezieht, ist nur der Rentenbeginn anzugeben.

#### **3.3.4 Mitteilung Ende Mitgliedschaft (Datenbaustein – DBEM)**

Die KSK benötigt eine Information über das Ende einer Mitgliedschaft, damit sie ordnungsgemäß eine Abmeldung erstellen kann.

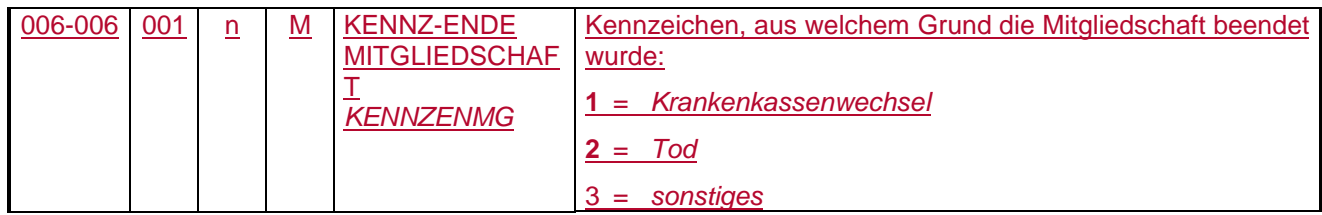

Hier ist anzugeben, aus welchem Grund die Mitgliedschaft beendet wurde.

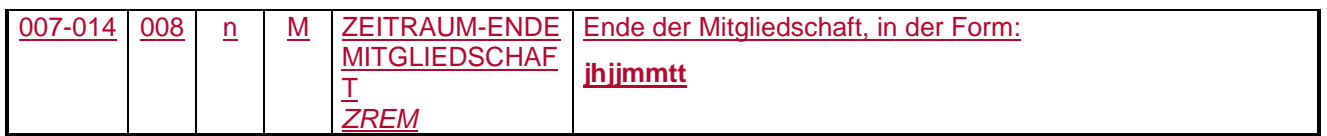

In diesem Feld ist Endedatum der Mitgliedschaft einzutragen.

#### **3.3.5 Mitteilung Bezug einer Entgeltersatzleistung (Datenbaustein – DBBE)**

Der Künstler oder Publizist ist in der Krankenversicherung beitragsfrei, solange Anspruch auf Krankengeld oder Mutterschaftsgeld besteht (§ 224 Abs. 1 Satz 2 SGB V gilt). Insofern sind der KSK diese betragsfreien Zeiten mitzuteilen.

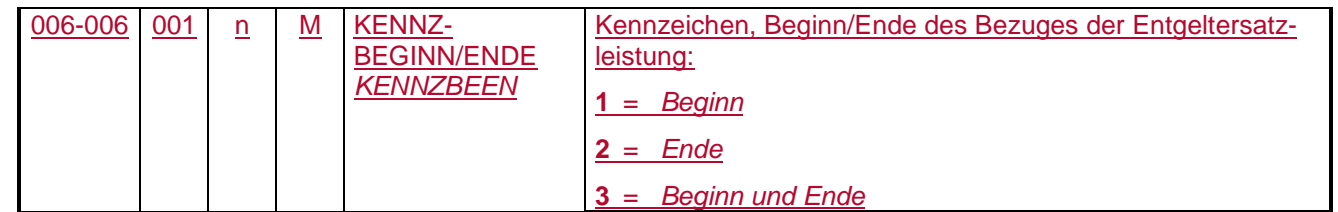

Hier ist anzugeben, ob es sich um eine Beginn-, Ende- oder Beginn- und Endemeldung handelt. Ist das Ende der beitragsfreien Zeit bei Abgabe der Meldung noch nicht bekannt ist der Wert "1" anzugeben. Anschließend ist das Ende der beitragsfreien Zeit mit dem Wert "2" zu melden. Ist bei Abgabe der Meldung das Ende der beitragsfreien Zeit bereits bekannt, kann eine Beginn- und Endemeldung mit dem Wert "3" abgegeben werden.

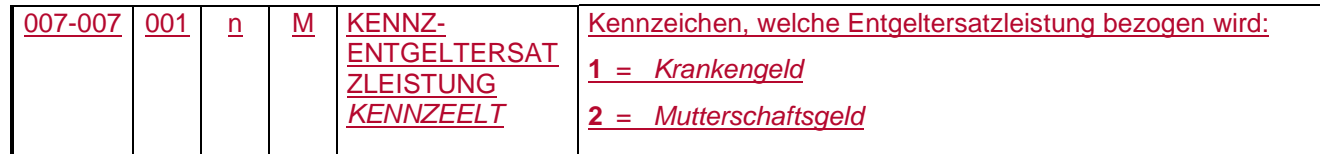

#### In diesem Feld ist anzugeben, welche Entgeltersatzleistung bezogen wird.

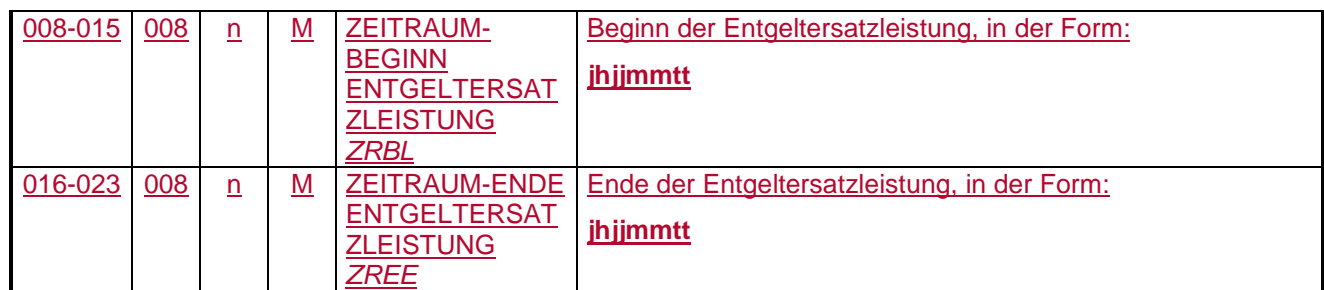

In diesen Feldern sind der Beginn bzw. das Ende der beitragsfreien Zeit anzugeben.

 $\overline{\phantom{a}}$ 

### **4 Anlagen**

- Anlage 1 Datensatzbeschreibung für Meldungen der Künstlersozialkasse an die Krankenkassen nach § 28a Absatz 13 SGB IV
- Anlage 2 Datensatzbeschreibung für Meldungen der Krankenkassen an die Künstlersozialkasse
- Anlage 3 Schlüsselzahlen für die Abgabegründe in den Meldungen der KSK nach § 28a Abs. 13 SGB IV
- Anlage 4 Übersicht möglicher Kombinationen des Abgabegrundes im DSMK mit den Datenbausteinen
- Anlage 5 Schlüsselzahlen für die Abgabegründe in den Meldungen der KSK nach § 28a Abs. 13 SGB IV
- Anlage 6 Übersicht möglicher Kombinationen des Abgabegrundes im DSMK mit den Datenbausteinen

 $\overline{\phantom{a}}$ 

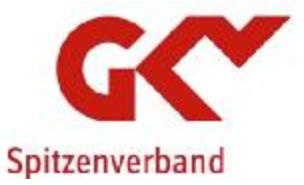

**Top 7 Bestandsprüfungsverfahren; hier: Auswertung der Fallzahlen** 

#### **Sachverhalt:**

In den Fachkonferenzen Meldungen am 17. Oktober 2017 (Top 2) bzw. 16. Oktober 2018 (Top 3) wurde beschlossen, dass die Krankenkassen die Fallzahlen im Bestandsprüfungsverfahren für die Jahre 2018 und 2019 evaluieren sollen. Darüber hinaus wurde festgelegt, dass im Zeitraum vom 15. Februar 2019 bis 31. März 2019 die Fälle zu dokumentieren sind, bei denen ein Einvernehmen mit dem Arbeitgeber nicht hergestellt und insofern die Meldung nicht verarbeitet werden konnte. Der GKV-Spitzenverband hat für das Kalenderjahr 2018 und für den Zeitraum vom 1. Januar 2019 bis 30. April 2019 eine Auswertung erstellt in der auch die Fälle aufgeführt sind, bei denen ein Einvernehmen nicht hergestellt werden konnte. Die Auswertung ist als Anlage beigefügt.

#### **Ergebnis:**

Die Fachkonferenzteilnehmer erörtern die Entwicklungen der Fallzahlen im Bestandsprüfungsverfahren.

Hinsichtlich der hohen Anzahl der Rückmeldungen aufgrund fehlerhafter Versicherungsnummern (VSNR) wird vorgeschlagen, dass Rückmeldungen mit einer korrekten VSNR zukünftig zwingend von den Entgeltabrechnungsprogrammen berücksichtigt werden. Der GKV-Spitzenverband wird gebeten, eine Beratungsunterlage zur Anpassung der Gemeinsamen Grundsätze für Bestandsprüfungen nach § 28b Absatz 1 Satz 1 Nr. 5 SGB IV in die nächste Besprechung der Spitzenorganisationen der Sozialversicherung zu Fragen des gemeinsamen Meldeverfahrens einzubringen.

Es ist davon auszugehen, dass nicht vorhandene VSNR in Meldungen aus der manuellen Eingabe resultieren. Um die Anzahl dieser fehlerhaften VSNR nachhaltig zu reduzieren, wird in sv.net bei Eingabe einer VSNR ein obligatorisches Abrufverfahren auf Grundlage des DSVV-Verfahrens eingerichtet. Diese zusätzliche Sicherheitsprüfung erfolgt mit der Neukonzeption von sv.net.

Darüber hinaus kommen die Fachkonferenzteilnehmer überein, dass bei den Fällen, bei denen ein Einvernehmen mit dem Arbeitgeber nicht hergestellt und insofern die Meldung nicht verarbeitet werden konnte, zunächst die vorhandenen Möglichkeiten zur Klärung der Angelegenheit ausgeschöpft werden sollen. Sollten hier die Fallzahlen weiter steigen, muss über alternative Lösungsansätze beraten werden.

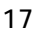

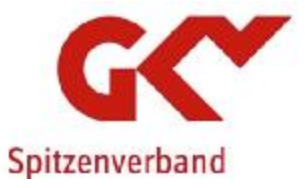

and the contract of the contract of

- unbesetzt -

18

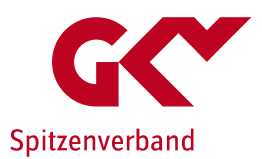

# **Bestandsprüfungsverfahren – Auswertungen**

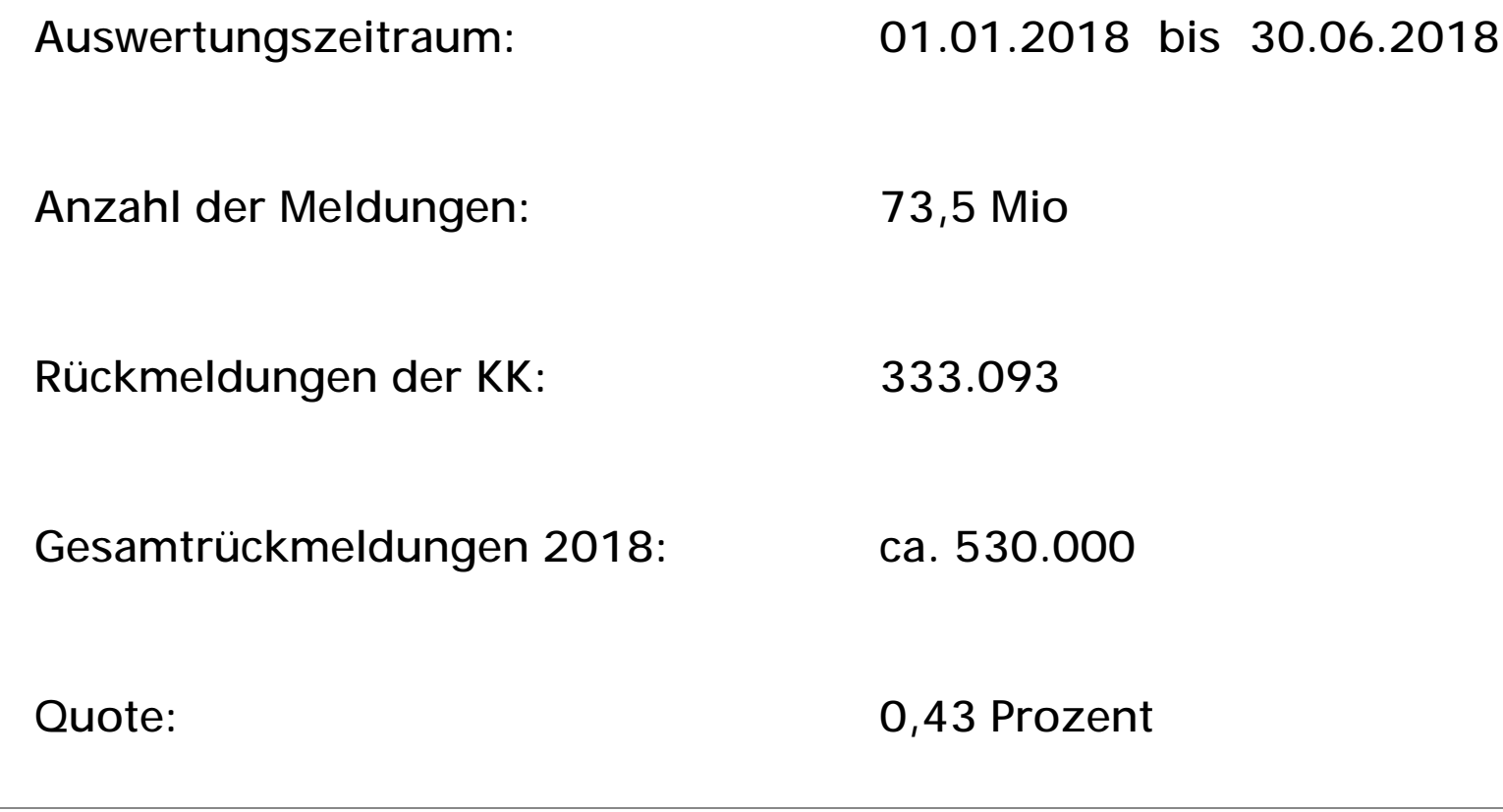

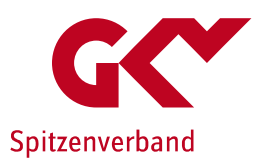

# **Bestandsprüfungsverfahren – Auswertungen 01-06/2018**

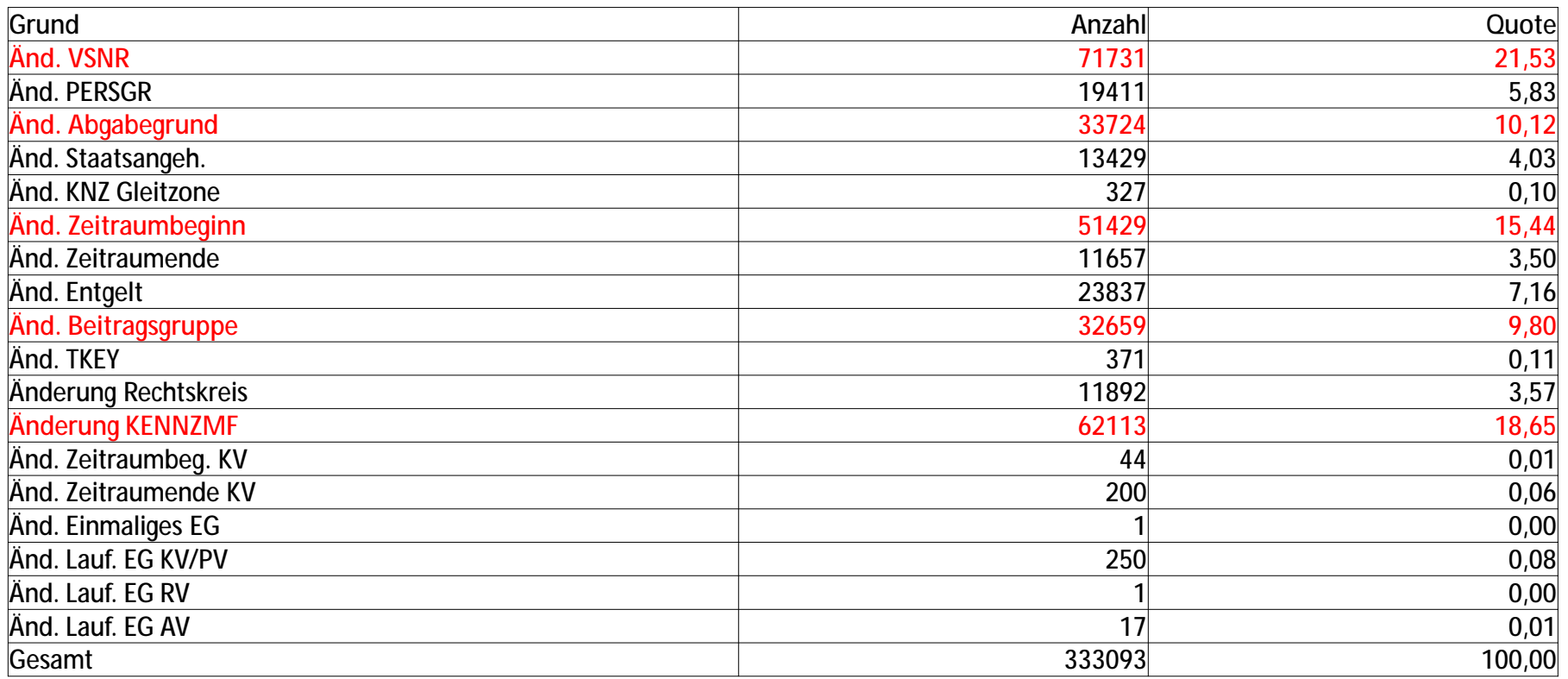

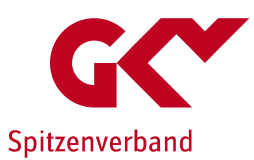

## **Bestandsprüfungsverfahren – Auswertungen**

**Auswertungszeitraum: 01.07.2018 bis 31.12.2018**

**Anzahl der Meldungen: 26,3 Mio**

**Rückmeldungen der KK: 171.950**

**Quote: 0,58 Prozent**

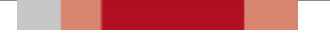

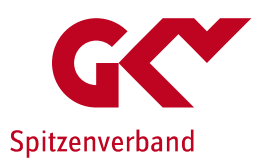

## Bestandsprüfungsverfahren – Auswertungen 07-12/2018

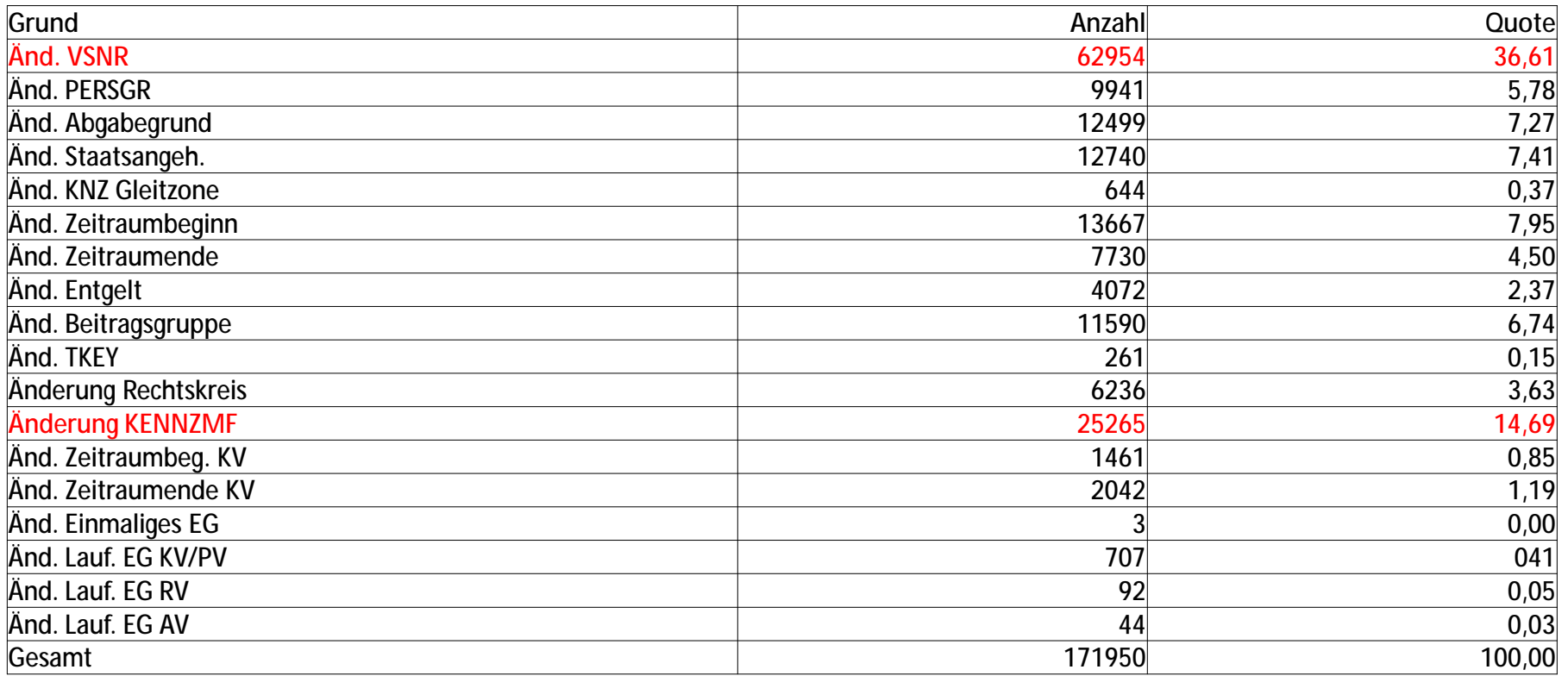
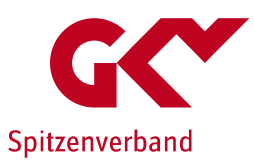

## **Bestandsprüfungsverfahren – Auswertungen**

**Auswertungszeitraum: 01.01.2018 bis 31.12.2018**

**Anzahl der Meldungen: 103,4 Mio**

**Rückmeldungen der KK: 505.043**

**Quote: 0,49 Prozent**

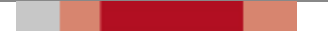

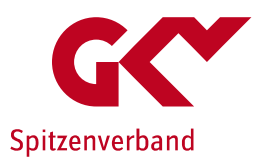

# **Bestandsprüfungsverfahren – Auswertungen 01-12/2018**

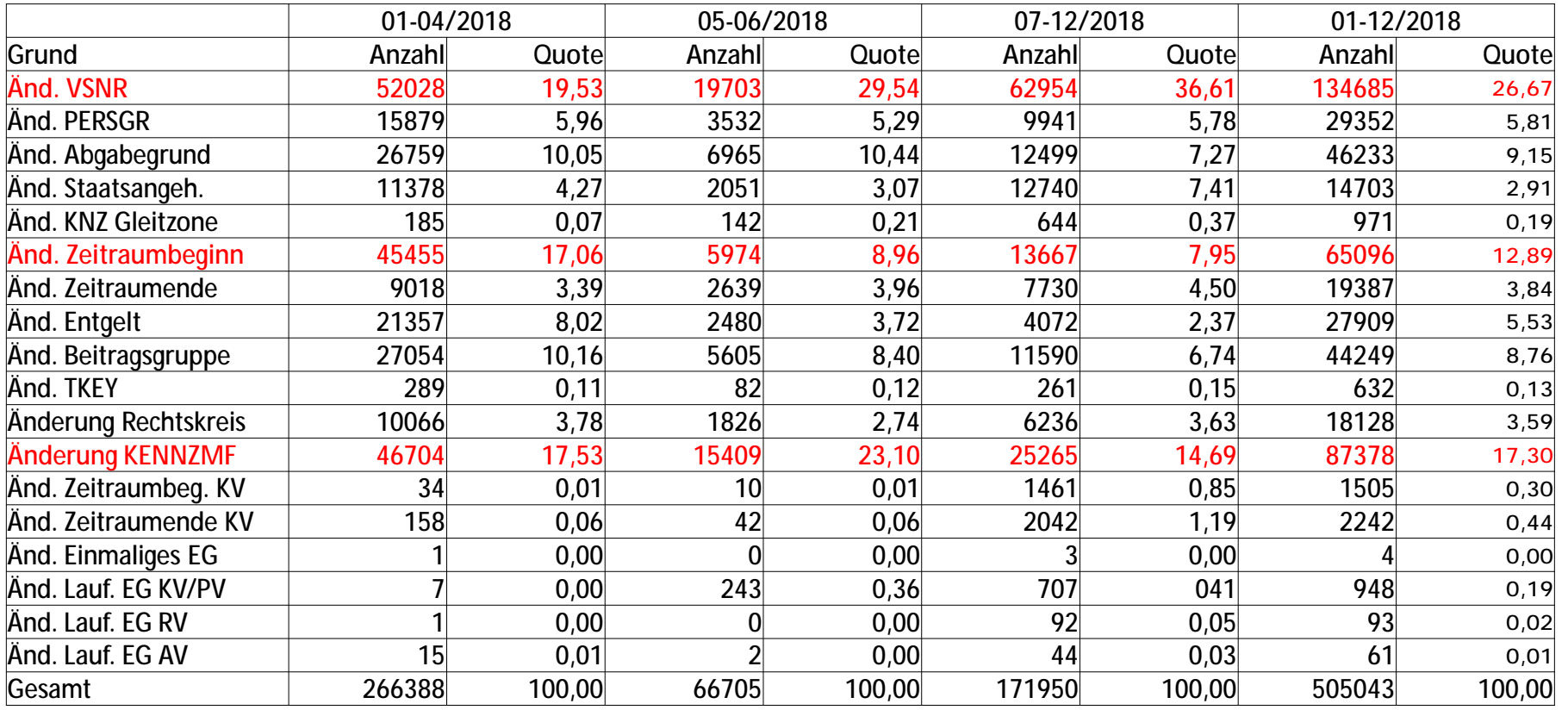

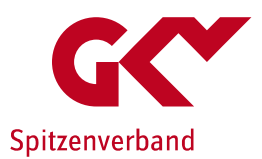

# **Bestandsprüfungsverfahren – Auswertungen**

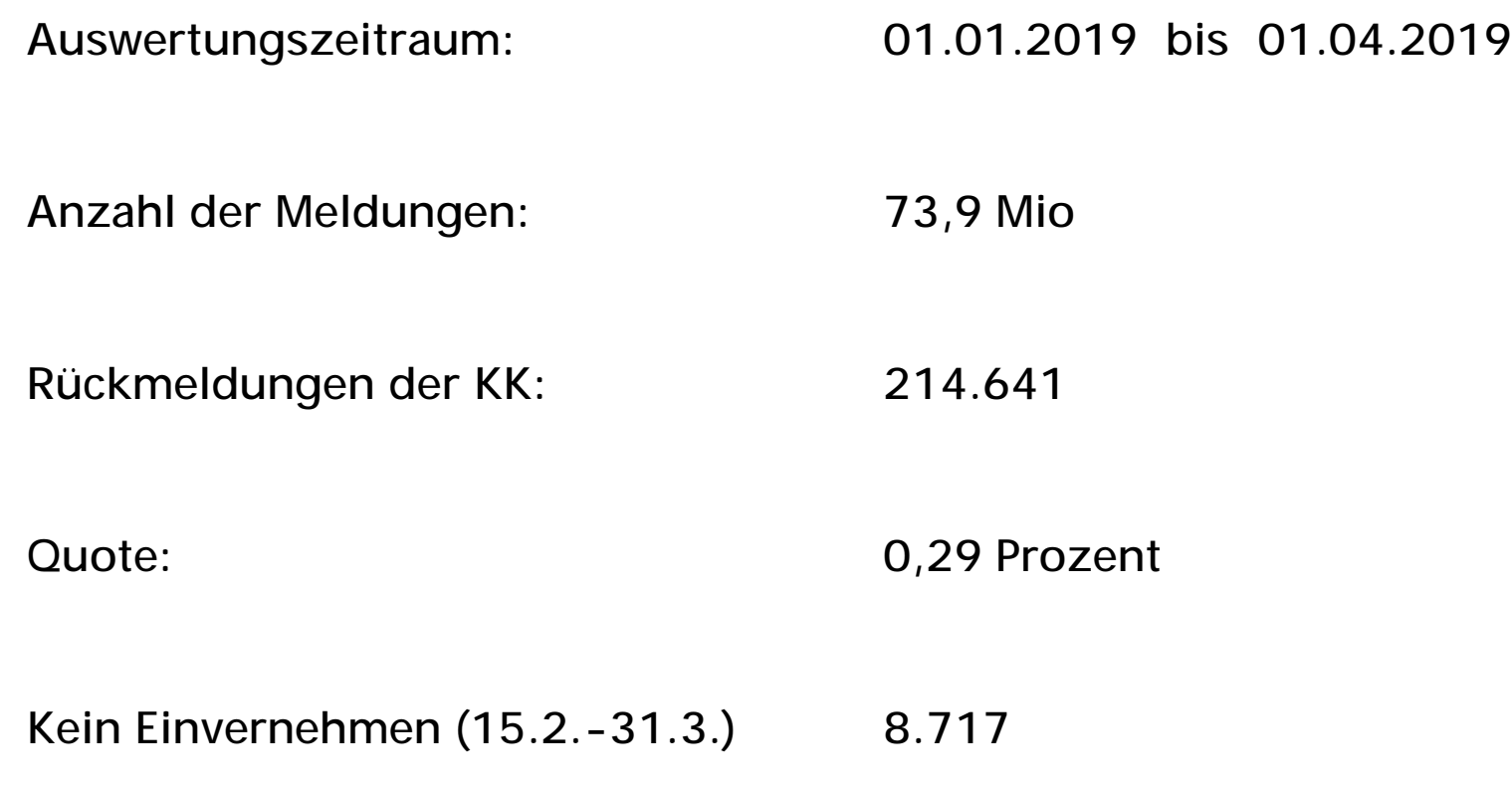

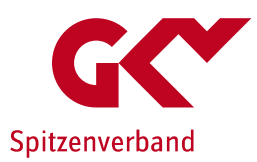

# **Bestandsprüfungsverfahren – Auswertungen 01-04/2019**

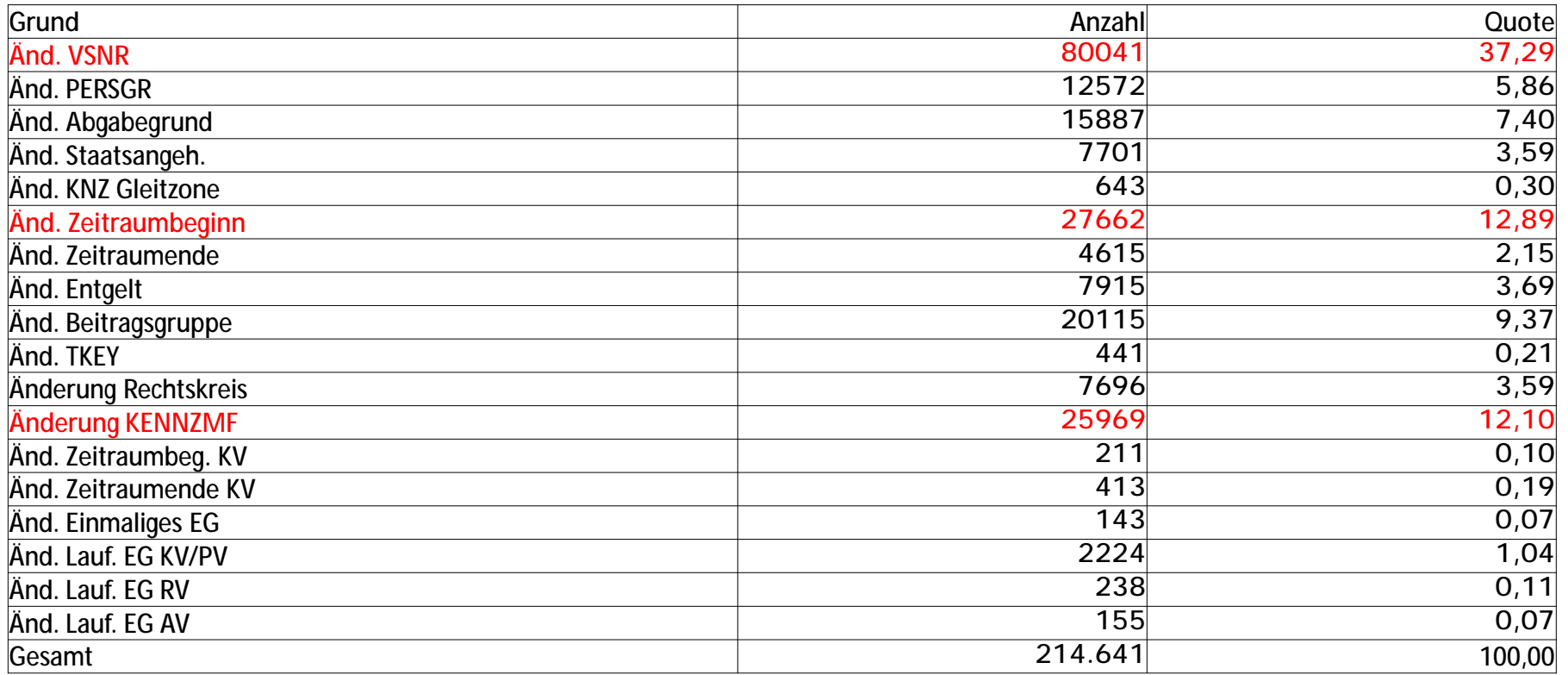

### **Ergebnisniederschrift Fachkonferenz Meldungen 18. Juni 2019**

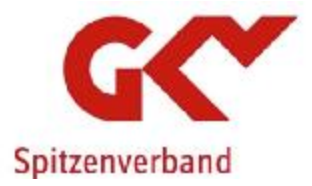

#### **Top 8**

**Festlegung der Sitzungstermine der Fachkonferenz Meldungen im Jahr 2020** 

#### **Sachverhalt:**

Die Fachkonferenz Meldungen soll insbesondere dazu dienen, einzelne, für die GKV relevante Tagesordnungspunkte der Besprechung der Spitzenorganisationen der Sozialversicherung zu Fragen des gemeinsamen Meldeverfahrens vorab zu erörtern.

Insofern sollten die Termine für die Fachkonferenz Meldungen im Jahr 2020 in Anlehnung an die Terminierung der Besprechungen der Spitzenorganisationen der Sozialversicherung zu Fragen des gemeinsamen Meldeverfahrens im Jahr 2020 festgelegt werden.

### **Lösungsvorschlag:**

Die Termine für die Fachkonferenz Meldungen im Jahr 2020 finden jeweils einen Tag vor der Besprechung der Spitzenorganisationen der Sozialversicherung zu Fragen des gemeinsamen Meldeverfahrens am 11. Februar 2020 und am 23. Juni 2020 im Hause des GKV-Spitzenverbandes statt.

Darüber hinaus wird insbesondere zur Abstimmung einer einheitlichen Vorgehensweise bei der Umstellung zur Weiterleitung der UV-Jahresmeldungen am 22. Oktober 2019 eine weitere Fachkonferenz Meldungen im Hause des GKV-Spitzenverbandes stattfinden.

**Ergebnisniederschrift Fachkonferenz Meldungen 18. Juni 2019** 

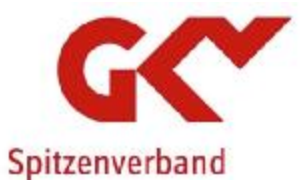

and the second state

- unbesetzt -

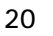

### **Ergebnisniederschrift Fachkonferenz Meldungen 18. Juni 2019**

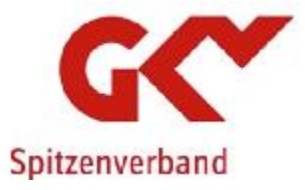

a kacamatan ing Kabupatèn Kabupatèn Kabupatèn Kabupatèn Kabupatèn Kabupatèn Kabupatèn Kabupatèn Kabupatèn Kabu

**Teilnehmerliste** 

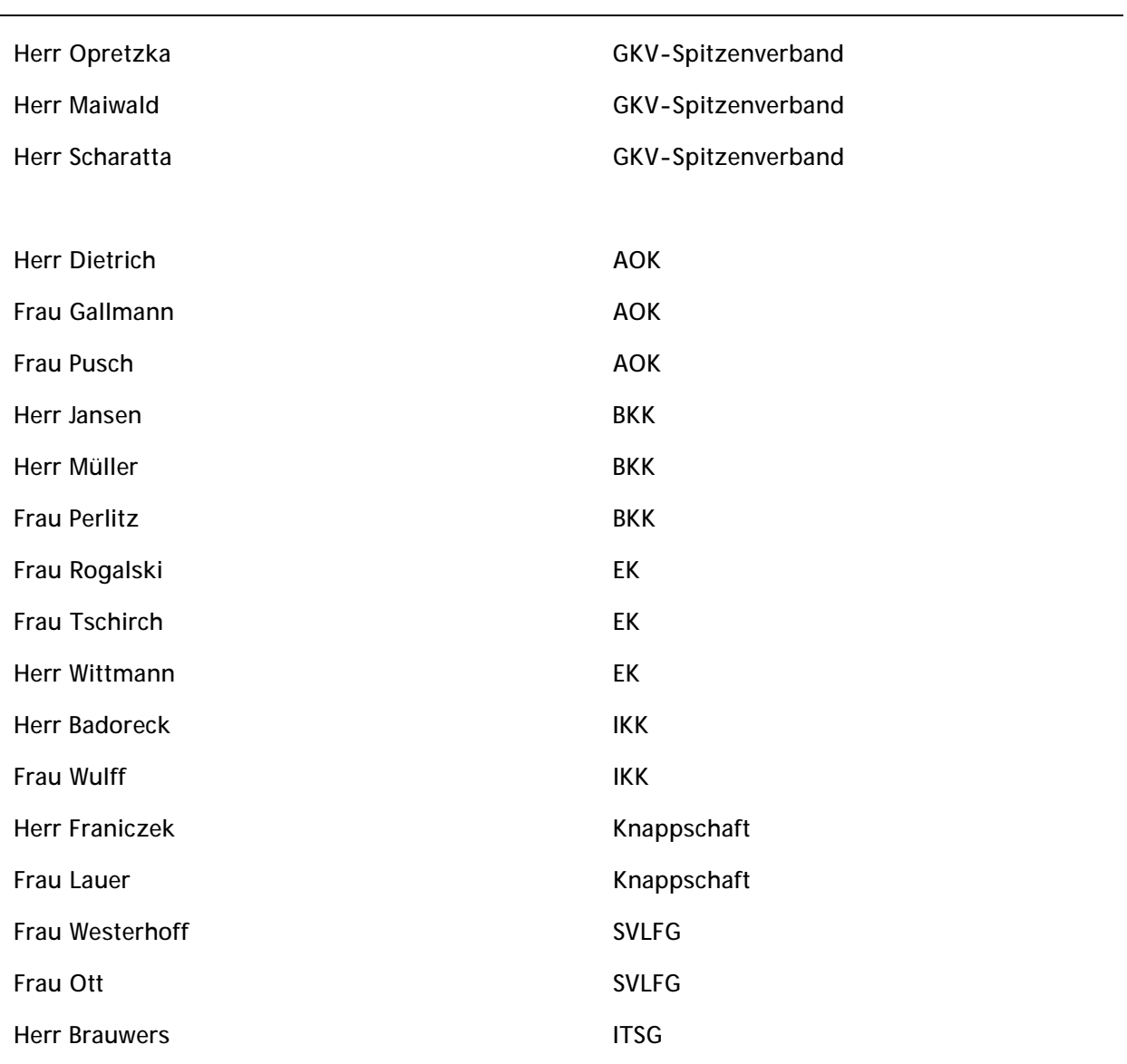